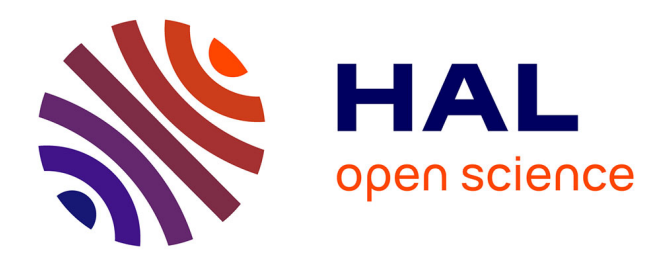

# **Développement de méthodes et outils basés sur la réalité augmentée et virtuelle pour l'assistance ou l'apprentissage d'opérations dans un contexte industriel**

Vincent Havard

# **To cite this version:**

Vincent Havard. Développement de méthodes et outils basés sur la réalité augmentée et virtuelle pour l'assistance ou l'apprentissage d'opérations dans un contexte industriel. Ingénierie assistée par ordinateur. Normandie Université, 2018. Français.  $NNT : 2018NORMR001$ . tel-01713362v1

# **HAL Id: tel-01713362 <https://theses.hal.science/tel-01713362v1>**

Submitted on 20 Feb 2018 (v1), last revised 21 Feb 2018 (v2)

**HAL** is a multi-disciplinary open access archive for the deposit and dissemination of scientific research documents, whether they are published or not. The documents may come from teaching and research institutions in France or abroad, or from public or private research centers.

L'archive ouverte pluridisciplinaire **HAL**, est destinée au dépôt et à la diffusion de documents scientifiques de niveau recherche, publiés ou non, émanant des établissements d'enseignement et de recherche français ou étrangers, des laboratoires publics ou privés.

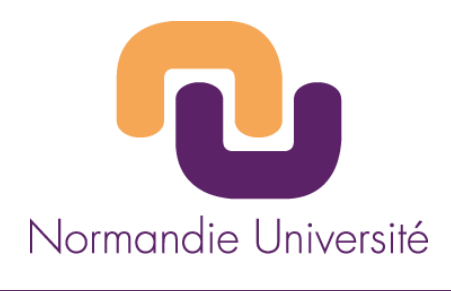

# **THESE**

# **Pour obtenir le diplôme de doctorat**

# **Spécialité INFORMATIQUE**

**Préparée au sein de l'« Université de Rouen »**

# **Développement de méthodes et outils basés sur la réalité augmentée et virtuelle pour l'assistance ou l'apprentissage d'opérations dans un contexte industriel**

# **Présentée et soutenue par Vincent HAVARD**

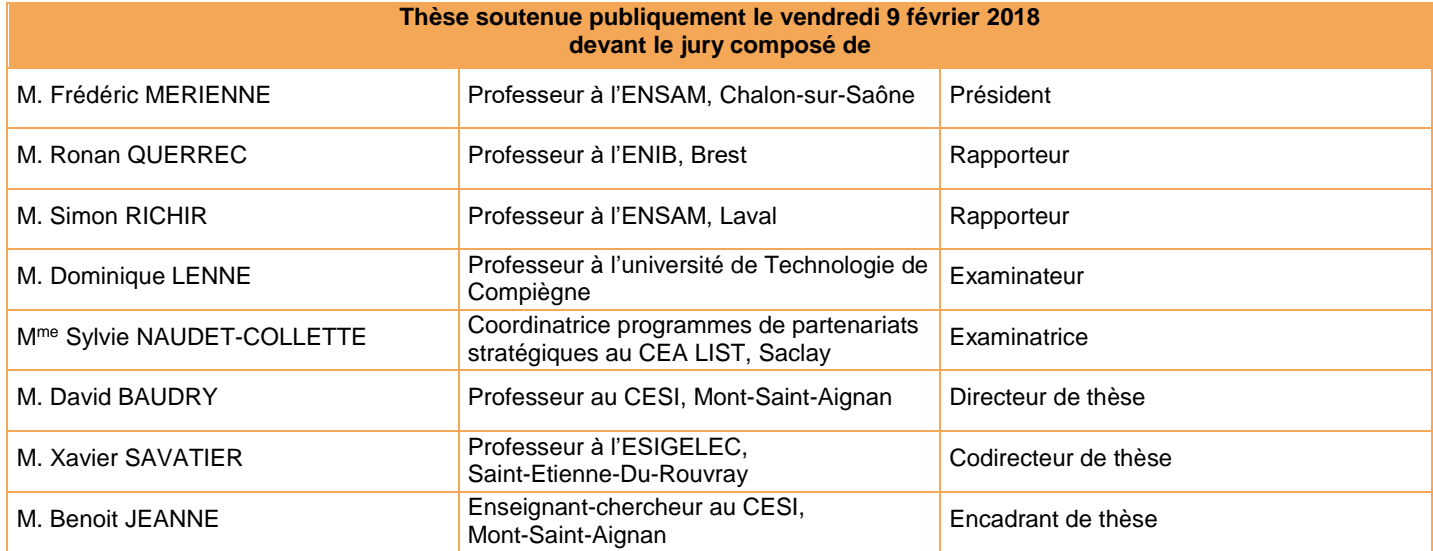

**Thèse dirigée par David BAUDRY, laboratoire LINEACT-CESI et Xavier SAVATIER, laboratoire IRSEEM-ESIGELEC**

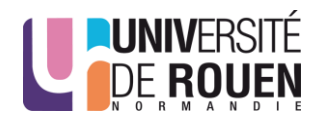

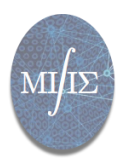

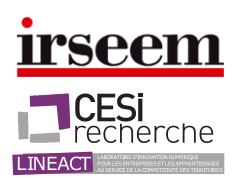

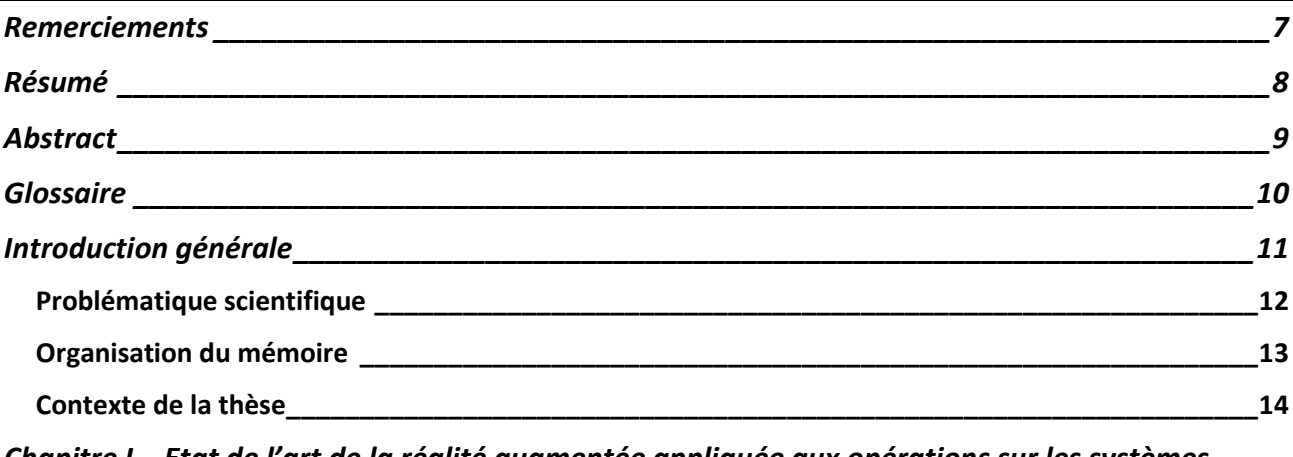

*Chapitre I [Etat de l'art de la réalité augmentée appliquée aux opérations sur les systèmes](#page-15-0)  industriels complexes [\\_\\_\\_\\_\\_\\_\\_\\_\\_\\_\\_\\_\\_\\_\\_\\_\\_\\_\\_\\_\\_\\_\\_\\_\\_\\_\\_\\_\\_\\_\\_\\_\\_\\_\\_\\_\\_\\_\\_\\_\\_\\_\\_\\_\\_\\_\\_\\_\\_\\_\\_\\_\\_\\_\\_\\_\\_\\_\\_\\_15](#page-15-0)*

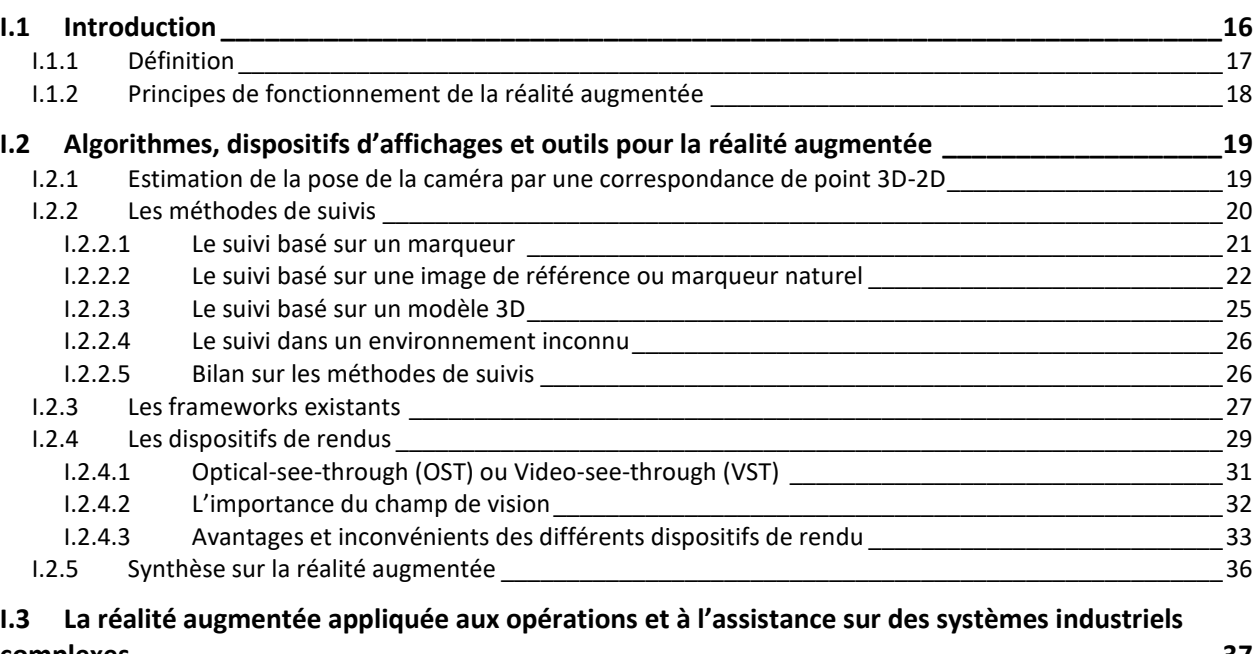

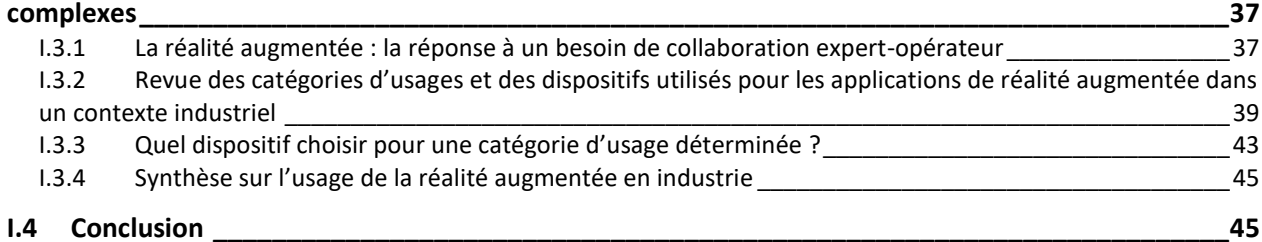

## *Chapitre II [Modélisation des opérations en réalité augmentée sur les systèmes industriels](#page-47-0)  [complexes](#page-47-0) 47*

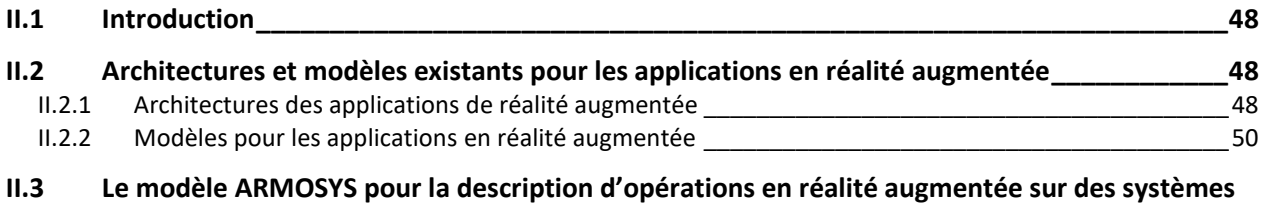

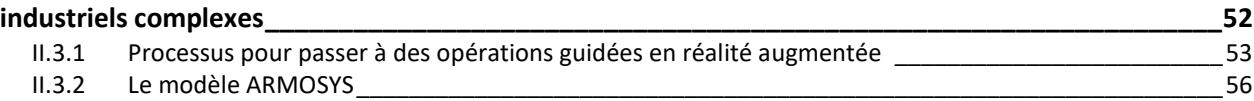

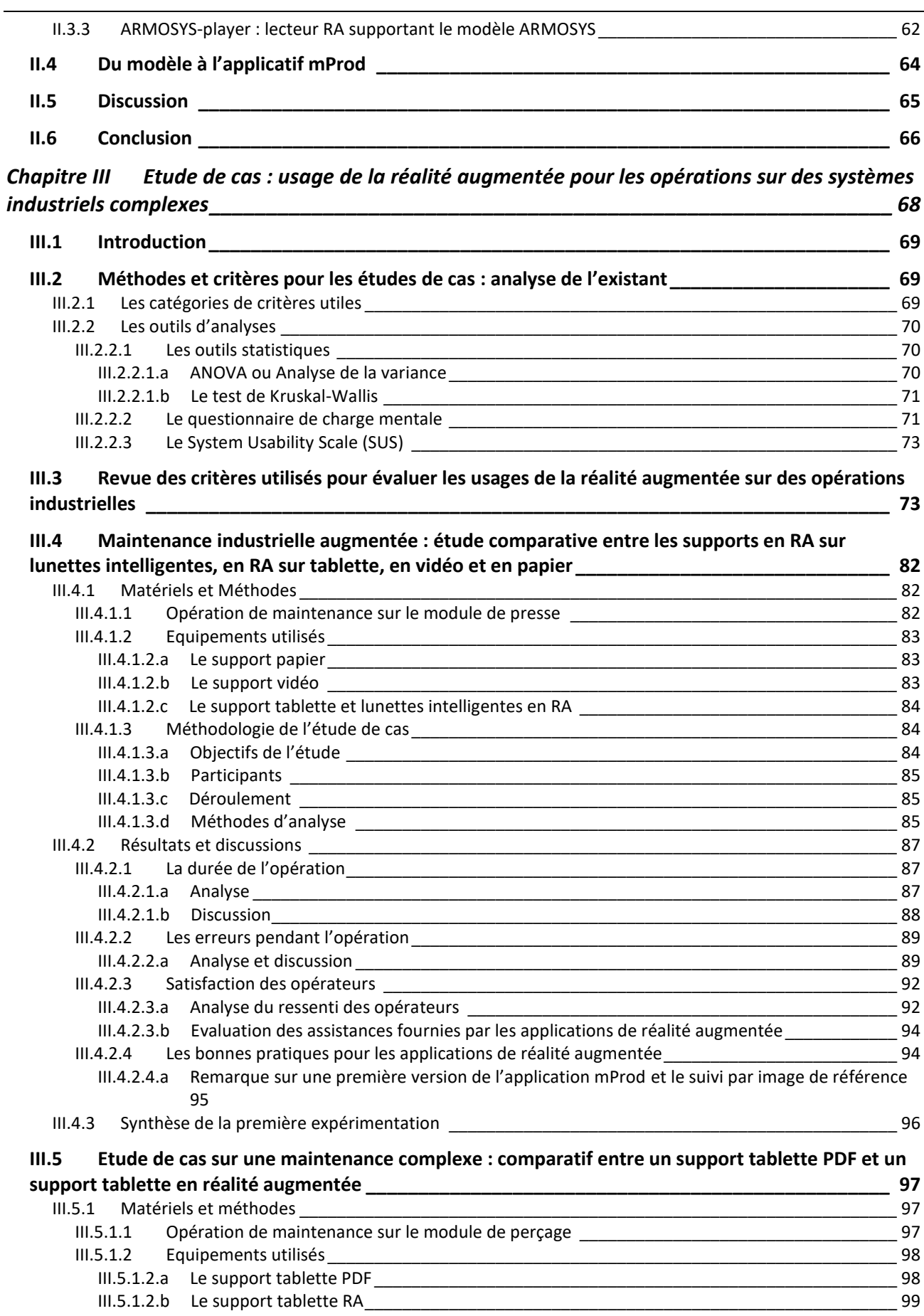

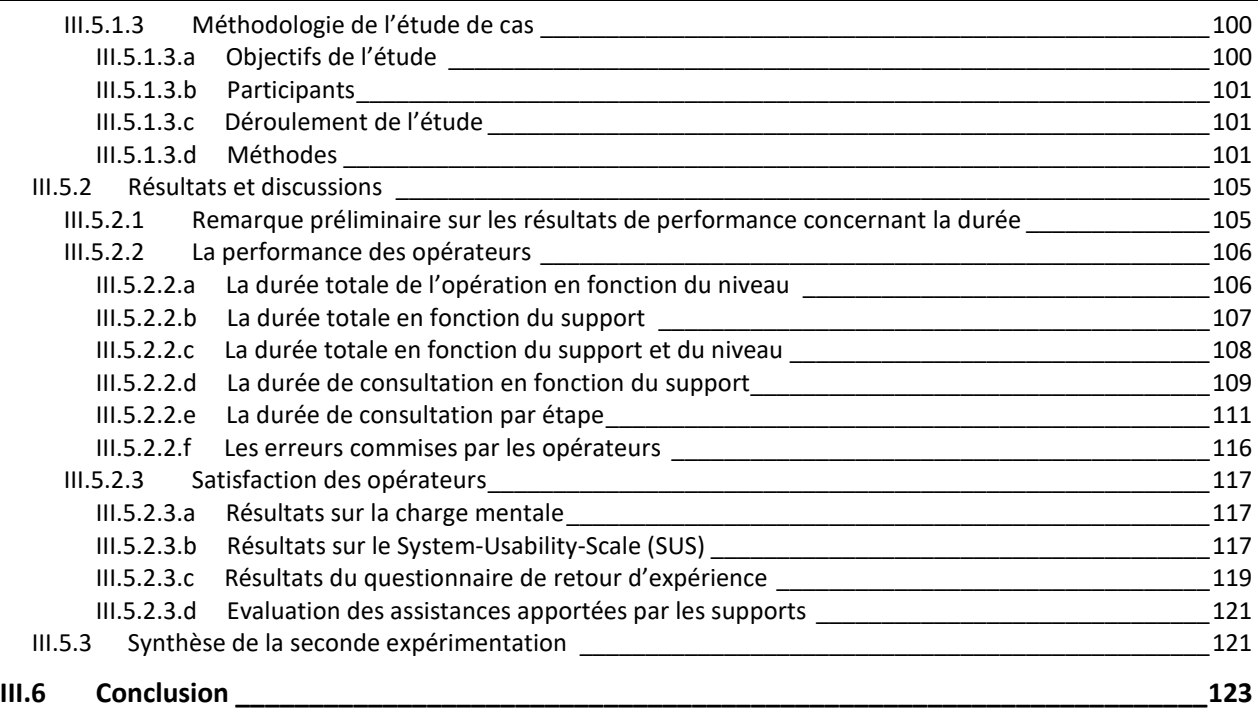

# *Chapitre IV [Vers un usage unifié entre la réalité augmentée et la réalité virtuelle](#page-125-0) : proposition [de l'ontologie INOOVAS pour une édition de contenu en réalité mixte](#page-125-0)\_\_\_\_\_\_\_\_\_\_\_\_\_\_\_\_\_\_\_\_125*

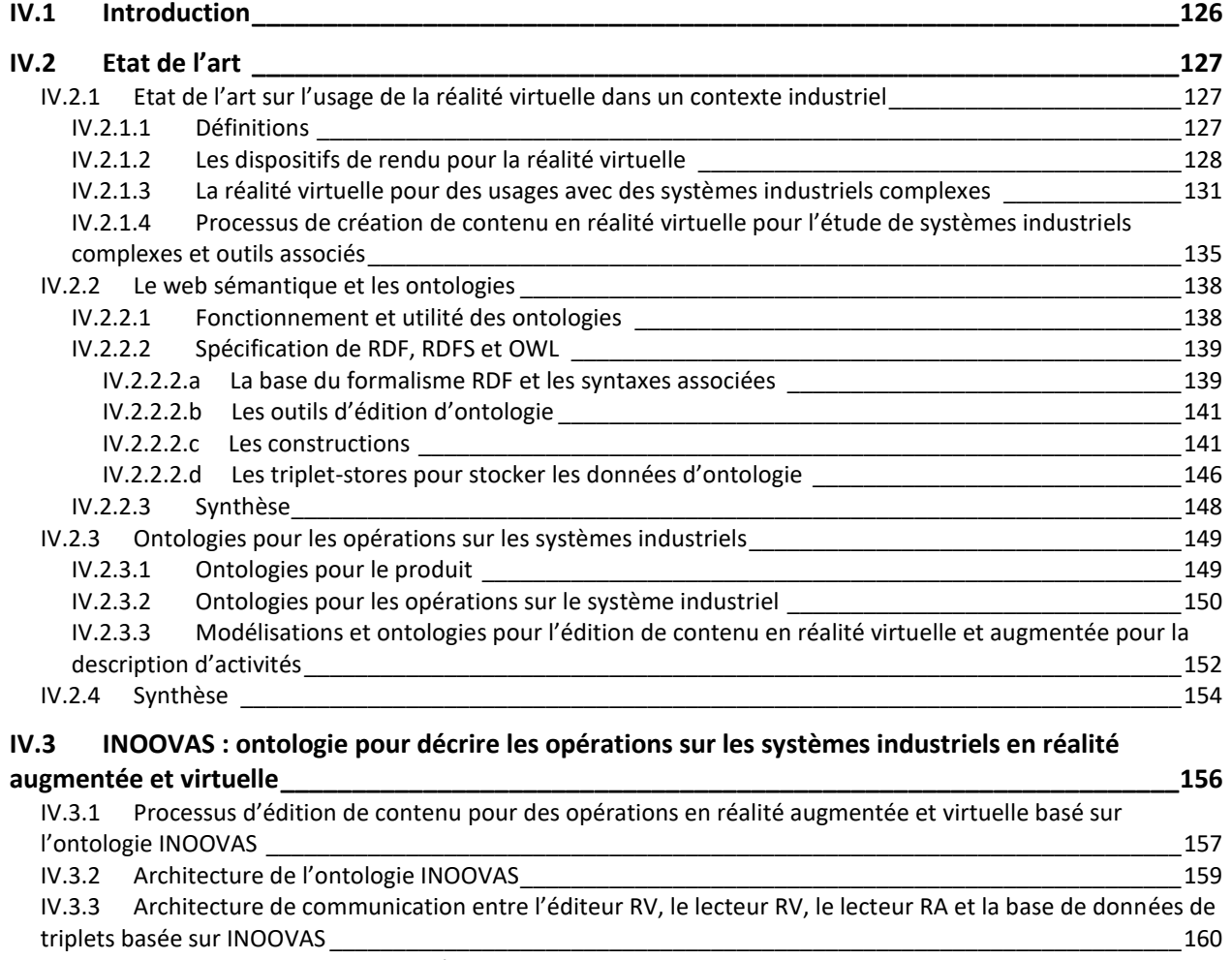

IV.3.4 Real Thing : ontologie du système industriel complexe [\\_\\_\\_\\_\\_\\_\\_\\_\\_\\_\\_\\_\\_\\_\\_\\_\\_\\_\\_\\_\\_\\_\\_\\_\\_\\_\\_\\_\\_\\_\\_\\_\\_\\_\\_\\_\\_161](#page-161-0)

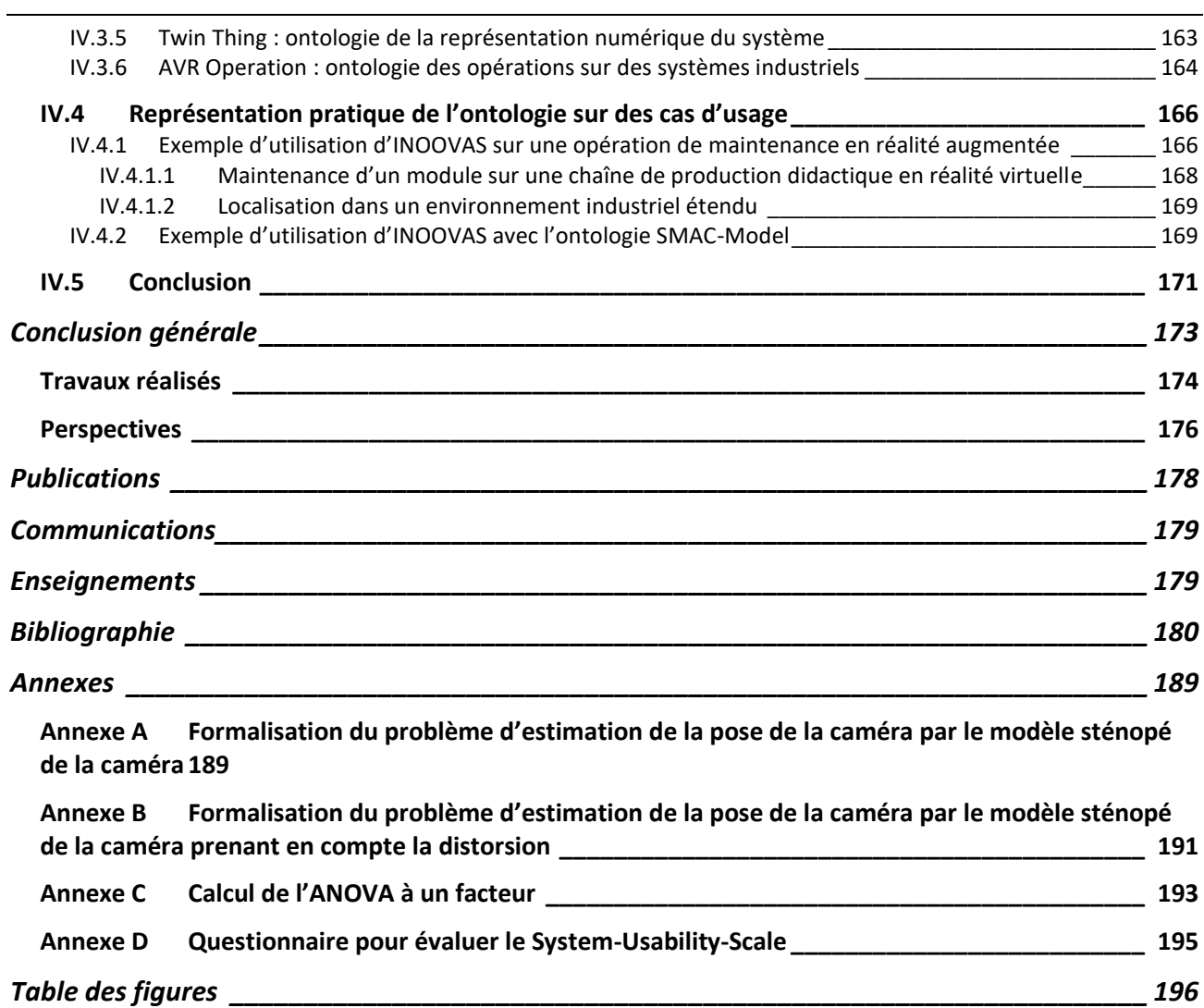

# <span id="page-7-0"></span>**Remerciements**

Je tiens, tout d'abord, à remercier le CESI, sa directrice régionale, Christine Dispa, et son directeur de la recherche et de l'innovation, Bélahcène Mazari, pour m'avoir donné l'opportunité de développer mes travaux de thèse au sein du laboratoire LINEACT. Je remercie aussi, Anne LOUIS, responsable régionale du département recherche, de m'avoir accueilli au sein du laboratoire de Rouen, et de m'avoir permis de travailler dans des conditions matérielles et humaines idéales. J'en profite aussi pour remercier le FEDER et la région Normandie qui ont financé une partie de ces travaux.

Ces trois ans de travaux ont été, pour moi, une aventure particulièrement enrichissante, sur le plan scientifique et humain. Bien qu'une thèse ne soit signée que d'un seul auteur, elle ne peut aboutir sans le soutien d'une équipe d'encadrement compétente. C'est pourquoi je tiens à remercier, tout particulièrement, mon directeur de thèse, David BAUDRY, pour avoir su me diriger et me donner de nombreux conseils avisés. J'ai apprécié ses retours toujours pertinents et sa disponibilité, malgré un emploi du temps chargé. Ma gratitude s'adresse aussi à Xavier Savatier et Benoit Jeanne, pour leurs conseils avisés et leurs recommandations pertinentes, lors des réunions d'avancement et lors des relectures du mémoire. Au-delà de l'aspect professionnel, je souhaite saluer l'esprit de convivialité et la bienveillance des personnes citées.

Je souhaite aussi adresser des remerciements à tous mes collègues, anciens et actuels, pour les échanges que nous avons eus. Votre professionnalisme, votre bonne humeur et votre gentillesse contribuent à créer un environnement de travail efficace et agréable.

Par ailleurs, je tiens aussi à remercier Jean-Yves Brua, du laboratoire LMRS, pour avoir pris du temps pour répondre à mes questions sur les outils statistiques utiles lors de ces travaux.

Je voudrais maintenant présenter des remerciements plus personnels. En effet, un engagement dans une thèse a forcément des répercussions sur la vie personnelle ; sans le soutien sans faille de nos proches, un tel projet ne pourrait aboutir. Je tiens donc à remercier chaleureusement mes parents, pour m'avoir donné le plaisir d'apprendre et le goût de l'effort. Merci à vous et aussi à mon frère de m'avoir toujours appuyé et encouragé dans tous mes projets. Mes remerciements vont aussi à mes beaux-parents pour m'avoir soutenu depuis de nombreuses années et avoir fait renaitre mon goût pour la lecture.

Enfin, mes plus tendres remerciements vont à ma femme, Violaine et à mes deux enfants, Romane et Milo, pour le soutien sans faille dont ils ont fait preuve, pour leur compréhension dans mes moments de doutes et simplement pour le bonheur que cela me procure de vivre à leurs côtés.

# <span id="page-8-0"></span>**Résumé**

L'adoption du numérique au sein des industries et les évolutions des technologies ouvrent de nouvelles perspectives d'usages de la réalité augmentée (RA) et de la réalité virtuelle (RV). Ainsi, ces technologies peuvent faciliter l'assistance des opérateurs travaillant sur des systèmes industriels complexes en utilisant la RA et permettre la mise en œuvre de formations en RV, améliorant donc leur efficience. Cependant, intégrer ces nouveaux outils aux processus existants de l'entreprise reste complexe, de par les aspects technologiques et le continuum de données à mettre en œuvre, de par l'identification des cas d'usages et des gains associés et de par la diversité d'acteurs et d'experts métiers à impliquer dans ce processus : l'expert du système industriel, l'opérateur, le concepteur et le développeur informatique.

Afin d'aborder ces différentes problématiques industrielles et en se basant sur un état de l'art scientifique et technologique, nos travaux de recherche ont porté sur la proposition d'un modèle de données permettant de faciliter la création de contenu en réalité augmentée pour les opérations sur des systèmes industriels. Ces travaux ont également permis de mettre en place un environnement expérimental basé sur une chaîne de production didactique et une application créée grâce à ce modèle.

Dans une seconde partie de ce travail, afin d'évaluer l'efficacité de cette technologie, nous avons mis en place une méthode permettant d'évaluer l'usage de la réalité augmentée pour la maintenance de systèmes industriels complexes selon des critères de performances et de satisfactions. L'analyse de deux études de cas montre que la contextualisation de l'information en réalité augmentée permet à l'opérateur de comprendre plus rapidement l'opération à effectuer qu'avec guide papier tout en réduisant certains types d'erreur. De plus, nous proposons des recommandations pour améliorer la pertinence de l'information fournie en réalité augmentée et identifions le type d'opération permettant d'obtenir un gain significatif, grâce à la réalité augmentée. Ces travaux s'intéressent également à l'influence et à la sélection des dispositifs de rendus.

Enfin, en nous basant sur le modèle de données de RA, nous proposons une ontologie permettant d'unifier la création de contenu en réalité augmentée et virtuelle afin de former et guider un opérateur dans ses tâches. Nous étudions l'usage de cette ontologie pour exploiter d'autres données et connaissances de l'entreprise telles que celles liées à la maintenance. Cette ontologie est utilisée pour des scénarios de formation dans des environnements industriels et pour l'assistance sur des opérations.

**Mots-clefs : réalité augmentée, réalité virtuelle, ontologie, usage du numérique, maintenance industrielle, industrie du futur**

# <span id="page-9-0"></span>**Abstract**

The adoption of digital technologies within industries and the evolution of technologies are opening new perspectives for using augmented reality (AR) and virtual reality (VR). Therefore, those technologies can facilitate the operators' tasks working on complex industrial systems, either by bringing them some contextualised information in AR or by helping them with VR trainings. Thus they would improve their efficiency. However, integrating these new tools into existing processes of the company remains complex, due to the technologies and the data continuum needed, through the identification of use cases and the associated gains and by the diversity of actors and business experts involved in this process: the expert of the industrial system, the operator, the designer and the computer scientist.

In order to develop those different industrial problematics, we first study the state of the art of scientific publications and existing technologies. Then, our research work has proposed a data modelling facilitating content authoring of augmented reality operations on industrial system. This work has also allowed to set up an experimental environment based on an educational production line and an augmented reality application developed thanks to that model.

In a second part of this work, and in order to evaluate the efficiency of this technology, we have proposed a methodology allowing to evaluate augmented reality usage for maintenance, repair and operations on industrial systems according to performance, satisfaction and behavioural criteria. We analyse two case studies. They shows that contextualisation of information with augmented reality allows the operator to faster understand the task he needs to carry out than with paper instructions while reducing some kind of errors. Moreover we are proposing some guidelines in order to improve the augmented reality information efficiency. Besides, we are identifying which types of operation are improved with augmented reality. The work is also describing the rendering device influence on the use of augmented reality.

Finally, and based on the augmented reality modelling, we are proposing an ontology allowing to unify content authoring of augmented and virtual reality so as to train or guide operator in their tasks. We are studying the use of this ontology for exploiting others data and company knowledge, as maintenance. This ontology is used for training scenarios in industrial environment and for guiding operator during their work.

#### **Keywords: augmented reality, virtual reality, ontology, use case, industrial maintenance, factory of the future**

# <span id="page-10-0"></span>**Glossaire**

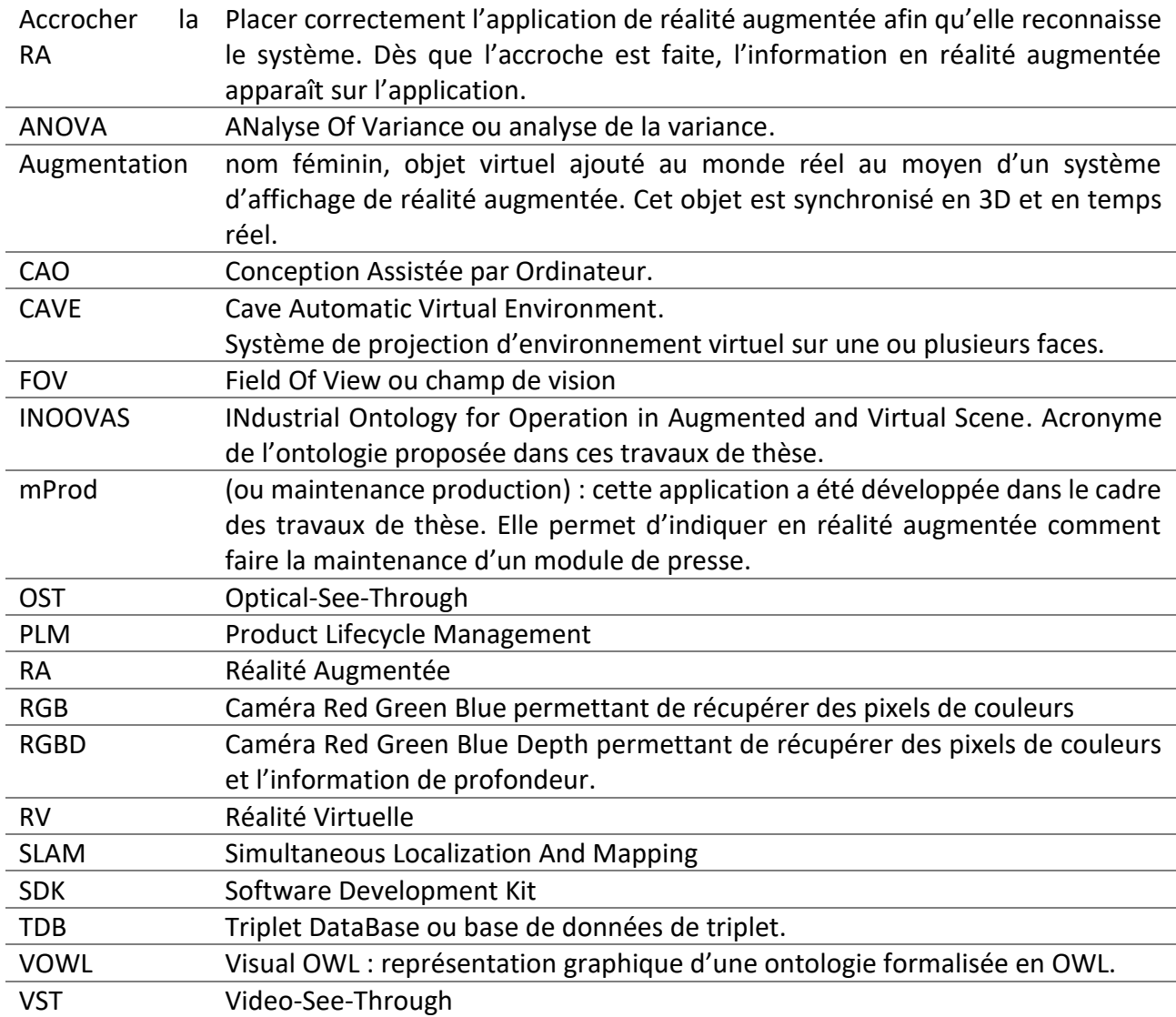

# <span id="page-11-0"></span>**Introduction générale**

Les technologies numériques et connectées se sont largement développées depuis les années 2000. Tout d'abord utilisées comme un outil de travail au bureau, elles ont ensuite été adoptées chez le particulier qui se les est appropriées. Elles ont permis d'échanger beaucoup plus facilement à travers le monde et de développer des modes de collaborations encore impensables jusqu'alors. Internet est ensuite devenu nomade grâce aux smartphones et chacun a pu y avoir accès où qu'il soit. Cependant, ces technologies sont restées cantonnées au domaine de l'information, sans pouvoir agir directement sur le monde réel.

L'avènement de l'internet des objets a permis à la technologie numérique d'agir dans ce monde réel et notamment dans le monde industriel. C'est ce qui est appelée l'industrie du futur (ou est encore qualifié de 3<sup>ème</sup> révolution industrielle par Jeremy Rifkin<sup>1</sup>). Une illustration des principales composantes de l'industrie du futur est représentée sur la [figure 1.](#page-11-1) Tout d'abord, le flux d'informations numériques reposent sur les outils PLM (Product Lifecycle Management) permettant d'avoir une information numérique à jour de la phase de conception à la fin de vie du produit en passant par sa production et sa maintenance.

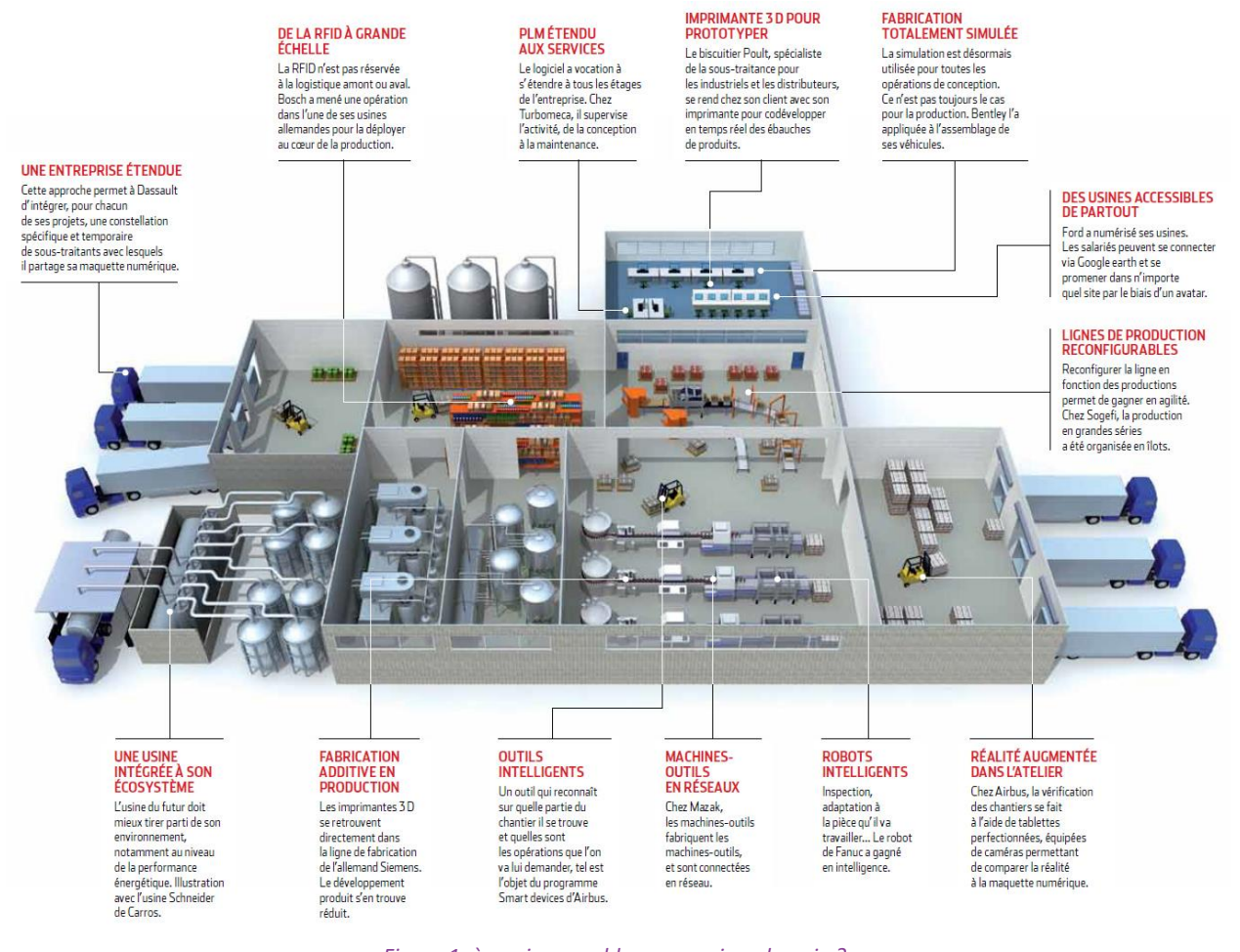

*Figure 1: à quoi ressemblera une usine, demain ? (Sourc[e http://www.usinenouvelle.com/article/a-quoi-ressemblera-uneusine-demain.N250810\)](http://www.usinenouvelle.com/article/a-quoi-ressemblera-uneusine-demain.N250810)*

<span id="page-11-1"></span><u>.</u>

[http://www.huffingtonpost.fr/jeremy-rifkin/troisieme-revolution-industrielle-environnement\\_b\\_8396394.html](http://www.huffingtonpost.fr/jeremy-rifkin/troisieme-revolution-industrielle-environnement_b_8396394.html)

<sup>1</sup> Source

Dans cette industrie du futur, ces outils numériques se retrouvent partout. La feuille de route de l'union européenne permet d'en avoir une vision exhaustive (European Factories of the Future Research Association & others, 2013) : des robots intelligents et collaboratifs (Shneier & Bostelman, 2015), des machines-outils connectées permettant de remonter de l'information, des lignes de production reconfigurables pour s'adapter à la demande, des outils intelligents qui peuvent se localiser et savoir ce qui vont leur être demandé (Kang, et al., 2016) (Tao, et al., 2017), des imprimantes 3D pour prototyper ou pour personnaliser la production et enfin des outils de réalité virtuelle et augmentée pour former et assister les collaborateurs dans leurs tâches et missions.

Les usages de la réalité augmentée en industrie s'appliquent à plusieurs domaines :

- en maintenance, elle permet d'assister l'opérateur dans ses opérations (Bottecchia, 2010),
- en assemblage, elle indique comment monter les éléments (Westerfield, et al., 2015) (Moragues, et al., 2017),
- en logistique, elle permet à l'opérateur d'avoir une indication sur l'objet à récupérer (Funk, et al., 2016).

Il existe différents projets industriels utilisant la réalité augmentée pour l'assistance aux opérateurs avec pour objectifs d'améliorer l'efficacité et de réduire les coûts associés. Cependant, de nombreux projets portent sur des « preuves de concept » et demandent une forte expertise pour être mis en place et de nombreuses questions se posent encore :

- au niveau technique : quels types d'appareil de rendu utiliser, dépend-il de l'usage qui en est fait, quels algorithmes de suivi choisir, existe-t-il des contraintes pour leurs mises en œuvre ?
- au niveau du retour d'expériences : comment évaluer son apport ?
- au niveau des données : quelles sont les exigences sur l'organisation des données de l'entreprise, comment mettre à jour le contenu associé à la réalité augmentée ?

Quel est donc l'intérêt d'une technologie si peu de personnes peuvent l'utiliser ou savent comment le faire ? Les entreprises peuvent être démunies face au défi que représente la mise en place d'outils numériques, plus particulièrement les PME qui n'ont que peu de temps à consacrer à la R&D.

#### <span id="page-12-0"></span>**Problématique scientifique**

Ce travail se concentre sur l'usage de la réalité augmentée dans le contexte de l'industrie du futur, et plus précisément sur son usage dans les opérations sur des systèmes industriels complexes. Tout d'abord, nous constatons qu'il faut rendre cette technologie accessible au plus grand nombre. C'est pourquoi il est nécessaire de permettre de créer du contenu en réalité augmentée sans expertise en développement informatique et en vision par ordinateur. Nous nous intéressons donc au processus de mise en œuvre de la réalité augmentée au sein des industries et à la modélisation des données permettant de décrire une opération en réalité augmentée sur un système industriel complexe.

Ensuite, il est nécessaire d'évaluer l'efficacité de cette technologie dans un contexte industriel. Nous nous intéresserons donc aux méthodes d'évaluation de l'usage, afin d'une part d'étudier l'apport de cette technologie et d'autre part d'identifier les règles pour la mise en place de la réalité augmentée et les méthodes pour en évaluer l'usage.

Historiquement, la réalité virtuelle a émergé avant la réalité augmentée. C'est pourquoi il est pertinent de s'intéresser aussi à cette technologie et de prendre conscience de leurs points communs pour en permettre un usage unifié. Cette mise en commun nécessite notamment de modéliser les données et les connaissances et de travailler sur les problématiques d'interopérabilité des systèmes d'information. Afin de répondre à ces enjeux, nous avons travaillé sur le développement d'une ontologie pour permettre l'exploitation unifiée des données et connaissances nécessaires pour faire de la réalité augmentée et virtuelle. Cette approche est expérimentée pour générer des environnements virtuels et augmentés pour la formation des opérateurs d'une part et pour l'assistance opérationnelle d'autre part.

## <span id="page-13-0"></span>**Organisation du mémoire**

Ce mémoire se compose de quatre chapitres. Le premier présentera la réalité augmentée, sa définition, ses principes de fonctionnement, les algorithmes et les dispositifs associés. Puis, nous nous intéresserons à l'usage qui en est fait dans un contexte industriel. Cela nous permettra d'extraire les types de dispositifs à utiliser en fonction des cas d'usages : maintenance, assemblage, formation, logistique…

Le second chapitre sera consacré à la production de contenu en réalité augmentée pour des opérations sur des systèmes industriels complexes. Qui intervient dans un tel processus ? Pour produire quel contenu ? Ce chapitre proposera donc un modèle applicatif de données permettant de créer du contenu. Il présente également une application développée grâce à celui-ci que nous utiliserons lors des expérimentations.

Le [Chapitre III](#page-68-0) porte sur l'évaluation de l'usage de la réalité augmentée pour des opérations sur un système industriel. Ce chapitre propose une méthode d'évaluation de l'usage de la réalité augmentée. Il présentera aussi deux expérimentations pour en extraire d'une part des recommandations sur la manière de présenter l''information en réalité augmentée et d'autre part pour identifier le type d'opération dont l'efficacité peut être optimisée grâce cette technologie.

Enfin dans le dernier chapitre, nous nous intéresserons à la réalité virtuelle qui est une technologie ayant des similitudes avec la réalité augmentée. Après les avoir identifiées, nous proposerons une ontologie permettant d'unifier la création de contenu afin de le rendre utilisable en réalité augmentée et en réalité virtuelle.

#### <span id="page-14-0"></span>**Contexte de la thèse**

Ces travaux de thèse se déroulent au sein du laboratoire LINEACT du CESI en partenariat avec le laboratoire IRSEEM de l'ESIGELEC. L'organisation du laboratoire LINEACT est présenté dans la [figure](#page-14-1)  [2.](#page-14-1) Les travaux se situent sur le thème 2 « Ingénierie et outils numériques » et portent sur le domaine applicatif de l'industrie du futur. Ce sont les premiers travaux du laboratoire portant sur les usages de la réalité augmentée pour les opérations sur les systèmes industriels.

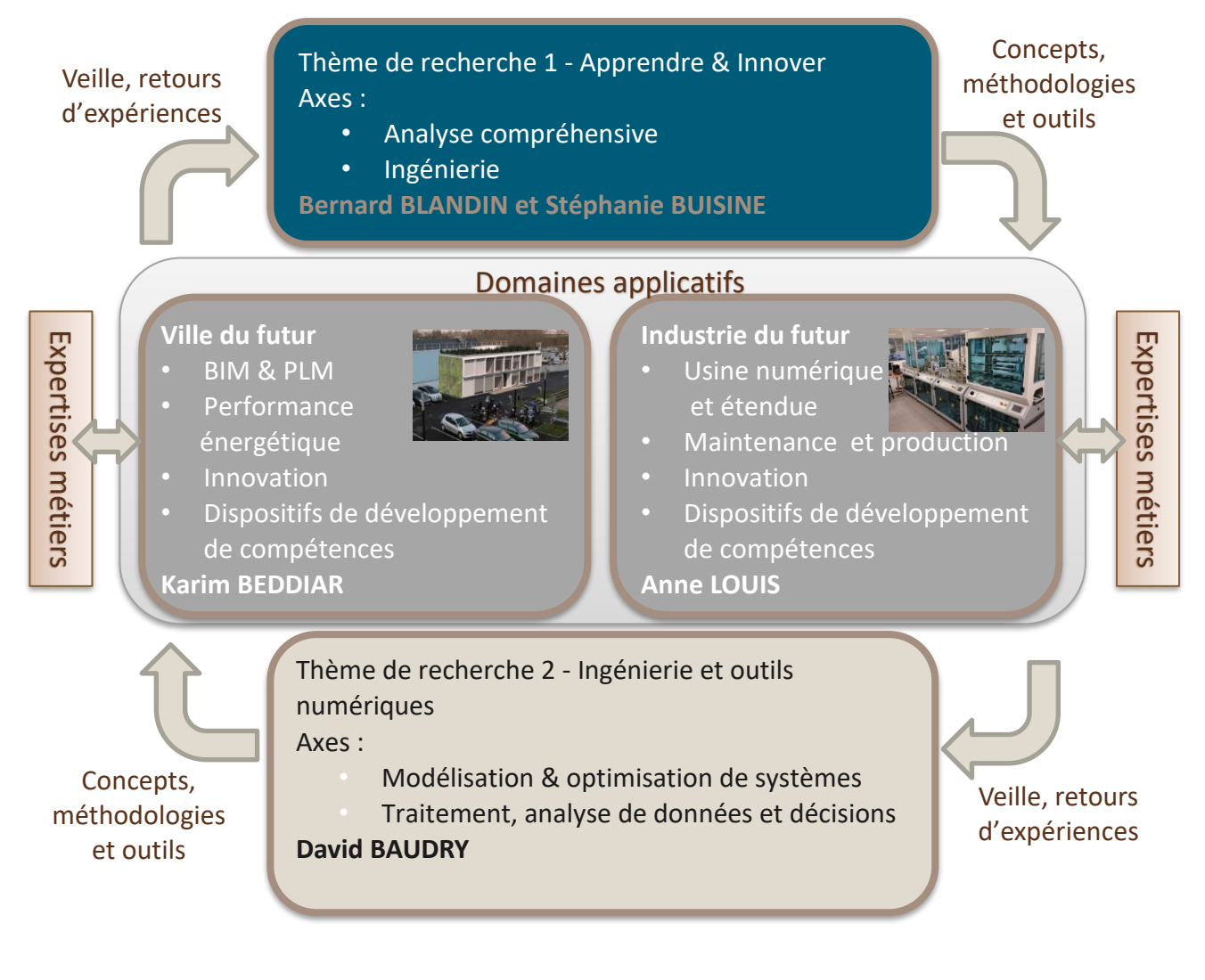

<span id="page-14-1"></span>*Figure 2: organisation de la recherche au sein du laboratoire du CESI.*

<span id="page-15-0"></span>**Chapitre I Etat de l'art de la réalité augmentée appliquée aux opérations sur les systèmes industriels complexes**

Chapitre I Etat de l'art de la réalité augmentée appliquée aux opérations sur les systèmes industriels complexes Introduction

# <span id="page-16-0"></span>**I.1 Introduction**

Comme expliqué précédemment, l'industrie du futur doit intégrer divers outils numériques pour améliorer sa performance et proposer des services nouveaux. Cette transformation numérique reste complexe car ces outils numériques sont complexes à appréhender pour des personnes sans expertise dans le domaine du numérique. De nombreuses questions se posent lorsque la réalité augmentée doit être déployée dans un contexte industriel. Plus particulièrement, sur la partie technique (appareil, algorithme, framework existants, …) et sur les usages existants dans un contexte industriel.

En effet, la réalité augmentée pour l'industrie s'insère dans un cadre plus global. Cette technologie est mise en place pour répondre à des besoins de collaboration entre des experts et des opérateurs. L'analyse de la littérature permet d'identifier différentes thématiques de recherche, présentée [figure 3.](#page-16-1) Un exemple d'usage permet de comprendre à quelles problématiques répondent ces différentes thématiques. Chaque entreprise possède des compétences et des données métiers que l'expert maîtrise. Afin de pouvoir partager son expertise auprès des opérateurs, celles-ci doivent être modélisées [\(figure 3](#page-16-1) – Compétences et données métiers). L'expert a aussi besoin de produire de nouvelles informations en réalité augmentée (gamme de maintenance, guide opérationnel) pour assister ou former l'opérateur dans ses tâches quotidiennes. De même, une modélisation est nécessaire afin de faciliter cette édition de contenu pour l'expert. L'opérateur, quant à lui, rencontre plusieurs problématiques lorsqu'il travaille. Tout d'abord, il doit pouvoir se localiser sur les lieux d'intervention [\(figure 3](#page-16-1) – Localisation de l'opérateur). Ensuite, pour travailler en réalité augmentée il est nécessaire qu'un outil reconnaisse l'objet sur lequel il doit intervenir [\(figure 3](#page-16-1) – Reconnaissance et suivi d'objet). Ce sont essentiellement les algorithmes de vision par ordinateur qui sont utilisés dans ce cas. Les contraintes différent en fonction de l'algorithme utilisé. Il faut donc les identifier pour en choisir le plus pertinent. Ensuite, il est nécessaire d'afficher la réalité augmentée à travers un appareil [\(figure 3](#page-16-1) – Affichage en RA). La question sur le meilleur type de dispositif à utiliser en fonction de l'usage se soulève. Puis, il faut que l'opérateur puisse interagir avec cet appareil pour contrôler l'application [\(figure 3](#page-16-1) – Interaction utilisateur). Enfin, il est nécessaire d'évaluer l'usage de cette technologie de réalité augmentée pour connaître quel type d'opération elle peut le mieux optimiser [\(figure 3](#page-16-1) – Evaluation de l'usage).

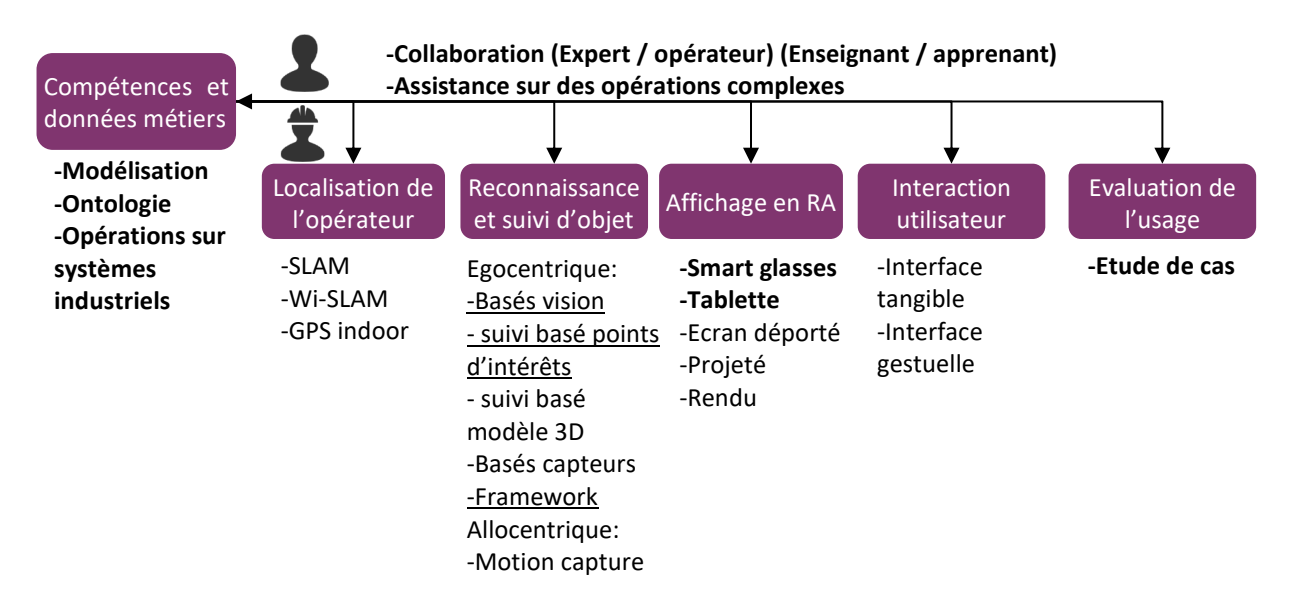

<span id="page-16-1"></span>*Figure 3: thématiques de recherches liées à la réalité augmentée. En gras, les thématiques de recherches étudiées dans cette thèse. En souligné, les sujets utilisés pour développer nos travaux.*

Ce chapitre entend répondre aux aspects techniques et d'usage en étudiant la littérature existante sur ce sujet. En outre, il permettra de positionner nos travaux de recherche. Pour cela, nous allons tout d'abord définir la réalité augmentée et ses principes de fonctionnement. Ensuite, dans la partie [I.2,](#page-19-0) nous détaillerons les algorithmes, les dispositifs de rendus disponibles et les frameworks existants permettant de créer des applications. Nous verrons également comment la réalité augmentée est utilisée dans un contexte industriel : le besoin auquel elle répond, les catégories d'utilisation qui en découlent. Ensuite, nous étudierons quels dispositifs choisir en fonction de l'usage souhaité. Enfin, cette analyse nous conduira à poser la problématique de modélisation nécessaire pour produire du contenu en réalité augmentée.

# <span id="page-17-0"></span>**I.1.1 Définition**

Le terme « Réalité augmentée » (RA) est introduit par (Caudell & Mizell, 1992) en 1992. L'auteur prototype un casque de type Head-up display permettant de connaître la position de la tête dans le monde réel et d'afficher du contenu virtuel à travers un système Optical see-through en temps réel. En 1994, Milgram propose une taxonomie pour la réalité mixte (Milgram & Kishino, 1994). Il émet l'hypothèse qu'aucune frontière franche n'existe entre le monde réel et le monde virtuel, mais plutôt qu'il est possible de passer d'un monde à l'autre à travers un continuum, appelé la **réalité mixte** (voir [figure 4\)](#page-17-1).

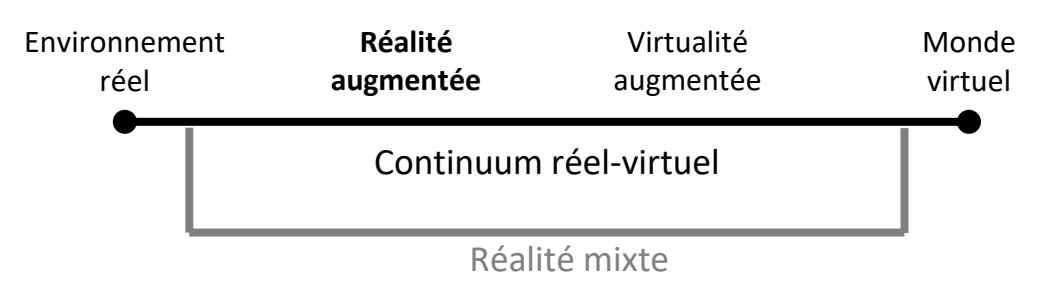

*Figure 4: continuum entre monde réel et monde virtuel (Milgram & Kishino, 1994)*

<span id="page-17-1"></span>En se référant à sa définition, nous pouvons placer la réalité augmentée plutôt du côté du monde réel. Par la suite (Azuma & others, 1997) propose une définition plus structurée de la réalité augmentée et qui ne dépend pas de la technique employée. Tout système de réalité augmentée doit respecter ces trois règles :

- Combiner le réel et le virtuel.
- Être interactif en temps réel.
- Etre synchronisé en 3D.

Contrairement à la réalité virtuelle, où l'utilisateur est entièrement immergé dans un monde calculé numériquement, la réalité augmentée a pour but d'ajouter quelques contenus virtuels au monde réel. L'utilisateur voit donc principalement le monde réel. L'objectif des objets virtuels est d'apporter une information pertinente et contextualisée donnant un sens nouveau à l'utilisateur du système de réalité augmentée. Le sens donné dépendra évidemment de l'application souhaitée : marketing, médical, communication, maintenance, jeu, formation, loisir, sport, éducation (Van Krevelen & Poelman, 2010) (Nee, et al., 2012) (Cieutat, 2013) (voir [figure 5\)](#page-18-1). Afin de faciliter la désignation des objets virtuels ajoutés, nous proposons cette définition : « **Augmentation** : nom féminin, objet virtuel ajouté au monde réel au moyen d'un système d'affichage de réalité augmentée. Cet objet est synchronisé en 3D et en temps réel. ». L'utilisation de ce terme dans la suite du document se référera à cette définition.

Il convient de noter que la réalité augmentée est essentiellement basée sur la vision, et c'est cet usage qui nous intéressera dans ce mémoire. Cependant, il est aussi possible de créer des systèmes de réalité augmentée pour les autres sens. Par exemple, (Joseph, et al., 2013) crée un système permettant à un malvoyant d'obtenir une information par retour sonore ou haptique afin de le diriger dans un bâtiment.

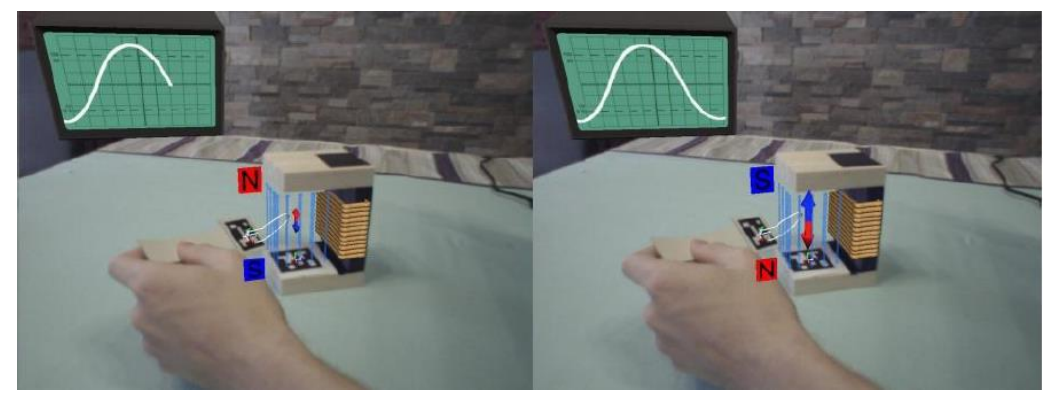

*Figure 5: réalité augmentée en éducation. Variation du champ magnétique. Extrait de (Cieutat, 2013).*

## <span id="page-18-1"></span><span id="page-18-0"></span>**I.1.2 Principes de fonctionnement de la réalité augmentée**

Tout projet mis en place dans un milieu industriel doit évaluer les contraintes et les risques. La réalité augmentée n'échappe pas à ce modèle. Afin de mieux comprendre les contraintes liées à la réalité augmentée basée sur la vision, il est nécessaire d'en détailler le principe de fonctionnement. L'objectif principal pour un système de réalité augmentée est de connaître la pose (i.e. position et orientation) de la caméra filmant la scène par rapport à un objet connu dans la scène. Une fois cela déterminé, il est possible d'ajouter tout type d'augmentation mixant réel et virtuel. Le principe de fonctionnement peut être décomposé en quatre étapes (voir [figure 6\)](#page-18-2).

- La caméra filme la scène.
- L'objectif étant de connaître la pose de la caméra (i.e. position, orientation), dans chaque image filmée, un objet (marqueur, image de référence, modèle 3D) est reconnu.
- Connaissant la pose de la caméra, les augmentations (objets virtuels) sont ajoutées en cohérence avec le monde réel.
- Le rendu est obtenu sur l'appareil d'affichage (PC, smartphone, tablette, lunettes intelligentes).

La [figure 7](#page-19-2) illustre ce principe de fonctionnement. Tout d'abord, la caméra de la tablette ou des lunettes intelligentes filment la scène. Ensuite, l'algorithme utilisé reconnaît le marqueur placé sur le système à opérer. Enfin, l'écran de la tablette ou des lunettes intelligentes affiche le contenu en réalité augmentée.

<span id="page-18-2"></span>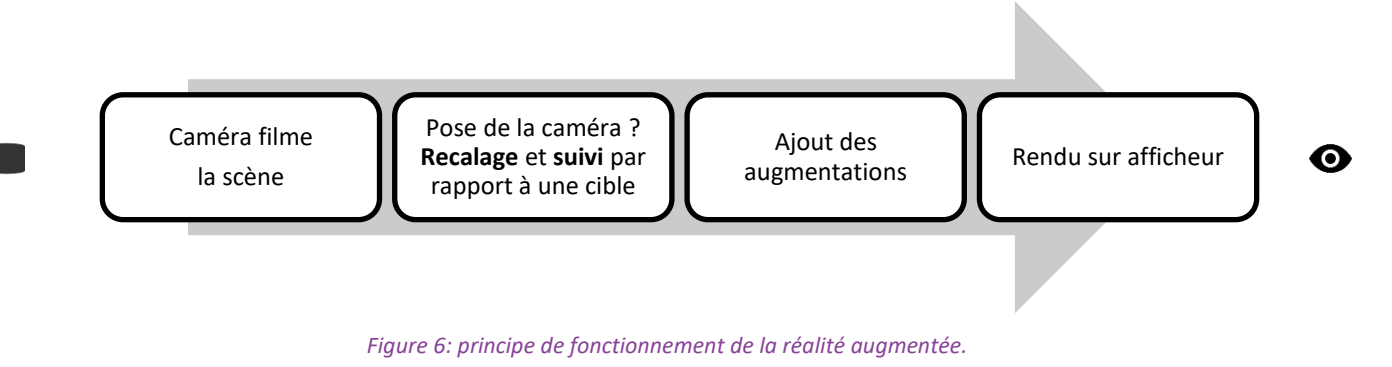

Chapitre I Etat de l'art de la réalité augmentée appliquée aux opérations sur les systèmes industriels complexes Algorithmes, dispositifs d'affichages et outils pour la réalité augmentée

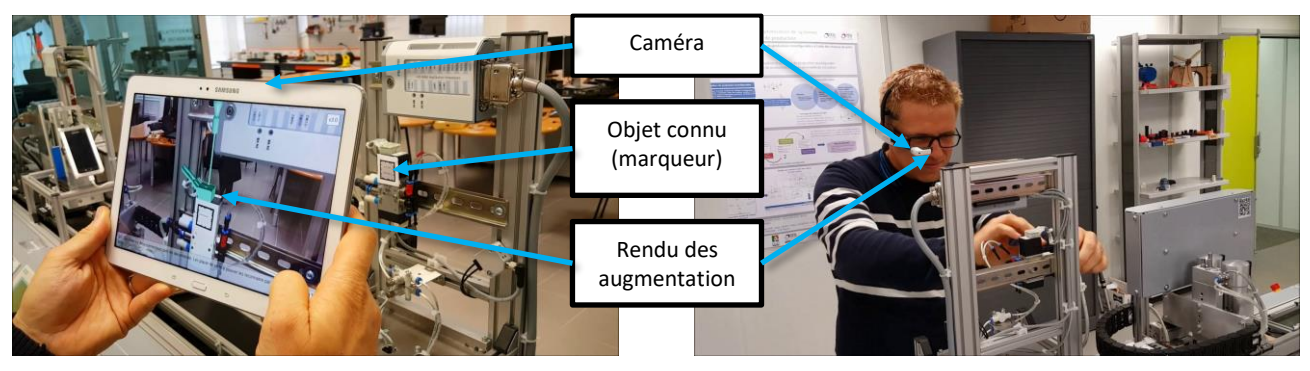

*Figure 7: principe illustré du fonctionnement de la réalité augmentée.*

<span id="page-19-2"></span>La seconde étape « recalage et suivi », est réalisée avec deux types d'algorithme relativement similaires (ARToolKit, 1999) (Lowe, 1999) (Comport, et al., 2006) :

**Le recalage** (ou *registration* en anglais)

Dans cette étape, un objet cible est recherché dans la scène. Une fois détecté, la pose de la caméra est trouvée. Cette étape est la plus exigeante en calcul car elle nécessite de rechercher l'objet cible dans toute l'image récupérée par la caméra.

**Le suivi** (ou le *tracking* en anglais)

En supposant que les mouvements de la caméra sont petits, la pose de la caméra peut être estimée à chaque rafraîchissement en utilisant des algorithmes optimisés. Par exemple, avec du suivi de points d'intérêts, les points d'intérêts ne sont plus recherchés dans toute l'image, mais seulement dans une zone autour du point d'intérêt détecté dans l'image précédente. Cette étape nécessite moins de temps de calcul et elle est évidemment privilégiée, une fois le recalage effectué.

Dans la littérature, les deux termes ne sont pas toujours distingués. La plupart du temps, on utilise plutôt le terme suivi (ou *tracking* en anglais) pour regrouper les deux concepts. Dans la suite du document, nous parlerons de suivi.

# <span id="page-19-0"></span>**I.2 Algorithmes, dispositifs d'affichages et outils pour la réalité augmentée**

Cette partie a pour objectif de décrire les différents éléments entrant en compte dans la mise en place d'un système de réalité augmentée. Cette analyse permettra donc de connaître les contraintes et les limites actuelles pour la mise en œuvre de la réalité augmentée dans un contexte industriel.

Nous allons, tout d'abord, expliquer le principe général d'un algorithme d'estimation de pose par la mise en correspondance de points 3D avec leurs projections 2D sur l'écran de la caméra. Ensuite, nous verrons les différentes méthodes de suivis basées sur ce concept. Puis, nous présenterons les framework existants utilisant ces types d'algorithmes. Enfin, nous détaillerons les dispositifs de rendus permettant de faire de la réalité augmentée.

#### <span id="page-19-1"></span>**I.2.1 Estimation de la pose de la caméra par une correspondance de point 3D-2D**

L'estimation de pose a pour objectif de trouver la translation et la rotation entre un objet connu et la caméra, modélisée par son modèle sténopé (voir [Annexe A](#page-189-1) et [Annexe B\)](#page-191-0). Dans ce problème, on suppose que les paramètres intrinsèques (distance focale et point principal) de la caméra sont connus (Grest, et al., 2009), c'est-à-dire que la caméra est calibrée. Ce problème est résolu, à un facteur d'échelle près, en donnant une liste de correspondances entre des points 3D connus de l'objet et leurs projections 2D sur l'écran de la caméra (voir [figure 8\)](#page-20-1). Pour déterminer le facteur d'échelle, il devient nécessaire de placer dans la scène un objet dont les dimensions sont connues.

Par exemple, sous OpenCV (Bradski & Kaehler, 2008), ce calcul est effectué grâce à la fonction **solvePnP()**.

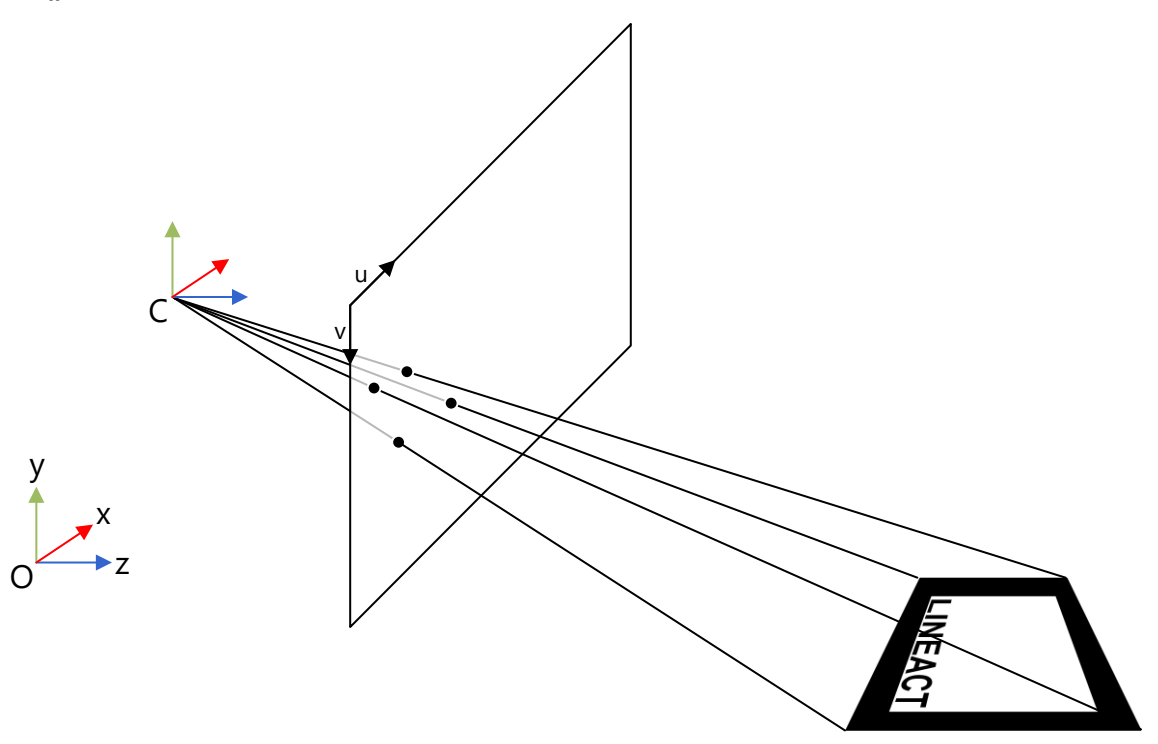

*Figure 8: estimation de la pose de la caméra à partir de points d'intérêts 3D connus projetés sur un écran 2D.*

## <span id="page-20-1"></span><span id="page-20-0"></span>**I.2.2 Les méthodes de suivis**

Comme vu lors de la partie précédente, la réalité augmentée basée sur la vision nécessite une connaissance a priori de l'environnement. L'objectif est d'identifier un objet connu se trouvant dans la scène. Cette partie, sans se vouloir exhaustive, détaille les principaux algorithmes de suivi existants afin d'en connaître les contraintes et les limites. De cette manière, le choix de l'algorithme pour un usage industriel s'en trouvera facilité. De plus, cette analyse permettra de connaître les paramètres entrant en compte : taille des marqueurs, type de points d'intérêts, nombre à détecter, modèle 3D de l'objet nécessaire… Ces informations permettront d'alimenter le modèle de données présenté dans la suite du mémoire.

Dans les algorithmes de suivi, il existe trois principales méthodes, en fonction des caractéristiques de l'objet qui est connu dans l'environnement :

- avec marqueur repère,
- avec image de référence,
	- dans la littérature, cette méthode est aussi appelée sans marqueur (ou *markerless* en anglais) car elle est apparue après la première et son nom a été donné pour s'en différencier. Or, elle utilise une image de référence, c'est pourquoi l'appellation « suivi par marqueur naturel » est généralement plus appropriée,
- basée sur un modèle 3D de l'objet à suivre.

Chaque méthode possède des avantages et des inconvénients. C'est pourquoi les prochaines parties détailleront les méthodes de suivi permettant de définir les contraintes de chacune d'entre elles.

#### <span id="page-21-0"></span>*I.2.2.1 Le suivi basé sur un marqueur*

Le suivi par marqueur a été grandement popularisé par l'outil (ARToolKit, 1999). Son usage fut pour la première fois montré publiquement à la conférence SIGRAPH en 1999 (Billinghurst & Kato, 1999).

Un marqueur, appelé **Iref**, est une image avec de fortes contraintes (voir [figure 9\)](#page-21-1). Elle possède les caractéristiques suivantes :

- l'image est carrée,
- sa dimension est connue dans la scène réelle,
- elle est en noir et blanc,
- elle est entourée d'une épaisse bande noire,
- et elle possède un identifiant unique au centre du carré.

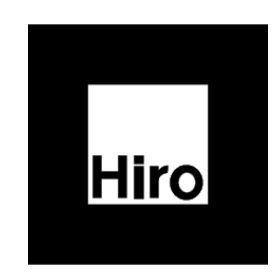

*Figure 9: exemple de marqueurs pour le suivi en réalité augmentée.*

<span id="page-21-1"></span>Ces contraintes de formes et de couleurs sont suffisamment fortes pour permettre de repérer le marqueur dans une scène filmée. Pour chaque image de la scène, appelée **Iscene**, le repérage du marqueur permet de déduire la pose de la caméra.

Le suivi se fait en plusieurs étapes (voir [figure 10\)](#page-22-1). Tout d'abord, l'image est binarisée : le passage d'une image en couleurs ou en niveaux de gris vers une image en noir et blanc est effectué par un seuillage. Ensuite, les contours du carré sont détectés grâce à une transformée de Hough (Hough Paul, 1962). Puis, les coins du carré sont repérés avec le détecteur de coin de Harris (Harris & Stephens, 1988). Les positions de ces derniers permettent de calculer la pose de la caméra. En même temps, la partie centrale, sur fond blanc, du marqueur est comparée à une base de marqueurs. Cela permet de déterminer l'orientation du marqueur et de connaître quel marqueur est détecté, et donc quelle augmentation doit être affichée. Enfin, l'augmentation choisie est rendue sur le dispositif d'affichage. Les avantages de cet algorithme sont :

- la rapidité de calcul de l'algorithme de détection car les opérations sur l'image restent simples (seuillage, transformée de Hough et détection de coins) ;
- La détection de multiples marqueurs sans impact fort sur les performances ;
- La stabilité de la détection.

Cependant, la détection par marqueur possède ces inconvénients :

- une occlusion partielle du marqueur empêche la reconnaissance,
- l'algorithme est peu robuste au changement de condition lumineuse,
- l'environnement doit être préparé avec des marqueurs de dimension connue,
- dans un contexte industriel, les marqueurs doivent être entretenus.

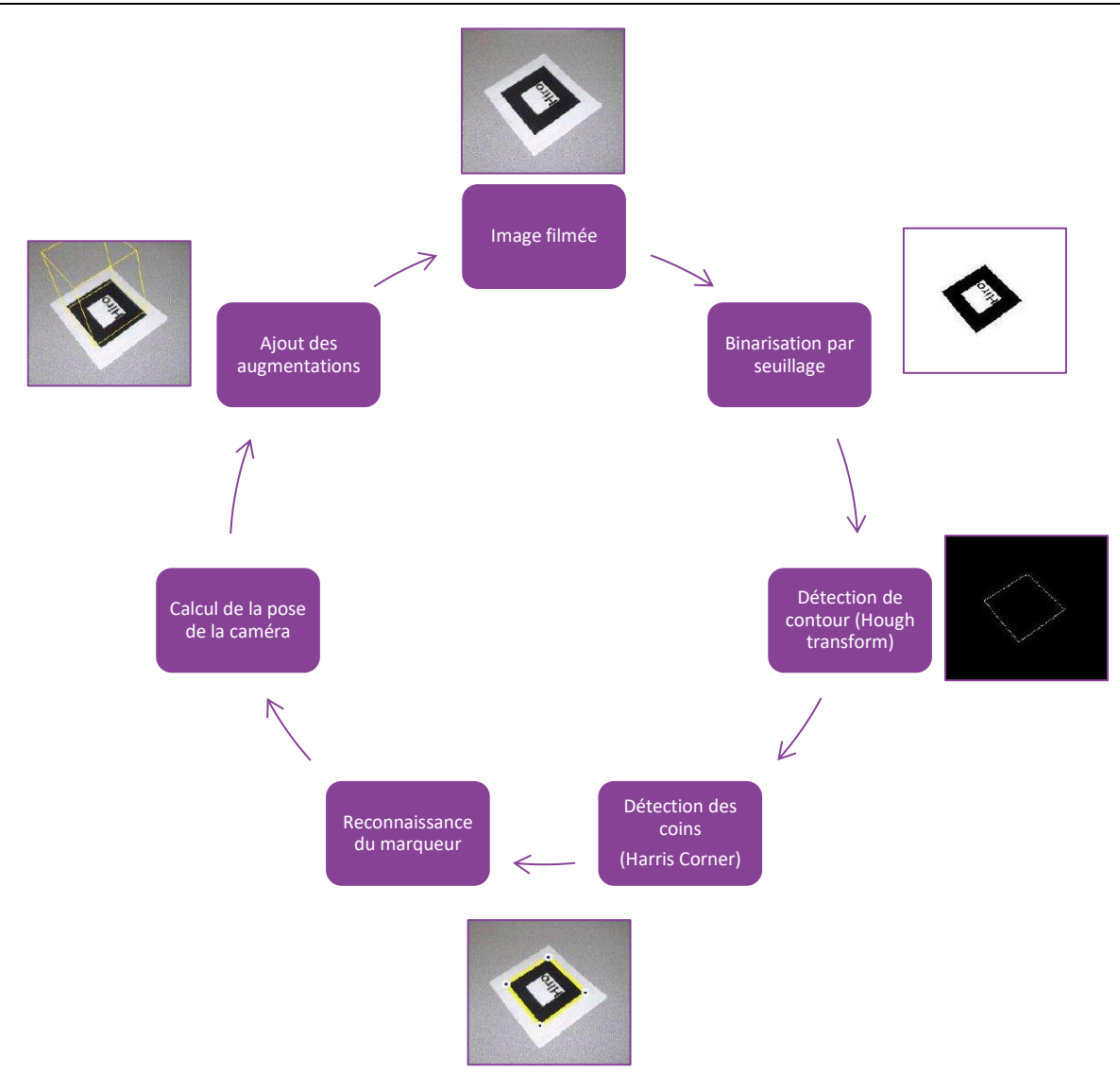

*Figure 10: algorithme de réalité augmentée avec marqueur (ARToolKit, 1999)*

# <span id="page-22-1"></span><span id="page-22-0"></span>*I.2.2.2 Le suivi basé sur une image de référence ou marqueur naturel*

Pour s'affranchir des contraintes liées aux marqueurs précédents, il est nécessaire de développer de nouveaux algorithmes permettant de faire de la réalité augmentée. Le suivi avec images de référence répond à cette problématique. En effet, ce type de suivi est basé sur des images plus « naturelles », déjà présentes dans l'environnement. Il n'est donc plus nécessaire de le préparer avec des marqueurs pour que le système de réalité augmentée se repère dans l'environnement. Par exemple, (Koch, et al., 2014) utilise les panneaux de signalisation des bâtiments pour permettre de localiser l'opérateur en intérieur. En effet, ces signalétiques sont réparties dans le bâtiment et se distinguent bien d'autres objets de l'environnement.

Le recalage par image de référence est basé sur la détection de points d'intérêts. L'extraction et la caractérisation des points d'intérêts font partie du thème plus large de la caractérisation d'une image. Une image peut être caractérisée de plusieurs manières :

#### **Les bords ou contours**

o Ils peuvent être détectés grâce aux filtres de types Sobel, Prewitt, Roberts ou Canny. (Shrivakshan, et al., 2012) en dresse une comparaison.

- **Les coins**
	- o Ils peuvent être détectés par le détecteur de coin de Harris (Harris & Stephens, 1988).
- **Les points d'intérêts**
	- o Plusieurs algorithmes existent pour cela. Citons parmi eux SIFT (Scale Invariant Feature Tracking) (Lowe, 2004), SURF (Speeded Up Robust Features) (Bay, et al., 2006), FAST (Features from Accelerated Segment Test) (Rosten & Drummond, 2005).

Ce sont ces derniers qui sont le plus intéressants dans le cas de la réalité augmentée. En effet, les points d'intérêts ont plusieurs caractéristiques indispensables. Comme l'explique l'université de Washington (University, 2011) pour le cas du SIFT, le point d'intérêt possède ces caractéristiques :

- **Local** : chaque point d'intérêt est local à l'image. Par conséquent, sa détection est robuste à l'occlusion.
- **Distinct** : chaque point d'intérêt est caractérisé par un descripteur différents des autres. Une grande base de données d'images de référence ne pose donc pas de problème.
- **Invariable** : chaque descripteur du point d'intérêt est invariable à la translation, à la rotation et en partie au changement d'échelle. Le descripteur est, de plus, partiellement robuste au changement d'illumination.
- **Quantité** : les points d'intérêts sont nombreux même pour une petite image. A titre d'exemple, l'image de gauche de la [figure 12](#page-24-0) contient 865 points d'intérêts SURF (seuls trente points sont affichés).
- **Efficacité** : l'algorithme a des performances proches du temps réel.
- **Extensible** : le principe peut être appliqué avec différents descripteurs.

En matière de Vision Robot, la notion d'**échelle** (ou scale en anglais) a été utilisée pour répondre au besoin de robustesse des points d'intérêts au changement d'échelle. Pour obtenir une image à différentes échelles, il est d'usage de convoluer successivement l'image avec un filtre Gaussien. La convolution permet de faire disparaître petit à petit les textures de l'image (dans la [figure 11,](#page-23-0) les écritures et les codes-barres) pour ne garder que les formes les plus marquantes.

La [figure 12](#page-24-0) montre un exemple de points d'intérêts extraits avec l'algorithme SURF (Bay, et al., 2006). Les cercles verts sont centrés sur le point d'intérêt, la taille du cercle représente l'échelle (*scale*) à laquelle le point d'intérêt a été détecté. Le rayon du cercle, quant à lui, indique dans quelle direction se trouve le gradient le plus prononcé du point d'intérêt.

Une fois que le point d'intérêt a été trouvé, il est caractérisé par un descripteur unique. Nous ne nous étendrons pas sur cette notion de descripteur. Plusieurs articles expliquent comment ils sont calculés (Lowe, 2004) (Bay, et al., 2006) (Calonder, et al., 2010) (Corke, 2011) (Rublee, et al., 2011). Ce qu'il faut retenir est que chaque point d'intérêt peut être décrit de manière unique. Cela permettra donc de faire la mise en correspondance entre les points d'intérêts de l'image de référence et de l'image de la scène. L'algorithme, peut être schématisé comme sur la [figure 13.](#page-24-1)

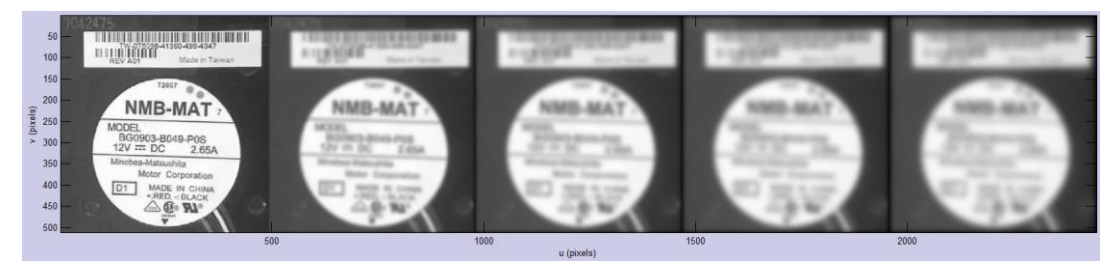

<span id="page-23-0"></span>*Figure 11: exemple de l'image à différentes échelles (scale). L'image de base est convoluée par un filtre gaussien de sigma=4, puis l'image résultante est convoluée avec le même filtre gaussien… etc. Images réalisées sous Matlab avec la Computer Toolbox.*

Chapitre I Etat de l'art de la réalité augmentée appliquée aux opérations sur les systèmes industriels complexes Algorithmes, dispositifs d'affichages et outils pour la réalité augmentée

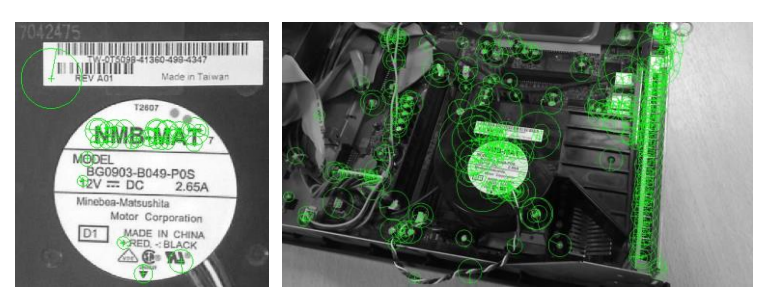

*Figure 12: points d'intérêts (features) extraits avec l'algorithme SURF. Image de référence Iref (à gauche), Image de la scène (à droite). Images réalisées sous Matlab avec la Computer Toolbox.*

<span id="page-24-0"></span>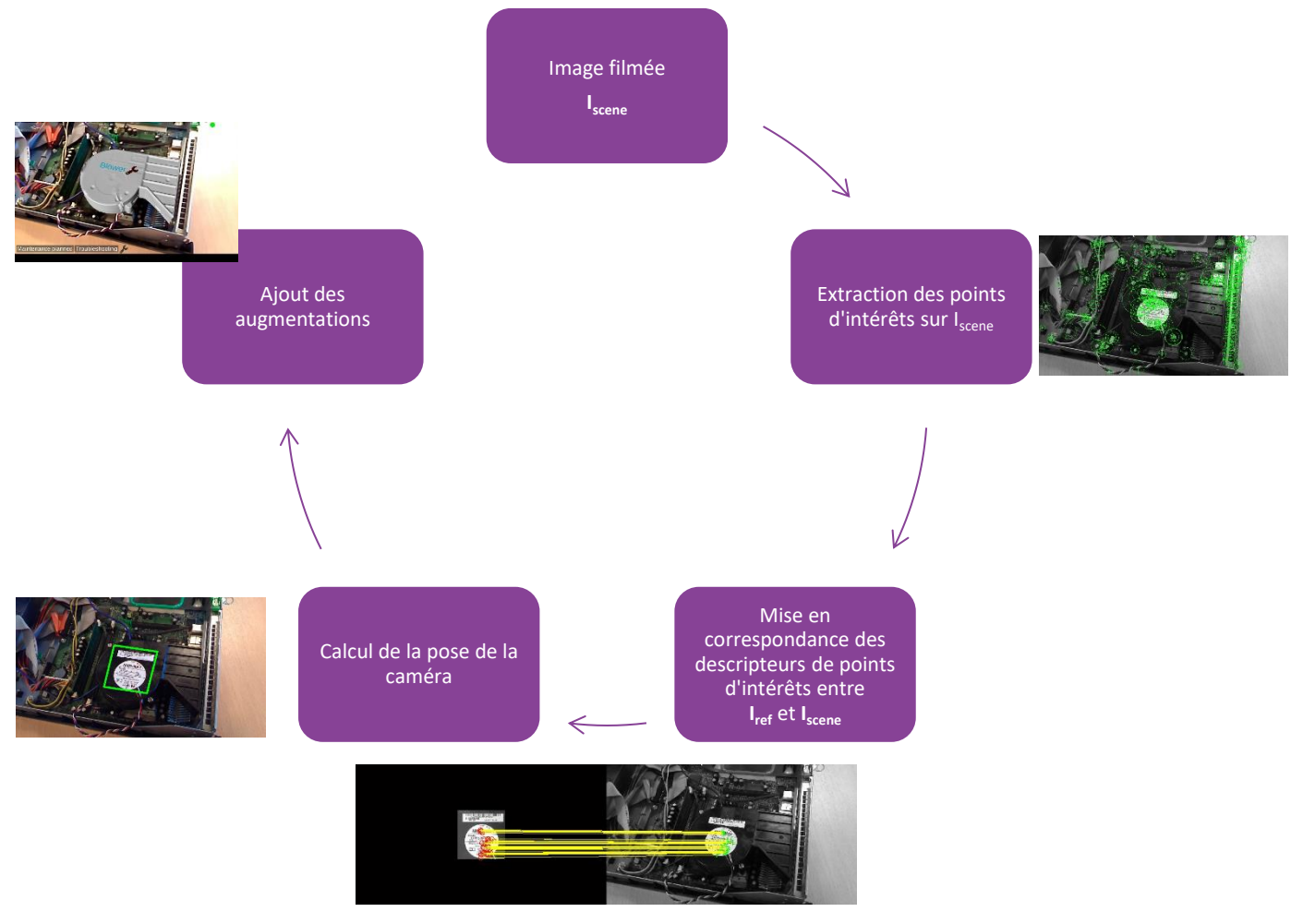

*Figure 13: algorithme de réalité augmentée avec image de référence.*

<span id="page-24-1"></span>Les avantages des algorithmes basés sur les points d'intérêts sont les suivants :

- la détection de l'élément de référence fonctionne malgré une occlusion partielle de celuici car une image de référence contient des centaines de points d'intérêts (voir [figure 12\)](#page-24-0) ;
- pas besoin de préparer l'environnement si le système est suffisamment texturé sur une partie plate.

Cependant :

plus il y a de marqueurs à détecter en même temps, plus le temps de calcul augmente,

- une photo d'un système ayant une forme 3D complexe ne permet pas une reconnaissance efficace depuis un point de vue différent de celui pris lors de la photo servant de référence,
- un système peu texturé rend la méthode inefficace.

Par ailleurs, dans la plupart des usages industriels, cette méthode est utilisée comme une version avec des marqueurs personnalisées. Pour cela, une texture est imprimée sur un objet (voir la texture imprimée sur le cube de la [figure 14\)](#page-25-1). De là, cet objet texturé est placé dans la scène pour être reconnu par l'application. Les contraintes rejoignent donc celles des marqueurs naturels. Il reste donc toujours un problème pour reconnaître un objet industriel peu texturé d'après son modèle 3D.

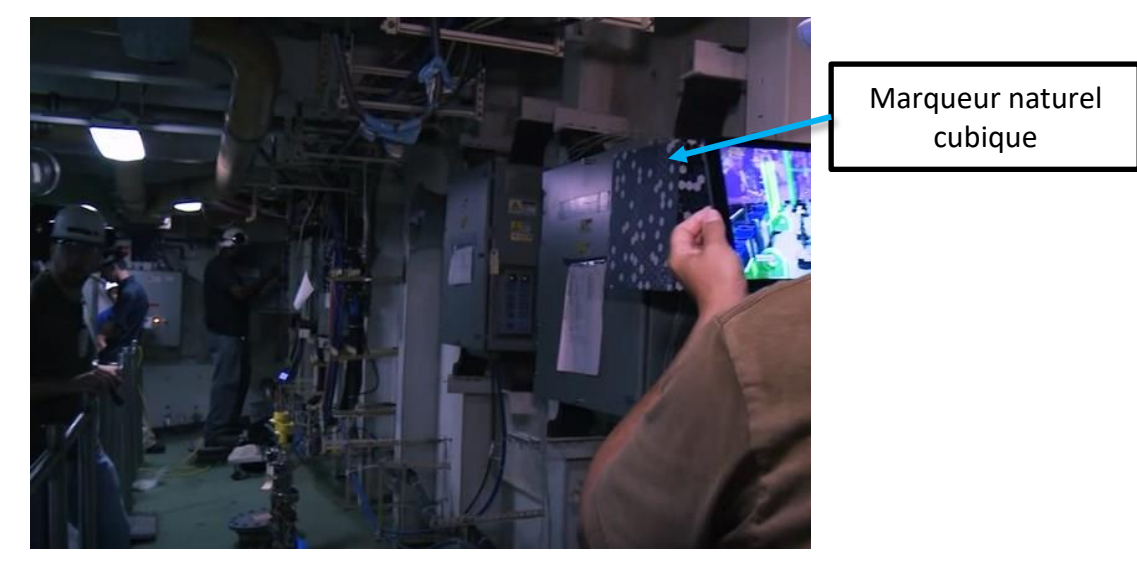

*Figure 14: exemple industriel d'usage de la réalité augmentée avec un marqueur naturel (Index AR solutions voir [https://youtu.be/oBzIKZqEGwI?t=1m32s\)](https://youtu.be/oBzIKZqEGwI?t=1m32s).*

# <span id="page-25-1"></span><span id="page-25-0"></span>*I.2.2.3 Le suivi basé sur un modèle 3D*

Ce type de suivi repose sur une représentation 3D de l'élément à reconnaître. Comme pour les autres algorithmes de suivi, le principe est le suivant :

- dans la phase hors ligne pour chaque image de référence **Iref**, sont définis des descripteurs de points d'intérêts uniques pour une position connue de l'objet à reconnaître;
- puis, dans la phase en ligne pour chaque image de la scène **Iscène**, les mêmes descripteurs sont calculés ;
- une phase d'appariement entre les descripteurs **Iref** et **Iscene** est effectuée ;
- la pose de la caméra est déterminée ;
- les augmentations sont ajoutées.

Les avantages de se baser sur un modèle 3D sont :

- · plusieurs points de vue de l'objet peuvent être calculés dans la phase hors ligne (Hinterstoisser, et al., 2013) (Kehl, et al., 2016);
- les descripteurs peuvent être basés uniquement sur la forme de l'objet (Drost, et al., 2010) (Hinterstoisser, et al., 2016) et ne sont donc pas soumis aux variations de luminosité ou aux changements d'aspect visuel de l'objet ;
- la méthode d'alignement de nuage de points, l'Iteractive Closest Point (Besl, et al., 1992), permet d'affiner la position trouvée par l'algorithme de reconnaissance d'objet 3D.

Cependant, ces approches contraignent l'utilisateur à disposer de la version numérique du système à reconnaître. Si tel n'était pas le cas, il est tout de même possible de scanner l'objet pour en obtenir une version numérique. De plus, la conception assistée par ordinateur fait partie intégrante de l'industrie du futur. C'est pourquoi, nous pouvons supposer que les modèles 3D seront de plus en plus disponibles. Ainsi, les recherches récentes sur les algorithmes de suivi d'objets se concentrent sur ceux basés sur le modèle 3D (Melbouci, et al., 2015), (Hinterstoisser, et al., 2016), (Kehl, et al., 2016), (Radkowski, 2016).

Il est aussi à noter que la plupart de ces algorithmes de détection d'objets par leur modèle 3D (Krull, et al., 2014) nécessitent que la caméra voie la scène en trois dimensions. En intérieur, des caméras RGBD, type Kinect ou Real Sense, permettent de récupérer l'information de profondeur grâce à des capteurs infrarouges. Cependant, il existe aussi des approches basées sur des caméras RGB classiques qui reconstruisent un nuage de points, grâce aux techniques de stéréovision (Tamaazousti, 2013) (Lepetit & Fua, 2005).

## <span id="page-26-0"></span>*I.2.2.4 Le suivi dans un environnement inconnu*

Les méthodes précédentes nécessitaient de connaître un objet pour faire de la réalité augmentée. Lorsque l'environnement est inconnu, il est possible de reconstruire son aspect en trois dimensions. Dans ce cas, les méthodes de type SLAM (Simultaneous Localization And Mapping) sont utilisées (Riisgaard & Blas, 2003). De cette manière, il est possible d'insérer un objet virtuel de manière cohérente dans une scène a priori inconnue. Cet usage est souvent utilisé en association avec une carte classique de l'environnement pour permettre de localiser l'utilisateur dans les lieux. D'autres méthodes, basées sur des capteurs différents que des caméras, permettent de faire de la réalité augmentée. Par exemple, le FootSLAM permet de localiser une personne dans un bâtiment avec une carte de ce dernier et un capteur inertiel placé sur la cheville de l'utilisateur (Angermann & Robertson, 2012). Le WiSLAM améliore la méthode précédente, en fusionnant la force du signal wifi reçu par les bornes Wifi avec les données du capteur inertiel (Bruno & Robertson, 2011).

Cet usage s'éloigne légèrement de l'usage pour de la réalité augmentée, au sens de la reconnaissance d'un objet connu pour y apporter de l'information contextualisée. Comme expliqué il est principalement utilisé pour localiser une personne au sein d'un bâtiment et permettre donc à un utilisateur de se repérer dans un grand environnement. Bien que nous n'abordions pas cet usage dans ces travaux, il paraissait intéressant d'en connaître l'existence, afin d'avoir une vision complète du sujet.

# <span id="page-26-1"></span>*I.2.2.5 Bilan sur les méthodes de suivis*

Pour développer des systèmes de réalité augmentée, il est nécessaire de connaître les contraintes liées à chaque technique de vision par ordinateur. C'est pourquoi cette partie a présenté les différentes méthodes de suivis existantes et a fourni les avantages et inconvénients de chacune. Le [tableau 1](#page-27-1) les synthétise.

Enfin, pour développer des outils de réalité augmentée, il n'est pas forcément nécessaire de maîtriser ces aspects de vision par ordinateur. Il existe, en effet, des frameworks qui implémentent certains algorithmes nécessaires aux applications de réalité augmentée. La partie suivante les présente.

<span id="page-27-1"></span>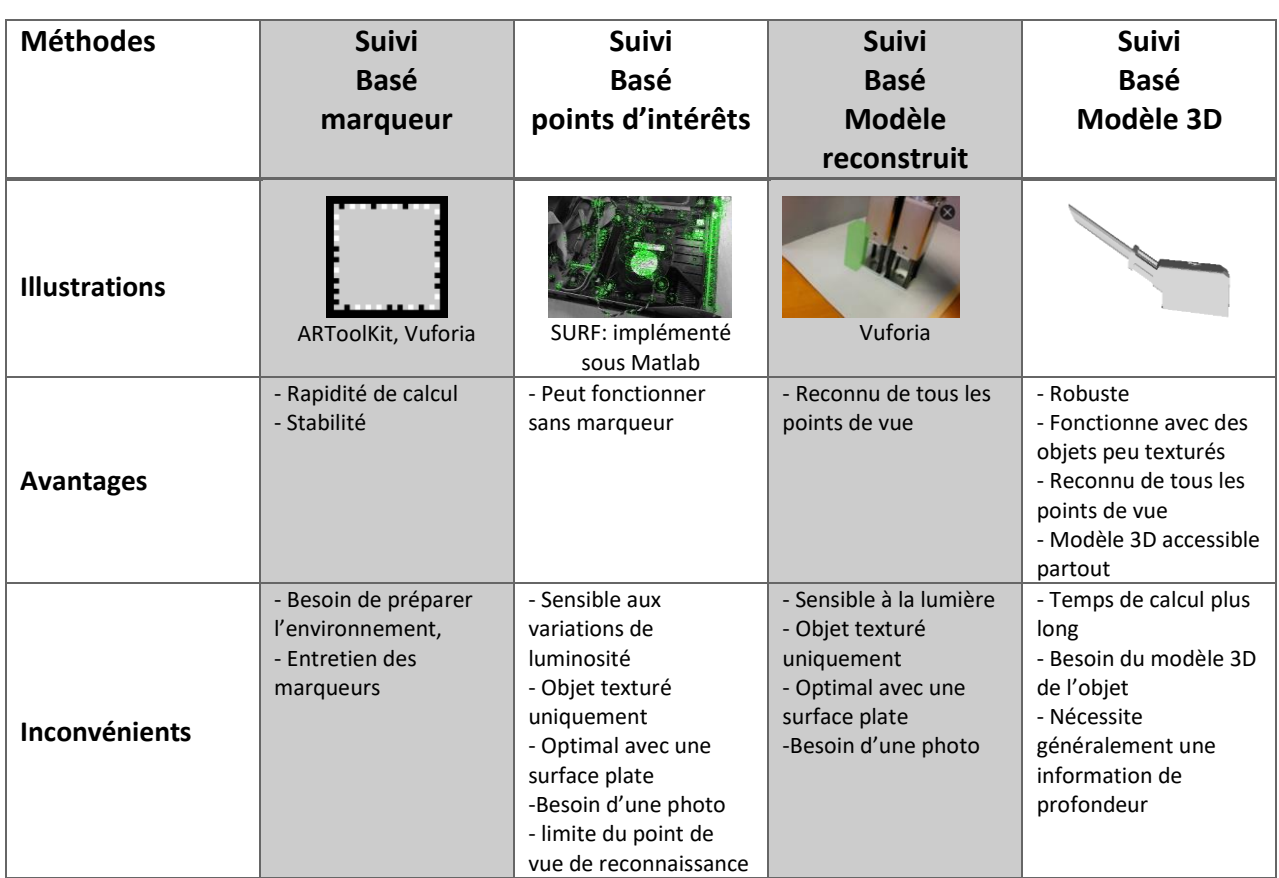

#### *Tableau 1: synthèse des techniques permettant de faire de la réalité augmentée.*

#### <span id="page-27-0"></span>**I.2.3 Les frameworks existants**

Comme vu dans le paragraphe « [Les méthodes de suivis](#page-20-0) », la réalité augmentée est basée sur des méthodes de traitement d'image et des méthodes de rendu 3D. Pour développer des applications de réalité augmentée, il est donc nécessaire d'avoir ces deux composants :

- l'outil permettant de faire du suivi d'objet,
- le logiciel permettant de faire du rendu 3D.

Il existe plusieurs moteurs de rendu 3D [\(Unity 3D,](https://unity3d.com/) [Unreal Engine,](https://www.unrealengine.com/) [Ogre 3D](http://www.ogre3d.org/),…). Unity 3D est celui qui possède la communauté la plus active et les principaux outils de réalité virtuelle et augmentée sont compatibles avec ce moteur. De plus, il permet d'exporter sur les différentes plateformes iOS Android et Windows mobile. Unreal Engine est le concurrent direct d'Unity. Cependant certains frameworks présentés plus bas ne sont pas compatibles avec celui-ci. Enfin, Ogre 3D est un moteur 3D Open Source qui nécessitera plus de développement mais dont on maîtrisera toute la chaîne de rendu.

En ce qui concerne les fonctionnalités de suivi, il peut être intéressant d'utiliser des frameworks existants. Il existe environ soixante-dix frameworks<sup>2</sup> plus ou moins aboutis. De plus, le marché évolue quotidiennement. Par exemple, Metaio, qui était le framework le plus en avancé en 2015, a été racheté cette même année par Apple, donnant naissance à ARkit en 2017. Google a de son côté riposté avec ARcore.

**.** 

<sup>&</sup>lt;sup>2</sup> Liste des frameworks pour la réalité augmenté[e http://socialcompare.com/en/comparison/augmented-reality-sdks](http://socialcompare.com/en/comparison/augmented-reality-sdks)

Actuellement, deux frameworks principaux ressortent de ce comparatif : Vuforia et Wikitude. Les critères de choix proposés -mis à jour en septembre 2017- sont les suivants (cf. [tableau 2\)](#page-29-1) :

- les types de méthodes de suivis supportés (basées marqueur, template, modèle 3D ou SLAM),
- l'intégration du framework dans les trois principaux moteurs de rendu 3D,
- le support de tablette Android ou iOS,
- la présence d'une communauté de développeur,
- la gratuité de l'outil,
- le fait que le logiciel soit libre.

Pour le suivi à partir d'un modèle numérique en 3D, les frameworks existants sont limités. Il faut, en fait, filmer l'objet dans différents points de vue pour qu'il soit reconstruit et puisse être reconnu ensuite par le framework. Cela reste contraignant car une entreprise doit avoir l'objet à reconnaître à disposition pour le scanner. Comme nous l'avons présenté précédemment, plusieurs recherches portent sur des algorithmes de reconnaissance à partir d'un modèle 3D simple et non texturé et les frameworks présentés ont déjà évolué depuis le début de ces travaux et ont ajouté le support du suivi par modèle 3D scanné depuis.

Le tableau présente aussi OpenCV. C'est une bibliothèque de développement (SDK) plutôt qu'un framework. Nous l'avons retenue car celle-ci contient tous les outils permettant de faire du traitement d'image et donc de la réalité augmentée. OpenCV a surtout l'avantage d'être open source, il permet donc de programmer et modifier tout type d'algorithme. C'est un besoin indispensable, lorsque l'on souhaite faire des recherches dans le domaine de la vision et plus particulièrement dans les algorithmes liés à la réalité augmentée. Cependant, le temps de mise en place d'une application fonctionnelle sur plusieurs types d'appareil peut devenir contraignant avec cet outil. Nous avons donc volontairement sélectionné les deux frameworks qui paraissaient les plus intéressants, car supportant le plus d'algorithmes et le plus d'appareils.

Les choix de framework dépendent des besoins. Une entreprise souhaitant faire une preuve de concept va utiliser Vuforia ou Wikitude pour évaluer l'efficacité de celui-ci et vérifier que les fonctionnalités correspondent à leurs besoins. Pour des besoins plus spécifiques il leur sera nécessaire de passer par un développement en utilisant la bibliothèque OpenCV.

Pour nos travaux, nous avons choisi de travailler avec Vuforia car Wikitude ne supportait pas la reconnaissance d'objet basé modèle 3D, au moment où nous avons étudié ces différents frameworks. En outre, nous avions d'abord sélectionné Metaio, mais ce framework a été racheté par Apple qui a prévenu que Metaio allait être arrêté d'être développé 6 mois après. Il convient de noter que travailler avec ce type de framework est un risque pour une entreprise.

En conclusion, nous pouvons dire que la reconnaissance et le suivi d'objets connus est le cœur d'un logiciel de réalité augmentée. Pourtant, sans dispositif de rendu, il reste inutile. La partie suivante est donc consacrée à les présenter.

| AR framework<br>Caractéristiques          | Vuforia                    | Wikitude                           | OpenCV<br><b>SDK</b> |
|-------------------------------------------|----------------------------|------------------------------------|----------------------|
| Suivi par marqueur                        | Oui                        | Oui                                | Oui                  |
| Suivi par image de<br>référence           | Oui                        | Oui                                | Oui                  |
| Suivi par modèle<br>3D                    | Objet scanné<br>uniquement | Objet scanné<br>uniquement         | Oui                  |
| <b>SLAM</b>                               | Oui                        | Oui                                | Oui                  |
| Intégré à Unity 3D                        | Oui                        | Oui                                | Non                  |
| Intégré à<br><b>Unreal Engine</b>         | Oui                        | Non                                | Oui                  |
| Intégré à Ogre 3D                         | A développer               | A développer                       | A développer         |
| Support iOS                               | Oui                        | Oui                                | Non                  |
| <b>Support Android</b>                    | Oui                        | Oui                                | Oui                  |
| Forte<br>de<br>communauté<br>développeurs | Oui                        | Oui                                | Oui                  |
| Gratuit                                   | Limité                     | Essai gratuit<br>Avec<br>Watermark | Oui                  |
| Open Source                               | Non                        | Non                                | Oui                  |

<span id="page-29-1"></span>*Tableau 2: comparatif des principaux frameworks disponibles pour la réalité augmentée.*

#### <span id="page-29-0"></span>**I.2.4 Les dispositifs de rendus**

Idéalement, les contenus virtuels et réels devraient être affichés directement sur l'œil afin que l'objet virtuel et l'objet réel soient visibles pour l'utilisateur. Dans l'exemple présenté sur la figure [15](#page-30-0) ci-dessous, nous supposons que l'objet réel d'intérêt est un élément d'un système (ici un ventilateur d'ordinateur), et que l'augmentation est représentée par une flèche verte indiquant à quel endroit placer la vis pour fixer le système. La [figure 15](#page-30-0) représente donc ce qu'un sujet humain devrait voir idéalement, sans passer par un appareil intermédiaire pour afficher l'augmentation.

Pour l'instant, il n'est pas encore possible de rendre visible du contenu virtuel directement dans la vision d'un sujet humain. Il est donc nécessaire d'utiliser un système tiers : portable, tablette, lunettes intelligentes, projecteur pour permettre de mixer le contenu réel et virtuel.

Ces appareils sont de trois types :

Porté par l'utilisateur :

Ce sont les lunettes intelligentes, comme les Vuzix M100 ou les casques Microsoft HoloLens ou leur concurrent Meta. Ce sont les appareils les plus utilisés dans les projets industriels car ils permettent un usage main libre. Ces appareils peuvent-être de type Optical-See-Through (OST) ou Video-See-Through (VST). Nous verrons dans la partie [I.2.4.1](#page-31-0) ce que cela signifie.

Tenu en main par l'utilisateur :

Ce sont les appareils comme les tablettes ou les mobiles. Ces appareils sont utilisés d'une part car ils permettent de déployer des applications de réalité augmentée vers un large public, d'autre part parce que leur écran tactile permet à l'utilisateur de faire remonter facilement de l'information.

• Par projection : Ces appareils sont moins utilisés dans les projets mais ils ont l'avantage de ne pas nécessiter d'équiper l'utilisateur.

La [figure 16](#page-30-1) recense les différents types d'appareils disponibles. Outre le critère de prix, le choix du type d'appareil dépend de ces principaux critères :

- L'affichage est-il Optical-See-Through ou Video-See-Through ?
- Quel est le **champ de vision** offert par l'appareil ?
- L'affichage est-il **binoculaire** ou **monoculaire** ?
- Faut-il **équiper l'utilisateur** avec l'appareil d'affichage ?

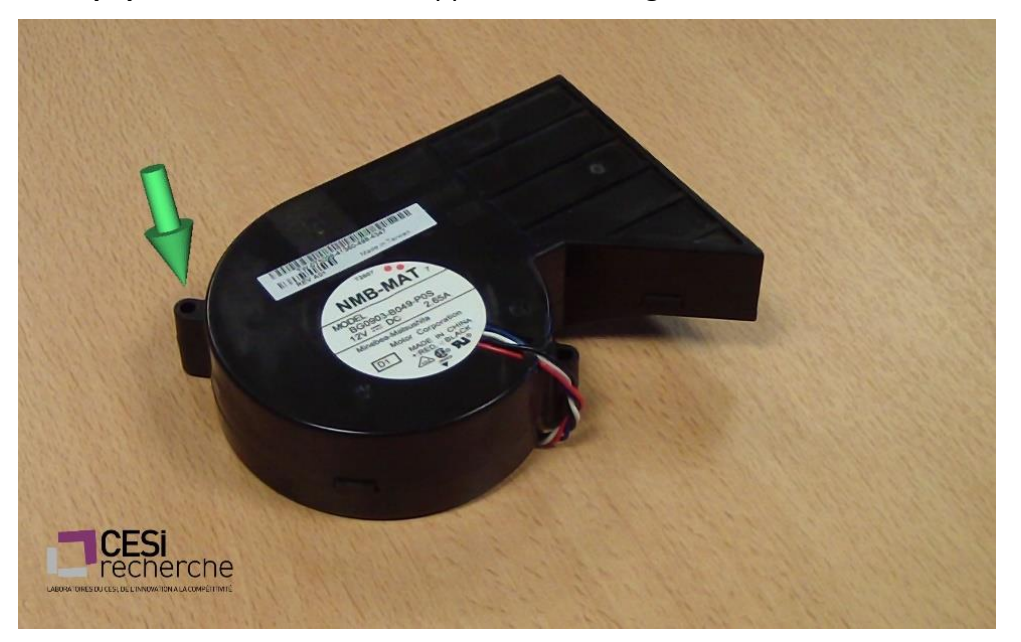

*Figure 15: représentation idéale de la réalité augmentée vue par un sujet humain. La flèche verte représente l'augmentation virtuelle.*

# Technologies d'affichage de la RA

<span id="page-30-0"></span>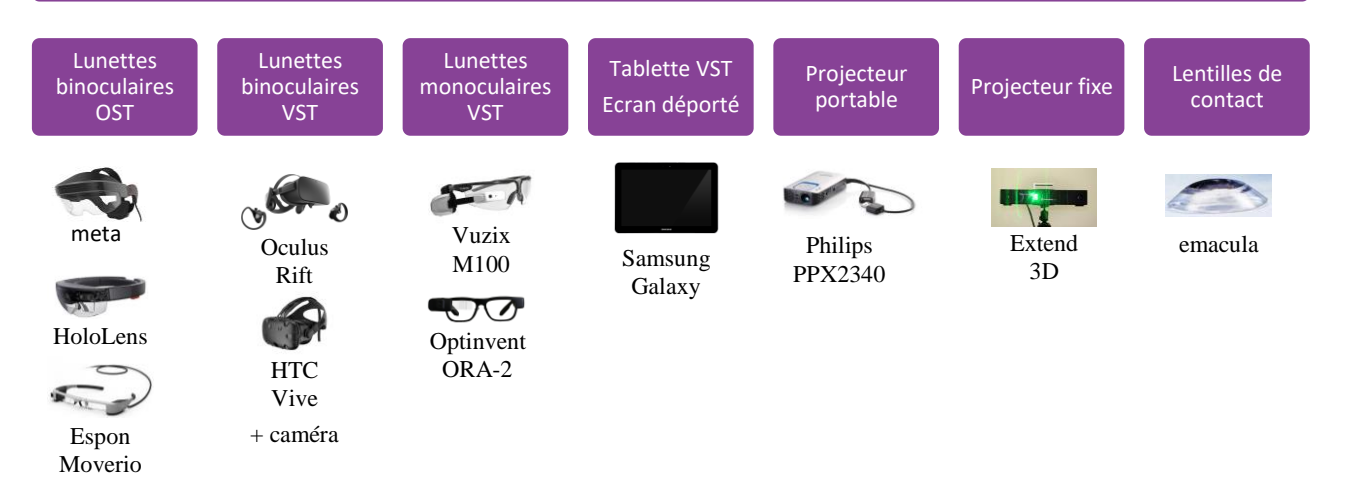

<span id="page-30-1"></span>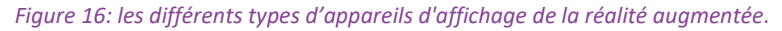

Chapitre I Etat de l'art de la réalité augmentée appliquée aux opérations sur les systèmes industriels complexes Algorithmes, dispositifs d'affichages et outils pour la réalité augmentée

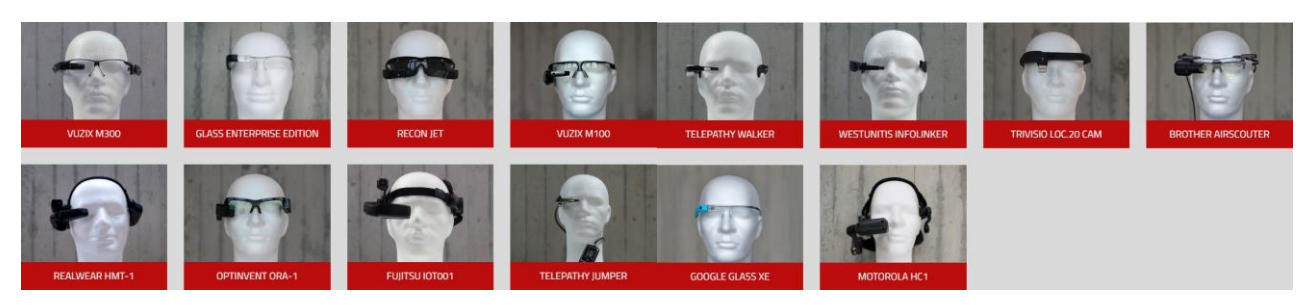

*Figure 17: lunettes et casques monoculaires de réalité augmentée (source UBIMA[X http://www.ubimax.com/en/portfolio/#hardware\)](http://www.ubimax.com/en/portfolio/#hardware)*

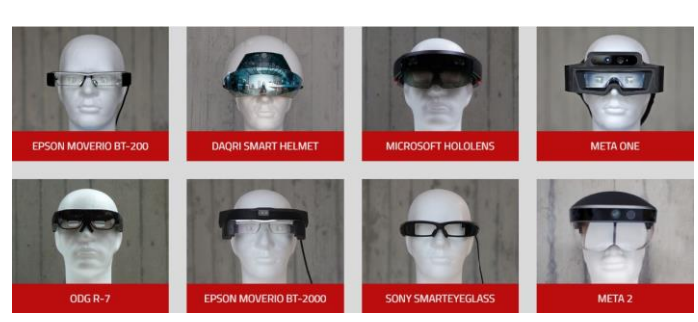

*Figure 18 : lunettes et casques binoculaires de réalité augmentée (source UBIMA[X http://www.ubimax.com/en/portfolio/#hardware\)](http://www.ubimax.com/en/portfolio/#hardware)*

#### <span id="page-31-0"></span>*I.2.4.1 Optical-see-through (OST) ou Video-see-through (VST)*

En fonction de l'appareil choisi, les contenus virtuels et réels seront mixés et visibles différemment par l'utilisateur. La [figure 19](#page-31-1) montre le principe de fonctionnement d'un afficheur de réalité augmentée en Video See-Through et Optical See-Through.

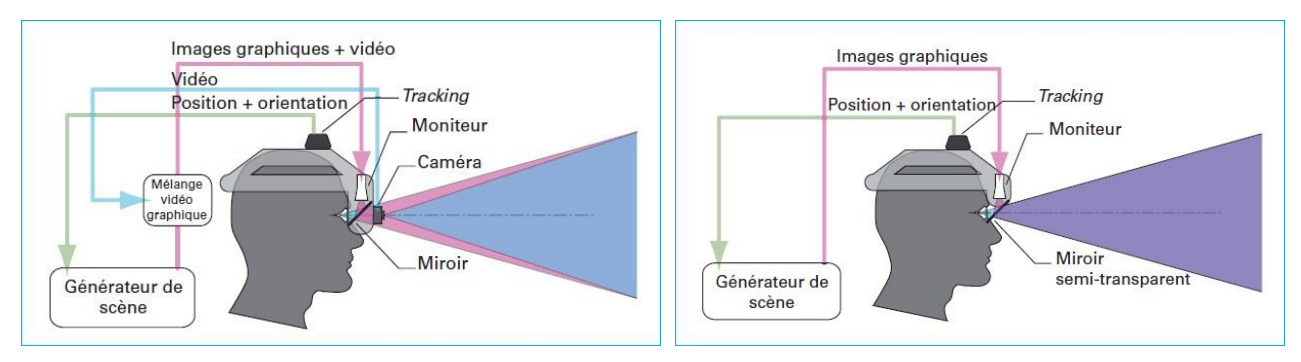

<span id="page-31-1"></span>*Figure 19: principe de fonctionnement de l'affichage de la réalité augmentée avec deux types différents d'afficheurs. Video See-Through (à gauche) et Optical See-Through (à droite). Extrait de (Mallem & Roussel, 2014)*

La version Video See-Through permet de mixer le contenu réel et le contenu virtuel au sein d'un écran [\(figure 19](#page-31-1) - à gauche). Le fonctionnement est le suivant :

- 1. la caméra capte la scène,
- 2. l'image de la caméra est traitée pour reconnaître l'objet d'intérêt dans la scène et en déduire la pose de la caméra,
- 3. le contenu virtuel est ajouté en cohérence avec la position calculée de la caméra,
- 4. l'utilisateur voit le résultat « réel ET virtuel » au sein d'un écran.

Cette méthode permet à l'utilisateur d'avoir une synchronisation parfaite entre le réel et le virtuel ; il n'y a pas de décalage entre le rendu du monde réel et l'augmentation affichée. Cependant, l'utilisateur voit le monde réel au travers d'une caméra. Sa vision est donc altérée car les dispositifs actuels n'ont pas de champ de vision suffisamment élevés.

Quant à elle, La version Optical-See-Through fonctionne de cette manière [\(figure 19](#page-31-1) - à droite) :

- 1. la caméra capte la scène,
- 2. l'image de la caméra est traitée pour reconnaître l'objet d'intérêt dans la scène et en déduire la pose de la caméra,
- 3. uniquement le contenu virtuel est projeté sur les écrans semi-transparents,
- 4. l'utilisateur voit le résultat par deux moyens :
	- a. ses yeux voient le monde réel,
	- b. l'augmentation est vue grâce aux écrans semi-transparents sur laquelle elle est projetée.

Cette méthode OST est la plus proche du cas idéal présenté [figure 15.](#page-30-0) En effet, l'utilisateur peut regarder le système réel et avoir l'information en réalité augmentée devant les yeux. Cependant, il est nécessaire de calibrer ce type d'appareil pour chaque utilisateur (Moreno & Taubin, 2012). En effet, l'information de réalité augmentée, pour rester cohérente, ne doit pas être affichée au même niveau si, par exemple, les lunettes sont portées hautes ou basses sur le nez de l'utilisateur. Il serait même nécessaire de calibrer à nouveau la paire de lunettes si elle bougeait sur le nez de l'utilisateur lors de son usage.

## <span id="page-32-0"></span>*I.2.4.2 L'importance du champ de vision*

Le champ de vision (ou Field Of View - FOV) est un critère important pour tous les appareils basés sur des lunettes intelligentes (Van Krevelen & Poelman, 2010). Il devient essentiel dans le cas d'appareil de type Optical-See-Through. En effet il représente la taille de la zone d'affichage (voir [figure 20](#page-33-1)). C'est comme si un écran « virtuel » flottait devant l'utilisateur. Par conséquent, plus le champ de vision est élevé, plus l'utilisateur a une zone d'affichage des augmentations grande. La taille de l'écran virtuel D, situé à 50 cm de l'utilisateur, en fonction du champ de vision  $\alpha$  est donnée par l'équation [\(I-1\)](#page-32-1). Pour les champs de vision inférieurs à 90°, il est possible d'utiliser l'approximation linéaire suivante : Si un appareil possède un champ de vision d'un angle  $\alpha$  degrés alors l'écran virtuel ([figure 20](#page-33-1) - ligne orange) situé à 50 cm de l'œil ([figure 20](#page-33-1) - point O) aura une taille D d'environ  $\alpha$  cm [\(I-2\)](#page-32-2). La distance de 50 cm est choisie car elle représente un écran situé à bout de bras d'un utilisateur.

A titre d'exemple, une tablette de taille 25 cm tenue dans les mains de l'utilisateur représente pour ce dernier un écran avec un champ de vision de 28°. A l'inverse, une paire de Google Glass ou de Vuzix M100, possédant un champ de vision de 15°, représente un écran de 15 cm positionné à 50 cm de l'utilisateur. Ce genre d'appareil ne permet pas, par exemple, d'ajouter des instructions écrites en plus de la réalité augmentée car les informations seront peu lisibles.

Par ailleurs, les différents appareils peuvent être binoculaires (un affichage pour chaque œil) ou monoculaires (affichage pour un seul œil). Un affichage binoculaire permet à l'utilisateur de réellement percevoir l'objet en trois dimensions.

<span id="page-32-2"></span><span id="page-32-1"></span>
$$
D = 100 \cdot \tan\left(\frac{\alpha}{2}\right) cm \tag{1-1}
$$

$$
D \approx \alpha \, cm \, (pour \, \alpha < 90^{\circ}) \tag{1-2}
$$

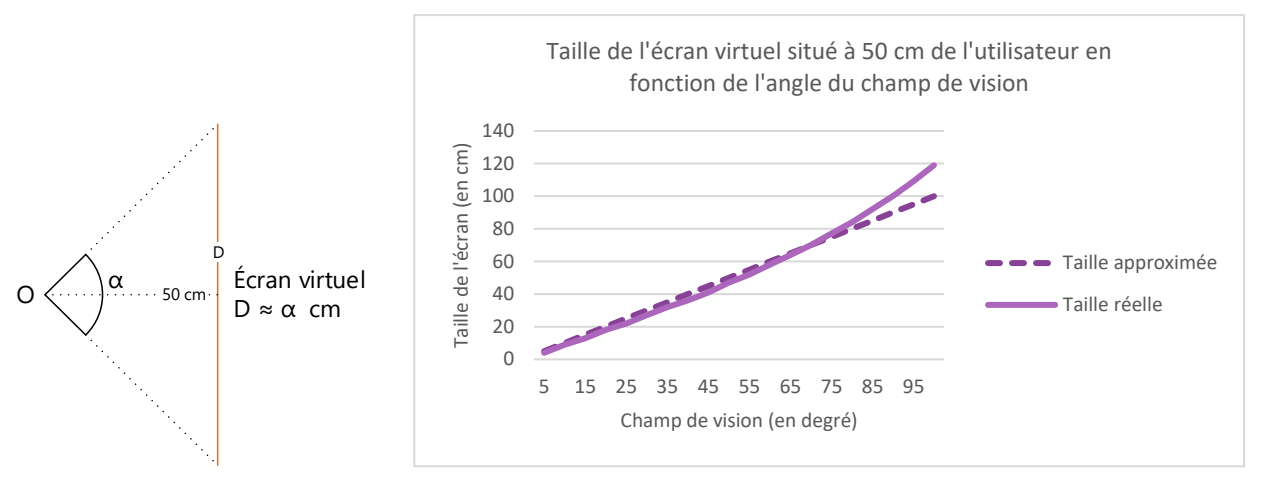

<span id="page-33-1"></span>*Figure 20: représentation du champ de vision de lunettes intelligentes (à gauche). Approximation de la taille de l'écran : pour un FOV de degrés, alors l'écran virtuel a une dimension d'environ cm à 50 cm de la vue de l'utilisateur (point 0) (à droite).*

## <span id="page-33-0"></span>*I.2.4.3 Avantages et inconvénients des différents dispositifs de rendu*

La [figure 21](#page-34-0) représente les différents types de dispositifs rencontrés dans la littérature, permettant de voir les informations en réalité augmentée. Cette partie est donc consacrée à étudier ces différents types de dispositifs, sachant que l'objectif à atteindre est représenté sur la [figure 21-](#page-34-0)(f), c'est-à-dire que la flèche verte en réalité augmentée est affichée par-dessus le monde réel sans aucune limitation dans le champ de vision ou la forme de l'augmentation affichée.

Tout d'abord, l'intérêt des lunettes de type Optical See-Through est que les objets virtuels sont mixés avec le monde réel de manière naturelle (voi[r figure 21-](#page-34-0)(a)). C'est-à-dire que le sujet peut voir l'objet réel avec ses yeux, tout en ayant l'information en réalité augmentée. Il ne doit donc pas déplacer son regard sur un autre écran pour voir l'augmentation. De plus, le sujet opère les mains libres et l'objet virtuel reste bien synchronisé avec les mouvements de la tête du sujet ; si ses mouvements sont lents. (Syberfeldt, et al., 2014) constate qu'il faut moins de 8° par seconde. En effet, si les mouvements sont rapides, le temps de calcul nécessaire au recalage de l'augmentation crée un retard de synchronisation entre le réel et l'objet virtuel à afficher. Ce décalage induit de la fatigue mentale, visuelle et peut même provoquer des nausées (Friedrich, et al., 2002) (Plouzeau, et al., 2015) (Kemeny, et al., 2017). Bien sûr la limite de vitesse de rotation de la tête va augmenter avec les technologies mais il est nécessaire de connaître cette possible gêne. De plus, l'utilisateur voit seulement l'objet virtuel en semi-transparence à travers les écrans prévus pour l'affichage (voir [figure 19](#page-31-1) à droite). En outre, le champ de vision est faible à cause des limites du matériel. Dans la [figure 21-](#page-34-0)(a) le champ de vision maximal de l'écran est symbolisé par le rectangle rouge. Cela veut dire que si l'utilisateur tourne la tête et que l'augmentation sort du rectangle, alors elle n'est plus accessible pour lui car l'information n'est plus visible dans sa vue périphérique. L'autre problématique qui émerge est la sécurité de l'utilisateur ; d'une part, (Livingston, 2005) a montré que le port de casque réduisait l'acuité visuelle de l'utilisateur, d'autre part, les augmentations peuvent cacher en partie la vue du monde réel à l'opérateur, puisqu'elles apparaissent sur l'écran situé sur la paire de lunettes intelligentes. Il est donc nécessaire de bien penser son application, afin de ne jamais obstruer la vision de l'utilisateur et ainsi garantir sa sécurité tout le long de la procédure.

Chapitre I Etat de l'art de la réalité augmentée appliquée aux opérations sur les systèmes industriels complexes Algorithmes, dispositifs d'affichages et outils pour la réalité augmentée

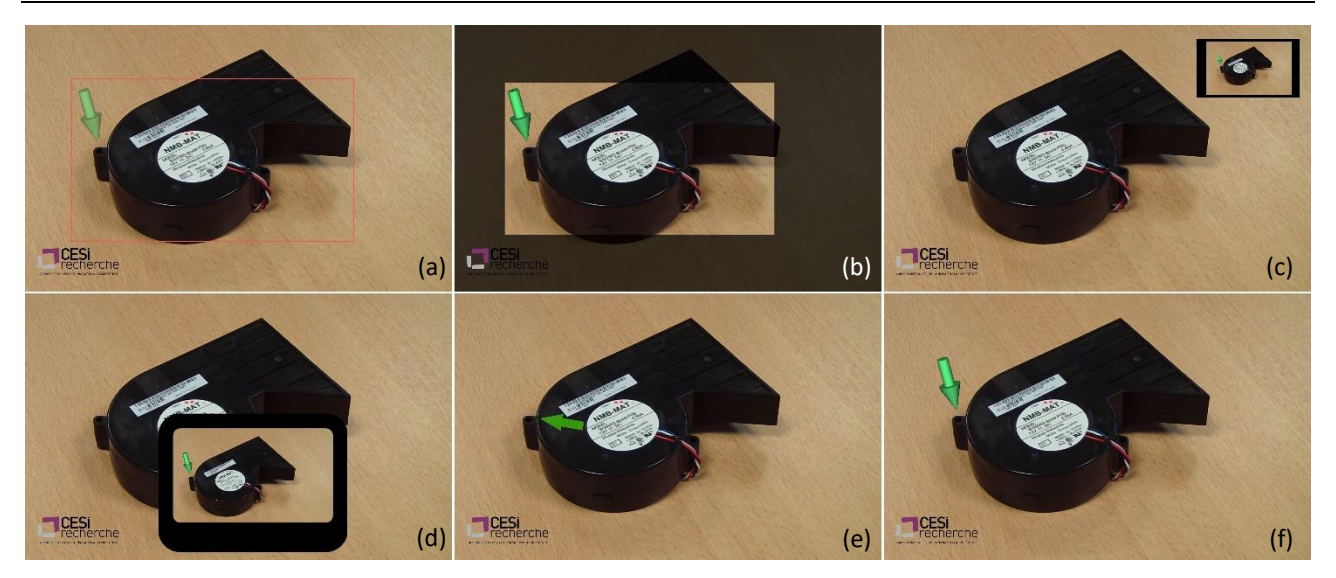

<span id="page-34-0"></span>*Figure 21: représentations en vision subjective de l'affichage en réalité augmentée avec différents types d'appareil. (a) Lunette Optical See-Through, (b) casque Video See-Through, (c) lunette Optical Glance (type Google Glass), (d) tablette, (e) projecteur et (f) dans le cas idéal.*

Les casques binoculaires Video-See-Through de réalité virtuelle type HTC Vive ou Oculus Rift peuvent être munis de caméras frontales. Ils peuvent donc être utilisés pour faire de la réalité augmentée. Le schéma de principe est représenté dans la [figure 19-](#page-31-1)à gauche- et le rendu du point de vue de l'utilisateur est représenté dans la [figure 21-](#page-34-0)(b). L'utilisateur voit le monde réel et virtuel au travers d'un écran situé directement devant chacun de ses yeux. Cette configuration a été utilisée dans plusieurs études d'usage conduites précédemment (Henderson & Feiner, 2011) (Syberfeldt, et al., 2014; Syberfeldt, et al., 2015) , mais n'est que peu utilisable dans le cadre de la maintenance industrielle. En effet, l'utilisateur ressentirait une perte de repères car il devrait se déplacer en voyant la réalité par un écran intermédiaire. L'arrivée récente sur le marché des lunettes intelligentes comme HoloLens, Laster, meta ou Epson Moverio rend ce type d'appareil obsolète pour un usage industriel de la réalité augmentée. Cependant, ils offrent une plus grande facilité de mise en œuvre d'application de réalité augmentée car ces appareils ne demandent pas de calibration entre l'utilisateur et les verres semi-transparents des lunettes. Ils restent donc utilisables dans les phases de recherche ou de « Proof-of-concept ».

Les lunettes monoculaires VST sont placées dans la catégorie Optical-Glance [figure 21-](#page-34-0)(c). Plusieurs modèles existent, comme les Vuzix M100 ou les Optinvent ORA-2. Ce type d'appareil permet à l'utilisateur de voir le contenu virtuel et réel sur un petit écran déporté. Il est généralement placé sur la partie supérieure droite de son œil. Par conséquent, l'utilisateur peut voir le monde réel en regardant normalement. Lorsqu'il a besoin de voir les informations données par les augmentations, il doit déplacer son regard en haut à droite. Cette méthode d'affichage étant Video-See-Through, a l'avantage de permettre de rendre de manière synchrone le contenu réel et virtuel. De plus, elle permet de pallier aux problèmes de sécurité rencontrés avec les lunettes Optical See-Through. Cependant, ce type d'appareil peut occasionner une fatigue visuelle et mentale. En effet, le sujet doit constamment déplacer le regard vers l'écran déporté pour voir les augmentations. Une fois qu'il les a vues, il doit recentrer sa vision sur la scène réelle et projeter mentalement ce qu'il a compris. Cette problématique est la même qu'avec un écran déporté ou un manuel papier. Aussi, le champ de vision limité de l'écran déporté (environ 15° pour les Vuzix M100 et les ORA-2), accentue cette fatigue visuelle.

En ce qui concerne la tablette (ou le mobile) [figure 21-](#page-34-0)(d), elle est équivalente aux lunettes de type Optical glance, sans l'avantage d'avoir les mains libres. Cet inconvénient est compensé par son écran de meilleure résolution et de taille plus élevée.

Le meilleur avantage de la tablette est qu'elle permet d'interagir de manière intuitive avec l'application de maintenance en réalité augmentée, ce qui n'est pas encore le cas pour les lunettes intelligentes. L'interaction reste encore une problématique ouverte pour les lunettes intelligentes, comme décrit par (Zhou, et al., 2008), à tel point que certains constructeurs (i.e. Epson Moverio BT-200) ont mis en place un système de « pavé digital » pour naviguer dans l'interface des lunettes et reprendre le fonctionnement d'un PC portable.

Enfin, avec le projecteur [figure 21-](#page-34-0)(e), le contenu virtuel n'est pas affiché sur un écran, mais on se sert du monde réel pour projeter des informations virtuelles dessus. C'est le fonctionnement inverse des autres technologies qui utilisent un écran pour afficher le monde réel et virtuel en même temps. L'avantage du projecteur est que l'utilisateur a les mains libres et ne doit rien porter sur lui pour voir les augmentations. Cependant, la projection nécessite un support. Par conséquent, il n'est pas possible de projeter une flèche verte flottante dans les airs, comme c'est le cas pour les autres afficheurs. C'est pourquoi sur la [figure 21-](#page-34-0)(e), la flèche verte est à plat sur le ventilateur ; c'est celuici qui sert de support de projection pour l'augmentation. Ceci limite donc le type de contenu qu'il est possible d'afficher avec ce matériel. Par ailleurs, les problèmes de lisibilité des contenus projetés rentrent en compte. Les travaux de (Gattullo, et al., 2015) donnent les bonnes pratiques pour cette problématique. Enfin, il est nécessaire de calibrer la caméra et le projecteur (Moreno & Taubin, 2012) afin que les deux appareils puissent fonctionner ensemble.

Le choix de l'appareil est donc important pour une application de réalité augmentée. S'il y a nécessité d'avoir les mains libres, il faudra bannir la tablette. Si l'opérateur doit toujours avoir une bonne vision de son environnement, il faudra prendre en compte l'occlusion possible liée aux lunettes de type Optical See-Through. Le [tableau 3](#page-36-1) permet de comparer les différents appareils affichant les éléments de réalité augmentée. Nous sommes partis du travail de (Van Krevelen & Poelman, 2010) auquel nous avons ajouté d'autres critères (en italique dans le tableau). En effet, de nouvelles contraintes sont à prendre en compte dans un contexte industriel. Tout d'abord, les interactions possibles avec le système de réalité augmentée sont importantes, puisque l'opérateur doit pouvoir remonter de l'information dans la base de connaissances (critère *Interactions* dans le [tableau 3\)](#page-36-1).

Ensuite, la contrainte de l'équipement de l'opérateur entre en compte. En effet, si ce dernier doit porter un casque toute la journée, il augmente ses risques de troubles musculo-squelettiques (critère *Opérateur équipé* dans le [tableau 3\)](#page-36-1).

De plus, les augmentations dépendent du système de RA utilisé (critère *Augmentation de forme quelconque* dans le [tableau 3\)](#page-36-1). Cela concerne uniquement les systèmes de RA par projection. L'utilisateur doit bien avoir conscience qu'ils ne permettent pas d'afficher tout type d'information et cela doit être pris en compte dans la mise en œuvre du contenu.

Pour les appareils avec des lunettes, le critère *Binoculaire* devient indispensable. En effet, la vision monoculaire n'est pas ergonomique ; l'utilisateur ferme un œil pour prendre connaissance du contenu en RA. Il faut donc choisir ces systèmes dans des cas où la consultation de la RA est peu fréquente.

Enfin, nous avons ajouté le critère *Calibration nécessaire*. Cela concerne les appareils de type OST et les projecteurs. Puisque le mixage entre réel et virtuel n'est pas fait depuis le point de vue de la caméra, il est indispensable de calibrer, soit la caméra avec l'œil de l'utilisateur de lunettes OST ou
la caméra avec le projecteur. Or, cela peut faire perdre du temps, voire être trop contraignant dans des conditions extrêmes.

<span id="page-36-0"></span>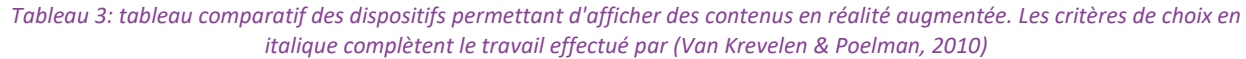

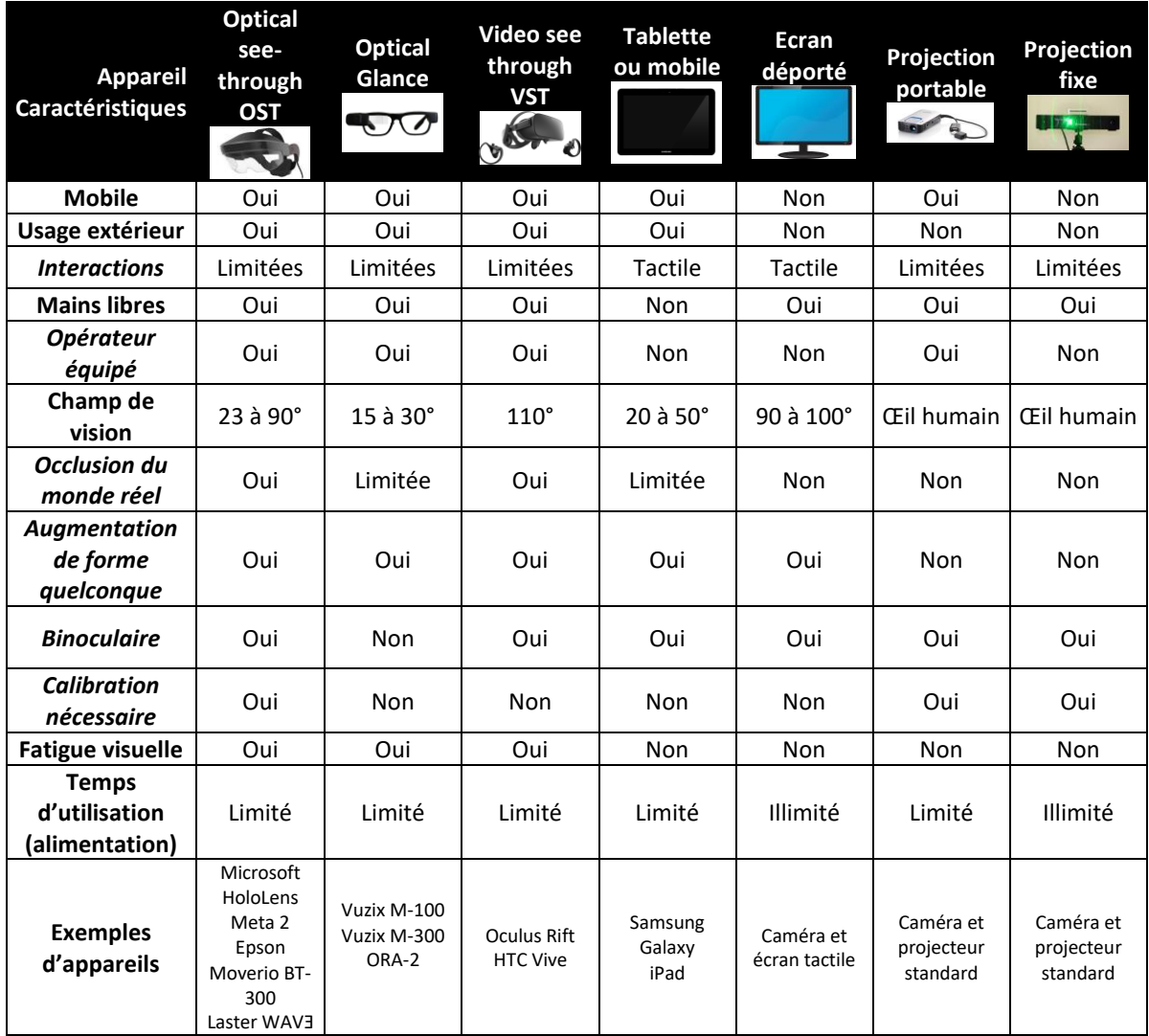

### **I.2.5 Synthèse sur la réalité augmentée**

Dans cette partie, nous avons présenté le fonctionnement de la réalité augmentée et les principes de vision par ordinateur qui permettaient sa mise en œuvre. Différents dispositifs existent pour afficher des augmentations. Les choix disponibles sont variés et dépendent de l'application à développer. Les dispositifs de type Optical-See-Through semblent plus proches du rendu idéal de réalité augmentée, mais nécessitent d'être régulièrement calibrés alors que les dispositifs de type Video-See-Through permettent un recalage plus précis entre le réel et le virtuel mais demandent à l'utilisateur de voir le monde réel à travers un écran.

L'usage de cette technologie dans l'industrie du futur laisse encore des questions ouvertes : dans quels cas utiliser cette technologie ? A quels besoinsrépond-elle ? Comment choisir le bon dispositif en fonction du cas d'usage ? Dans la partie suivante, nous présenterons donc les usages de la réalité augmentée dans le contexte de l'usine du futur et les critères permettant de choisir le bon dispositif.

### **I.3 La réalité augmentée appliquée aux opérations et à l'assistance sur des systèmes industriels complexes**

La réalité augmentée peut être appliquée à de nombreux domaines : architecture, médecine, sport, loisirs, conception, tourisme, militaire (Sanna & Manuri, 2016), (Mallem & Roussel, 2014), (Van Krevelen & Poelman, 2010), (Azuma & others, 1997). Dans ces travaux, nous nous plaçons d'un point de vue industriel. Les usages de la réalité augmentée dans ce domaine sont divers : conception, maintenance, assemblage, localisation, formation, système expert et logistique (dont le picking). Le point commun entre tous ces usages est qu'il existe un besoin de partager le savoir. Il y a donc une collaboration entre un expert et un opérateur.

Dans la suite de cette partie, nous présenterons tout d'abord comment les deux principaux acteurs concernés par le partage de la connaissance, à savoir l'expert et l'opérateur, peuvent collaborer. Puis nous présenterons une revue des différents usages de la réalité augmentée dans un contexte industriel. Enfin, nous définirons quels sont les types de dispositif à utiliser en fonction du domaine d'usage.

### <span id="page-37-0"></span>**I.3.1 La réalité augmentée : la réponse à un besoin de collaboration expert-opérateur**

Avec la complexité croissante des systèmes industriels, une organisation éclatée sur plusieurs sites et le renouvellement des équipes, il devient essentiel pour une entreprise de conserver son savoirfaire et son expertise. Actuellement l'expert partage son savoir à travers des **gammes** (papiers ou numériques). Ces documents sont découpés en étapes permettant d'indiquer comment maintenir le système (gamme de maintenance) ou comment assembler un système (gamme d'assemblage). Cependant, ce type de support reste très statique et demande à l'opérateur d'être formé préalablement au système sur lequel opérer pour pouvoir bien comprendre la gamme fournie. De plus il ne répond plus aux besoins de collaboration à distance et d'instantanéité nécessaires à ces nouvelles organisations éclatées.

L'arrivée des technologies numériques dans « l'industrie du futur »<sup>3</sup> est une opportunité pour répondre à ces nouveaux défis. La question à laquelle répondre est : « comment un expert à distance peut-il partager son savoir avec un opérateur afin de lui apporter une information pertinente et contextualisée ? ».

Dans cet échange entre l'expert et l'opérateur, deux modes de collaboration permettent de répondre à cette problématique :

### **L'opération guidée** (ou asynchrone) (voir [figure 22\)](#page-38-0)

Dans ce modèle, l'expert crée des opérations et les stocke sur une base de données [\(figure 22](#page-38-0) - 1). Avant de se rendre sur le site à maintenir, l'opérateur charge son lecteur de réalité augmentée avec les opérations à effectuer sur site [\(figure 22](#page-38-0) - 2). Une fois sur place, il suivra le guide en réalité augmentée créé par l'expert [\(figure 22](#page-38-0) - 3). Les travaux de (Henderson & Feiner, 2011), (Martínez, et al., 2014) ou (Lamberti, et al., 2014) illustrent ce mode de collaboration.

### **L'opération assistée** (ou synchrone) (voi[r figure 23\)](#page-38-1)

C'est un mode qui va permettre à l'opérateur de communiquer en temps réel avec un expert à distance : par exemple, si celui-ci est bloqué dans son opération car il ne comprend pas la procédure à suivre. Il peut alors contacter l'expert dans une conversation en direct ([figure 23](#page-38-1) - 1). L'expert

Thèse de Vincent Havard, LINEACT-CESI, IRSEEM-ESIGELEC 37

.

<sup>&</sup>lt;sup>3</sup> Sources<http://www.usinenouvelle.com/article/a-quoi-ressemblera-une-usine-demain.N250810>

recevra un flux vidéo représentant ce que voit l'opérateur sur place. Il peut donc lui « augmenter » sa vision [\(figure 23](#page-38-1) - 2) pour lui indiquer la démarche à suivre et débloquer l'opérateur. Les travaux de Bottecchia (Bottecchia, 2010) ou (Benbelkacem, et al., 2011) illustrent ce mode de collaboration. D'ailleurs, un parallèle intéressant peut être fait entre ces modes de collaboration et des modèles pédagogiques. Par exemple, (Paquette, et al., 2014), définit un scénario pédagogique comme « *un ensemble ordonné d'activités, régies par des acteurs qui utilisent et produisent des ressources ou « objets pédagogiques »)* ». De même l'expert, prenant le rôle de formateur, doit produire des ressources pour que l'opérateur, jouant le rôle de l'apprenant, se forme ou se guide dans sa tâche.

En conclusion, nous observons que la réalité augmentée est une technologie qui répond à un besoin de partage du savoir et de collaboration dans l'industrie. Il reste toutefois à connaître les catégories d'usages possibles de cette technologie dans un contexte industriel. Le paragraphe suivant présente donc ces usages.

*Remarque* : Le lecteur doit noter que la suite de ce mémoire fera régulièrement référence à ces modes de collaboration : opération (ou maintenance) guidée et assistée. De même la référence aux termes « expert » et « opérateur » sera fortement présente.

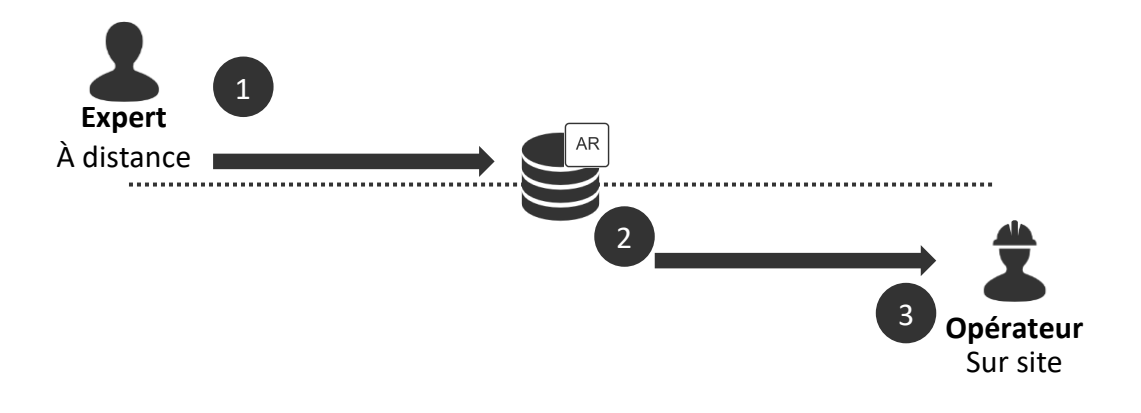

<span id="page-38-0"></span>*Figure 22 : opération guidée (ou asynchrone) : l'expert remplit la base de données de maintenance et l'opérateur les récupère avant de se rendre sur le site sur lequel opérer*

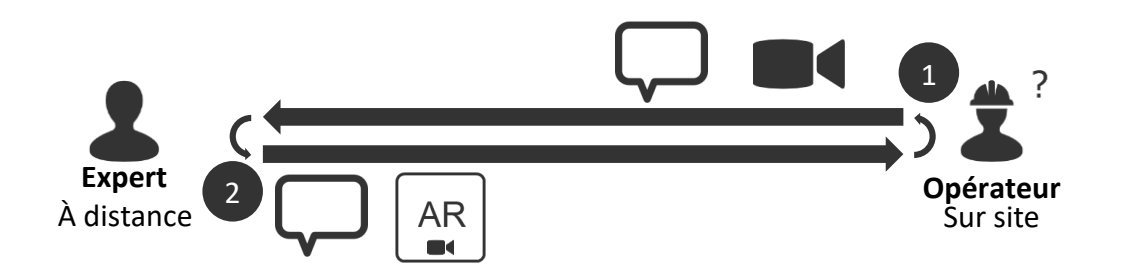

<span id="page-38-1"></span>*Figure 23 : opération assistée (ou synchrone) : correspondance directe entre un opérateur et un expert grâce à la réalité augmentée*

#### <span id="page-39-1"></span>**I.3.2 Revue des catégories d'usages et des dispositifs utilisés pour les applications de réalité augmentée dans un contexte industriel**

Les deux principales catégories d'usage identifiées dans la littérature sont la maintenance et l'assemblage d'un système. Il existe aussi des usages pour la formation, la logistique (ou le picking) et les systèmes experts (Regenbrecht, et al., 2005) (Büttner, et al., 2017). Les systèmes experts représentent des systèmes capables d'analyser ce qui a été fait par l'opérateur et de le corriger instantanément en cas de mauvaise manipulation (mauvais choix de composant, composant inséré à l'envers…). Cette partie illustre ces différentes catégories d'usage. Nous avons volontairement mis en gras la catégorie d'usage à chaque début de paragraphe afin que le lecteur l'identifie. La répartition générale de ces catégories est présentée [figure 24.](#page-39-0) Pour chacune de ces catégories nous allons présenter le système sur lequel l'opération s'effectue ainsi que le type de dispositif utilisé.

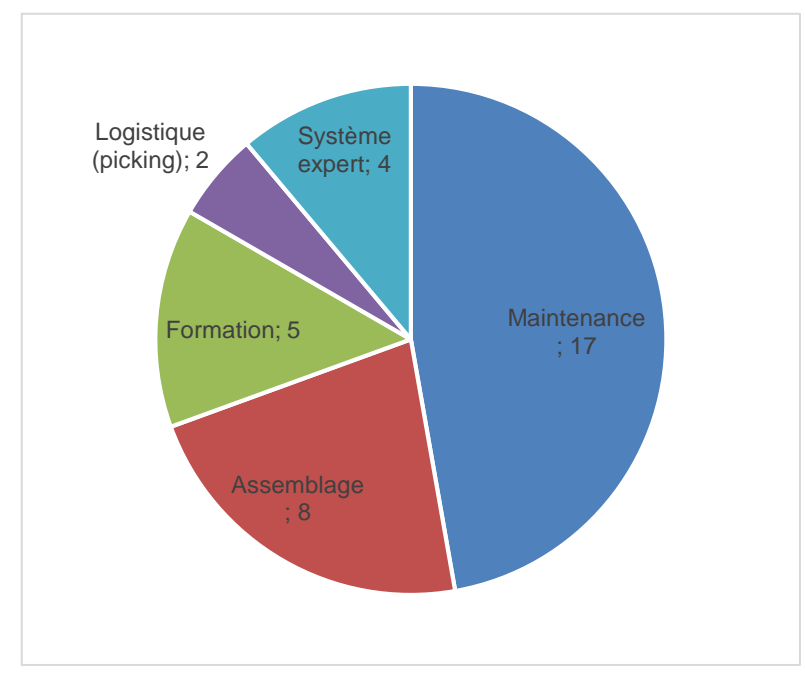

*Figure 24: nombre de publications en fonction de la catégorie d'usage industriel.*

<span id="page-39-0"></span>Commençons par l'usage de la réalité augmentée en **maintenance**. Historiquement, c'est (Feiner, et al., 1993) qui présente un premier usage de maintenance guidée (cf. [I.3.1\)](#page-37-0) lors du projet KARMA (Knowledge-based Augmented Reality for Maintenance Assistance). Son système permet de localiser le toner et le tiroir à papier d'une imprimante grâce à un prototype de casque OST (voir [figure 25\)](#page-40-0). D'autres projets, tels que ceux de (Didier, et al., 2005), (Marsot & Govaere, 2008) et (Lee & Rhee, 2008) proposent la maintenance de systèmes en réalité augmentée. Les cas d'usages sont respectivement la maintenance d'un transformateur électrique, le remplacement d'une lame de scie et la maintenance d'un véhicule (voir [figure 25\)](#page-40-0). Les auteurs utilisent une tablette PC ou un mobile. En première approche (Didier, et al., 2005), (Marsot & Govaere, 2008) souhaitaient utiliser un casque OST, mais l'encombrement du casque ou les faibles performances ne permettaient pas aux opérateurs d'effectuer leur tâche correctement, ou alors le casque devenait trop cher. Avec l'évolution des technologies, il est possible d'avoir des exemples utilisant des casques. (Henderson & Feiner, 2011) utilise un casque en VST affichant les informations en réalité augmentée. Ce système permet à l'opérateur d'être guidé, étape par étape, dans des opérations de maintenance d'une tourelle de char. Chaque étape se décompose en deux phases : la localisation de la tâche à effectuer, suivie de l'explication de celle-ci (voir [figure 25\)](#page-40-0). (Martínez, et al., 2014) se sert de la réalité augmentée pour permettre une télé-opération grâce à un écran déporté. L'opérateur manipule une

grue pour changer un collimateur du CERN. Une aide en réalité augmentée est fournie au téléopérateur pour lui indiquer les tâches à effectuer et se repérer dans l'espace. Enfin (Lamberti, et al., 2014) utilise une tablette VST pour remplacer la mémoire d'un PC en réalité augmentée. La [figure 25](#page-40-0) donne quelques exemples des dispositifs utilisés pour la maintenance guidée en réalité augmentée.

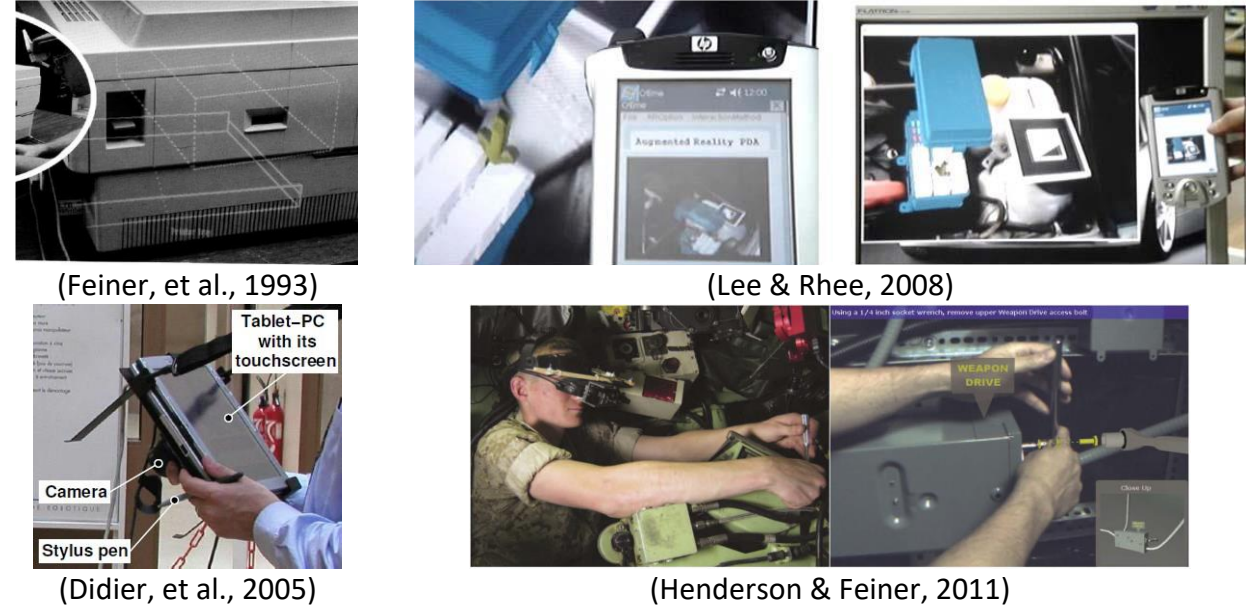

*Figure 25: exemples de dispositifs de réalité augmentée utilisés pour de la maintenance de système.*

<span id="page-40-0"></span>En ce qui concerne la maintenance assistée (comme définie dans le paragraphe [I.3.1\)](#page-37-0), (Sakata, et al., 2003) conçoit le système WACL (Wearable Active Camera with Laser pointer). Celui-ci est composé d'une caméra et d'un pointeur laser pilotable. Ainsi un expert à distance peut voir le même environnement que l'opérateur pour pointer des objets réels pour les désigner auprès de l'opérateur. Ce type d'outil permet une communication plus naturelle bien que les deux personnes ne soient pas physiquement dans la même pièce. (Cieutat, 2013) les définit par des « **deixis** » : « *Les deixis sont les termes ayant recours à la situation de communication. Dans l'exemple "Prends cet objet", le groupe nominal "cet objet" constitue une forme de deixis. À cet énoncé est associé le geste de désignation, que l'on appelle alors ici geste déictique (ou geste ostensif). L'association d'un geste déictique et de deixis est alors nommée une référence ostensive.* » (Bottecchia, 2010) quant à lui, définit cela comme un « *sentiment de coprésence* ». Ce sentiment est incarné lors de l'expérience menée grâce à son système T.A.C (Télé Assistance Collaborative) implémenté sur un monocle appelé MOVST. Ce dernier permet à l'opérateur de partager sa vue avec un expert à distance. Ce dernier peut alors augmenter la vision de l'opérateur pour le guider dans ses tâches de maintenance. L'opérateur effectue une opération de modification d'un PC et une opération de maintenance d'une imprimante. Enfin (Benbelkacem, et al., 2011) conçoit une architecture logicielle basée sur des web services pour permettre à un opérateur d'augmenter la vision d'un opérateur. Son cas d'usage est basé sur la maintenance d'un moteur de voiture.

En plus de la maintenance, la réalité augmentée est aussi utilisée pour l'**assemblage** de systèmes industriels. Bien que cet exemple reste simple, une expérience menée par (Syberfeldt, et al., 2014) montre la possibilité de faire de la réalité augmentée pour l'assemblage d'un puzzle 3D. L'assistance à l'assemblage en réalité augmentée est plus contraignant en termes de recalage virtuel-réel que pour l'usage maintenance puisque chaque élément doit être placé précisément sur le système à assembler. (Re, et al., 2016) illustre cette contrainte puisqu'il utilise la réalité augmentée sur un

écran déporté pour faire de l'assemblage de circuits imprimés. En effet, le rendu en VST est plus précis que celui en OST. Aussi l'écran déporté permet de laisser l'opérateur libre de ses mouvements pour travailler. (Suàrez-Warden, et al., 2015) s'en sert dans un usage plus industriel. Il utilise la réalité augmentée pour placer des rivets sur une aile d'avion RV-10 (voir [figure 26\)](#page-41-0). (Funk, 2016) propose un système de réalité augmentée projetée permettant de faciliter l'assemblage sur une chaîne de production. Les trois principaux types d'appareil sont visibles sur la [figure 26.](#page-41-0)

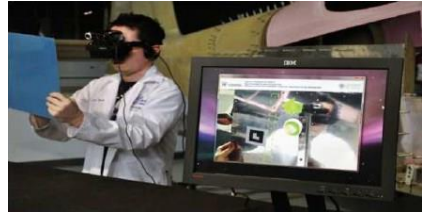

(Suàrez-Warden, et al., 2015) (Re, et al., 2016) (Funk, 2016)

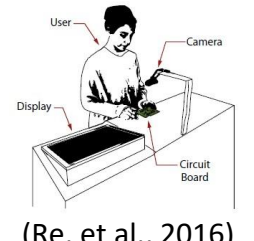

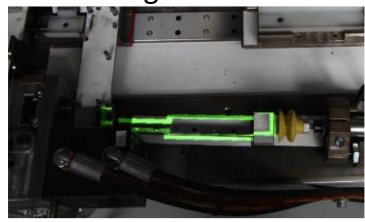

<span id="page-41-0"></span>*Figure 26: exemples de trois types de dispositifs différents pour de l'assemblage guidé par de la réalité augmentée. De gauche à droite, avec un casque VST, avec un écran déporté et avec de la projection*

En ce qui concerne la **formation**, (Martínez, et al., 2014) utilise son système de réalité augmentée pour former de jeunes élèves aux mathématiques sur un écran déporté. De même (Cieutat, 2013) se sert de la réalité augmentée pour rendre visible des phénomènes tels que l'électromagnétisme ou la formation d'étudiants à la soudure. (Gonzalez-Franco, et al., 2016) en fait un usage de formation orientée pour les professionnels (voir [figure 27\)](#page-41-1). L'objectif est d'apprendre comment maintenir la porte d'un avion. L'avantage de ces formations en RA est qu'il n'est pas nécessaire de posséder le système réel pour se former.

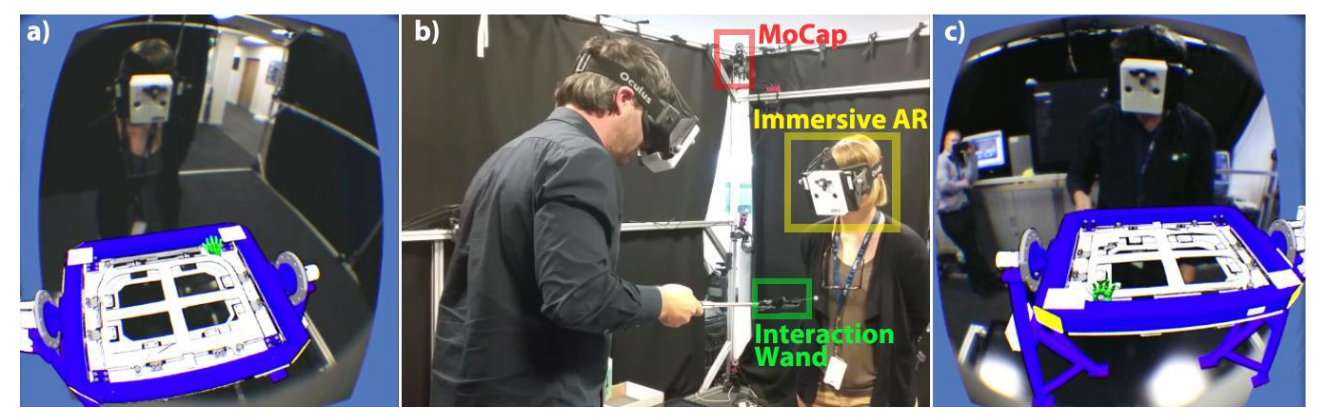

*Figure 27: exemple de formation en réalité augmentée, appelée Immersive AR. a) vue du formateur pour l'opération d'assemblage virtuel. b) vue du laboratoire avec les caméras de motion capture et les deux participants équipés: le formateur tient le bâton d'interaction. c) vue de l'apprenant qui observe l'opération. Le bâton d'interaction est représenté par l'icône verte. Extrait de (Gonzalez-Franco, et al., 2016)*

<span id="page-41-1"></span>Les usages identifiés concernent aussi la **logistique** et le **picking** (c'est-à-dire récupérer divers articles dans un ordre défini afin de préparer des lots). Dans ce domaine, plusieurs projets industriels existent et utilisent des lunettes Optical-Glance (DHL, 2017), (Recon Instruments, 2017). Cependant, ce n'est pas encore de la réalité augmentée comme définie par Azuma. Le dispositif est plutôt utilisé comme un afficheur tête haute, connecté au système d'information donnant une information contextualisée. (Funk, et al., 2016) et (Herter, 2014) font réellement de la réalité augmentée avec un projecteur, qui indique à l'opérateur quelle pièce prendre dans l'armoire et dans quelle boîte la placer.

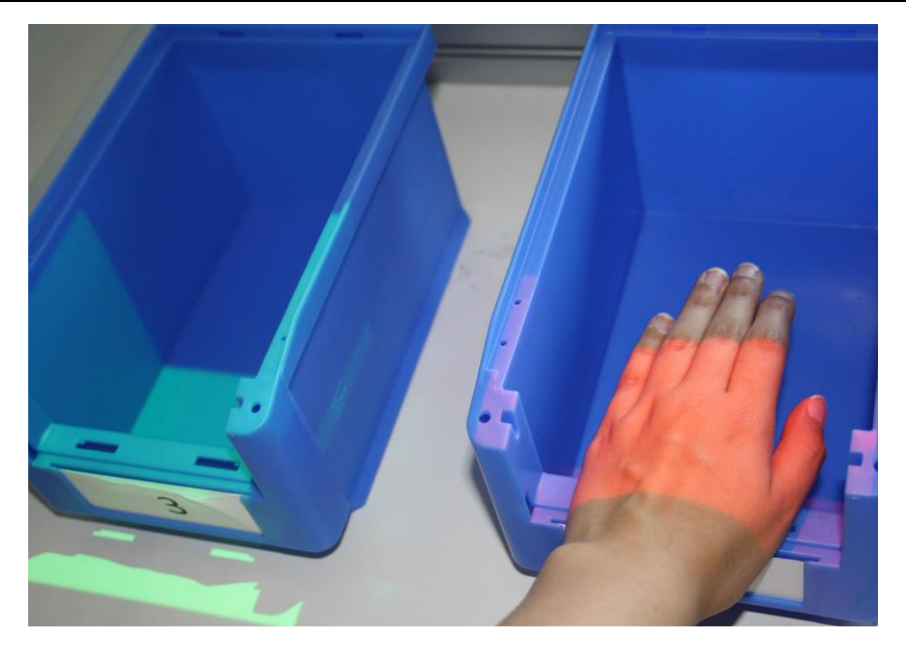

*Figure 28: retour visuel permettant d'indiquer à l'opérateur dans quelle boîte prendre le composant. En vert, la boîte dans laquelle prendre le composant. En rouge, l'opérateur place la main dans la mauvaise boîte. La projection rouge montre que l'opérateur a fait une erreur. Extrait de (Funk, et al., 2016).*

Un dernier usage proposé est celui de **système expert**. Par exemple, (COTTEL & DUVAL, s.d.) présente un système permettant d'assister l'opérateur dans son contrôle manuel de pièces. Les informations permettant le contrôle sont directement affichées dans la vue de l'opérateur en même temps qu'il travaille sur la pièce. (Hugues, et al., 2010) développe le système SIGMA ; il permet d'assister le capitaine d'un bateau en lui fournissant des informations contextualisées : profondeur de l'eau, ligne d'horizon, points d'intérêts qu'il ne peut pas toujours voir à l'œil nu. (Westerfield, et al., 2015) est à la frontière entre les catégories d'usage « assemblage », « formation » et « système expert ». En effet, il propose un système de réalité augmentée permettant le montage de composants sur une carte mère grâce à un casque VST. En plus de guider l'opérateur, ce système permet de corriger l'opérateur s'il commet une erreur lors de l'opération.

Enfin (Davies & Lee, 2014) propose un retour d'expérience sur la mise en place de la réalité augmentée au sein des chaînes de production de chez Boeing. Son travail présente tous les problèmes et les solutions qui ont été mises en place pour un test de la réalité augmentée sur leur chaîne de production. Il en conclut que cette technologie n'est pas encore assez mature pour un usage industriel : manque de suivi basé sur des modèles 3D, besoin de dispositif avec un large champ de vision et un confort acceptable pour un usage en toute sécurité sur de longues périodes.

Au travers de cette revue, nous observons que les usages sont variés mais peuvent tout de même être catégorisés : maintenance, assemblage, formation, logistique/picking et système expert (voir [figure 24\)](#page-39-0). Nous avons volontairement passé sous silence les résultats des études car nous souhaitions nous concentrer sur les catégories d'usages et les types de dispositifs associés. Nous détaillerons les résultats des études de cas existantes dans la [Chapitre III.](#page-68-0) Enfin, dans un contexte industriel, il est important d'utiliser le bon dispositif en fonction des usages identifiés. La partie suivante analyse donc les dispositifs pour chaque catégorie d'usage pour en extraire des recommandations sur le choix de celui-ci.

### **I.3.3 Quel dispositif choisir pour une catégorie d'usage déterminée ?**

Dans cette partie, nous étudierons les types de dispositif en fonction des catégories d'usage présentées dans la partie [I.3.2](#page-39-1). Tout d'abord, nous recenserons les types de dispositif les plus représentés dans les publications. Ensuite, nous verrons qu'en fonction de l'usage, le type de dispositif utilisé n'est pas le même. Par conséquent, cela permettra de donner des recommandations sur les dispositifs à utiliser en fonction de l'usage industriel souhaité.

L'étude de la littérature (cf. [tableau 4\)](#page-43-0) montre que 31% des études de cas en réalité augmentée, dont le sujet porte sur les opérations en industrie, se font sur tablette ou mobile. D'une part, parce que ces dispositifs sont très répandus ; d'autre part, parce que les frameworks existants pour déployer des applications en réalité augmentée sont très bien intégrés pour ces supports. Ces applications sont donc plus simples à mettre en place. De plus, les interactions tactiles sur ces dispositifs sont connues de la majorité des utilisateurs et n'ajoutent pas une difficulté supplémentaire dans l'appropriation de l'usage de la réalité augmentée.

Vient ensuite l'usage avec des casques Video-See-Through (22% des publications). Ces dispositifs sont utilisés pour leurs caractéristiques mains-libres et la possibilité d'avoir un champ de vision suffisamment confortable pour l'utilisateur. Cependant les travaux sur des casques VST, comme l'Oculus Rift ou le HTC Vive équipés de caméra, restent utilisés dans des études de cas en laboratoire et pour valider le principe de la technologie de réalité augmentée. Ces dispositifs n'ont pas vocation à être transférés en industrie car leur manque d'ergonomie ne permet pas l'utilisation sur de longues périodes. Les études seront de plus en plus effectuées avec des dispositifs de type OST qui sont sortis ces dernières années (Microsoft HoloLens, Meta ou Epson Moverio BT-300) et qui disposent d'un champ de vision confortable (jusqu'à 90° pour le casque Meta).

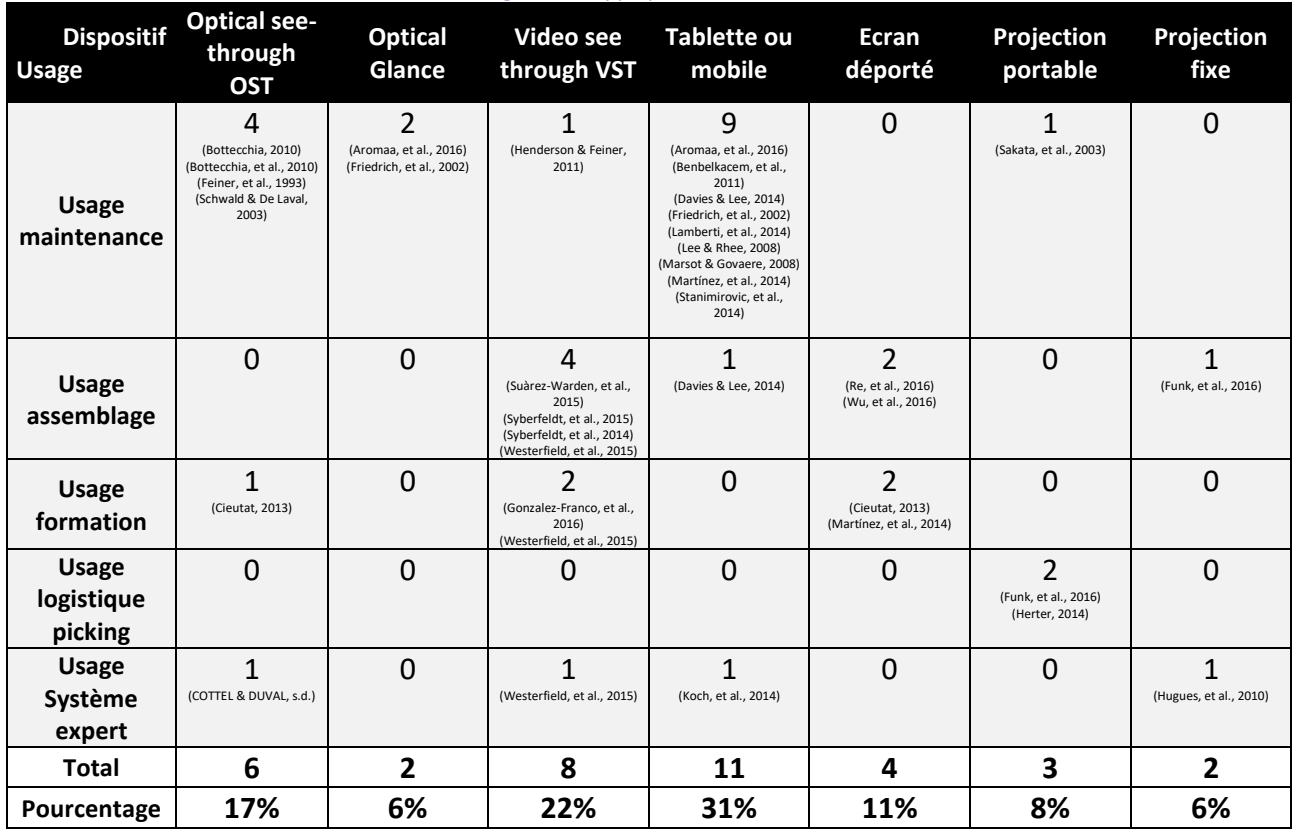

<span id="page-43-0"></span>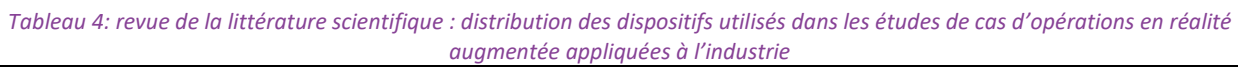

Les usages avec des dispositifs de type Optical-Glance sont peu représentés puisque ces dispositifs sont encore récents et leur affichage monoculaire peut sembler contraignant. C'est donc un usage qu'il faudra étudier et nous le ferons lors de cette thèse.

Les études sur des systèmes de réalité augmentée projetée sont aussi peu représentées (11%). Ces outils nécessitent en effet une calibration caméra-projecteur et le système reste encore peu portable (Funk, 2016).

Le [tableau 4](#page-43-0) sépare les publications en fonction de la catégorie d'usages. Nous observons qu'en fonction de celle-ci, les types de dispositifs utilisés ne sont pas répartis de la même manière. En effet chaque type d'usage comporte des contraintes particulières auquel un type de dispositif peut répondre. C'est pourquoi le [tableau 3](#page-36-0) présenté lors de la partie *[I.2.4](#page-29-0) [Les dispositifs de rendus](#page-29-0)* permet de justifier ces différences de répartition.

Pour la maintenance par exemple, il est notable que la tablette ou le mobile sont les plus utilisés (plus de la moitié des publications). En effet, pour faire de la maintenance, il est nécessaire :

- 1. d'avoir des informations précises sur les opérations de maintenance,
- 2. de permettre à l'opérateur de sauvegarder ses retours dans le système d'information de l'entreprise,
- 3. d'avoir un système mobile, utilisable en intérieur et en fonction du contexte en extérieur,
- 4. d'éviter à l'opérateur de perdre du temps à calibrer le système de réalité augmentée.

Il est donc nécessaire d'avoir un système avec les caractéristiques correspondantes suivantes (les mots en gras représentent les critères du [tableau 3\)](#page-36-0) :

- 1. de type **VST**,
- 2. dont les **interactions** sont instinctives,
- 3. qui est **mobile** et permet l'**usage extérieur**,
- 4. qui ne nécessite pas de **calibration**.

L'assemblage, quant à lui, nécessite principalement d'effectuer des opérations le plus rapidement possible afin de réduire les coûts de production. Il est donc plutôt dédié aux lignes de production. Les contraintes sont donc :

- 1. de diminuer au maximum les mouvements inutiles de l'opérateur,
- 2. que l'information donnée en réalité augmentée soit la plus précise possible pour le placement de la pièce à assembler,
- 3. de laisser l'opérateur libre de ses mouvements,
- 4. de pouvoir être utilisé sans limite de temps.

C'est pour ces raisons que les casques de type **VST** ont été principalement utilisés dans les publications rencontrées. Ils permettent de répondre à toutes les contraintes exceptées celle d'« équiper l'opérateur ». Ils restent un des moyens les plus pratiques pour évaluer la performance d'un système de réalité augmentée pour l'assemblage. Notons par ailleurs que le système par écran déporté est aussi utilisé et est même préféré en industrie pour l'assemblage sur poste fixe. Par exemple, (Moragues, et al., 2017) présente quatre projets industriels dont deux se font sur écran déporté pour de l'assemblage. Le premier sur l'assemblage du moteur Leap et le second sur l'assemblage de composant électronique pour des panneaux photovoltaïques<sup>4</sup> chez Sunna Design.

 $\overline{a}$ 

<sup>4</sup> <https://youtu.be/NIyyb5Jj7tk?t=1m31s>

Thèse de Vincent Havard, LINEACT-CESI, IRSEEM-ESIGELEC 44 and the state of the state of the state of the state of the state of the state of the state of the state of the state of the state of the state of the state of the

Bien sûr, l'écran déporté contraint l'opérateur à orienter son regard vers l'écran, plutôt que vers le système, pour effectuer l'assemblage ; cependant il est préféré à la réalité augmentée projetée car ce dernier dispositif ne permet pas de projeter n'importe quel type d'augmentation et nécessite de plus d'effectuer une phase de calibrage.

Les dispositifs utilisés pour la formation sont principalement les casques VST ou les écrans déportés. En effet, la formation a plutôt tendance à être effectuée en réalité virtuelle car cette technologie est plus mature (Ganier, et al., 2014) (Gavish, et al., 2015) (Querrec, et al., 2013). Le fait que les contenus existent déjà et la meilleure performance de suivi avec des dispositifs VST permettent d'expliquer pourquoi les formations en réalité augmentée s'inspirent des mêmes modalités. De plus, avec des casques VST, elles permettent de travailler les mains libres et avec un point de vue égocentrique (l'apprenant expérimente comme s'il était en condition réelles).

En ce qui concerne le picking, les industriels utilisent actuellement des lunettes Optical-Glance (DHL, 2017), pour leur qualité d'afficheur tête haute et connecté. Cependant, le système doit être porté par l'opérateur et le champ de vision limité demeure contraignant. C'est pourquoi, les travaux scientifiques dédiés à l'usage pour le picking se dirigent vers les dispositifs de réalité augmentée projetée. En effet, le picking nécessite uniquement de désigner la zone dans laquelle récupérer le composant. Par conséquent la limite des augmentations disponibles en réalité augmentée projetée n'est pas une contrainte pour cet usage, tout en ayant l'avantage de ne pas avoir à équiper l'opérateur.

Enfin l'usage en système expert est réparti de manière homogène sur les différents types de dispositif, car le choix de ce dernier est dépendant de l'application. Par exemple, l'aide à la navigation en mer nécessite de projeter l'information sur le carreau du navire (Hugues, et al., 2010), alors qu'un système expliquant les erreurs d'assemblage de composant sur une carte mère se fait au travers de casque VST (Westerfield, et al., 2015).

### **I.3.4 Synthèse sur l'usage de la réalité augmentée en industrie**

Cette revue des catégories d'usages nous permet de voir que le champ d'application est très vaste, même lorsque l'étude est restreinte à un usage industriel. Nous avons pu identifier les catégories d'usages telles que la maintenance, l'assemblage, la formation, la logistique et les systèmes experts. Au moment de la rédaction de ce chapitre, une nouvelle publication allant dans le sens de cette catégorisation est parue (Palmarini, et al., 2018). Notre chapitre a, de plus, présenté le type de dispositif à utiliser en fonction des catégories d'usage identifiées.

# **I.4 Conclusion**

L'état de l'art sur la réalité augmentée pour un usage en industrie nous a permis d'identifier de nombreux thèmes de recherche gravitant autour de cette technologie (voir [figure 3\)](#page-16-0). Le premier thème est celui de la reconnaissance et du suivi des objets. En effet, sans de tels algorithmes de suivi en temps réel, la réalité augmentée ne pourrait fonctionner. Il en existe de nombreux et ceux basés sur le modèle 3D de l'objet d'intérêt sont les plus étudiés actuellement (Lepetit & Fua, 2005), (Drost, et al., 2010), (Melbouci, et al., 2015), (Hinterstoisser, et al., 2016). Cette technologie est aussi associée aux méthodes SLAM pour la localisation de l'opérateur dans un environnement partiellement connu (Naudet, et al., 2014). Cet usage est utile dans le cas de maintenance de système dans de grands environnements pour localiser l'opérateur. Par ailleurs, nous avons identifié les trois principaux types de dispositifs permettant l'affichage d'informations en réalité augmentée : dispositif Optical-See-Through, Video-See-Through ou avec des informations projetées. Enfin dans

un contexte industriel, nous avons analysé quel type de dispositif utiliser en fonction des catégories d'usages. Ces algorithmes et ces technologies d'affichage évoluent et de nouveaux dispositifs affichant de la réalité augmentée sortent encore régulièrement, comme le Microsoft HoloLens et le meta. A moyen terme, ces algorithmes de suivis et ces dispositifs auront une maturité suffisante pour en permettre un usage quotidien.

Or, malgré l'évolution à venir de cette technologie, la mise en place de la réalité augmentée dans un usage industriel reste encore complexe à déployer et ils se posent donc trois problématiques. Premièrement, nous avons constaté qu'il existait plusieurs usages de la réalité augmentée en industrie. Cependant, la question de la création et de la mise à jour des contenus dans le processus de l'entreprise doit être soulevée. En effet, l'édition de contenu en réalité augmentée est encore réservée à des personnes ayant des compétences en développement informatique. Les questions qui se posent donc sont : comment rendre l'édition de contenu en réalité augmentée accessible à la majorité ? Comment formaliser les données pour avoir une information à jour et réutilisable ? Deuxièmement, même si l'édition de contenu est accessible, il n'est pas toujours nécessaire de mettre de la réalité augmentée dans tous les usages industriels. Par exemple (Funk, 2016) a constaté que les opérateurs sur une chaîne de montage étaient moins performants avec un système de réalité augmentée projetée et avaient l'impression d'être « *comme des robots* » à cause de celui-ci. Par conséquent, il reste nécessaire de pouvoir quantifier concrètement l'apport de cette technologie sur des critères précis : d'une part pour pouvoir comparer les usages des technologies disponibles à un instant « t », d'autre part pour avoir une méthode permettant d'évaluer les nouveaux dispositifs à venir.

Afin de répondre à ces deux premières problématiques, cette thèse propose tout d'abord de définir dans le [Chapitre II](#page-47-0) un processus pour passer aux guides et aux formations en réalité augmentée et un modèle de données associé. Ils permettront de générer du contenu en réalité augmentée pour une personne non experte en développement informatique. Puis le [Chapitre III](#page-68-0) présentera tout d'abord une méthodologie d'évaluation de l'usage de la réalité augmentée pour des opérations sur des systèmes industriels complexes. Ensuite, deux études de cas seront présentées pour évaluer l'apport de cette technologie.

<span id="page-47-0"></span>**Chapitre II Modélisation des opérations en réalité augmentée sur les systèmes industriels complexes**

## **II.1 Introduction**

Nous avons identifié lors du [Chapitre I](#page-15-0) les différents usages de la réalité augmentée dans un contexte industriel. Cependant, son utilisation est loin d'être quotidienne. Les exemples proviennent principalement de la recherche. Quelques exemples industriels existent, mais ils proviennent de grands groupes et sont produits pour des cas très spécifiques (SAFRAN et son moteur Leap, DHL dans la logistique de commandes…) ou demandant une forte expertise. Par conséquent, si un autre projet doit être mis en place au sein d'une entreprise, les temps de développements et les coûts associés peuvent être tellement élevés que le projet est abandonné. Dans son état de l'art sur les travaux de réalité augmentée pour l'activité d'assemblage industriel, (Wang, et al., 2016) constate d'ailleurs qu'un des challenges est de produire des outils d'édition. En fait, il est nécessaire de définir les acteurs jouant un rôle dans l'adoption de cette technologie. Puis, il est indispensable de standardiser la manière de décrire une opération en réalité augmentée sur un système industriel complexe afin d'en faciliter l'adoption et d'en démocratiser l'utilisation.

Cette partie se consacre donc à définir un modèle d'opération en réalité augmentée suffisamment générique pour s'adapter aux différents métiers et pouvoir évoluer dans le temps. Pour cela, nous allons tout d'abord étudier les modèles existants au sein de la littérature et en définir les limites (parti[e II.2\)](#page-48-0). Ensuite, nous proposerons un processus prenant en compte les acteurs impliqués dans la mise en place de cette technologie au sein d'une entreprise. Puis nous détaillerons notre modèle ARMOSYS (Augmented Reality Model for Operation on industrial SYStem) permettant de produire une opération en réalité augmentée pour des personnes non expertes en développement informatique. De là, nous présenterons l'application mProd développée grâce ce modèle avant de conclure.

### <span id="page-48-0"></span>**II.2 Architectures et modèles existants pour les applications en réalité augmentée**

Si nous nous concentrons sur la problématique d'édition de contenu en réalité augmentée, nous pouvons distinguer deux thèmes distincts :

- l'architecture du système d'information pour accéder aux données de l'entreprise,
- le modèle générique permettant de décrire une opération en réalité augmentée sur un système industriel.

### **II.2.1 Architectures des applications de réalité augmentée**

En ce qui concerne l'architecture, (Friedrich, et al., 2002) en présente une basée sur les web services. Le système est composé d'un serveur qui délivre le contenu nécessaire (étapes de l'opération, marqueur à identifier, modèle 3D) auprès de l'application cliente fonctionnant sur des dispositifs comme une tablette ou un casque. Les deux composants communiquent grâce à des fichiers XML pour échanger les informations sur l'opération et le marqueur à reconnaître et à du VRML pour communiquer les modèles 3D. (Lee & Rhee, 2008) améliore le concept en proposant un système qui est conscient du contexte. Le système de réalité augmentée adapte ce qu'il affiche en fonction des capacités du dispositif (type de capteurs, puissance de calcul, …). Par exemple, si une personne souhaite utiliser l'information en réalité augmentée mais que son dispositif ne le permet pas, alors l'information de réalité augmentée est calculée côté serveur et renvoyée sur le dispositif de l'utilisateur. Cela améliore donc la robustesse du système de réalité augmentée aux changements de dispositifs puisqu'il est disponible sur de plus nombreux appareils pour une seule et même création de contenu par l'expert. (Su, et al., 2012) propose une architecture RESTful pour éditer du

contenu en réalité augmentée et permettre sa lecture par plusieurs types de dispositif. De cette manière tout type d'application peut récupérer les informations et le contenu grâce à des requêtes via le protocole HTTP. Son architecture est décomposée en trois dépôts sur le serveur contenant le service web (voir [figure 29\)](#page-49-0) :

- le dépôt produit (Product repository) : stocke les informations du produit et des composants permettant de l'assembler contenant les informations du produit. Par exemple les composants nécessaires pour assembler un PC ;
- le dépôt RA (AR model repository) permet de stocker les modèles 3D représentant le produit ;
- le dépôt de procédure (Process modelling repository) permet de stocker les procédures d'assemblage des composants.

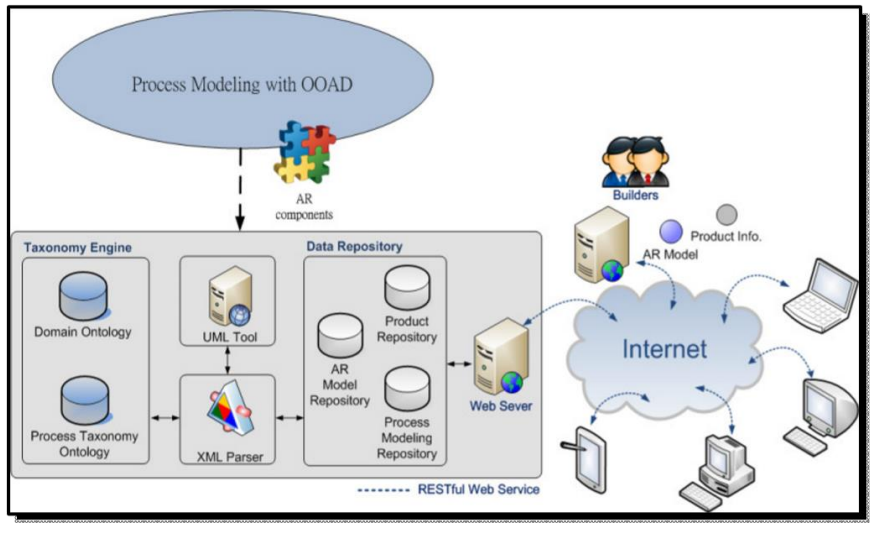

*Figure 29: architecture de la plateforme AR (OARP). Extrait de (Su, et al., 2012).*

<span id="page-49-0"></span>Enfin (Erkoyuncu, et al., 2017) propose une architecture basée sur trois frameworks côté expert, associés à trois modules côté opérateur (voir [figure 30\)](#page-49-1). Grâce à eux, l'outil permet à l'expert de décrire les opérations de maintenance, de décrire les conditions pour faire les opérations, et de paramétrer la reconnaissance du système. Côté opérateur, les modules correspondants (CAM, RM, MLM) permettent à l'application de réalité augmentée de reconnaître l'objet, de faire le rendu et d'avoir conscience de l'état du système, grâce à des objets connectés renvoyant de l'information. Cela permet d'automatiquement signaler à l'opérateur la cause possible d'une défaillance.

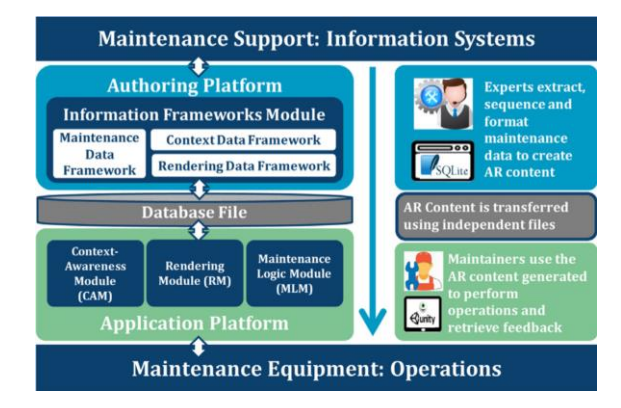

<span id="page-49-1"></span>*Figure 30: ARAUM: architecture de la plateforme. Extrait de (Erkoyuncu, et al., 2017).*

En synthèse de ces travaux, nous observons que les architectures proposées sont séparées en trois parties : la partie édition de contenu pour l'expert, la partie lecteur de réalité augmentée et la partie stockage de données respectivement appelées éditeur RA, lecteur RA et base de données. L'éditeur RA doit contenir les fonctionnalités suivantes :

- permettre de charger des modèles 3D et de les animer afin d'illustrer l'opération (module de rendu),
- permettre de paramétrer la manière de reconnaître le système à maintenir pour faire de la réalité augmentée (module de réalité augmentée),
- permettre d'organiser et de décrire les opérations (module de données métiers),
- permettre de détecter l'état du système ; cela est possible si le système est composé d'objets connectés (module de données du système).

De son côté, le lecteur RA doit pouvoir :

- afficher les informations de la procédure à suivre,
- reconnaître l'objet à suivre et ajouter le contenu en réalité augmentée sur le dispositif utilisé,
- afficher les modèles 3D animés,
- afficher, si possible, des informations contextualisées sur l'état du système.

Les données échangées entre l'éditeur RA et le lecteur RA passent par une information intermédiaire basée sur un modèle. Ainsi, le système devient interopérable puisque l'information est structurée et lisible par tout type d'application. L'information circule, soit par un fichier dans un format standard type XML, soit par un web service permettant d'y avoir accès de partout à travers le cloud. Evidemment, les modèles 3D représentant le système et les autres ressources visuelles et sonores doivent aussi pouvoir être échangés par l'éditeur et le lecteur RA. Dans la suite de nos travaux, nous utiliserons ce type d'architecture. Il convient maintenant de définir le modèle de données permettant d'échanger l'information entre les différents composants.

### **II.2.2 Modèles pour les applications en réalité augmentée**

Dans cette partie, nous présentons les modèles de données existants pour les opérations en réalité augmentée sur des systèmes industriels. Il existe toutefois des modèles dans d'autres domaines, par exemple, dans le secteur culturel (Hatala & Wakkary, 2005) (Venticinque, et al., 2011).

(Su, et al., 2012) propose un modèle d'action sur un objet. De plus l'auteur base son approche sur des ontologies. Cela permet donc de s'adapter au vocabulaire de l'expert pour éditer le contenu. Cependant, le modèle proposé ne permet pas de séparer l'action, de l'objet sur lequel il agit. Dans son exemple, l'auteur doit utiliser l'action « ouvrir le capot du véhicule ». Il est contraint d'éditer deux fois l'action « ouvrir le capot » dans le cas de deux opérations distinctes bien que l'action soit identique. De plus, le processus d'édition se base sur un outil UML qu'un expert d'un système industriel pourrait ne pas connaître. (Zhu, et al., 2013) veut, quant à lui, proposer un système utilisable par les développeurs, ainsi que les opérateurs de maintenance. Pour cela, il permet aux premiers d'éditer du contenu hors ligne pour décrire la maintenance. Pour les opérateurs, il leur permet d'éditer une partie de l'opération en ligne avec une interface simplifiée en réalité augmentée. Par exemple, le technicien peut déplacer le placement en 3D de l'information en réalité augmentée (voi[r figure 31\)](#page-51-0). Cependant son modèle repose uniquement sur du suivi basé marqueur et ne permet donc pas de paramétrer d'autres algorithmes de suivi.

Chapitre II Modélisation des opérations en réalité augmentée sur les systèmes industriels complexes Architectures et modèles existants pour les applications en réalité augmentée

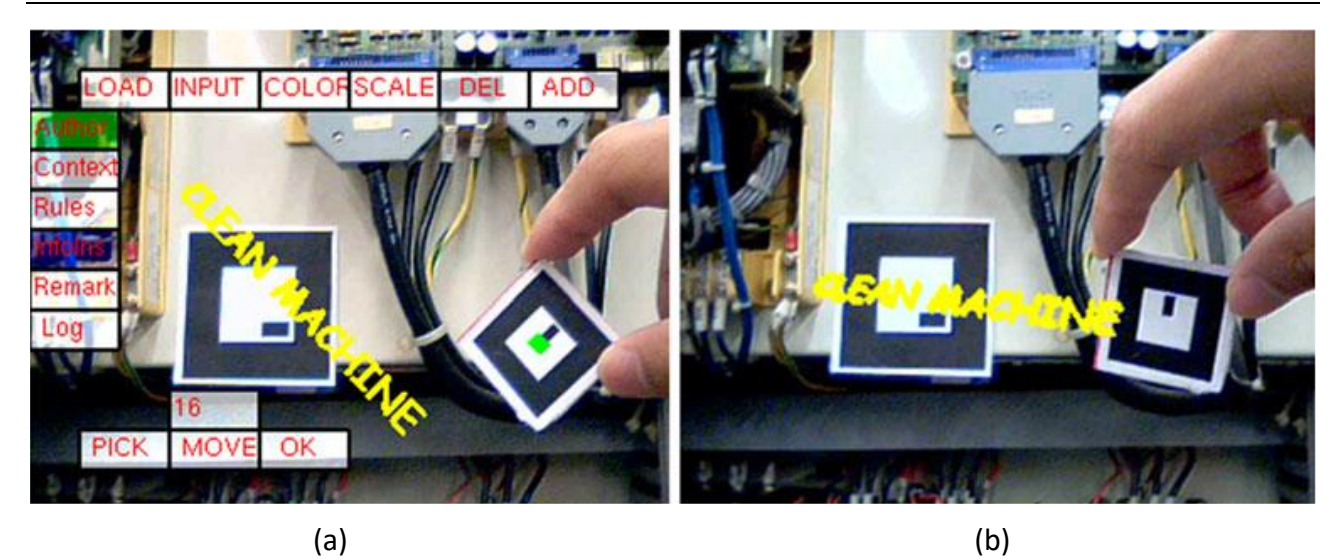

*Figure 31: modification du placement de l'information en réalité augmentée. (a) information mal orientée. (b) l'opérateur modifie le placement de l'opération. Extrait de (Zhu, et al., 2013).*

<span id="page-51-0"></span>(Martínez, et al., 2014) définit trois concepts pour éditer une opération en réalité augmentée : maintenance, travail et tâche. La maintenance est une suite de travaux. Chaque travail est une suite de tâches. Par exemple le travail « ouvrir un appareil », est composé de la tâche « dévisser », suivi de la tâche « retirer le couvercle ». Ce travail peut donc être réutilisé dans plusieurs maintenances. Cependant, la limite vient du concept de tâche. En effet, ce concept ne sépare pas la tâche de l'objet sur lequel il agit. Par conséquent, l'action « dévisser » doit être décrite pour chaque nouvel élément sur laquelle elle est faite. De plus, le modèle ne prend pas en compte le type de reconnaissance qui peut être effectuée.

Bien que les approches soient différentes, les modèles proposés utilisent des concepts proches. Au final, pour répondre aux contraintes liées aux opérations en réalité augmentée sur des systèmes industriels complexes, les modèles essaient de répondre aux besoins suivants :

- comment décrire l'objet réel,
- comment reconnaître l'objet réel, principalement avec une caméra,
- comment afficher du contenu virtuel une fois l'objet reconnu,
- comment décrire les étapes d'une opération au travers d'animations génériques,
- et comment les organiser.

L'Open Geospatial Consortium répond aux trois premières contraintes grâce à son standard ARML 2.0 (OGC, 2015). Les concepts qu'ils utilisent sont : **Feature**, **Anchor** et les **VisualAsset** (voir [figure](#page-52-0)  [32\)](#page-52-0). La Feature permet de décrire un objet réel et de le référencer. L'Anchor permet de paramétrer la manière de reconnaître l'objet. Et enfin, le VisualAsset permet de définir le contenu virtuel à afficher lorsque l'objet réel est reconnu. De cette manière, l'ARML permet de décrire de manière standard une scène en réalité augmentée, comme l'HTML permet de décrire de manière standard un contenu web. Cependant, bien que ce standard ait été approuvé en février 2015, seulement deux navigateurs le supportent (Wikitude et Layar). De plus, ce standard ne permet pas, par défaut, de créer des animations sur les modèles 3D et d'organiser ou séquencer des étapes pour une opération industrielle. Il est donc nécessaire de proposer un modèle répondant aux besoins décrits ci-dessus.

En conclusion, nous avons constaté que pour permettre à un expert d'éditer du contenu en réalité augmentée, il était nécessaire de mettre en place une architecture et un modèle de données. Plusieurs de ces modèles existent. Cependant, ils sont soit développés pour un cas spécifique, soit

ils manquent de généricité, soit ils sont utilisables uniquement par des experts en développement informatique. C'est pourquoi, nous allons présenter un nouveau modèle de données permettant de s'adapter à chaque spécificité de métier et aussi à une personne non experte en développement en informatique de produire du contenu.

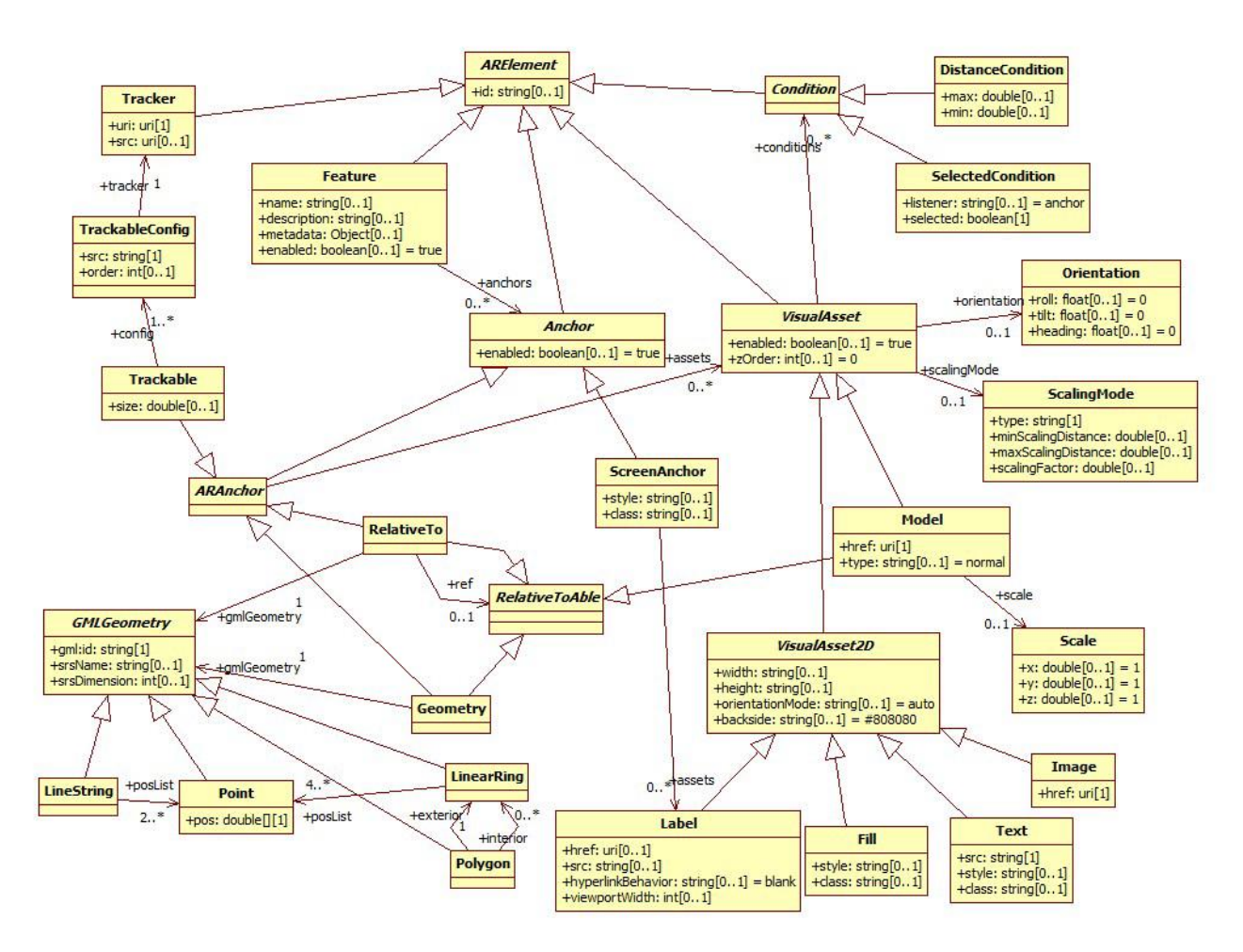

*Figure 32: modèle ARML 2.0. Extrait de (OGC, 2015).*

# <span id="page-52-0"></span>**II.3 Le modèle ARMOSYS pour la description d'opérations en réalité augmentée sur des systèmes industriels complexes**

Le modèle ARMOSYS (Augmented Reality Model for Operation on industrial SYStem) se fixe deux objectifs : définir les concepts permettant de décrire une opération en réalité augmentée et être suffisamment générique pour permettre de s'adapter aux contraintes de différents métiers.

Pour cela, nous allons tout d'abord définir le processus permettant de passer d'opérations guidées par des documents papiers vers des opérations guidées par des applications en réalité augmentée. Cela permettra d'identifier les différents acteurs impliqués et les outils nécessaires. Par ailleurs, cela permettra de déterminer les contraintes associées. Puis, nous détaillerons l'architecture permettant de supporter le modèle. Ensuite nous détaillerons le modèle ARMOSYS. Enfin, nous présenterons l'application mProd basée sur le modèle proposé avant de discuter des limites de ce dernier.

### **II.3.1 Processus pour passer à des opérations guidées en réalité augmentée**

Comme nous l'avons expliqué lors de la partie [I.3.1,](#page-37-0) la réalité augmentée permet de répondre au besoin de collaboration entre un expert et un opérateur. Nous avons concentré notre analyse sur la collaboration guidée (ou asynchrone), comme définie dans la parti[e I.3.1](#page-37-0), car c'est elle qui nécessite une structuration formelle de la donnée, puisque c'est de l'information qui doit être stockée pour un usage ultérieur. L'objectif est bien que l'expert du système industriel puisse formaliser son savoir afin de former et guider l'opérateur grâce aux nouveaux outils numériques. Cependant, la mise en place de la réalité augmentée ne peut se décréter, elle doit s'organiser. Il faut donc identifier les différentes parties prenantes et leurs rôles pour la mise en place de cette évolution dans le processus de l'entreprise. Nous avons choisi de modéliser ce processus grâce au formalisme BPMN (Business Processus Modeling Notation) (White, 2004).

Nous avons, tout d'abord, identifié deux phases permettant à une entreprise de migrer vers l'usage des opérations en réalité augmentée. La première est la phase de création des ressources (voir [figure 33\)](#page-54-0) afin de créer les primitives d'actions RA et les modèles 3D. La seconde est la phase d'utilisation (voir [figure 34\)](#page-55-0) permettant à l'expert d'utiliser les primitives d'actions RA et les modèles 3D produits. Il peut ainsi créer du contenu spécifique à son métier pour guider ou former les opérateurs en réalité augmentée.

Pour commencer, la phase de création des ressources (voir [figure 33\)](#page-54-0) démarre par une décision de la direction pour passer à l'usage de la réalité augmentée. Pendant cette phase, trois rôles sont concernés. Tout d'abord, le service de conception (service méthodes, industrialisation, …) doit produire ou obtenir les versions numériques du système de production.

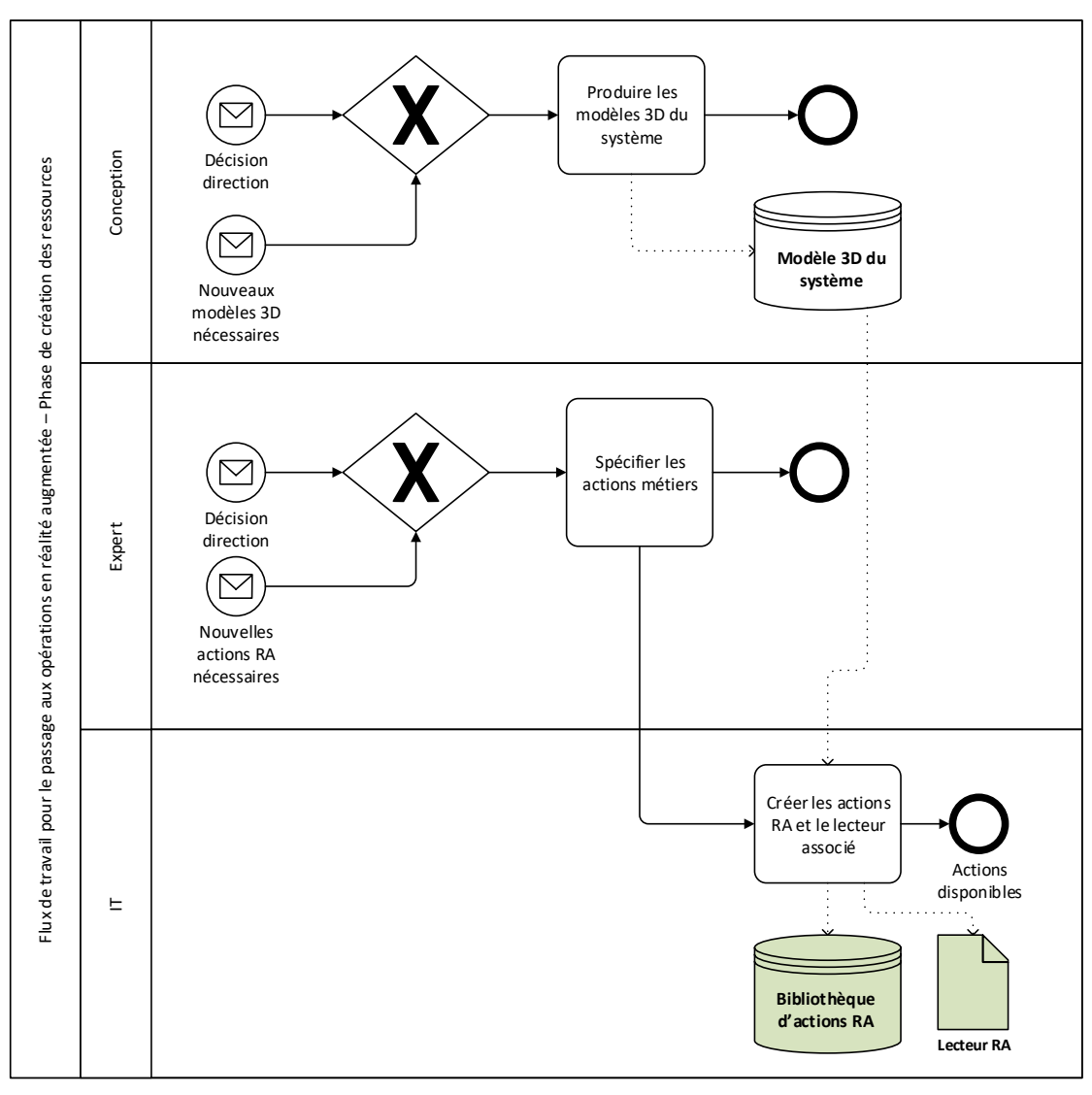

<span id="page-54-0"></span>*Figure 33: processus pour le passage aux opérations en réalité augmentée en collaboration guidée - phase de création des ressources*

En parallèle, l'expert du système industriel (service production ou maintenance) doit spécifier les actions métiers dont il a besoin pour décrire les opérations à faire sur le système. De là, le service IT (interne ou externe à l'entreprise) travaille pour produire une liste de primitives d'actions RA et un lecteur RA associé en fonction des contraintes de l'expert. En sortie de ce processus sont stockés une bibliothèque de modèle 3D, une bibliothèque d'actions RA et un lecteur RA utilisable sur divers dispositifs. A la fin de cette phase, le service IT n'a plus à intervenir et l'expert peut décrire ses modes opératoires de manière autonome.

Ensuite pour la phase de production (voir [figure 34](#page-55-0)), l'expert compose ses opérations en RA grâce à la bibliothèque d'actions RA et aux modèles 3D fournis. Lors de cette activité, l'expert a uniquement besoin de paramétrer chaque action RA. Ainsi, pour chaque étape, il indique l'action à faire (ex. dévisser) sur quelle partie du système l'effectuer (ex. les vis du carter) et avec quel outil agir (ex. tournevis M3). Il n'a donc pas besoin de maîtriser un outil de CAO pour animer son mode opératoire en RA. C'est aussi lors de cette activité qu'il spécifie comment reconnaître l'objet réel. En fonction du type de reconnaissance sélectionnée, il devra définir le marqueur choisi. Enfin, ces modes opératoires sont stockés dans la base de données de l'entreprise.

Thèse de Vincent Havard, LINEACT-CESI, IRSEEM-ESIGELEC 54

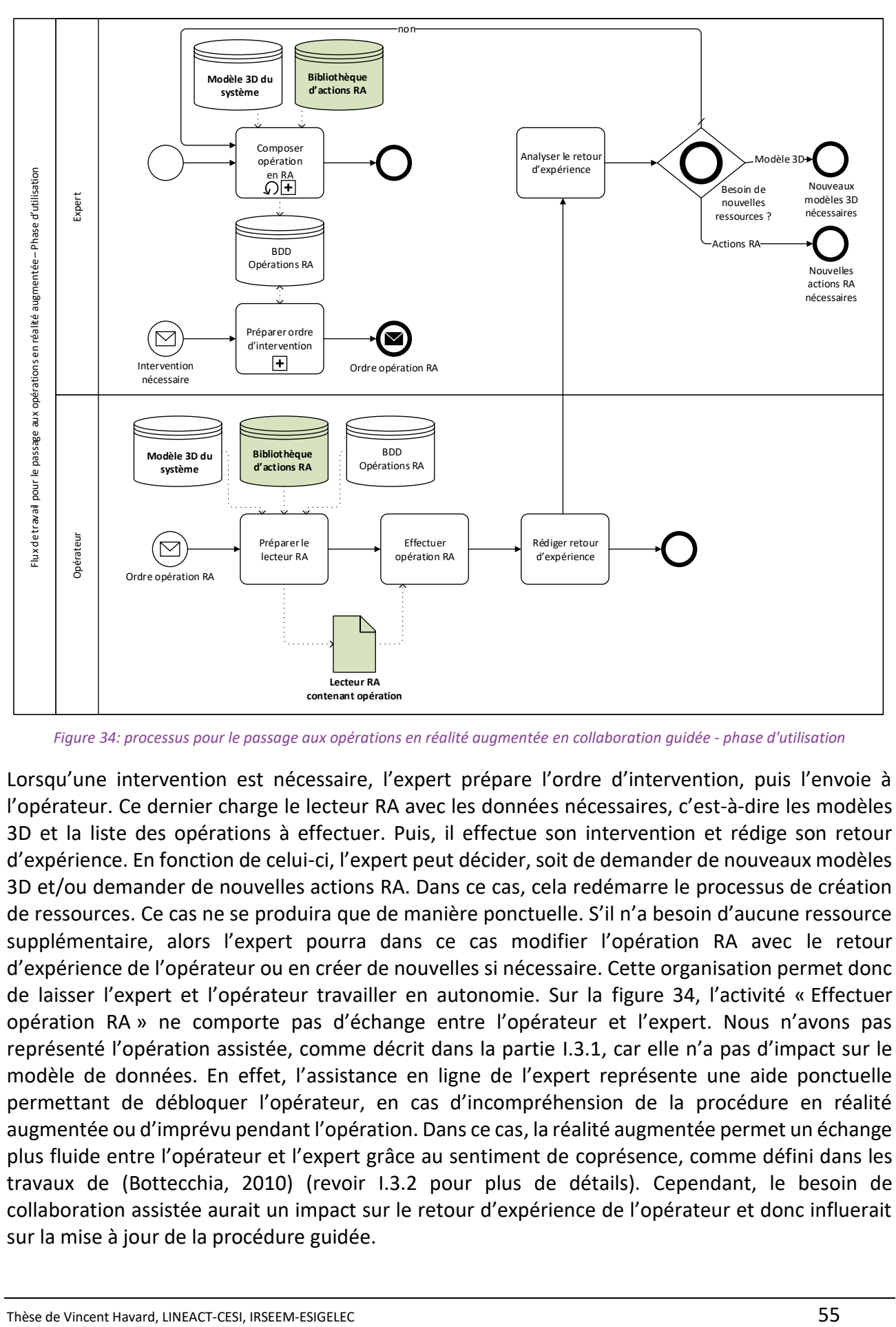

*Figure 34: processus pour le passage aux opérations en réalité augmentée en collaboration guidée - phase d'utilisation*

<span id="page-55-0"></span>Lorsqu'une intervention est nécessaire, l'expert prépare l'ordre d'intervention, puis l'envoie à l'opérateur. Ce dernier charge le lecteur RA avec les données nécessaires, c'est-à-dire les modèles 3D et la liste des opérations à effectuer. Puis, il effectue son intervention et rédige son retour d'expérience. En fonction de celui-ci, l'expert peut décider, soit de demander de nouveaux modèles 3D et/ou demander de nouvelles actions RA. Dans ce cas, cela redémarre le processus de création de ressources. Ce cas ne se produira que de manière ponctuelle. S'il n'a besoin d'aucune ressource supplémentaire, alors l'expert pourra dans ce cas modifier l'opération RA avec le retour d'expérience de l'opérateur ou en créer de nouvelles si nécessaire. Cette organisation permet donc de laisser l'expert et l'opérateur travailler en autonomie. Sur la [figure 34](#page-55-0), l'activité « Effectuer opération RA » ne comporte pas d'échange entre l'opérateur et l'expert. Nous n'avons pas représenté l'opération assistée, comme décrit dans la partie [I.3.1](#page-37-0), car elle n'a pas d'impact sur le modèle de données. En effet, l'assistance en ligne de l'expert représente une aide ponctuelle permettant de débloquer l'opérateur, en cas d'incompréhension de la procédure en réalité augmentée ou d'imprévu pendant l'opération. Dans ce cas, la réalité augmentée permet un échange plus fluide entre l'opérateur et l'expert grâce au sentiment de coprésence, comme défini dans les travaux de (Bottecchia, 2010) (revoir [I.3.2](#page-39-1) pour plus de détails). Cependant, le besoin de collaboration assistée aurait un impact sur le retour d'expérience de l'opérateur et donc influerait sur la mise à jour de la procédure guidée.

En conclusion, nous remarquons que la description de ce processus a identifié quatre acteurs pour le passage à des opérations guidées en réalité augmentée. Cependant, les deux rôles principaux sont joués par l'expert et l'IT qui doivent collaborer pour définir les actions RA à produire. C'est pourquoi, le modèle ARMOSYS est présenté ensuite en se concentrant sur ces deux acteurs.

#### <span id="page-56-0"></span>**II.3.2 Le modèle ARMOSYS**

Le modèle de données ARMOSYS a pour objectif de séparer les actions RA des objets sur lesquels elles se font. Grâce à cette séparation, le développeur IT peut définir les primitives d'actions RA spécifiques au métier concerné. Une fois celles-ci créées, l'expert du système devient autonome pour éditer ses opérations en réalité augmentée. Comme identifié dans l'état de l'art, le modèle est composé de trois parties : l'une pour décrire le système et comment le reconnaître en réalité augmentée, l'autre pour décrire les actions RA possibles et la dernière pour décrire les opérations. Afin de faire le lien entre le schéma UML et le texte, nous écrirons les noms de classe en gras (ex. **Entity**) et les noms des propriétés ou méthodes de classe en italique (ex. *model*). Ces noms de classe ne seront jamais mis au pluriel.

En premier, la partie pour décrire le système et le reconnaître en réalité augmentée est présentée (voir [figure 35\)](#page-57-0). Tout d'abord, l'**Entity** représente un objet. Il est le plus petit élément du système. L'**Entity** peut aussi représenter un outil utilisé dans l'opération. Chaque **Entity** est représentée par un *model* de type **Model3D**. Ce dernier contient un chemin de fichier *filePath* et un chemin *modelPath* pour récupérer l'élément au sein du fichier puisque la plupart des fichiers 3D en contiennent plusieurs. Chacun d'entre eux est identifiable par un chemin unique. Enfin l'**Entity** est représentée par une image *imageExamplePath* qui permet d'avoir une photo de l'objet pour aider l'opérateur à le repérer pendant sa tâche. Afin de définir des objets plus complexes l'**Entity** peut posséder des sous-objets appelés *children*.

Afin de permettre la reconnaissance pour faire de la réalité augmentée, la classe **TrackingConfig** est définie dans le modèle. Cette classe hérite de la classe **Entity** car une configuration de réalité augmentée doit pouvoir être placée dans la scène afin de connaître la zone de reconnaissance de celle-ci. Puisqu'il existe plusieurs manières de configurer le suivi en réalité augmentée, trois principales classes sont définies : **TrackingConfigMarker**, **TrackingConfigImageTarget** et **TrackingConfigModel3D**. Cette première configuration ne nécessite que deux paramètres, le lien vers l'image du marqueur *markerPath* et la taille réelle du marqueur *markerSize* (voir [I.2.2.1\)](#page-21-0). La taille réelle du marqueur est nécessaire car les algorithmes existants ne récupèrent la pose de la caméra qu'à un facteur d'échelle près (cf. [I.2.1](#page-19-0)). La connaissance de la taille de l'objet permet de lever cette ambigüité. Le **TrackingConfigImageTarget** possède deux propriétés équivalentes *imagePath* et *imageSize*. Deux autres propriétés sont ajoutées *algorithm* et *algorithmParams*. Le premier sert à définir l'algorithme de reconnaissance basé points d'intérêts (SIFT, SURF, ORB,… Voir [I.2.2.2\)](#page-22-0). Le second permet de renseigner les paramètres spécifiques liés à celui-ci. Le même principe est utilisé pour la classe **TrackingConfigModel3D**.

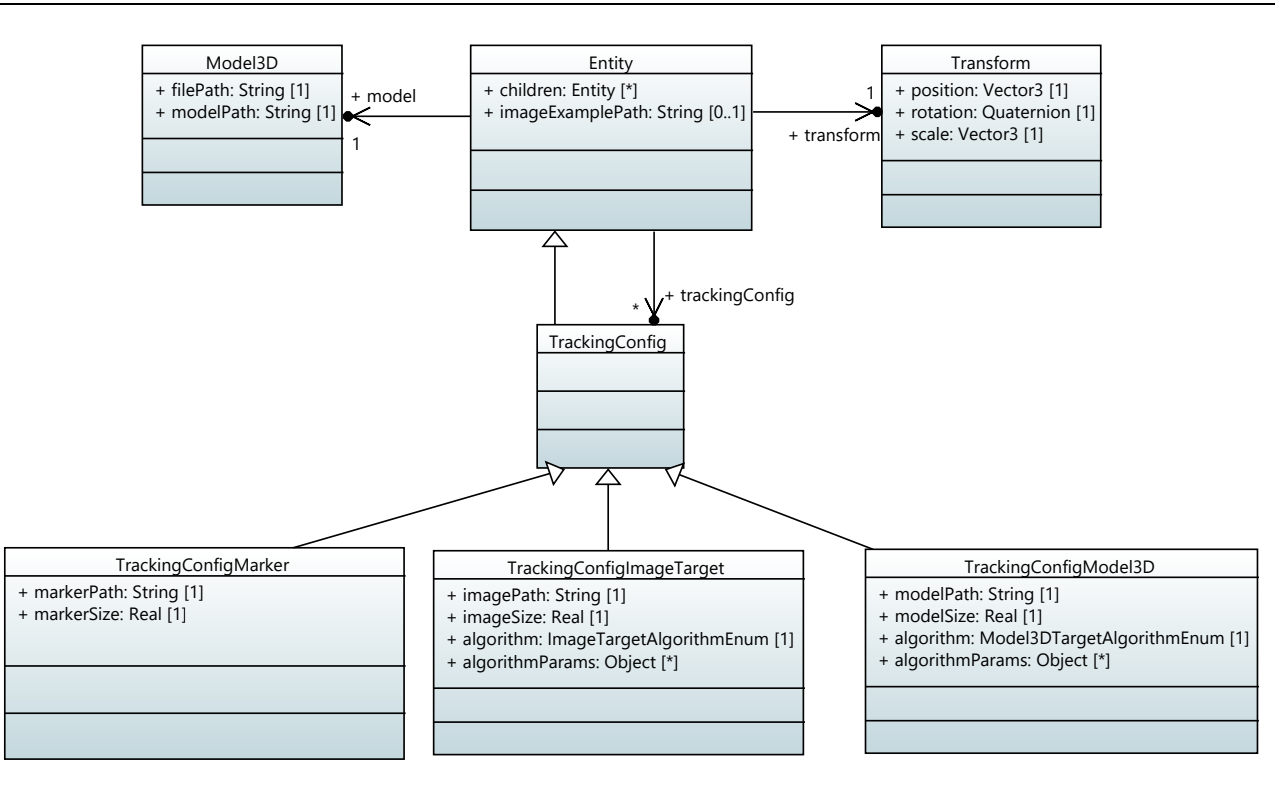

*Figure 35: ARMOSYS: partie du modèle pour la description du système et sa reconnaissance en réalité augmentée.*

<span id="page-57-0"></span>La seconde partie du modèle ARMOSYS permet de décrire comment sont définies les actions RA (voi[r figure 36\)](#page-59-0). Elle permet au développeur IT de remplir la bibliothèque d'actions RA. Tout d'abord la classe **Action** représente le point d'entrée du modèle. Chaque **Action** utilise d'une à plusieurs classes **Animation**. Chaque **Animation** agit sur une unique **Entity**. Afin de pouvoir créer une **Action** complexe à partir d'**Animation** simple, un système d'enchainement d'animations est mis en place grâce à la classe intermédiaire **ParallelAnimation**. Celle-ci contient une liste d'*animations* de classe **Animation**. Toutes les classes **Animation** dans cette liste seront jouées en même temps. La classe **Action**, quant à elle, contient une liste *parallelAnimations* de classe **ParallelAnimation**. Chaque entrée dans cette liste est démarrée une fois que la précédente **ParallelAnimation** est terminée. Grâce à cette décomposition, cela permet de jouer une série d'**Animation** en même temps, puis enchaîner avec une autre série d'**Animation**, et ainsi de suite… Cela permet notamment de composer des actions complexes à partir d'animations plus simples.

En ce qui concerne la classe **Animation**, elle est composée de **GenericAnimationCurve** et de paramètres dépendant du type d'**Animation**. Chacune des **GenericAnimationCurve** permet de définir sur quelle propriété *propertyName* de l'**Entity** elle agit. Par exemple, pour modifier la valeur de position de l'axe x, il faudra rentrer *propertyName =* "*position.x"*). Concrètement, la **GenericAnimationCurve** représente une ligne de temps, sur laquelle des instants clés sont placés. Ces instants clés définissent le temps et la valeur prise par le paramètre. Entre deux instants clés, la valeur est interpolée (voir [figure 37\)](#page-59-1). Plus précisément, dans le modèle de la [figure 36,](#page-59-0) la **GenericAnimationCurve** est composée d'une liste d'instants clés *keyFrames* de classe **GenericKeyFrame**. Pour chaque **GenericKeyFrame**, il est nécessaire de spécifier le temps *time* auquel ce moment clé se produit. Il faut aussi spécifier la valeur *value* que prend le paramètre *propertyName*, spécifié dans la classe **GenericAnimationCurve**.

Grâce à cette décomposition, il est possible de définir tout type d'animation sur chaque **Entity**. Dans la [figure 36,](#page-59-0) trois **Animation** sont données pour exemple : **RotateAnimation**, **TranslateAnimation**, **TranslateAndRotateAnimation**. Chaque **Animation** concrète contient des propriétés, ce qui la rend paramétrable et réutilisable :

- Paramétrable car pour chaque **GenericKeyFrame**, le paramètre *value* est renseigné sous forme de chaîne de caractère. Par conséquent, il est possible de définir une valeur du type « *axis.x\*length* », qui sera interprétée à l'exécution comme un déplacement sur l'axe  $\vec{x}$ d'une longueur *length*.
- Réutilisable car chaque **Animation** a comme paramètre l'**Entity** sur laquelle elle agit. Par conséquent, le même type d'**Animation** peut être réutilisé sur plusieurs **Entity** différentes du système.

En partant de ces simples **Animation** paramétrables, il est possible de développer des **Action** plus complexes. De cette manière, le développeur IT, peut composer une liste d'**Action** pré paramétrées (**CheckAction**, **GrabAction**, **TranslateAction**, **RotateAction**, **TranslateAndRotateAction, …**). Cette liste sera créée en accord avec les besoins métiers de l'expert. Ces **Action** seront placées dans la **ARActionLibrary** et disponibles auprès de l'expert. Il ne devra renseigner que les paramètres de l'**Action** concernée. Par exemple, dans la [figure 36](#page-59-0), l'action **TranslateAndRotateAction** contient 7 paramètres :

- *entity* représente l'**Entity** du système sur laquelle agir,
- *entityTool* représente l'**Entity** avec laquelle agir sur le système,
- *axis* représente l'axe de translation,
- *length* représente la longueur de la translation (en mètres),
- *axisRotation* représente l'axe de rotation,
- *nbTurn* représente le nombre de tours à effectuer.
- *duration* représente la durée de l'animation (en secondes),

Enfin, la dernière partie du modèle ARMOSYS permet à l'expert du système de décrire, de manière autonome, les étapes de chaque opération et l'enchaînement de celles-ci (voir [figure 38\)](#page-59-2). Cela représente l'information métier. Chaque **Operation** contient donc un titre *title* et un descriptif *description* de celle-ci. Elle est composée de plusieurs étapes de type **OperationStep**. Pour chacune de ces étapes, l'expert doit aussi renseigner un titre et une description (*title*, *description*) pour indiquer à l'opérateur ce qu'il faut faire. Il peut aussi renseigner un texte *textToSpeech* qui sera converti en audio à l'exécution de l'étape. L'expert devra aussi renseigner comment reconnaître le système réel pour faire de la réalité augmentée. Pour cela il indiquera la (ou les) *trackingConfigEntity* à utiliser. Ces dernières ayant été configurées auparavant par l'expert. Enfin, pour chaque **OperationStep**, l'expert définira la liste d'**Actions** à effectuer, sur quelle(s) **Entity(s)** et avec quels paramètres.

Chapitre II Modélisation des opérations en réalité augmentée sur les systèmes industriels complexes Le modèle ARMOSYS pour la description d'opérations en réalité augmentée sur des systèmes industriels complexes

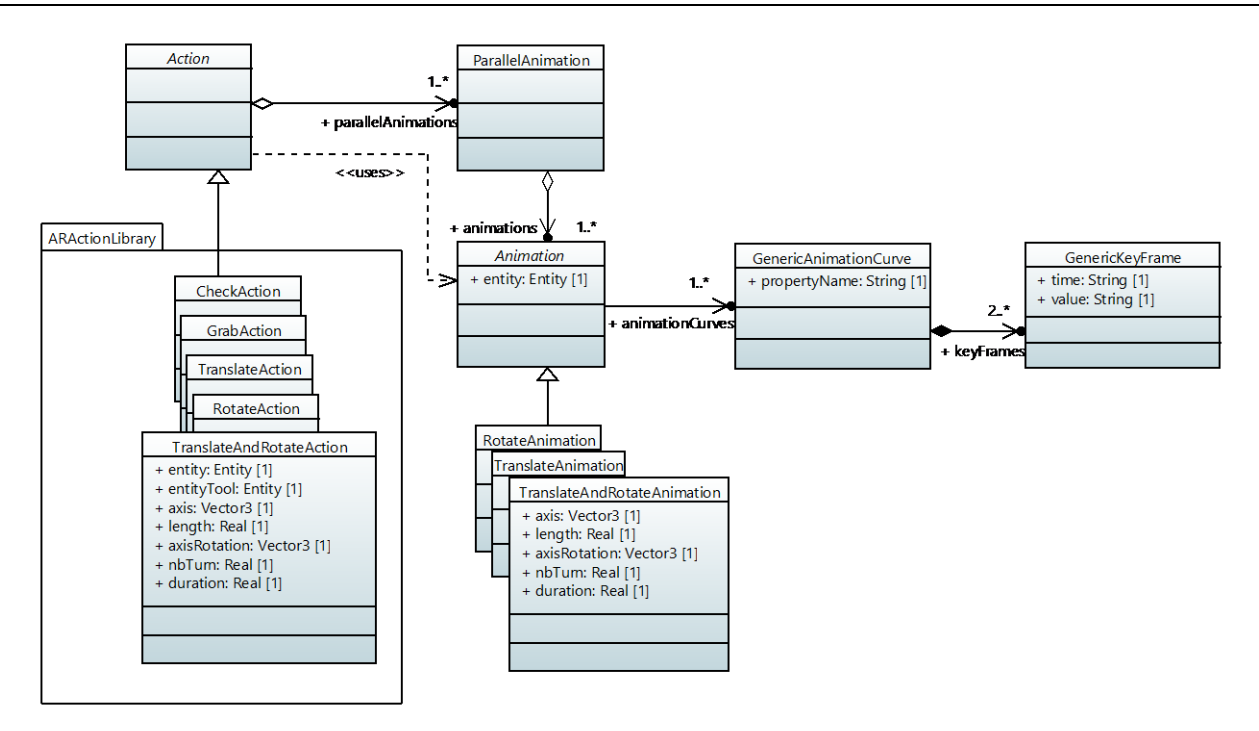

<span id="page-59-0"></span>*Figure 36: ARMOSYS: partie du modèle pour la définition des actions RA disponibles en réalité augmentée.*

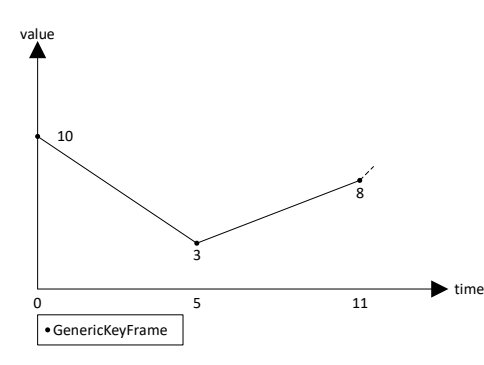

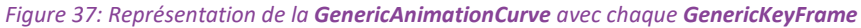

<span id="page-59-1"></span>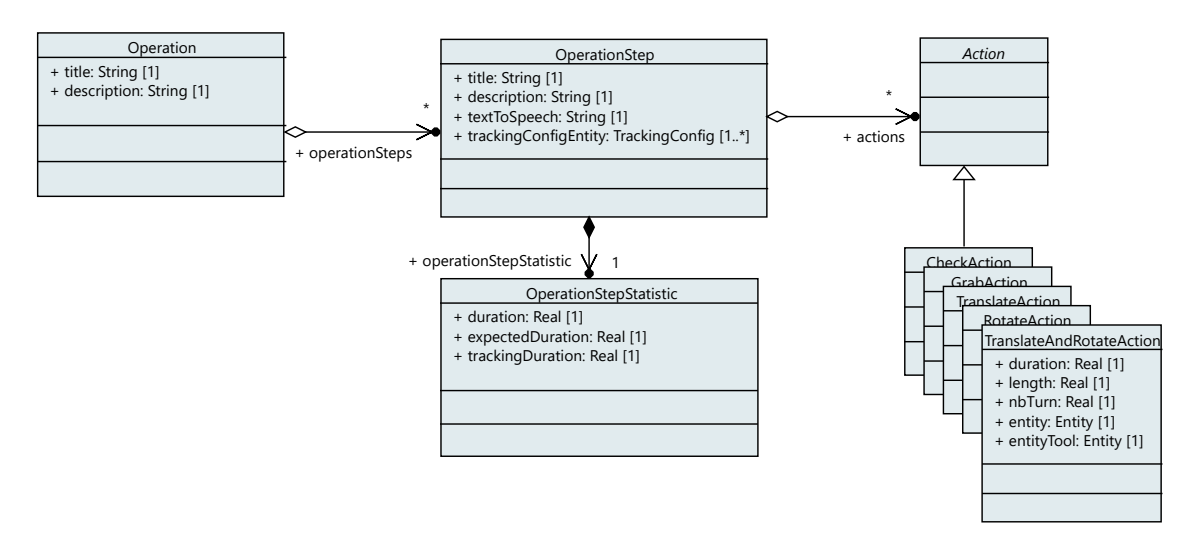

<span id="page-59-2"></span>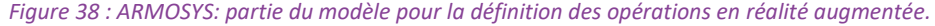

Afin d'illustrer les étapes à effectuer par l'expert, la [figure 39](#page-61-0) montre les différents paramètres et configurations qu'il devra faire. Nous laissons volontairement les textes en anglais pour pouvoir faire le lien avec le modèle ARMOSYS. Tout d'abord, il crée l'opération ([figure 39](#page-61-0) (1)). Il y ajoute plusieurs étapes. Pour chacune des **OperationStep**, l'expert définit le marqueur permettant de reconnaître l'objet réel [\(figure 39](#page-61-0) - (2)). Pour cela, l'éditeur RA présente une version numérique du système sur lequel le marqueur est représenté. Ensuite, sur cette **OperationStep**, il ajoute une ou plusieurs **Action**. Pour chacune d'elles, il devra la paramétrer. Dans l'exemple de la figure, l'Action à paramétrer est une **TranslateAction** [\(figure 39](#page-61-0) - (3)). L'expert doit donc renseigner l'*entity* sur laquelle l'action s'exécute, puis l'*entityTool* à utiliser. Pour la translation, il définit aussi la direction *axis*, la longueur du déplacement *length* et la durée de l'animation *duration* [\(figure 39-](#page-61-0)(3)). Une fois que toutes les opérations sont définies, l'expert les publie dans la base de données des opérations [\(figure 39-](#page-61-0)(4)). Lorsque l'opérateur en a besoin, il charge son dispositif avec et l'utilise comme un guide augmenté [\(figure 39-](#page-61-0)(5)).

En synthèse, nous avons défini les trois parties du modèle ARMOSYS nécessaires pour définir des opérations en réalité augmentée. La partie suivante sera consacrée à détailler le lecteur RA supportant le modèle ARMOSYS.

Chapitre II Modélisation des opérations en réalité augmentée sur les systèmes industriels complexes Le modèle ARMOSYS pour la description d'opérations en réalité augmentée sur des systèmes industriels complexes

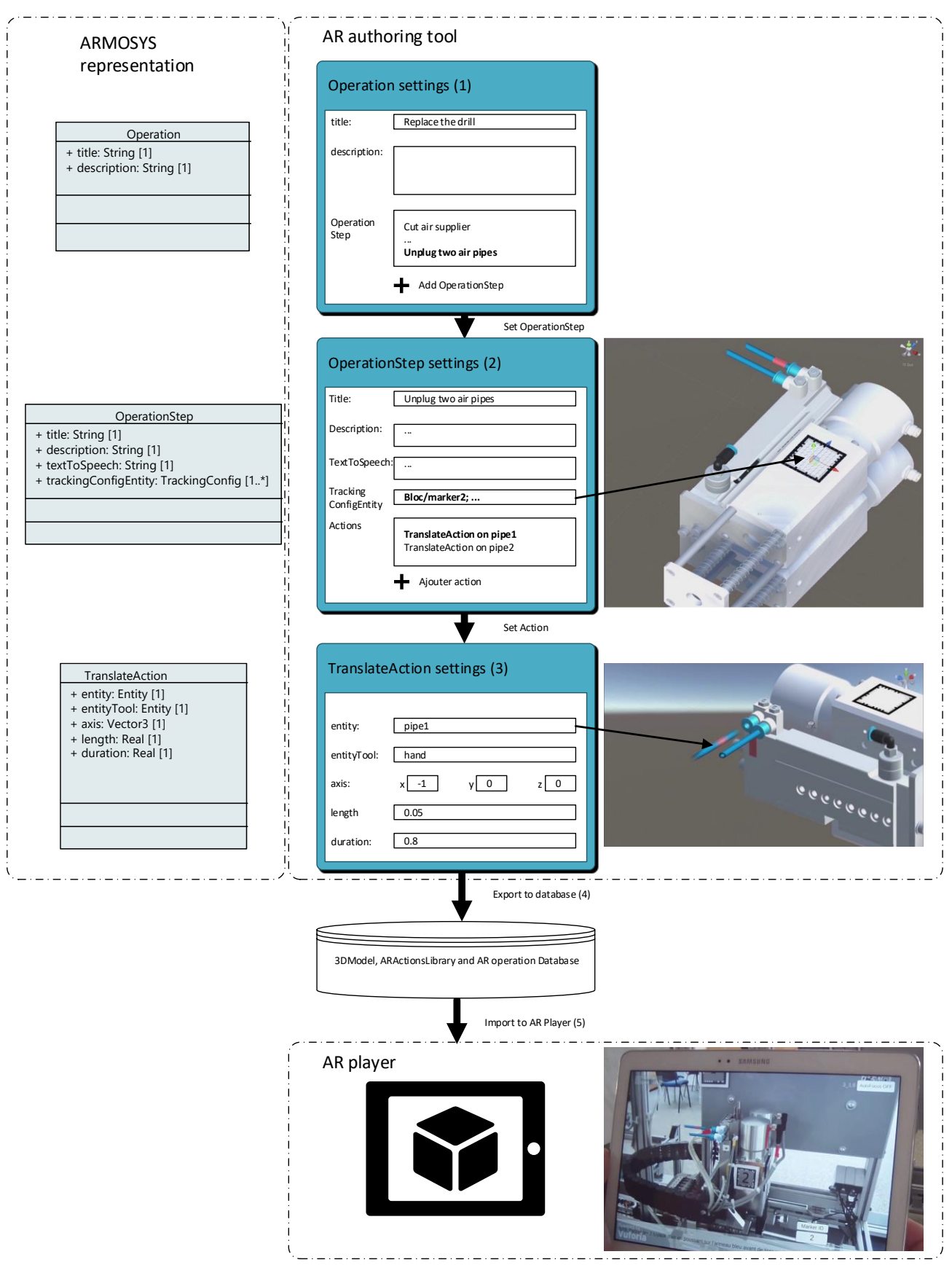

<span id="page-61-0"></span>*Figure 39: illustration du processus de création d'une Operation par l'expert et de l'usage par l'opérateur.* 

# **II.3.3 ARMOSYS-player : lecteur RA supportant le modèle ARMOSYS**

Afin de pouvoir jouer en réalité augmentée les informations saisies par l'expert, il est nécessaire d'avoir un dispositif qui peut lire le modèle proposé. Cette partie se consacre à détailler l'implémentation du lecteur ARMOSYS-player. La [figure 40](#page-63-0) présente le modèle de ce lecteur de réalité augmentée. Dans cette figure, les classes du modèle ARMOSYS sont affichées avec un titre en police bleue.

L'ARMOSYS-player nécessite trois caractéristiques : jouer des animations paramétrables, séquencer les animations pour qu'elles soient enchaînées de manière cohérente et reconnaître le système réel en fonction de l'algorithme paramétré. En ce qui concerne les animations paramétrables, il faut s'intéresser aux classes **AnimationPlayer**, **AnimationCurve** et **KeyFrame**. Au moment nécessaire, l'**AnimationPlayer** génère des **AnimationCurve** et des **KeyFrame** associées, grâce à la fonction *GenerateAnimationCurves()*. De cette manière, l'ARMOSYS-player crée des moments clés **KeyFrame** avec des données de type réel, en analysant le texte des **GenericKeyFrame** du modèle ARMOSYS. Prenons l'exemple de l'animation **TranslateAndRotateAnimation** de la [figure 40.](#page-63-0) Imaginons que l'expert a paramétré la *length* à *0.03* (soit 3 cm). Si dans le modèle ARMOSYS, la **GenericKeyFrame** spécifie une valeur *value="length/2"*, la **KeyFrame** générée aura une valeur *value=0.015* après l'analyse du texte. De même l'expert aura spécifié le paramètre *entity* de l'**Animation**. L'ARMOSYSplayer pourra donc identifier l'**Entity** concrète sur laquelle jouer la **TranslateAndRotateAnimation**.

En ce qui concerne l'enchaînement des animations, il faut s'intéresser aux événements (ou signaux) générés par les classes **ActionPlayer** et **AnimationPlayer** [\(figure 40\)](#page-63-0). Tout d'abord, la classe **AnimationPlayer** envoie l'événement *OnAnimationEnd*. Celui-ci est généré à chaque fois que l'animation est terminée. Quant à la classe **AnimationPlayer**, elle génère deux événements :

- *onCurrentParallelAnimationEnd* lorsqu'une série d'animations jouées en parallèles sont toutes terminées ;
- *OnActionEnd* lorsque toutes les **Animation** de l'**Action** sont terminées.

Afin d'illustrer chaque événement, nous allons prendre l'exemple de l'action **BlockAndUnscrew** de la [figure 40.](#page-63-0) Cette action est composée de deux **TranslateAnimation** se jouant en parallèle, suivi de deux **TranslateAndRotateAnimation** et une **TranslateAnimation** jouées aussi en parallèle. La [figure](#page-64-0)  [41](#page-64-0) représente comment chaque **Animation** est stockée dans le tableau *parallelAnimations* et à quel moment chaque événement est soulevé. Tout d'abord, la « **TranslateAnimation** On Tool1 » et la « **TranslateAnimation** On ToolInfo1 » sont jouées. En même temps, l'**ActionPlayer**, écoute les événements *OnAnimationEnd* de chacune de ces animations. Dès que celles-ci sont terminées, alors cela déclenche un événement *onCurrentParallelAnimationEnd*. Cet événement permet de passer à la ligne suivante du tableau *parallelAnimations* et de jouer les trois animations paramétrées dedans. De même l'**ActionPlayer** écoute l'événement *OnAnimationEnd*. Lorsque toutes les animations sont terminées, alors l'événement *OnActionEnd* est lancé car il ne reste plus aucune animation à jouer dans la liste.

Enfin, pour reconnaître le système réel, l'ARMOSYS-player utilise la classe **ARTrackingComponent**. Cette dernière lit la configuration *trackingConfigEntity* pour déterminer l'algorithme de reconnaissance à utiliser. C'est pourquoi la classe **ARTrackingComponent** s'occupe de mettre à jour la vue, comme le fait la classe **ActionPlayer**.

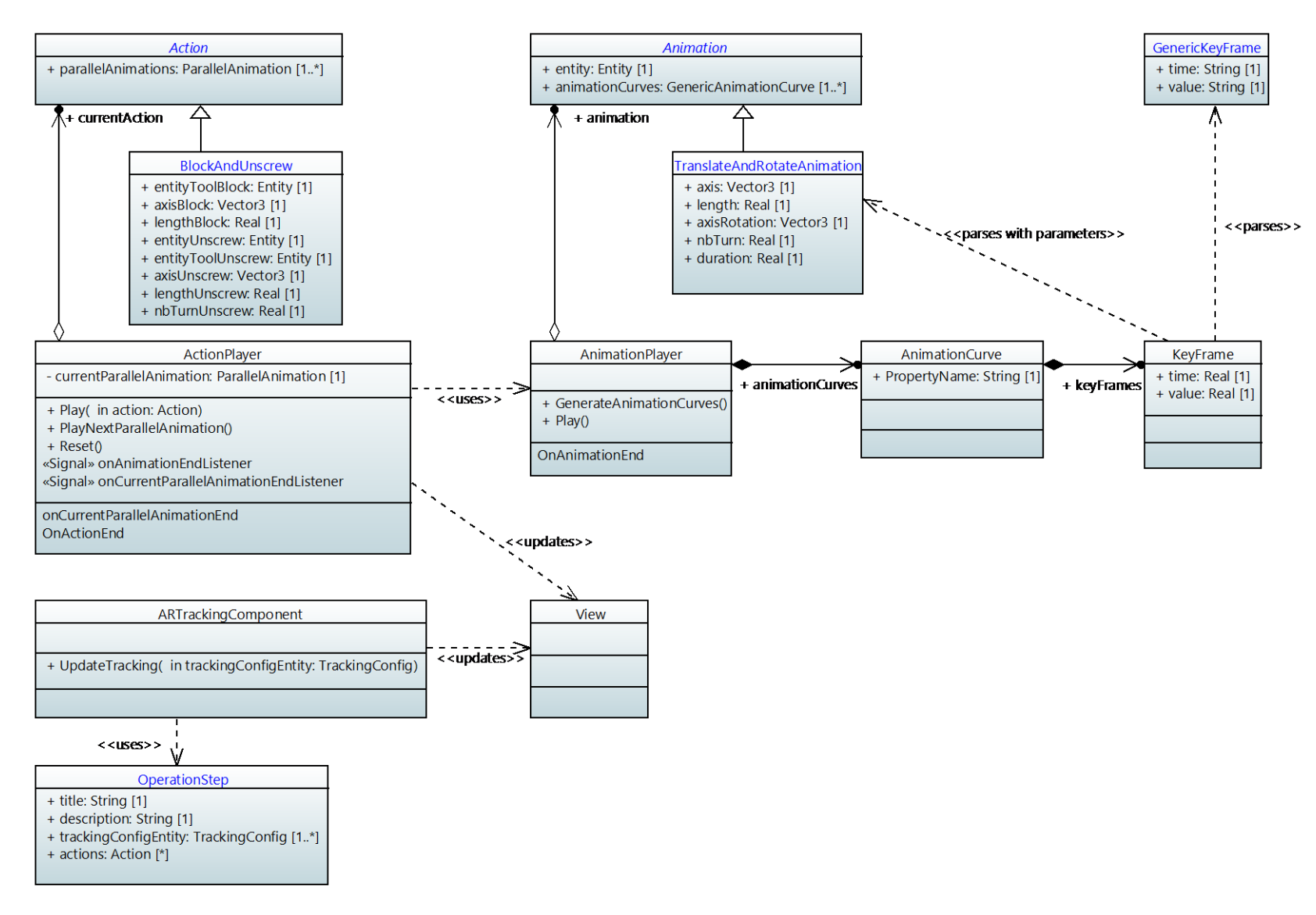

*Figure 40: Modèle UML de l'ARMOSYS-player, lecteur de réalité augmentée supportant le modèle ARMOSYS.*

<span id="page-63-0"></span>Thèse de Vincent Havard, LINEACT-CESI, IRSEEM-ESIGELEC 63

Chapitre II Modélisation des opérations en réalité augmentée sur les systèmes industriels complexes Du modèle à l'applicatif mProd

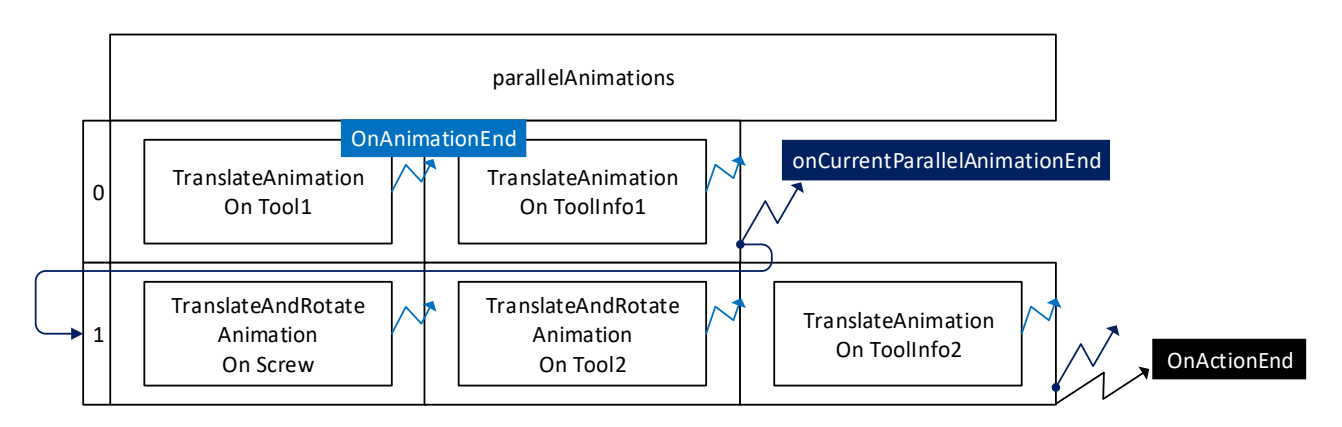

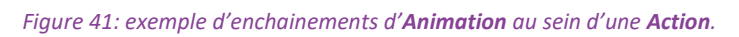

<span id="page-64-0"></span>En synthèse, cette partie a présenté le modèle ARMOSYS-player permettant de lire les données configurées grâce au modèle ARMOSYS. Ce lecteur permet d'implémenter concrètement le modèle afin d'obtenir le rendu en réalité augmentée. La partie suivante sera consacrée à présenter l'application mProd ayant été développée sur le modèle présenté.

### **II.4 Du modèle à l'applicatif mProd**

En se basant sur les modèles proposés, l'application **mProd** (maintenance production) a été développée pendant ces travaux de thèse. Elle permet d'indiquer en réalité augmentée comment faire l'opération de maintenance d'un système. Nous avons choisi d'illustrer l'opération avec le module de presse présenté sur la [figure 42](#page-65-0) (l'opération sera entièrement détaillée dans le chapitre suivant, partie [III.4.1.1\)](#page-82-0). L'application est développée grâce au framework de réalité augmentée Vuforia et au moteur de rendu Unity 3D. L'application mProd est disponible sur une tablette Samsung Galaxy Tab Pro SMT 520 et sur des lunettes intelligentes Vuzix M100. Les deux dispositifs fonctionnent sous l'OS Android. Pour chaque étape de l'opération, l'application mProd utilise trois canaux d'information :

- canal sonore : la tâche à exécuter est décrite par une voix enregistrée. Cette valeur est récupérée dans le modèle ARMOSYS : *OperationStep.textToSpeech* ;
- canal textuel : la même information est affichée en bas de l'écran. Cette valeur est récupérée dans le modèle ARMOSYS : *OperationStep.title* et *OperationStep.description* ;
- canal visuel RA : une animation est ajoutée en réalité augmentée pour montrer l'action à effectuer. Cette valeur est récupérée dans le modèle ARMOSYS : *TrackingConfigMarker* ;

The matter of the constrained the matter of the constrained the constrained of the constrained of the constrained of the constrained of the constrained of the constrained of the constrained of the constrained of the const Avant de voir les animations paramétrées, il est nécessaire d'« accrocher » le bon élément avec la caméra du dispositif pour voir l'information en réalité augmentée. Pour cela, le marqueur à repérer est montré en bas à droite de l'écran lorsqu'il n'est pas reconnu par l'application grâce à l'information *Entity.imageExamplePath* (voir [figure 42](#page-65-0) à gauche). Chaque étape de maintenance est composée de diverses actions en réalité augmentée, comme « dévisser », « débrancher », « couper l'arrivée d'air » … Chaque action RA est soit illustrée par un modèle 3D animé comme dans l'étape 3 (voir [figure 43](#page-65-1) ou la [vidéo](https://youtu.be/zmHkyFLNXhg?t=7s)), soit représentée par une simple image animée comme dans l'étape 5 (voir [figure 43](#page-65-1) ou la [vidéo\)](https://youtu.be/zmHkyFLNXhg?t=23s). De plus le temps passé sur chaque étape est enregistré automatiquement dans **OperationStepStatistic** afin de permettre d'effectuer des analyses statistiques par la suite. Pour chaque étape, nous utilisons un algorithme basé marqueur permettant de reconnaître le système et de positionner correctement les informations virtuelles.

Chapitre II Modélisation des opérations en réalité augmentée sur les systèmes industriels complexes Discussion

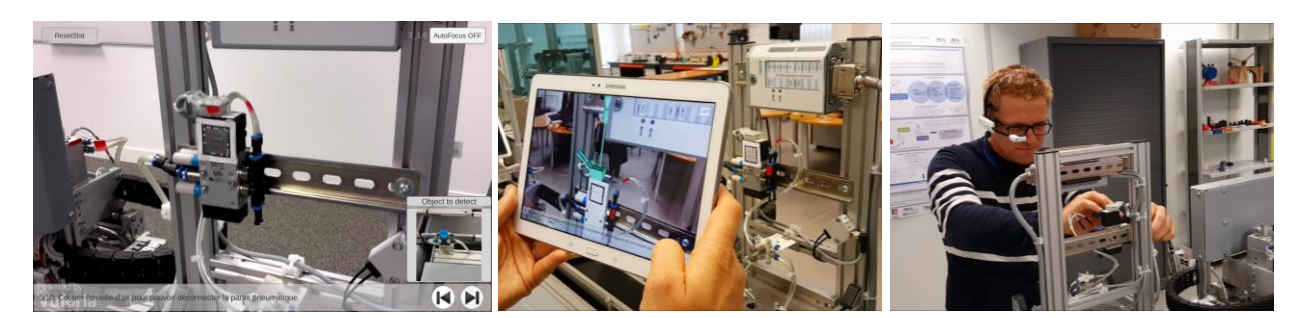

*Figure 42 : module de presse à maintenir et représentation de ce que voit l'opérateur au travers de la tablette grâce à l'application mProd. Vue lorsque la réalité augmentée n'est pas accrochée (à gauche). Vue lorsque la réalité augmentée est accrochée (au milieu). Application mProd sur lunettes intelligentes Vuzix M100 (à droite).*

<span id="page-65-0"></span>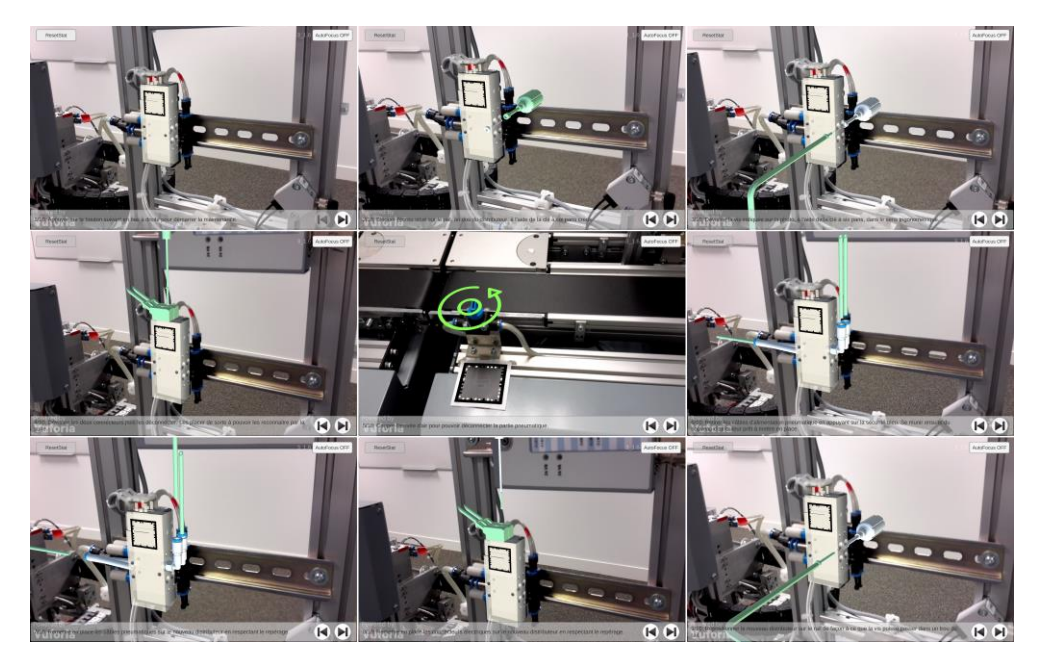

*Figure 43 : étapes en réalité augmentée de l'opération de remplacement de l'actionneur du module de presse. vidéo complète disponible ici : https [://youtu.be/zmHkyFLNXhg?list=PLKxCeUO7RJlyZqSjGKA6dJzBbMA2amokA](https://youtu.be/zmHkyFLNXhg?list=PLKxCeUO7RJlyZqSjGKA6dJzBbMA2amokA)*

### <span id="page-65-1"></span>**II.5 Discussion**

A titre de comparaison, le modèle ARML proposait ces trois principales classes : la classe **Feature** pour décrire l'objet réel, la classe **Anchor** pour paramétrer la réalité augmentée et la classe **VisualAsset** pour représenter le contenu virtuel à ajouter. Dans notre modèle ARMOSYS, nous avons deux classes équivalentes, la classe **TrackingConfig** équivalente à la classe **Anchor** et la classe **Entity** équivalente à la classe **VisualAsset**. Nous avons ajouté les classes **Animation** et **Action**. Elles permettent à un développeur de définir des **Action** répondant aux besoins métiers de l'expert à base d'**Animation** simples. Ces **Action** spécifiques associé au concept d'**Operation** et d'**OperationStep** permettent donc à l'expert de définir ces procédures et de les ordonnancer, rendant l'outil plus dynamique et évolutif et ne nécessitant que peu d'expertise en développement informatique pour l'utiliser.

La mise en place de ce modèle a donc permis de raccourcir le temps de création de contenu d'une opération en réalité augmentée sur un système industriel complexe. A titre d'exemple, la [figure 44](#page-66-0) présente la méthode de création de contenu d'une étape de l'opération sans et avec le modèle ARMOSYS.

Chapitre II Modélisation des opérations en réalité augmentée sur les systèmes industriels complexes Conclusion

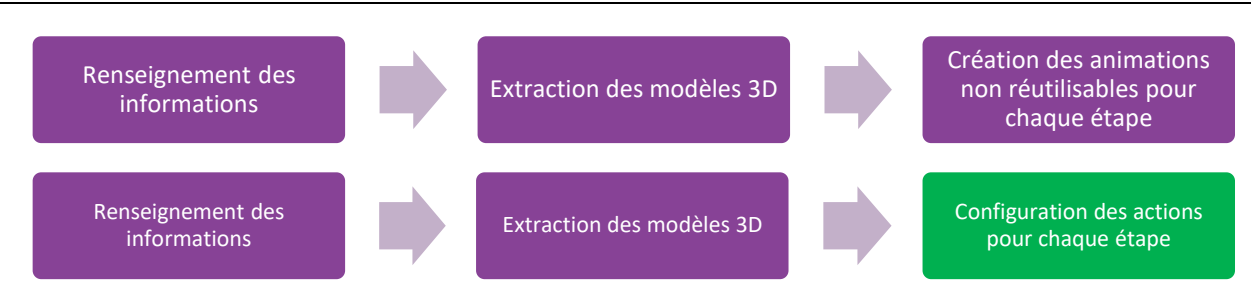

<span id="page-66-0"></span>*Figure 44 : processus de création d'une étape sans et avec ARMOSYS et ARMOSYS-player (respectivement en haut et en bas).*

Sans le modèle ARMOSYS, la création d'une étape se déroulait comme dans la [figure 44](#page-66-0) en haut. Il était nécessaire de renseigner les différentes informations relatives à l'étape, comme l'instruction écrite par exemple. Ensuite, l'expert devait placer les modèles 3D et créer les animations pour chaque entité du système. Or, ces animations n'étaient pas réutilisables. Il fallait donc à chaque fois les reproduire pour chaque étape. Le nouveau processus permet la création d'actions et d'animations réutilisables, ce qui simplifie la procédure de création [\(figure 44](#page-66-0) en bas). En effet, les deux premières étapes du processus sont similaires, mais la troisième étape nécessite uniquement du paramétrage d'action préexistante, comme par exemple définir la distance de translation de l'entité du système. Actuellement, le modèle est utilisable grâce à des lignes de script C# permettant de paramétrer les actions contenues dans la bibliothèque, comme montré dans la vidéo de démonstration<sup>5</sup>. Afin d'avoir un outil entièrement intégré, il serait nécessaire de développer l'interface décrite dans la partie [II.3.2.](#page-56-0)

A titre indicatif, sans le modèle ARMOSYS, obligeant un utilisateur débutant à créer chaque animation et à les enchaîner correctement, l'édition de contenu nécessitait trois jours pour réaliser cinq étapes, soit 288 minutes par étape. De plus, cette personne devait être à l'aise avec les outils de programmation et le moteur Unity 3D. Avec la nouvelle procédure basée sur le modèle UML présenté, il a été possible de créer les 28 étapes en trois jours, soit 51 minutes par étape. Ce qui permet d'aller plus de cinq fois plus rapidement pour la création des étapes. Il serait cependant nécessaire d'évaluer ce gain de temps sur une cohorte d'utilisateurs plus grande, car ces résultats ne sont que préliminaires.

### **II.6 Conclusion**

 $\overline{a}$ 

Ce chapitre était dédié aux modèles permettant de décrire des opérations en réalité augmentée sur des systèmes industriels complexes afin d'en faire une application. Celle-ci avait pour objectif d'être utilisée par un opérateur pour le guider dans sa tâche. L'état de l'art a montré que des modèles existaient mais qu'ils manquaient de généricité et de réutilisabilité. Forts de ce constat, nous avons proposé un modèle, appelé ARMOSYS (Augmented Reality Model for Operation on industrial SYStem). L'objectif de ce modèle était de faciliter la création de contenu pour des opérations en réalité augmentée sur des systèmes industriels complexes. Le modèle devait aussi permettre à des personnes non expertes en développement informatique de générer un tel contenu. Enfin ce modèle devait permettre de définir des actions réutilisables. Pour cela, nous avons tout d'abord proposé un flux d'activités au format BPMN permettant d'identifier l'organisation de la mise en place des guides en réalité augmentée. Cela nous a permis de repérer les parties prenantes d'un tel processus : concepteur, IT, expert du système industriel et opérateur. Ainsi, le modèle de données

<sup>5</sup> exemple de création de contenu en réalité augmentée

<https://www.youtube.com/watch?v=GHNnEofoUr0&list=PLKxCeUO7RJlyZqSjGKA6dJzBbMA2amokA&index=3>

Thèse de Vincent Havard, LINEACT-CESI, IRSEEM-ESIGELEC 666 and the visit of the visit of the visit of the visit of the visit of the visit of the visit of the visit of the visit of the visit of the visit of the visit of the

proposé permet de séparer la connaissance métier des besoins techniques pour produire du contenu en réalité augmentée. Par conséquent, le modèle peut être utilisé par un expert du système industriel sans connaissance approfondie en développement informatique. Ce dernier a uniquement besoin de paramétrer des actions préconfigurées par un développeur IT au début du processus. De plus, le modèle proposé permet de créer de nouvelles actions en fonction des besoins du métier. Enfin, un résultat préliminaire montre un gain de temps de l'ordre de cinq sur le temps de création de contenu. Ce résultat reste à être confirmé dans une étude complémentaire.

Pour finir, nous constatons que la simplification de la création de contenu est un pas vers la démocratisation de l'usage de la réalité augmentée sur des opérations industrielles. Or, cette technologie est encore consommatrice de temps pour être déployée. Par conséquent il est nécessaire de pouvoir quantifier concrètement l'apport de celle-ci sur des critères précis. Cela dans l'objectif de la déployer sur des cas pertinents. C'est pourquoi le chapitre suivant présentera tout d'abord une méthodologie d'évaluation de l'usage de la réalité augmentée pour des opérations sur des systèmes industriels complexes. Ensuite, deux études de cas seront étudiées pour évaluer l'apport de cette technologie.

<span id="page-68-0"></span>**Chapitre III Etude de cas : usage de la réalité augmentée pour les opérations sur des systèmes industriels complexes**

# **III.1 Introduction**

Le premier chapitre nous a permis de faire un état de l'art des technologies de réalité augmentée dans un contexte industriel. Le second a permis de proposer un modèle permettant de faciliter l'édition de contenu en réalité augmentée pour des opérations dans un contexte industriel. Malgré cela, ces technologies ne sont pas encore simples à mettre en œuvre. Dès lors, il reste nécessaire de définir une méthode permettant de les évaluer selon des critères précis, afin de pouvoir les mettre en place de manière pertinente et choisir les opérations avec un fort potentiel d'optimisation.

C'est pourquoi nous allons tout d'abord présenter, dans ce chapitre, une revue des catégories de critères d'évaluation pour les systèmes d'informations interactifs. Puis, nous détailleronsles critères utilisés dans les études faisant usage de la réalité augmentée pour des opérations sur des systèmes industriels complexes. Enfin nous synthétiserons les résultats déjà acquis dans ces études et définirons les critères les plus appropriés pour l'étude de tels cas d'usage.

Après cette analyse, nous proposerons deux études de cas d'usage de la réalité augmentée pour des opérations industrielles. La première permettra de comparer la performance et la satisfaction d'opérateurs sur une maintenance industrielle en fonction des supports utilisés. De plus, elle déterminera les bonnes pratiques permettant à un utilisateur de bien comprendre une information en réalité augmentée. La seconde étude comparera un support explicatif en RA à un support en PDF pour une maintenance industrielle plus complexe. Cette étude permettra de plus de définir les types d'opérations méritant d'être décrits en réalité augmentée.

### **III.2 Méthodes et critères pour les études de cas : analyse de l'existant**

### **III.2.1 Les catégories de critères utiles**

L'évaluation d'un système de réalité augmentée nécessite de définir plusieurs critères. La norme ISO 9241-210 :2010(fr) « Ergonomie de l'interaction homme-système — Partie 210 : Conception centrée sur l'opérateur humain pour les systèmes interactifs » (ISO, 2009) en définit plusieurs. Tout d'abord l'utilisabilité est définie de cette manière : « *utilisabilité : degré selon lequel un système, un produit ou un service peut être utilisé, par des utilisateurs spécifiés, pour atteindre des buts définis avec efficacité, efficience et satisfaction, dans un contexte d'utilisation spécifié* ». Les trois termes en gras dans la citation ci-dessus sont les trois catégories de critères pour l'évaluation de systèmes informatiques interactifs. Ils sont définis ainsi dans cette norme :

- « *Efficacité* : *précision et degré d'achèvement selon lesquels l'utilisateur atteint des objectifs spécifiés* »
- « *Efficience : rapport entre les ressources dépensées et la précision et le degré d'achèvement selon lesquels l'utilisateur atteint des objectifs spécifiés* »
- « *Satisfaction : absence d'inconfort, et attitudes positives dans l'utilisation du produit* »

Ces catégories de critères restent toutefois très génériques et nécessitent d'être affinés dans le cadre d'un usage de système de réalité augmentée. Les travaux de (Nielsen, 1994) sur l'utilisabilité d'un système permettent de les préciser. Ainsi, les trois catégories de critères précédentes peuvent s'évaluer de cette manière :

 **Performance** : mesure quantifiable d'un critère objectif, tel que le temps d'exécution des tâches ou le nombre d'erreurs faites pendant l'opération… Ce critère est inclus dans le critère « efficacité », défini plus haut.

- **Comportementale** : ce critère évalue comment l'utilisateur se comporte physiquement. Ce critère est principalement évalué à travers des analyses vidéo des utilisateurs. Ce critère est inclus dans le critère « efficience », défini plus haut.
- **Satisfaction** : ce critère est essentiellement évalué à travers des questionnaires basés sur l'échelle de Likert (Likert, 1932). Il est parfois accompagné du questionnaire sur la charge mentale du sujet (Hart & Staveland, 1988). Celui-ci permet d'évaluer quelle charge cognitive demande une tâche spécifique. Ce critère est inclus dans le critère « satisfaction », défini plus haut.

Pour la suite de ce travail, nous retiendrons cette classification de Nielsen.

### **III.2.2 Les outils d'analyses**

Après avoir défini les trois catégories d'analyse, il reste à définir les critères et les outils associés permettant d'évaluer une expérimentation. Cette partie se consacre à définir cela. Par ailleurs, nous indiquerons dans quelle catégorie définie plus haut, le critère présenté se situe.

# *III.2.2.1 Les outils statistiques*

Outre la moyenne et la variance, pour expliquer des tendances, il est nécessaire d'utiliser des tests statistiques plus approfondis permettant de prouver qu'un système est meilleur qu'un autre. Cette partie présente les différents tests que nous utiliserons dans nos analyses. Lors de ces travaux, les tests ont été mis en œuvre dans l'outil Rstudio<sup>6</sup>.

### *III.2.2.1.a ANOVA ou Analyse de la variance*

L'analyse de la variance, ou ANOVA (Fisher, 1992), est l'un des tests les plus utilisés dans la littérature. Un détail du calcul de l'ANOVA est fourni en [Annexe C.](#page-193-0) Nous pouvons résumer le test ainsi. L'ANOVA permet de comparer les moyennes de deux ou plusieurs échantillons indépendants. En d'autres termes, cela permet de tester si la moyenne d'une valeur continue à expliquer (i.e. une durée moyenne) est statistiquement différente en fonction d'une variable explicative catégorielle (i.e. un support explicatif) à un risque de  $\alpha$  % (généralement  $\alpha = 5\%$ ).

Le test utilise deux hypothèses complémentaires :  $H_0$ :  $\mu_1 = \mu_2 = \cdots = \mu_q \rightarrow$  toutes les moyennes sont les mêmes,  $H_1$ : au moins une des moyennes est différente.

L'ANOVA suppose que la variable à expliquer suive une distribution normale. En partant de cette hypothèse, il faut tout d'abord vérifier l'homogénéité des variances (ou homoscédasticité), grâce à un test de Bartlett (Bartlett, 1937). Ensuite, le calcul de l'ANOVA permet de vérifier si une moyenne est statistiquement différente en fonction de la variable explicative. L'outil Rstudio fournit aussi la valeur seuil (p-value) que nous utilisons pour définir si une des moyennes est statistiquement différente. Pour que le test soit valable, il reste à vérifier que les résidus (écart entre les données et le modèle) suivent une loi normale. La normalité est vérifiée grâce au test de Shapiro-Wilk (Shapiro & Wilk, 1965).

Dans le cas où une différence est trouvée, il est nécessaire de comparer deux à deux chaque groupe afin de définir lequel est différent. Pour cela, nous utilisons le test de Tukey.

 $\overline{a}$ 

<sup>6</sup> Rstudio<https://www.rstudio.com/>

Thèse de Vincent Havard, LINEACT-CESI, IRSEEM-ESIGELEC 70 and 2000 and 2000 and 2000 and 2000 and 2000 and 200

#### *III.2.2.1.b Le test de Kruskal-Wallis*

Lorsque les hypothèses de l'ANOVA ne sont pas respectées, le test non paramétrique de Kruskal-Wallis (Kruskal, et al., 1952) est utilisé. Il permet de vérifier que le rang moyen est significativement différent. Ces deux outils statistiques permettent d'évaluer des variables objectives, comme la durée d'exécution d'une tâche, mais aussi des variables subjectives évaluées par un sujet.

Or, il est indispensable d'avoir des outils reconnus pour évaluer ces données subjectives. Nous en avons donc identifié deux : la charge mentale et le System-Usability-Scale que nous allons présenter dans les parties suivantes.

### *III.2.2.2 Le questionnaire de charge mentale*

La charge mentale est un concept développé par la NASA (Hart & Staveland, 1988). Son objectif est d'évaluer de manière subjective l'exigence d'une tâche. La charge mentale est évaluée grâce à une valeur unique. Cependant sa valeur est calculée en prenant en compte six dimensions : exigence mentale, exigence physique, exigence temporelle, performance, effort et niveau de frustration. Les dimensions ont été choisies durant l'élaboration de cet outil pour être les plus représentatives. Le [tableau 5](#page-72-0) présente les six critères, avec leur description et l'échelle de valeur associée pour y répondre. Il est à noter que le critère appelé « performance » s'utilise avec une échelle inversée.

L'évaluation se déroule en deux phases. La première consiste à évaluer chaque critère sur une échelle allant de 1 à 10. Il est d'ailleurs recommandé d'utiliser une valeur continue pour cette évaluation. La seconde phase consiste à comparer les critères deux à deux. Pour chaque comparaison, le critère représentant le mieux la tâche qui vient d'être effectuée est sélectionné. Le [tableau 6](#page-72-1) présente la liste des quinze comparaisons à effectuer. Une fois que toutes les comparaisons sont effectuées, le nombre de fois que le critère est choisi est compté. La charge mentale  $TLX$  s'évalue suivant cette formule :

$$
TLX = \frac{1}{15} \cdot \sum_{i=1}^{6} \rho_i \cdot N_i
$$
 (III-1)

Avec :

 $\rho_i$  : évaluation du critère i sur une échelle allant de 1 à 10.

 $N_i$  : nombre d'apparition du critère i dans la liste des quinze comparaisons (voir [tableau 6\)](#page-72-1).

valeur représentant la charge mentale et allant de 1 (*faible*) à 10 (*élevée*).

(Hart, 2006) fait une analyse de l'usage de la charge mentale dans la littérature 20 ans après sa proposition et montre que son usage est adapté à divers domaines (certification de pilote, contrôle de centrale électrique, design de site web…). Elle montre aussi que certains adaptent son outil sans pour autant avoir validé son efficacité avant de l'utiliser. Cela ne permet donc pas d'utiliser la version modifiée de manière fiable. Nous utiliserons donc l'outil de charge mentale sans apporter de modification sur celui-ci.
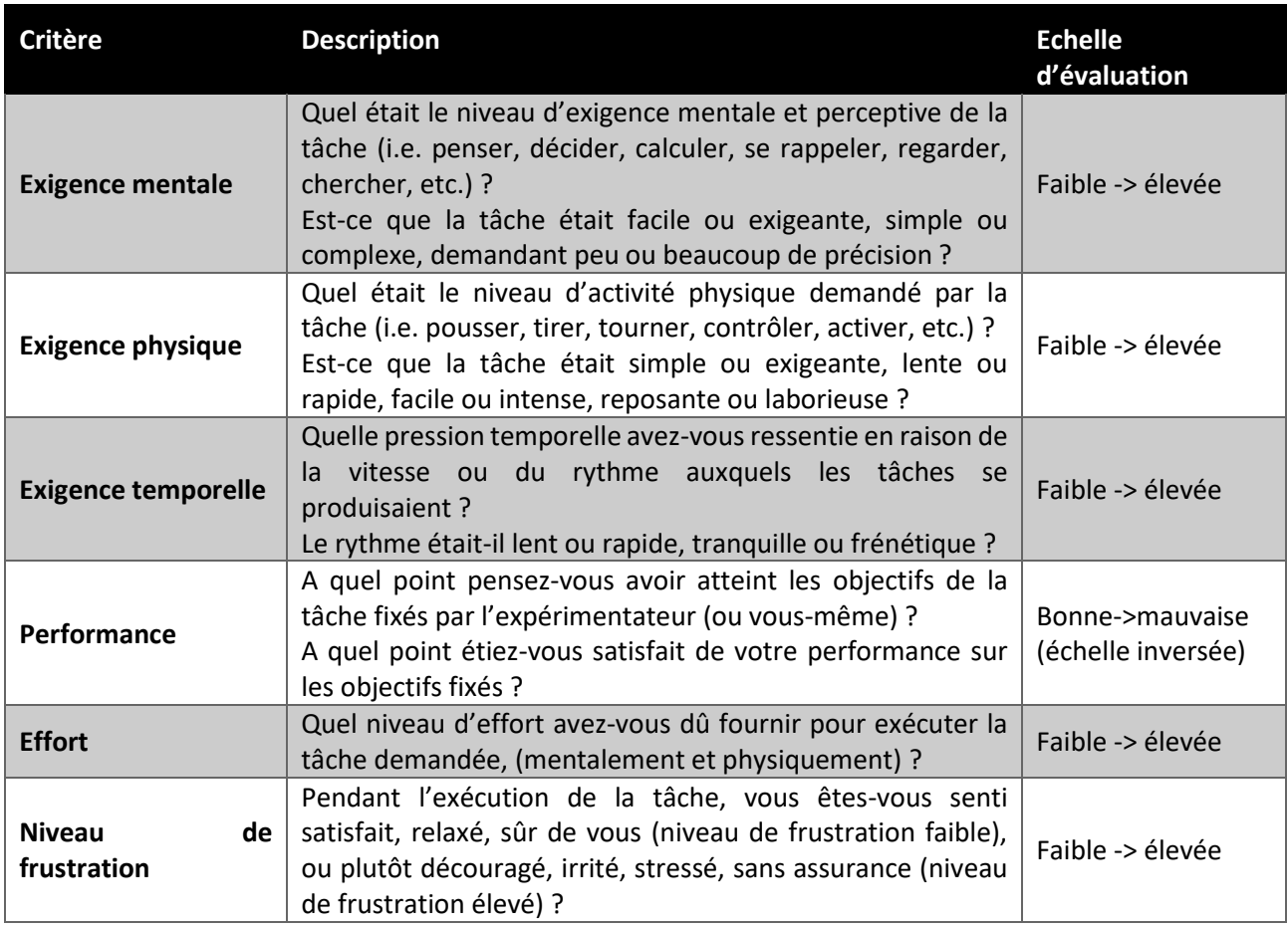

#### *Tableau 5 : phase 1 : liste des critères permettant d'évaluer la charge mentale, avec la description et les échelles d'évaluation.*

#### *Tableau 6: phase 2 : liste de comparaison deux à deux des critères permettant d'évaluer la charge mentale.*

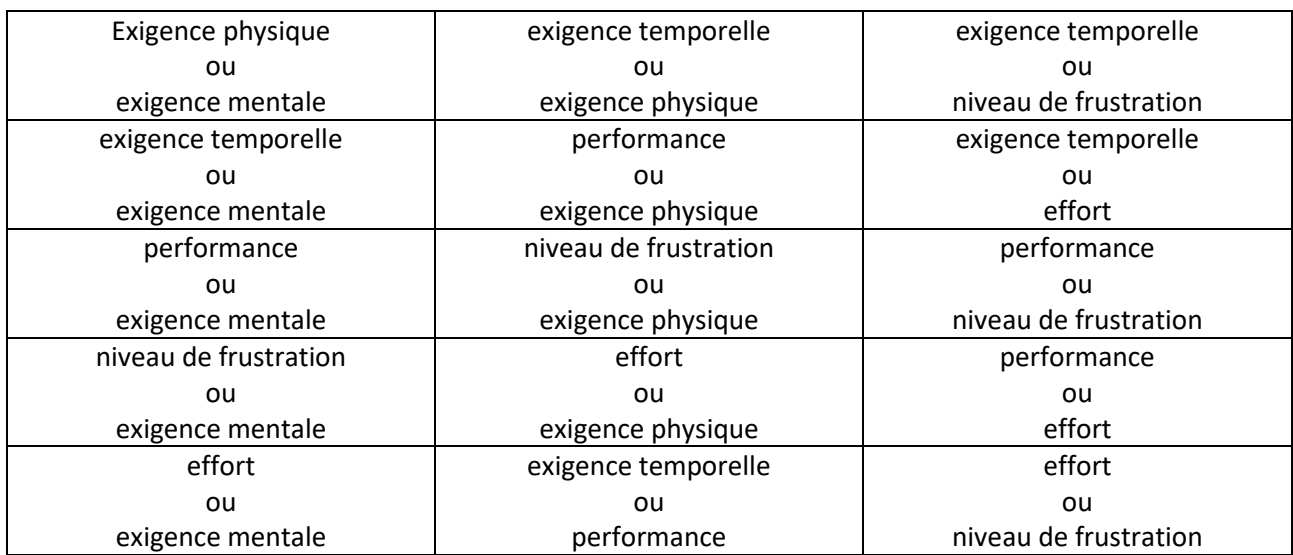

# <span id="page-73-1"></span>*III.2.2.3 Le System Usability Scale (SUS)*

Le SUS permet d'évaluer l'utilisabilité d'un système au moyen d'un document contenant dix affirmations (voir [Annexe D\)](#page-195-0). L'utilisateur doit donner son taux d'accord (ou de désaccord) avec chaque affirmation sur une échelle de Likert à cinq choix. Chaque réponse obtient une valeur  $v_i$ entre 1 (pas du tout d'accord) et 5 (tout à fait d'accord). Comme décrit dans (Brooke & others, 1996), le score SUS est calculé de la manière suivante :

$$
Score\,SUS = 2,5 \cdot (\sum_{i=1,3,5,7,9} (v_i - 1) + \sum_{i=2,4,6,8,10} (5 - v_i)) \tag{III-2}
$$

Avec  $v_i$  : valeur obtenue pour la i-ème question.

Bien que ce score puisse aller de 0 à 100, il ne doit pas être pris comme un pourcentage d'utilisabilité (Brooke, 2013). Cependant, il devient nécessaire de qualifier l'utilisabilité en fonction du score SUS obtenu. (Bangor, et al., 2009) propose d'associer des adjectifs en fonction des valeurs prises par le score SUS (voir [figure 45](#page-73-0) – échelle d'adjectifs). Il propose aussi de donner une équivalence entre les scores SUS obtenus à l'aide d'une échelle de notation utilisée dans les universités, soit A, B, C, D et F (voir [figure 45](#page-73-0) – échelle de notation).

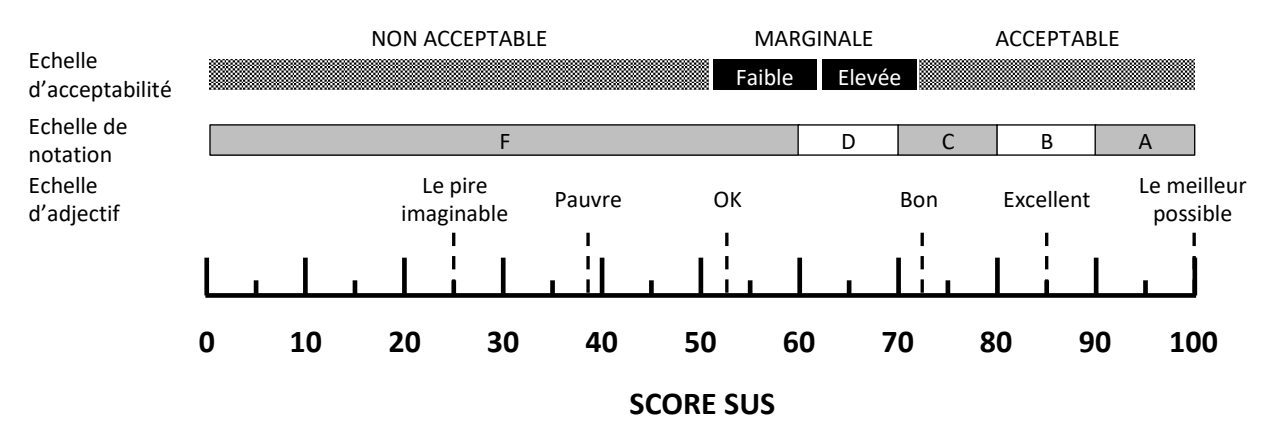

<span id="page-73-0"></span>*Figure 45 : comparaison entre l'échelle d'adjectif, l'échelle d'acceptabilité et l'échelle de notation en fonction du score SUS (extrait de (Bangor, et al., 2009))* 

D'après le schéma, de la [figure 45,](#page-73-0) l'objectif poursuivi pour un système de réalité augmentée est donc d'obtenir au moins l'adjectif « bon » sur l'échelle d'adjectif proposée par (Bangor, et al., 2009). Cela se traduit par une note supérieure à 72. Cette note sera notre référence lors de l'expérimentation décrite au [III.5.](#page-97-0)

En synthèse, nous avons revu les critères d'évaluations d'un système numérique au sens large. Maintenant, nous allons observer quels critères sont évalués dans les différents cas d'usages présentés dans la littérature scientifique mettant un œuvre un système de réalité augmentée sur des opérations industrielles.

# **III.3 Revue des critères utilisés pour évaluer les usages de la réalité augmentée sur des opérations industrielles**

Lors de la partie [I.3](#page-37-0) « [La réalité augmentée appliquée aux opérations et à l'assistance sur des](#page-37-0)  [systèmes industriels complexes](#page-37-0) », nous avons identifié plusieurs domaines d'application pour l'usage de la réalité augmentée dans un contexte industriel : maintenance, assemblage, formation, logistique et système expert. Dans cette partie, nous nous intéresserons aux publications qui évaluent cet usage. Nous souhaitons en obtenir les différents critères permettant de statuer sur la

pertinence de cette technologie dans différents contextes d'usage, car le domaine d'usage peut avoir une influence sur les critères d'évaluation. Afin de connaître ces critères communément évalués dans la littérature, le [tableau 7](#page-76-0) présente les publications d'études de cas de la réalité augmentée pour un usage industriel. Chaque étude est tout d'abord présentée par la technologie de suivi et le domaine d'application. La seconde partie du [tableau 7,](#page-76-0) nommée « Collaboration expert-opérateur », indique comment l'expert crée le contenu en réalité augmentée, comment l'opérateur et l'expert collaborent et enfin comment l'opérateur peut interagir avec le système de réalité augmentée. La dernière partie du tableau présente les critères d'évaluation utilisés en respectant les trois catégories identifiées en [III.2.1.](#page-69-0) Les critères « temps d'exécution » et « nombre d'erreurs » appartiennent à la catégorie « performance ». Ensuite, les critères de « satisfaction » sont recensés, suivis des critères comportementaux. Ces derniers sont les plus complexes à identifier dans les publications car ils ne sont pas toujours explicités et même évalués. Ils servent plutôt à expliquer ou nuancer certains écarts constatés au sein des autres catégories de critères.

Dans les travaux de (Bottecchia, 2010) et (Bottecchia, et al., 2010), c'est la maintenance assistée qui est évaluée. L'auteur étudie si l'assistance à distance par un expert est plus efficace avec de la réalité augmentée qu'au travers d'une conversation téléphonique. L'opération consiste à réparer un système industriel. L'opérateur porte un monocle OST sur lequel les augmentations sont affichées. De cette manière, l'opérateur partage ce qu'il voit avec l'expert à distance. Ce dernier explique la procédure à suivre, à l'opérateur. Grâce au système T.A.C (Télé Assistance Collaborative) de réalité augmentée, il peut attirer l'attention de l'opérateur sur la bonne partie du système à maintenir (voir [figure 46\)](#page-74-0). L'auteur compare ce système T.A.C avec une pure conversation téléphonique et avec une visualisation de la réalité augmentée sur un écran déporté. En termes de performance, même si le résultat n'est pas statistiquement significatif, il montre que la maintenance avec le système T.A.C a tendance à se faire 10% plus vite à l'exécution. L'auteur n'évalue pas les erreurs, puisque l'expert à distance se charge de valider chaque étape. Cela est dû notamment au comportement mis en place par les protagonistes qui utilisent des références déictiques, comme expliqué dans le chapitre [I.3.2.](#page-39-0)

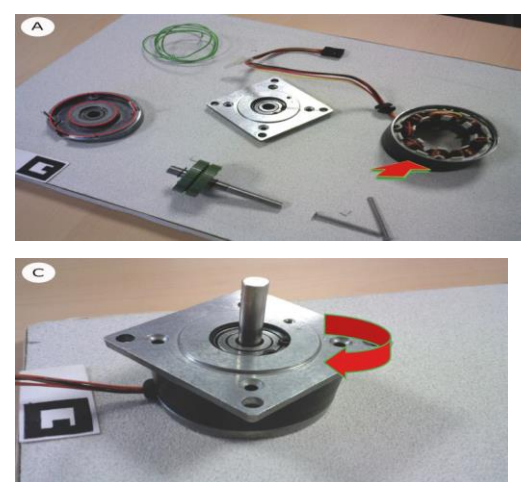

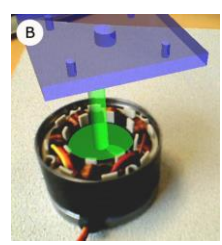

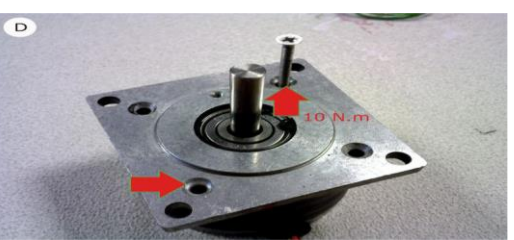

*Figure 46 : exemple de collaboration avec le système T.A.C. A : « Prends ce stator et pose-le sur le support rouge ». B : « C'est comme cela que le rotor et le carter sont assemblés ». C : « Tourne le carter dans cette direction jusqu'à ce que tu entendes un clic ». D : « Mets les vis ici et là et serre avec ce couple ». Extrait de (Bottecchia, et al., 2010).*

<span id="page-74-0"></span>En ce qui concerne la satisfaction, l'auteur l'évalue sur ces différents critères : la facilité de la conversation avec l'expert, la vitesse estimée pour réaliser la tâche, la compréhension des explications de l'expert, le confort ressenti, la facilité pour corriger ses erreurs et le stress ressenti. Tous ces critères sont évalués par un questionnaire post-opération. Sur chacune de ces questions c'est le système T.A.C en réalité augmentée qui obtient les meilleurs retours des utilisateurs.

Notamment, les retours sur le confort sont bons, contrairement aux travaux de (Friedrich, et al., 2002), effectués neuf ans plus tôt, qui notaient de la fatigue visuelle et des maux de tête. A cette époque, ces problèmes étaient largement dus aux types de dispositif utilisés qui étaient moins ergonomiques.

(Henderson & Feiner, 2011) propose de comparer trois systèmes permettant d'expliquer la tâche à exécuter. Chaque système permet à l'opérateur d'être guidé, étape par étape, dans des opérations de maintenance d'une tourelle de char. Chaque étape se décompose en deux phases : la localisation de la tâche à effectuer, suivie de l'explication de celle-ci. Les trois systèmes sont appelés AR, LCD et HUD. Le système AR est un système de réalité augmentée composé d'un casque VST. La localisation et l'explication sont montrées à l'opérateur en réalité augmentée (voir [figure](#page-75-0) *47*). Le système LCD est un écran déporté placé sur un siège, expliquant grâce à une représentation via un modèle 3D du système la tâche à effectuer. Le dernier système, HUD, est rendu grâce à l'utilisation du même casque VST mais avec les explications fournies sans réalité augmentée ; seule une représentation 3D de la tâche à exécuter est affichée en haut à droite de la vision de l'opérateur.

L'auteur démontre que le système AR permet de localiser la tâche deux fois plus vite que les deux autres systèmes, de manière statistiquement significative. Cependant, la tâche complète est statistiquement exécutée aussi rapidement avec le système AR comparé au LCD et au HUD. En effet, dans cette expérience, l'opérateur porte un casque VST. Puisque la vision du monde réel se fait au travers d'un écran, il y a nécessairement une adaptation nécessaire de l'opérateur au dispositif qui ralentit ses mouvements. De plus, le système de suivi est mécanique, ce qui restreint la liberté de mouvements de l'opérateur (voir [figure](#page-75-0) *47*). Cela pourrait toutefois s'améliorer avec des dispositifs récents, plus ergonomiques. En ce qui concerne l'étude comportementale, l'auteur montre que le système AR réduit le nombre de mouvements de tête. En effet, le système AR indique clairement à l'opérateur comment localiser la tâche. De plus, chaque information en réalité augmentée se trouve directement dans le champ de vision de l'opérateur. Il n'a donc pas besoin de bouger constamment la tête entre l'écran LCD et le système réel pour voir ce qu'il doit effectuer. L'auteur étudie aussi la satisfaction des opérateurs sur trois critères évalués par un questionnaire : la facilité d'utilisation, la satisfaction ressentie et l'intuitivité du système. Il en ressort que le système RA est plus satisfaisant que les autres, qu'il est aussi intuitif que le LCD mais qu'il est moins facile d'utilisation que le LCD. Ce dernier résultat peut être nuancé par le dispositif qui est utilisé (voir [figure](#page-75-0) *47*) ; outre la contrainte de port du casque, l'opérateur doit regarder le monde réel à travers un écran vidéo placé devant ses yeux.

<span id="page-75-0"></span>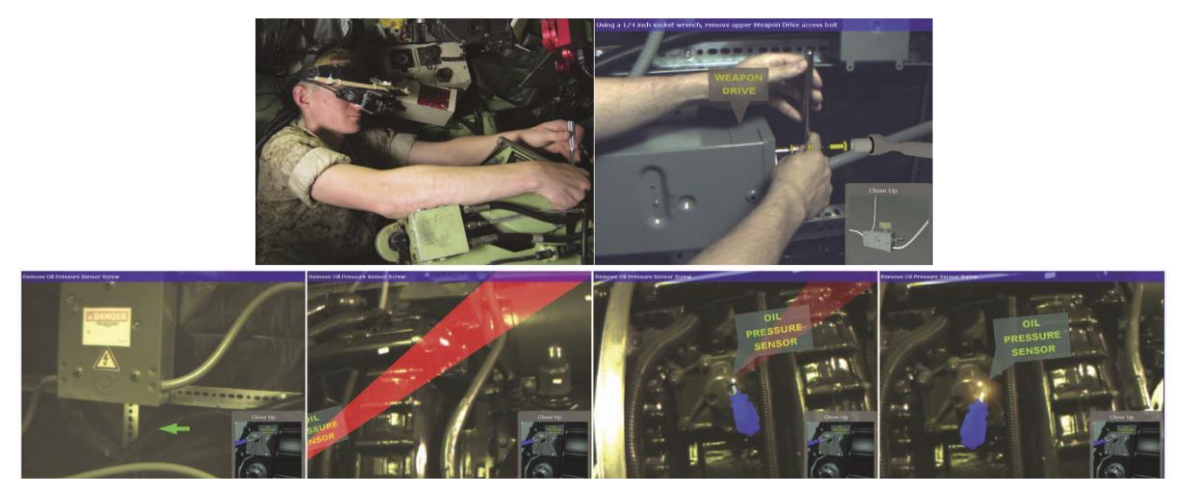

*Figure* 47*: système de réalité augmentée avec un suivi mécanique permettant de guider un opérateur dans ses opérations de maintenance d'une tourelle de char. (en haut) Dispositif utilisé et exemple d'animation. (en bas) Localisation de la tâche sur les deux premières images, suivies de l'illustration de celle-ci en réalité augmentée. Extrait de (Henderson & Feiner, 2011)*

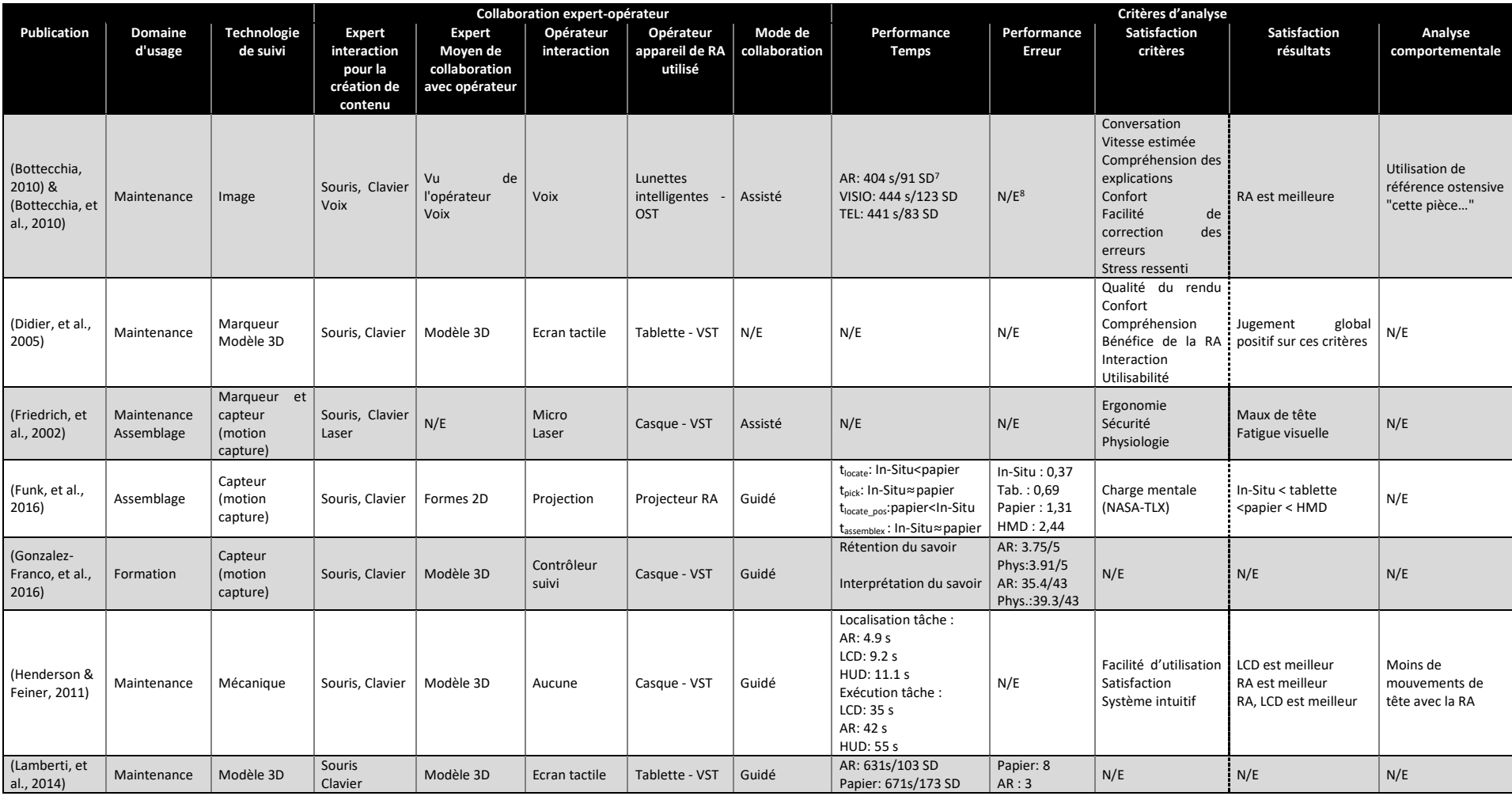

#### *Tableau 7: les études de cas sur les systèmes de réalité augmentée pour les opérations sur des systèmes industriels complexes : critères et résultats*

7 SD : Standard Deviation ou écart-type.

<sup>8</sup> N/E : Non évalué

<span id="page-76-0"></span> $\overline{a}$ 

Thèse de Vincent Havard, LINEACT-CESI, IRSEEM-ESIGELEC 76

Chapitre III-Etude de cas : usage de la réalité augmentée pour les opérations sur des systèmes industriels complexes III.3 Revue des critères utilisés pour évaluer les usages de la réalité augmentée sur des opérations industrielles

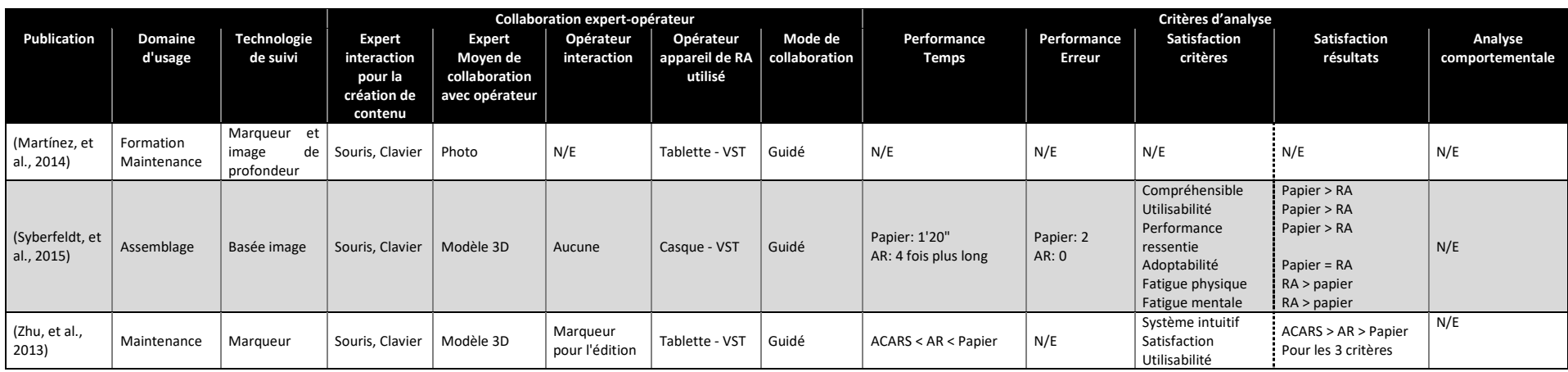

L'évaluation de (Lamberti, et al., 2014) est plus sommaire, il n'utilise que des critères de type performance. La réalité augmentée sur tablette permet de faire le changement d'un disque dur de PC portable plus rapidement et avec un écart-type moindre entre les opérateurs qu'avec une gamme de maintenance papier. Il permet aussi de réduire les erreurs de huit, avec la version papier, à trois avec la version en RA. Cependant, son évaluation n'utilise pas d'ANOVA pour démontrer des différences statistiques.

(Zhu, et al., 2013) approfondit le système de RA en le rendant éditable tout en étant conscient du contexte, c'est-à-dire que le système ne donne pas la même information à un opérateur débutant qu'à un opérateur plus expérimenté (voir [figure 48\)](#page-78-0). Il le nomme ACARS (Authorable and Context Aware Augmented Reality System). Il le compare donc avec un système de RA classique et un guide papier. Les résultats obtenus pour la performance montrent que le système ACARS améliore le temps d'exécution d'une maintenance. Toutefois, l'auteur ne fait pas d'études statistiques. Il évalue les critères de satisfaction suivants : intuitivité du système, satisfaction et utilisabilité grâce à un questionnaire aux opérateurs. Le système ACARS proposé est à chaque fois mieux noté que les deux autres.

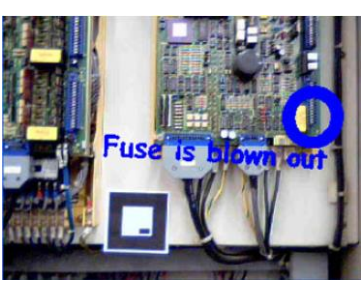

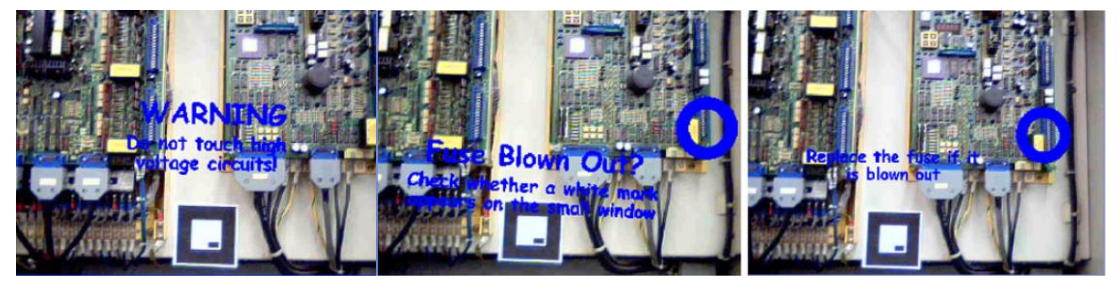

*Figure 48: exemple du système ACARS. Information en réalité augmentée avec peu d'instructions pour un opérateur expert (en haut), et avec des instructions détaillées pour un opérateur débutant (en bas). Extrait de (Zhu, et al., 2013).*

<span id="page-78-0"></span>Les travaux de (Syberfeldt, et al., 2015) testent si un guide en réalité augmentée permet de faire un assemblage de puzzle 3D simple mieux qu'avec un guide papier (voir [figure 49\)](#page-79-0). Les résultats sont intéressants car ils sont en contradiction avec les autres. L'auteur montre que le temps d'exécution de la tâche est quatre fois plus long qu'avec un guide sur papier, bien qu'il y ait deux erreurs de faites avec ce dernier contre zéro pour la RA. De plus, l'évaluation de la satisfaction par les utilisateurs met toujours le système papier en tête par rapport à la RA pour les différents critères (Compréhensible, Utilisabilité, Performance ressentie, Adoptabilité, Fatigue physique, Fatigue mentale). Cette expérience montre que mettre de la réalité augmentée pour des opérations trop simples est une erreur. Il faut absolument évaluer le gain possible d'un système de RA et l'acceptabilité par l'utilisateur final. L'auteur fait la même analyse et propose des bonnes pratiques pour l'usage de la réalité augmentée en industrie : « *identifier les tâches d'assemblage suffisamment complexe* », « *s'assurer qu'il améliore l'efficacité* » et « *mettre en avant les avantages* » d'un tel système auprès des utilisateurs. Il est aussi à noter que le choix du type de dispositif pour la RA est primordial. Dans le cas de (Syberfeldt, et al., 2015), le casque Oculus VST

est trop contraignant pour que l'utilisateur y perçoive un réel intérêt, surtout pour une tâche aussi simple.

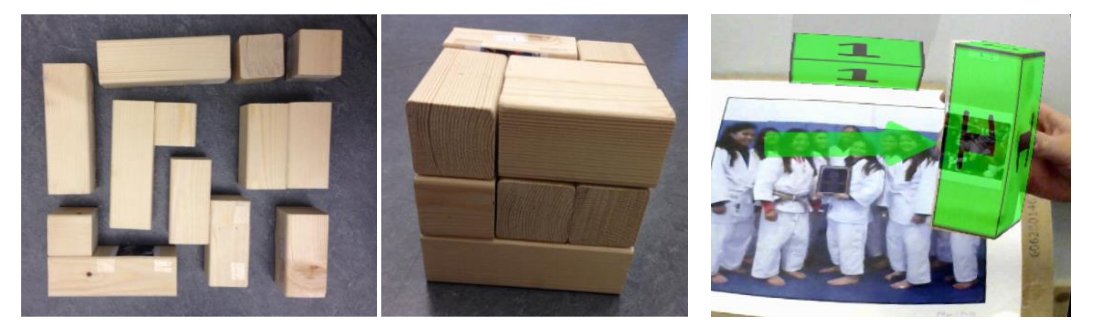

*Figure 49: assemblage d'une puzzle 3D en réalité augmentée. Extrait de (Syberfeldt, et al., 2015)*

<span id="page-79-0"></span>(Funk, et al., 2016) confirme cette analyse sur une opération d'assemblage plus complexe. Il compare différents systèmes : un système de projection en réalité augmentée, appelé « *In-Situ* », des instructions statiques sur casque OST (Epson Moverio), des instructions sur tablette et des instructions sur papier. Les résultats de type performance sont découpés de cette manière : le temps d'exécution et le nombre d'erreurs. Le temps d'exécution est, de plus, découpé en quatre mesures distinctes : le temps de localiser la pièce (t<sub>locate</sub>), puis le temps pour attraper la pièce (t<sub>pick</sub>), suivi du temps pour trouver où placer la pièce saisie (t<sub>locate\_pos</sub>) et enfin du temps pour assembler la pièce sur le système (t<sub>assemblex</sub>). La méthode complète est disponible dans (Funk, et al., 2015). Cette méthode de découpage des temps est pertinente car elle permet de savoir dans quels cas la réalité augmentée améliore l'efficacité. Les performances générales sont meilleures pour le système In-Situ 3,73s de temps moyen contre 3,99s pour le papier. En ce qui concerne le temps de localisation de la pièce à saisir est significativement différent par rapport au papier (1,30s contre 1,69s). Cette caractéristique est réellement intéressante car ces tâches sont très répétitives et le gain de temps est de 23%.

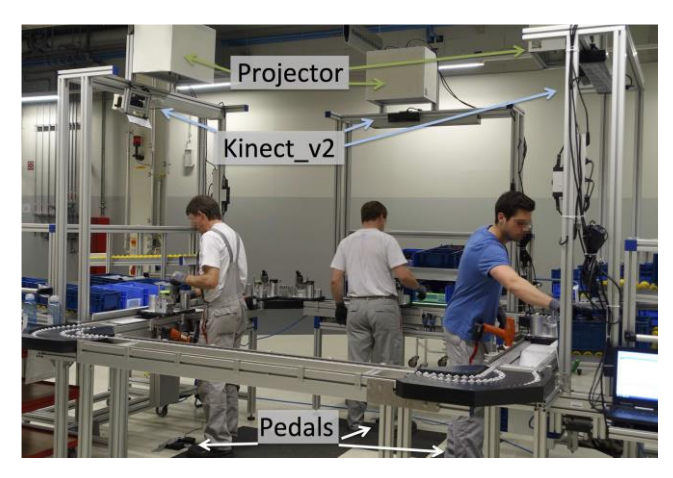

*Figure 50: système évalué de réalité augmentée projetée pour l'assemblage. Chaque zone est composée d'une Kinect v2, d'un projecteur. Le passage à une étape suivante est fait grâce à la pédale. Extrait de (Funk, 2016).*

Enfin, (Gonzalez-Franco, et al., 2016) compare une formation collaborative en réalité augmentée avec une formation en présentiel sur un système réel. La performance est évaluée par la rétention du savoir et l'interprétation. L'auteur montre que la formation collaborative est statistiquement aussi efficace sur un système en réalité augmentée qu'une formation en présentiel sur un système réel. Ce type d'usage est intéressant pour des formations puisqu'il évite les problèmes de déplacement des apprenants et de disponibilité du système réel sur lequel se former.

# **Synthèse**

L'analyse des études de cas existantes nous a permis de constater que la réalité augmentée permettait de localiser la tâche plus rapidement, et de faire en moyenne moins d'erreurs (voir [tableau 7\)](#page-76-0). Cependant, les études divergent sur la durée d'exécution de la tâche. Parfois, la RA permet de réduire la durée d'exécution, parfois elle la rallonge. De surcroît, les dispositifs utilisés dans certaines études sont des prototypes développés spécifiquement pour celle-ci, n'ayant pas fait l'objet d'intégrations et d'études ergonomiques.

C'est pourquoi, à moyen terme, il reste nécessaire de pouvoir quantifier concrètement l'apport de la réalité augmentée pour un usage industriel avec les dispositifs disponibles sur le marché. Cela permettra d'évaluer son apport comparé à des méthodes plus faciles à mettre en œuvre (type gamme de maintenance papier). En outre, l'évaluation doit pouvoir être faite sur des critères précis : d'une part pour pouvoir comparer les usages des technologies disponibles actuellement, et d'autre part pour définir une méthode permettant d'évaluer les nouveaux dispositifs à venir.

C'est ainsi que notre état de l'art nous a aussi permis de distinguer trois catégories de critères pour l'évaluation de système de réalité augmentée pour les opérations sur des systèmes industriels complexes. En outre les critères les plus importants à évaluer ont été identifiés dans les études de cas existantes. Par conséquent nous utiliserons les critères ci-dessous dans la première expérimentation et illustrés dans la [figure](#page-80-0) 51 :

- **Performance :** 
	- o la durée d'exécution de la tâche,
	- o le nombre d'erreurs corrigées, et non corrigées,
	- o le nombre d'appel à l'expert à distance.
- **Comportementale :**
	- o nous n'évaluerons pas ce paramètre avec des critères chiffrés, mais utiliserons les vidéos pour observer le point de vue pris par l'opérateur.
- **Satisfaction** :
	- o des questionnaires avec des échelles de Likert à cinq niveaux pour obtenir le ressenti de l'opérateur.

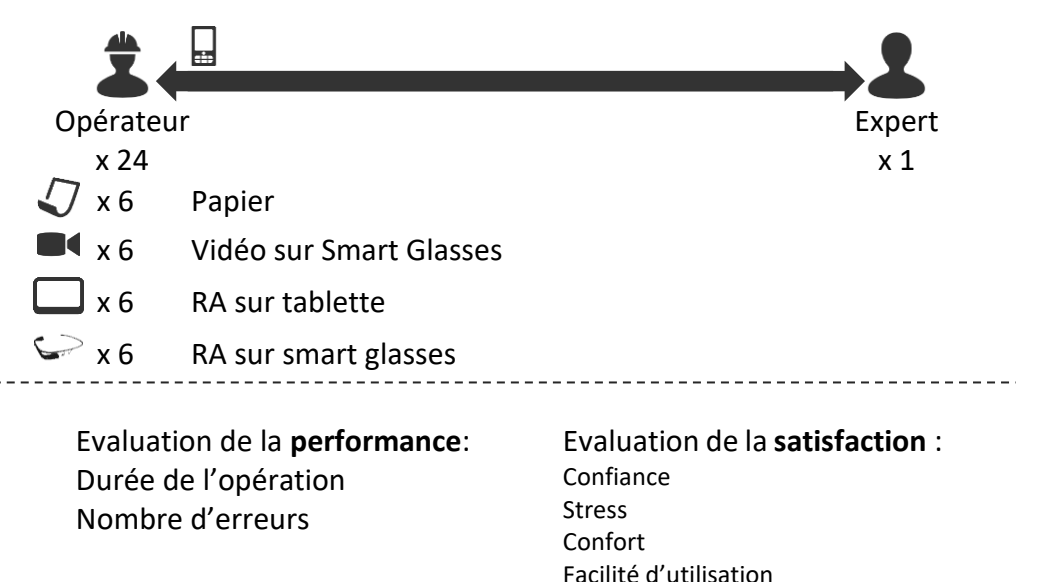

<span id="page-80-0"></span>*Figure 51: supports évalués et critères pour la première expérimentation.*

Pour la seconde expérimentation, nous utiliserons les critères ci-dessous et illustrés dans le [figure](#page-81-0) [52](#page-81-0) :

- **Performance :** 
	- o la durée de consultation du support,
	- o la durée de compréhension et temps d'exécution de la tâche,
	- o le nombre d'erreurs faites.
- **Comportementale :**
	- o nous n'évaluerons pas ce paramètre avec des critères chiffrés, mais utiliserons les vidéos pour observer les postures prises par l'opérateur.

#### **Satisfaction** :

- o des questionnaires avec des échelles de Likert à cinq niveaux pour obtenir le ressenti de l'opérateur.
- o le questionnaire de charge mentale,
- o le SUS pour évaluer l'utilisabilité sur des critères chiffrés.

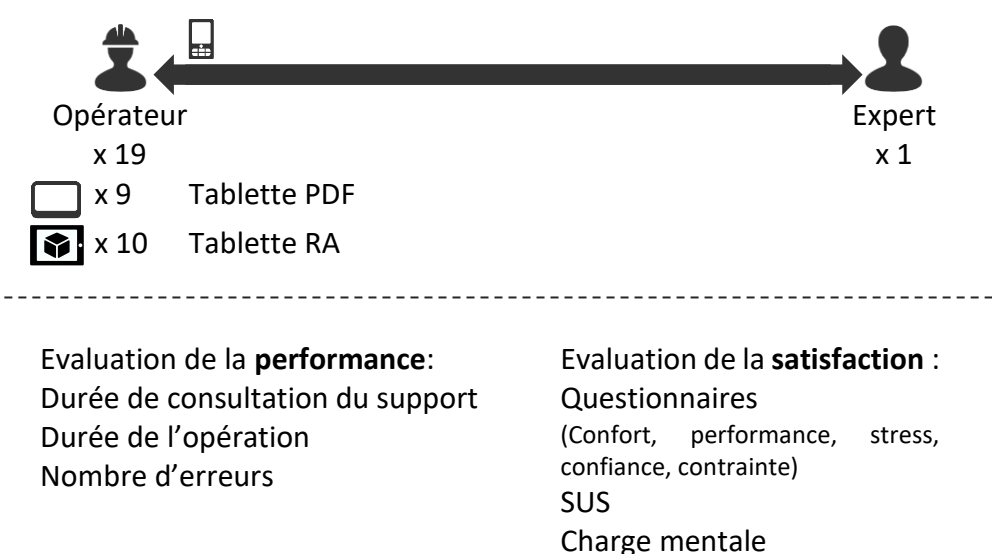

*Figure 52: supports évalués et critères pour la seconde expérimentation.*

<span id="page-81-0"></span>Enfin, nous remarquons qu'il manque encore des bonnes pratiques sur la meilleure manière de présenter de l'information en réalité augmentée pour les usages industriels.

C'est pourquoi, la suite de ce chapitre présentera deux études de cas effectuées au sein du laboratoire. Ces études de cas se baseront sur une méthode reproductible pour évaluer les systèmes de réalité augmentée. De plus, l'évaluation permettra de valider la pertinence de l'usage de la réalité augmentée comme guide pour une opération industrielle. Enfin, la première étude de cas permettra de définir des bonnes pratiques sur la manière de présenter des informations en réalité augmentée et la seconde identifiera les types d'opérations qui peuvent être significativement optimisées.

# **III.4 Maintenance industrielle augmentée : étude comparative entre les supports en RA sur lunettes intelligentes, en RA sur tablette, en vidéo et en papier**

Dans cette partie, une étude comparative entre plusieurs supports explicatifs est effectuée. Ces supports expliquent comment effectuer une opération de maintenance sur une chaîne de production didactique. Afin de décrire la méthodologie, la partie suivante présente le matériel utilisé, l'opération de maintenance et les supports explicatifs. Ensuite, la méthodologie de comparaison est présentée. Les résultats et les analyses suivent avant de conclure.

## **III.4.1 Matériels et Méthodes**

## *III.4.1.1 Opération de maintenance sur le module de presse*

L'opération de maintenance s'effectue sur une chaîne de production didactique disponible au laboratoire (voir [figure 53\)](#page-82-0). L'opération de maintenance à effectuer consiste à remplacer l'actionneur agissant sur le module de presse. Elle est composée de neuf étapes illustrées :

- *op1-Préparez-vous* : l'opérateur vérifie qu'il a les trois outils à disposition et que son support fonctionne correctement ;
- *op2-Bloquer l'écrou* : l'opérateur bloque l'écrou à l'aide de la clé à 6 pans creux ;
- *op3-Dévisser l'actionneur* : pendant qu'il bloque l'écrou, l'opérateur dévisse à l'aide de la clé Allen ;
- *op4-dévisser les alimentations électriques* : l'opérateur retirent les deux alimentations électriques de l'actionneur ;
- *op5-Couper l'arrivée d'air* : l'opérateur coupe l'arrivée d'air ;
- *op6-retirer les tuyaux et remplacer* : l'opérateur retire les tuyaux d'arrivée d'air et remplace l'actionneur par le nouveau ;
- *op7-brancher les tuyaux* : l'opérateur rebranche les tuyaux d'arrivée d'air dans l'actionneur ;
- *op8-visser les alimentations électriques* : l'opérateur visse, de nouveau, les alimentations électriques.
- *op9-visser l'actionneur et alimenter en air* : l'opérateur revisse l'actionneur sur le module et l'alimente à nouveau en air.

<span id="page-82-0"></span>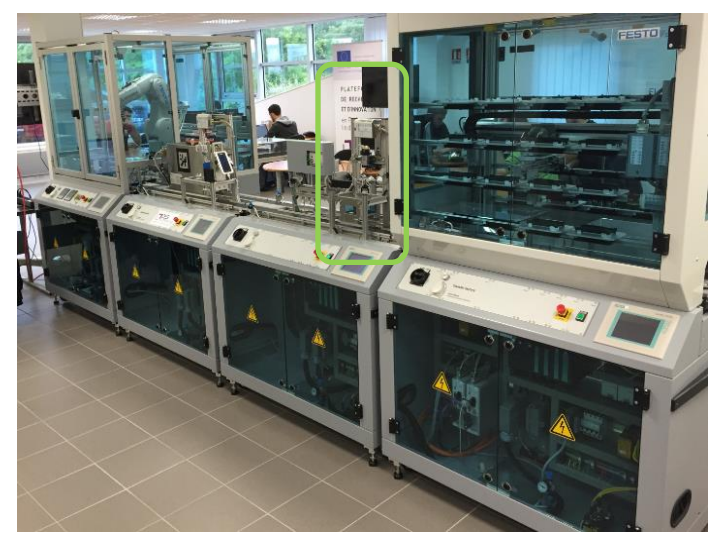

*Figure 53: chaîne de production didactique sur laquelle l'opération de maintenance est effectuée. Le module de presse est encadré en vert.*

# *III.4.1.2 Equipements utilisés*

Quatre supports différents sont utilisés pour présenter les actions à effectuer : une tablette en réalité augmentée, des lunettes intelligentes en réalité augmentée, un guide papier et une vidéo sur lunettes intelligentes. Chaque support est présenté dans les parties suivantes.

### *III.4.1.2.a Le support papier*

Le support papier, que nous avons développé sur un format standard de gamme de maintenance, décrit sur neuf étapes l'opération de maintenance expliquée ci-dessus. Les quatre pages nécessaires sont représentées dans la [figure 54.](#page-83-0) Chaque étape est composée :

- du titre de l'étape,
- d'une description détaillée de ce qu'il faut effectuer,
- d'une ou de plusieurs photos illustrant le texte descriptif,
- de points de vigilance si nécessaire.

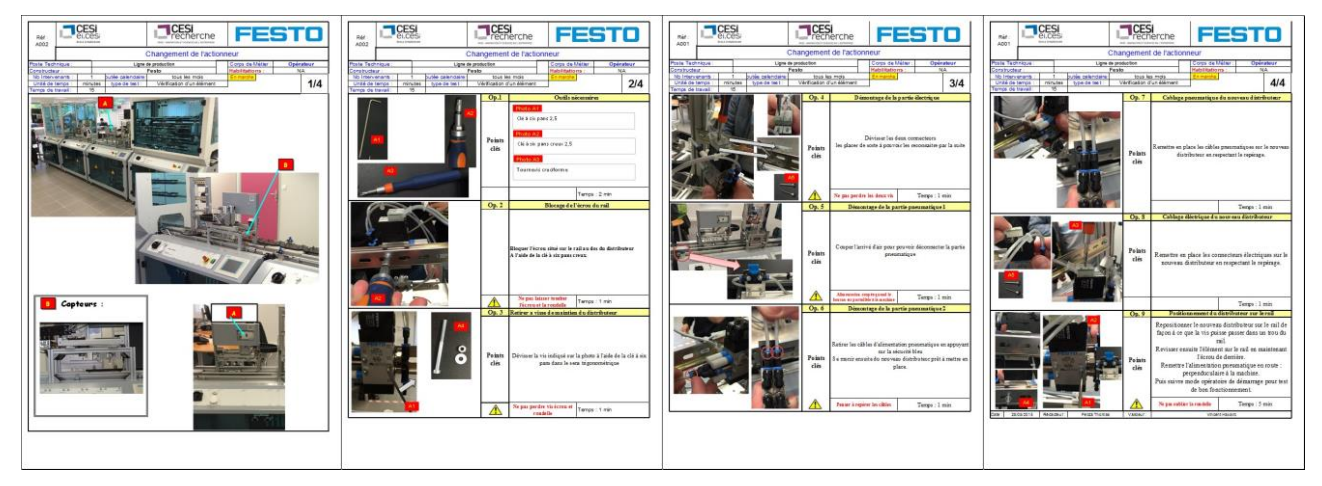

*Figure 54: gamme de maintenance papier permettant de remplacer l'actionneur du module de presse.*

### <span id="page-83-0"></span>*III.4.1.2.b Le support vidéo*

Le support vidéo contient une explication vidéo accompagnée de commentaires audio, décrivant toute l'opération de maintenance à effectuer (voir [figure 55\)](#page-83-1). Elle a une durée de 8 minutes et 12 secondes. Elle est lisible sur la paire de lunettes intelligente Vuzix M100. L'opérateur peut faire pause et relancer la lecture à sa guise. Il peut, de plus, faire avance rapide et marche arrière rapide.

<span id="page-83-1"></span>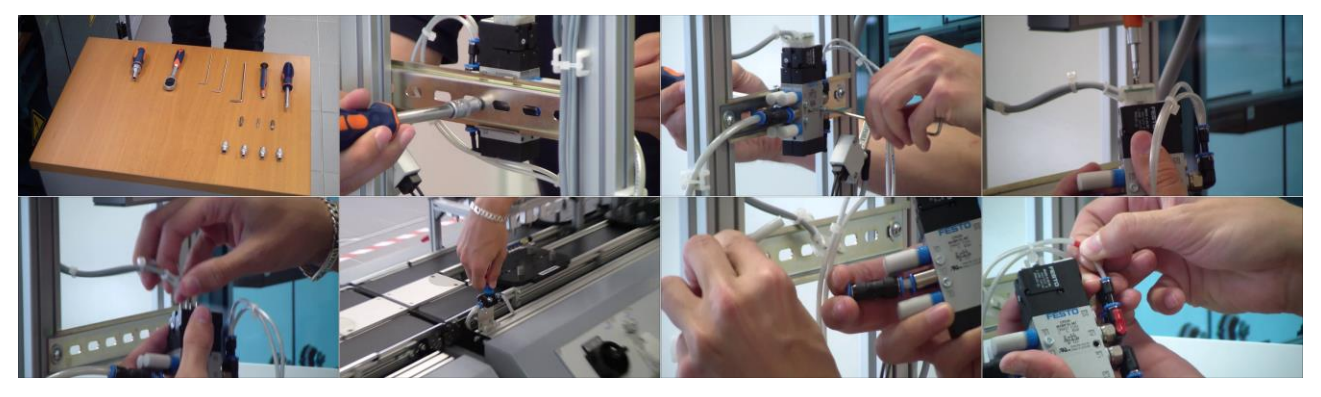

*Figure 55: extraits du support vidéo.*

<span id="page-84-2"></span>*III.4.1.2.c Le support tablette et lunettes intelligentes en RA*

Afin d'évaluer un système de réalité augmentée, l'application **mProd** (maintenance production) est utilisée. Pour rappel, cette application est décrite plus précisément dans la partie [II.4.](#page-64-0) En résumé, elle permet d'indiquer en réalité augmentée comment faire l'opération de maintenance du module de presse expliquée ci-dessus et illustrée sur la [figure 56](#page-84-0) et la [figure 57.](#page-84-1)

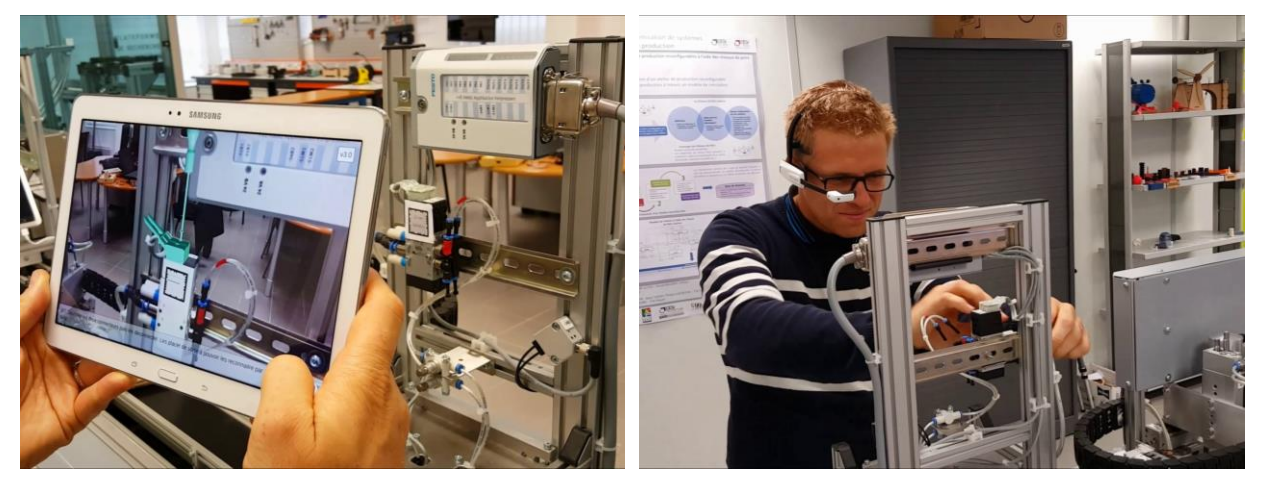

*Figure 56: module de presse à maintenir et représentation de ce que voit l'opérateur au travers de la tablette grâce à l'application mProd (à gauche). Application mProd sur lunettes intelligentes Vuzix M100 (à droite).*

<span id="page-84-0"></span>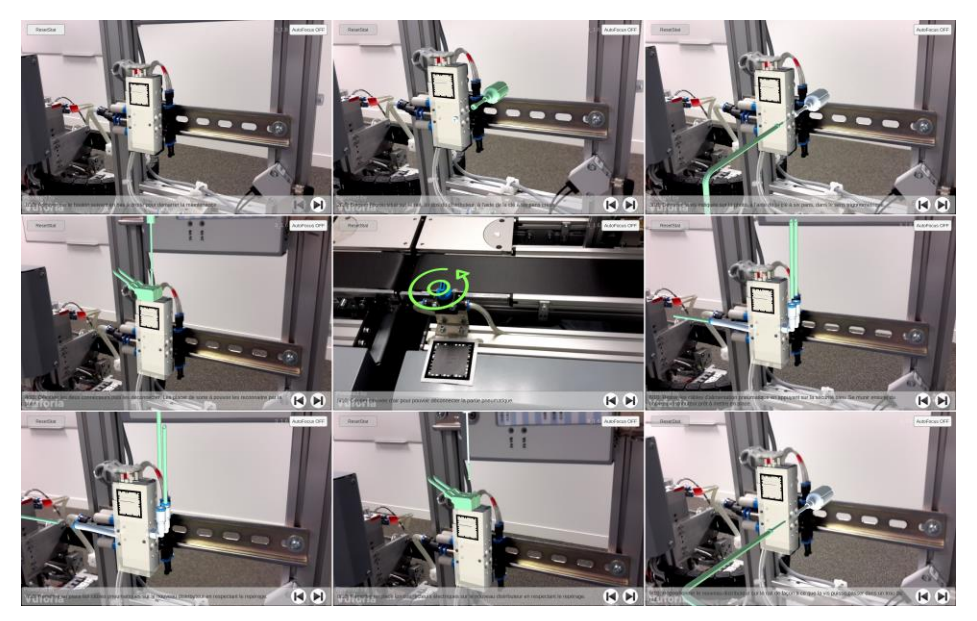

*Figure 57: neuf étapes en réalité augmentée de l'opération de remplacement de l'actionneur du module de presse. vidéo disponible ici [: https://youtu.be/zmHkyFLNXhg?list=PLKxCeUO7RJlyZqSjGKA6dJzBbMA2amokA](https://youtu.be/zmHkyFLNXhg?list=PLKxCeUO7RJlyZqSjGKA6dJzBbMA2amokA)*

# <span id="page-84-1"></span>*III.4.1.3 Méthodologie de l'étude de cas*

### *III.4.1.3.a Objectifs de l'étude*

Dans cette étude de cas, nous souhaitions tester si les variables étudiées lors de l'opération de maintenance variaient en fonction du support utilisé pour des opérateurs peu expérimentés. Ces variables étudiées sont :

- le temps mis pour exécuter la maintenance,
- le nombre d'erreurs,
- l'acceptabilité de la réalité augmentée pour les opérateurs effectuant la maintenance.

Cette étude étant la première que nous avons mise en place, nous n'avons pas utilisé l'ensemble des critères identifiés dans la partie [III.2.](#page-69-1)

Les supports utilisés dans l'étude sont les quatre décrits ci-dessus : papier, vidéo, lunette RA, tablette RA. Le support papier est notre support de référence car il représente le support le plus utilisé en industrie (même si celui-ci peut être dématérialisé grâce à une version numérique). Un des objectifs secondaire est de vérifier que l'outil de réalité augmentée est suffisamment intuitif pour des personnes peu expérimentées dans la maintenance.

### *III.4.1.3.b Participants*

Vingt-quatre personnes, appelées **opérateurs**, ont participé à l'expérimentation. Elles ont entre 19 et 43 ans et sont des apprentis ingénieurs ou des chercheurs de l'école. L'expérimentation est intergroupe, donc chaque personne ne passe que sur un seul support.

#### *III.4.1.3.c Déroulement*

La méthodologie générale est représentée dans la [figure 58](#page-85-0) pour le groupe passant sur le support tablette RA. Le même principe est appliqué pour les autres supports. Pendant la séquence de présentation [\(figure 58\)](#page-85-0), les deux rôles sont présentés aux participants : l'**opérateur**, rôle joué par le participant, et l'**expert** en maintenance. L'expert peut être appelé par téléphone si l'opérateur ne comprend pas une étape de l'opération à effectuer. Seul un appel téléphonique est autorisé afin de simuler que l'expert est à distance. Par ailleurs, le fonctionnement de l'application mProd est montré aux opérateurs afin qu'ils se sentent à l'aise avec la technologie. Cependant, l'opération de maintenance à effectuer n'est pas dévoilée pendant cette démonstration afin de ne pas engendrer un biais d'apprentissage. Ensuite, les opérateurs effectuent l'opération de maintenance avec le support qui leur a été attribué. Juste après cette opération, un entretien permet d'obtenir leur satisfaction sur des critères définis plus loin. Puis, l'analyse des vidéos permet de comptabiliser les erreurs et le temps passé sur chaque étape.

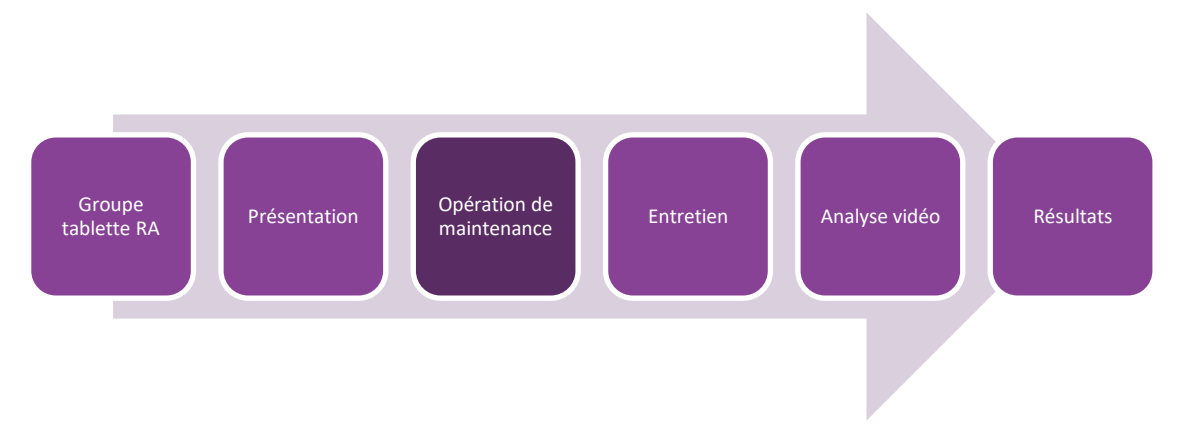

*Figure 58: procédure d'évaluation pour le groupe d'opérateurs avec la tablette RA.*

#### <span id="page-85-0"></span>*III.4.1.3.d Méthodes d'analyse*

La [figure](#page-86-0) 59 schématise la méthode d'analyse utilisée pour cette expérimentation :

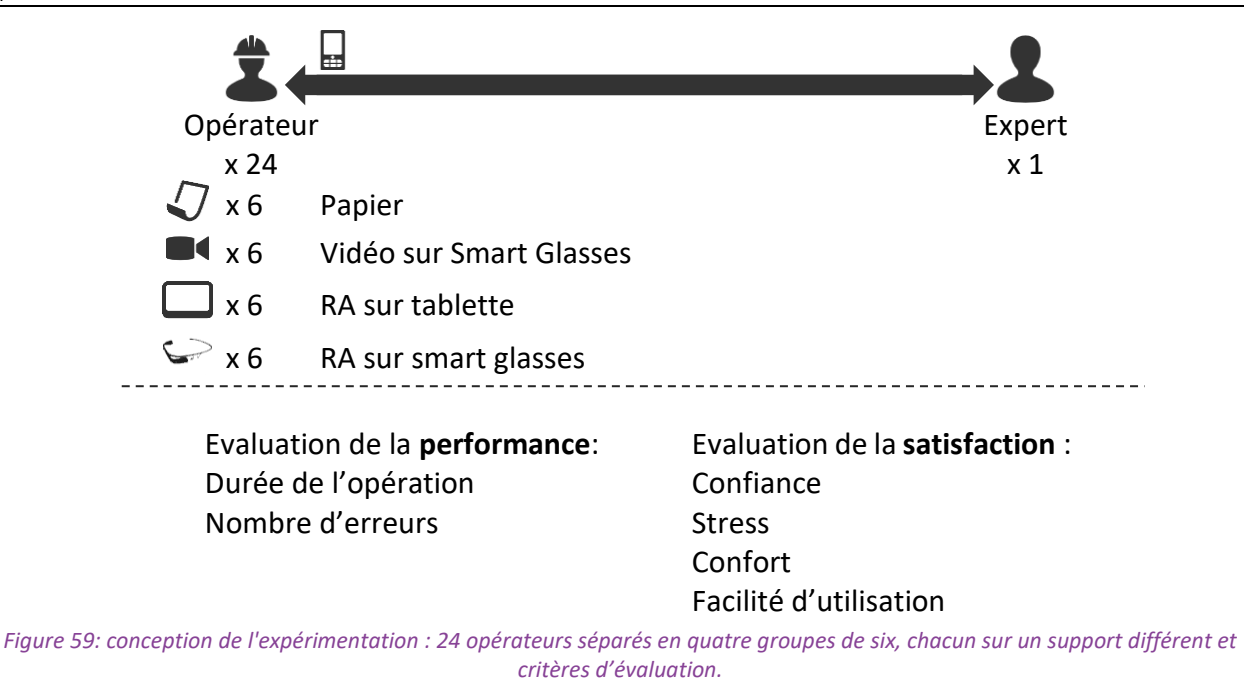

<span id="page-86-0"></span>Celle-ci doit permettre de répondre à ces cinq questions :

- 1. Quel support permet de faire l'opération le plus rapidement possible ?
- 2. Quel support permet de faire l'opération avec le moins d'erreurs possibles ?
- 3. Quel support est le plus confortable pour l'opérateur ?
- 4. Quel support permet à l'opérateur de se sentir moins stressé et plus confiant dans la tâche effectuée ?
- 5. Pour les supports en réalité augmentée, quels sont les canaux d'information les plus pertinents pour les opérateurs ?

Afin de répondre aux deux premières questions, chaque opération est entièrement filmée. L'analyse des vidéos permet d'extraire la durée de chaque étape de l'opération pour le support vidéo et papier. Nous considérons qu'une nouvelle étape est démarrée quand l'opérateur regarde son support et que l'opération précédente est terminée. Pour les supports RA, il n'est pas nécessaire d'analyser les vidéos pour obtenir la durée car l'information est directement enregistrée par l'application mProd.

Pour extraire et catégoriser le nombres d'erreurs, la méthode suivante est utilisée : nous observons comment l'opérateur prend le support pour regarder le geste à effectuer pour l'étape en cours et comment il essaie de le faire. Suite à cela :

- s'il effectue le mauvais geste et passe à l'étape suivante, alors l'erreur est considérée comme une **« erreur non corrigée »** ;
- s'il effectue le mauvais geste puis il regarde à nouveau le support puis effectue le bon geste, l'erreur est considérée comme une « **erreur corrigée en autonomie** ». Cette erreur dénote plutôt une incompréhension du premier coup par l'opérateur ;
- s'il effectue le mauvais geste, puis il appelle l'expert, l'erreur est considérée comme une « **erreur corrigée avec l'expert** ».

Afin de répondre aux questions 3 à 5 de l'étude de cas, un entretien est effectué juste après l'opération de maintenance. L'opérateur peut donner ses impressions à propos, du stress ressenti, du confort d'utilisation, de l'utilisabilité du système et de sa confiance dans celui-ci. Les questions

posées sont celles présentées ci-dessous. Nous avons mis entre parenthèses l'intitulé de la question. Nous utiliserons les mêmes intitulés lors de la restitution des résultats sous forme graphique.

- Quel confort avez-vous ressenti lors de la réalisation des opérations ? (Confort)
- L'utilisation des supports vous a-t-elle paru simple ? (Facile d'utilisation)
- Quel niveau de stress avez-vous ressenti (1 très stressé, 5 très à l'aise) ? (Stress)
- Ce choix de support vous a-t-il mis en confiance pour la réalisation des opérations ? (Confiance)
- Pensez-vous que ce support soit un bon choix pour cette opération ? (Evaluation générale)
- Pour les supports RA, notez les assistances suivantes : audio, textuelle et visuelle RA (entre 1 : inutile et 5 : indispensable).

# **III.4.2 Résultats et discussions**

Les résultats sont présentés dans cette partie. Le support de référence est le papier. Lorsque le terme « support RA » est utilisé, il se réfère aux supports lunette RA et tablette RA.

# *III.4.2.1 La durée de l'opération*

### *III.4.2.1.a Analyse*

Le [tableau 8](#page-87-0) présente la durée moyenne de l'opération complète en fonction du support utilisé et la [figure 60](#page-88-0) montre la répartition du temps d'exécution de l'opération selon le support utilisé. La tendance montrée par l[e tableau 8](#page-87-0) est que la durée moyenne d'accomplissement de la maintenance avec les supports RA est plus courte qu'avec le support papier et le support vidéo.

Cependant, il est nécessaire de pouvoir valider cette tendance, grâce au test statistique de l'analyse de la variance. Le test de Bartlett est effectué afin de prouver l'homoscédasticité (ou homogénéité des variances). Le résultat du test donne une  $p-value = 0.5209 > 0.05$ . Par conséquent, on ne rejette pas  $H_0$ .

Puis, une ANOVA est calculée sur la durée moyenne, comme variable à expliquer, et avec le support comme variable explicative. Le résultat du test pour un facteur de risque  $\alpha = 0.05$  (F(3, 20) =  $0.874 < F_{crit} = 3.10$ ,  $p - value = 0.471$ ). La normalité des résidus est vérifiée. Par conséquent, on ne rejette pas l'hypothèse nulle. Cela signifie que la variation dans les durées moyennes en fonction des supports n'est pas statistiquement significative. En d'autres termes, même si la durée de l'opération avec la tablette RA semble être 3% plus rapide que la même opération avec le support papier et que la durée de l'opération avec les lunettes RA semble être 13% plus rapide que la même opération avec le support papier, cette différence n'est pas expliquée par le support utilisé.

<span id="page-87-0"></span>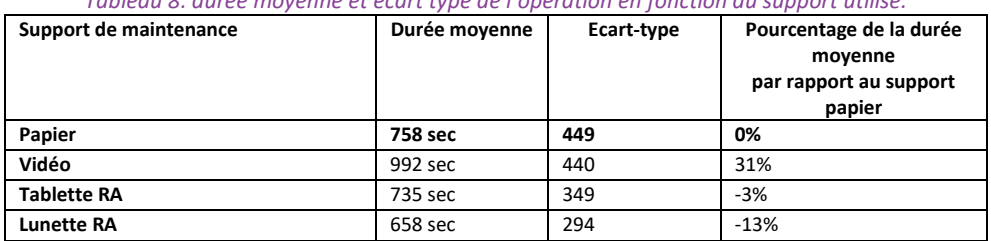

*Tableau 8: durée moyenne et écart type de l'opération en fonction du support utilisé.*

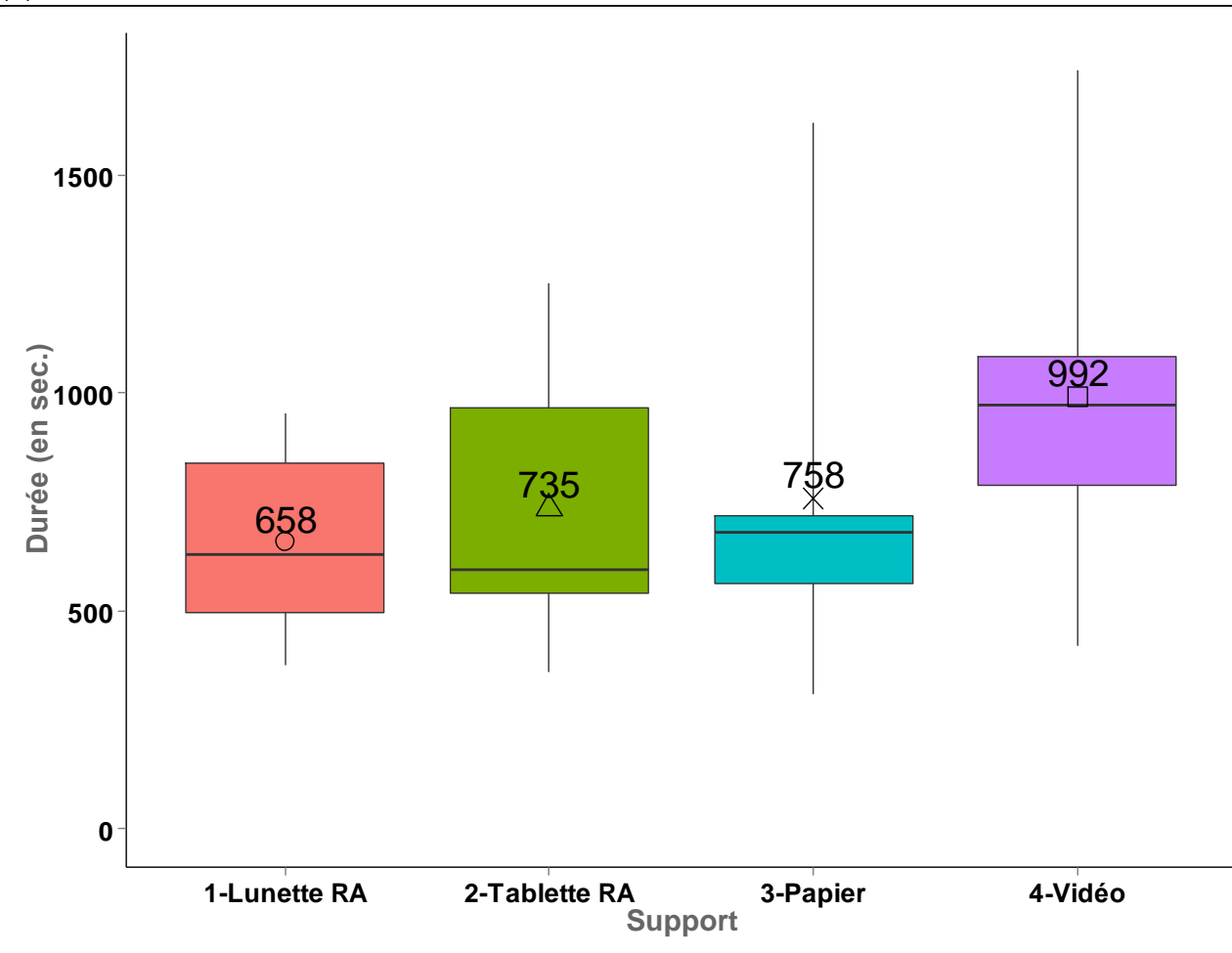

<span id="page-88-0"></span>*Figure 60: distribution de la durée de l'opération entre opérateurs en fonction des supports utilisés. La durée moyenne est affichée.*

#### *III.4.2.1.b Discussion*

Nous aurions pu attendre que les opérations expliquées par un support en réalité augmentée se déroulent plus rapidement. Ce résultat peut tout d'abord être expliqué par le fait que les opérateurs n'ont volontairement pas été entrainés à utiliser l'application de réalité augmentée. Seule la présentation leur a permis de prendre connaissance avec l'application. Une autre explication est liée à la procédure elle-même. Les opérateurs effectuaient une opération composée de neuf étapes, ce qui représente une opération plutôt courte. Par conséquent, nous pouvons supposer qu'avec une formation sur l'application mProd et une opération comportant plus d'étapes, les écarts auraient augmenté entre les différents supports ; nous aurions probablement constaté une différence statistiquement significative. Il est, toutefois, à noter que les outils de réalité augmentée sont utilisés de manière instinctive ; bien que les utilisateurs ne soient pas entrainés ils ont réussi à effectuer l'opération dans des temps équivalents à un support classique, comme le confirme l'ANOVA effectuée.

Enfin, sur la [figure 60,](#page-88-0) nous observons que les durées pour les supports basés sur la réalité augmentée sont plus homogènes que les supports vidéo et papier (ce qui est confirmé par l'écarttype calculé). Cela signifie que la procédure est globalement mieux comprise par les opérateurs. Autrement dit, la durée de l'opération est moins dépendante de l'opérateur. En effet, grâce à la réalité augmentée, l'opérateur peut prendre le point de vue qui lui convient le mieux pour comprendre l'étape à effectuer (voir [figure 61\)](#page-89-0). Son point de vue n'est pas imposé par l'expert, comme pour le support papier ou vidéo.

Thèse de Vincent Havard, LINEACT-CESI, IRSEEM-ESIGELEC 88 and the STATE of the STATE STATE STATE STATE STATE STATE STATE STATE STATE STATE STATE STATE STATE STATE STATE STATE STATE STATE STATE STATE STATE STATE STATE STATE

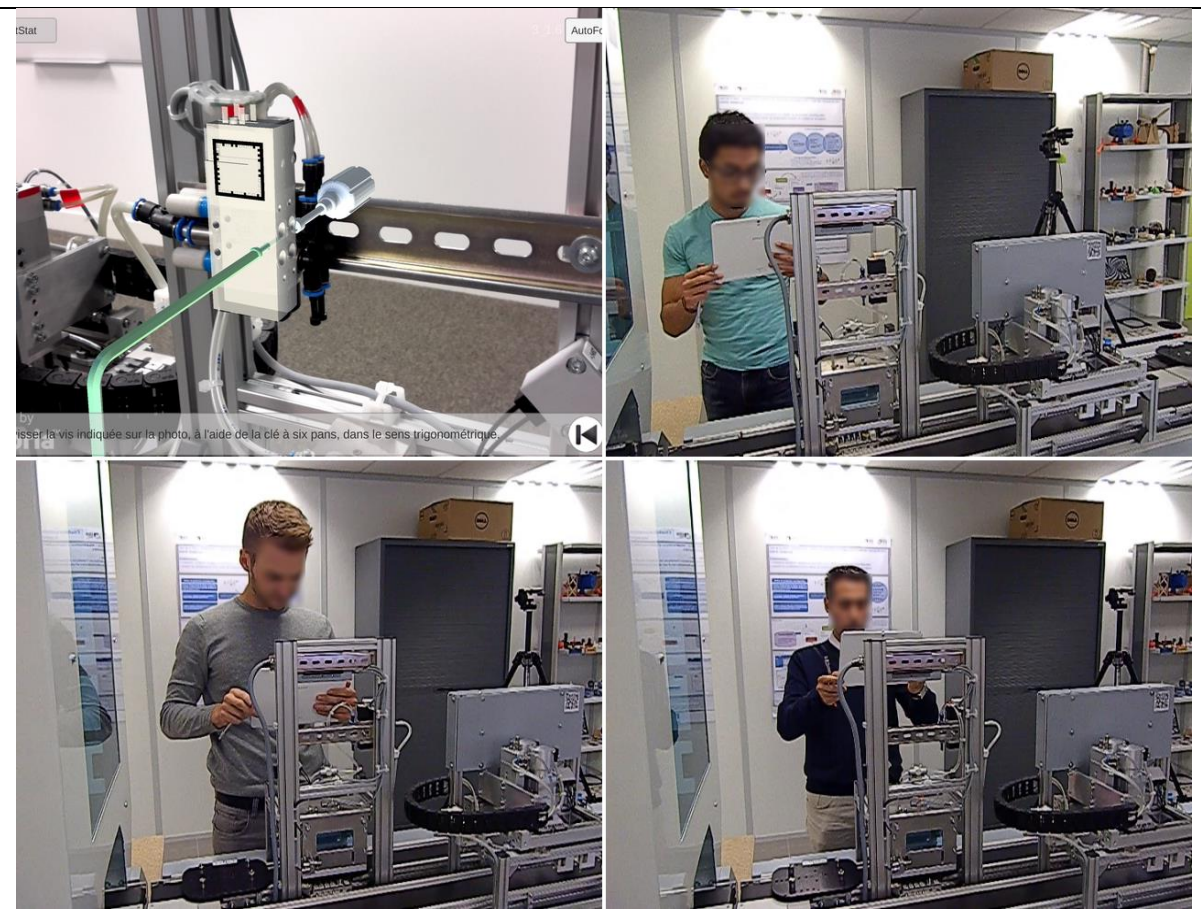

<span id="page-89-0"></span>*Figure 61: exemples de positionnements différents d'opérateurs pour la même étape de la maintenance. L'opérateur en haut à droite prend un point de vue de biais et proche. L'opérateur en bas à gauche prend un point de vue de face et proche. L'opérateur en bas à droite prend un point de vue de face et éloigné.*

# *III.4.2.2 Les erreurs pendant l'opération*

# *III.4.2.2.a Analyse et discussion*

En ce qui concerne le nombre d'erreurs ([figure 63](#page-91-0) - en haut), le meilleur support est la vidéo (avec 1,5 erreurs en moyenne), suivi par la lunette RA et la tablette RA (respectivement 2,3 et 2,5 erreurs). Le support le moins performant est le support papier (3,3 erreurs).

Cependant, l'analyse approfondie des erreurs faites par les opérateurs dans les vidéos et les retours faits lors des entretiens post-opérations, montrent que certaines erreurs sont provoquées par une mauvaise implémentation de la RA et auraient pu être évitées. En effet, afin de comparer les différents supports, la procédure a été expliquée de la même manière avec le support papier, vidéo et les supports RA. Or, une opération en réalité augmentée ne devrait pas être expliquée comme sur une gamme papier. Par exemple, dans l'étape « *op6-retirer les tuyaux et remplacer »*, les opérateurs devaient retirer deux tuyaux sur la droite de l'actionneur et un sur la gauche. Plusieurs opérateurs ont expliqué qu'ils n'avaient pas vu le tuyau sur la gauche de l'actionneur car celui-ci n'était pas visible sur l'écran du support RA (voir [figure 62\)](#page-90-0).

Lorsque ces erreurs sont retirées des analyses, nous obtenons les résultats présentés sur le bas de la [figure 63.](#page-91-0) Les supports les plus performants sur les erreurs faites deviennent la tablette RA et la vidéo (1,5 erreurs en moyenne), suivis par la lunette RA (1,7 erreurs) et le papier (3,3 erreurs). En ce qui concerne le nombre d'erreurs non corrigées, il est équivalent pour tous les supports. Il est cependant à noter que pour les supports RA et la vidéo, il est de 0,2 en moyenne alors que le nombre

moyen d'erreurs pour le support papier est de 0,3. Même si l'écart est très faible, ce résultat est intéressant puisque ce sont ces types « d'erreurs non corrigée » qui sont le plus coûteux pour une entreprise. Il faudrait confirmer cette tendance dans une autre expérimentation avec plus d'opérateurs.

<span id="page-90-0"></span>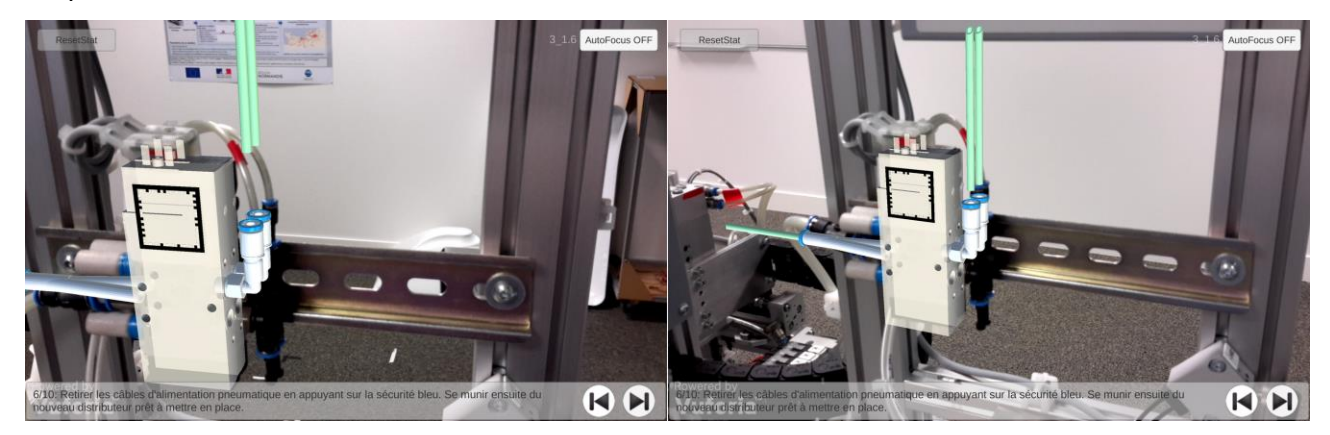

*Figure 62: exemples d'erreurs commises par un mauvais cadrage fait par l'opérateur. A gauche, seule une partie de l'information en réalité augmentée est affichée. A droite, l'information complète est affichée.*

papier

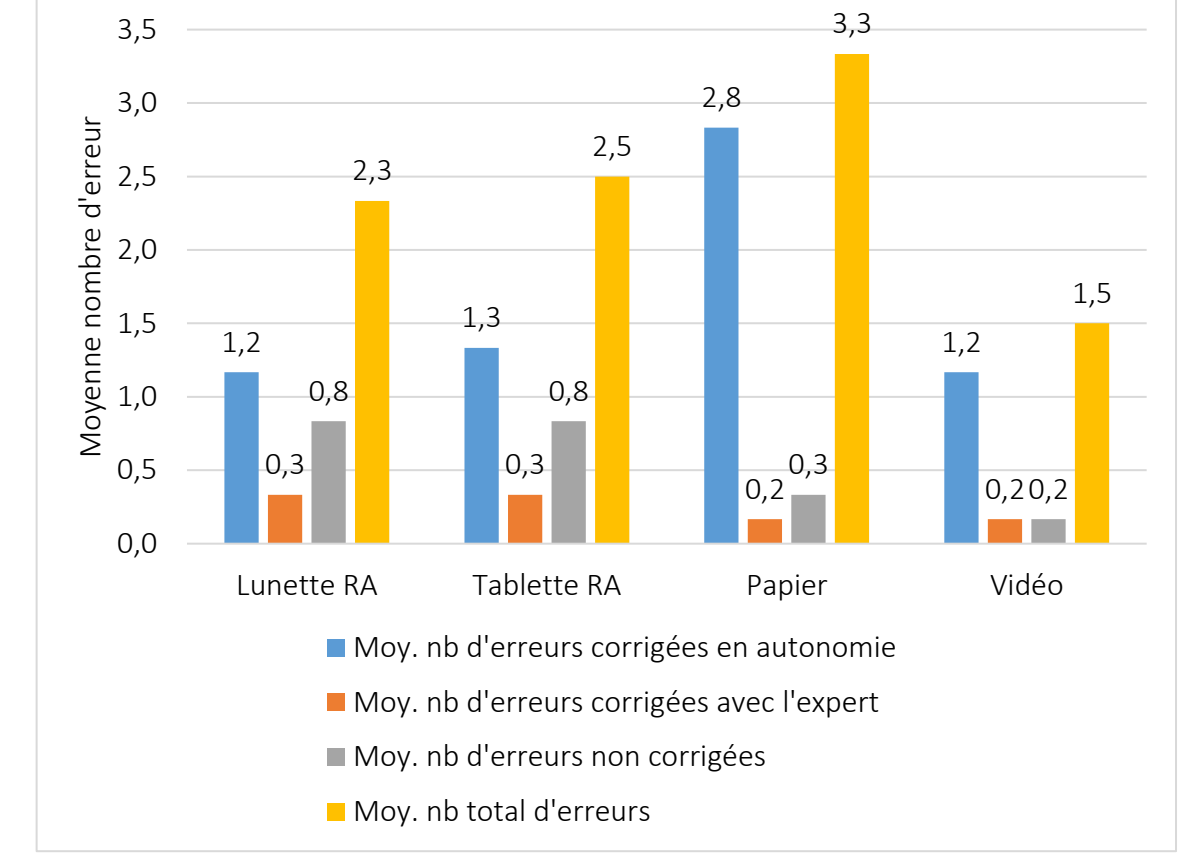

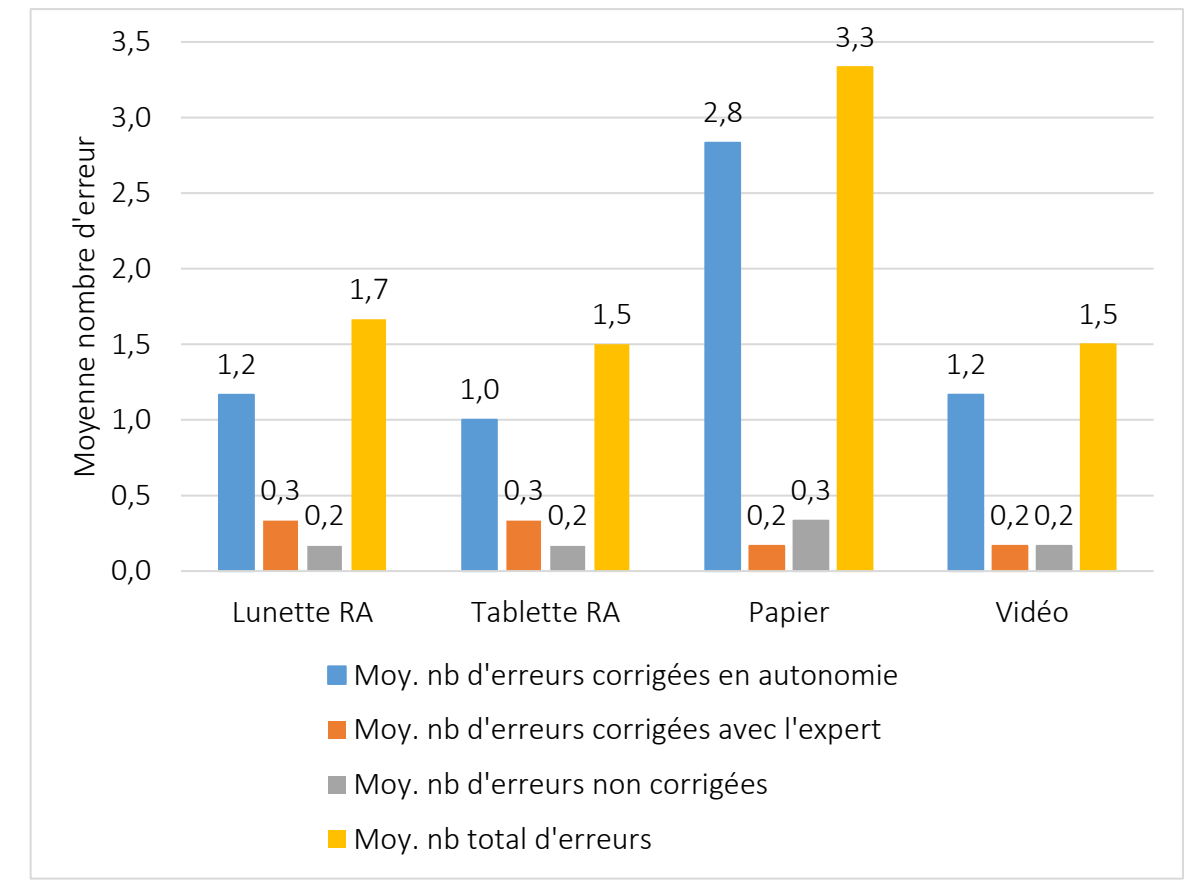

<span id="page-91-0"></span>*Figure 63: moyenne du nombre d'erreurs en fonction du support, avec toutes les erreurs prises en compte (en haut) et sans les erreurs dues à l'implémentation de l'application de réalité augmentée (en bas).*

De même, le nombre d'interventions de l'expert à distance est équivalent pour les différents supports. Notons aussi que l'opération faite avec les supports RA nécessite légèrement plus d'interventions de l'expert que la vidéo et le papier (0,3 erreur en moyenne corrigée avec l'expert contre 0,2). Pour les supports RA, l'expert a été appelé car l'opérateur n'arrivait pas à localiser le robinet pour couper l'arrivée d'air à l'étape 5 ou parce qu'il ne comprenait pas comment débrancher les tuyaux à l'étape 6. Pour la vidéo, l'opérateur a appelé aussi à l'étape 6 pour la même raison. Pour le papier, l'opérateur a appelé pour la seconde étape car il ne trouvait pas où placer l'outil pour bloquer l'écrou. Ceci montre que les informations en réalité augmentée sont plus pertinentes pour localiser un élément par rapport au support papier. Cependant, les animations ne sont pas toujours suffisamment explicites ; c'est pourquoi les utilisateurs ont eu plus recours à l'expert. Par la suite, avec l'habitude de l'usage de ces technologies, nous pouvons supposer que l'expert serait moins sollicité. En outre, l'avantage de la réalité augmentée par rapport au support vidéo est qu'il n'est pas nécessaire d'avoir le système réel pour créer les procédures de maintenance ; seule la version numérique du système est nécessaire. Cela réduirait donc les coûts de création des gammes de maintenance.

Enfin, sur les erreurs corrigées en autonomie, il est important de noter que les supports RA sont toujours plus performants que le support papier (1,2 et 1 contre 2,8 erreurs en moyenne pour le support papier). Comme nous l'avons expliqué plus haut, les supports en réalité augmentée s'adaptent mieux à l'opérateur pour qu'il puisse comprendre sans faute dès la première fois.

En conclusion, les opérations avec un support en réalité augmentée permettent de faire moins d'erreurs qu'avec un support papier et autant qu'avec une vidéo explicative. En détaillant, les erreurs, ce sont les erreurs de compréhension qui sont moins nombreuses avec des supports en réalité augmentée par rapport au support papier. Pour cela, il faut toutefois que l'application de réalité augmentée soit entièrement conçue pour ce type de support. C'est pourquoi nous fournirons à la fin de ce chapitre les bonnes pratiques à la création d'applications en réalité augmentée pour des opérations sur des systèmes industriels complexes. En respectant ces informations, chaque support en réalité augmentée devrait réduire le nombre d'erreurs commises.

# *III.4.2.3 Satisfaction des opérateurs*

# *III.4.2.3.a Analyse du ressenti des opérateurs*

La [figure 64](#page-93-0) et la [figure 65](#page-94-0) présentent les retours d'expérience des opérateurs obtenus grâce à un questionnaire rempli par chacun d'eux avec l'évaluateur. L'évaluation montre que les supports RA sont globalement bien acceptés par les opérateurs. Le premier est la lunette RA (4,7), puis la vidéo (4,5), suivi de la tablette (4) et enfin le papier (3,7). Les supports pouvant être utilisés, les mains libres, ont été logiquement mieux notées.

Pour le critère de « confort », il est mieux noté pour la vidéo et le papier que pour les supports RA (cf. [figure 64](#page-93-0)). L'entretien avec les opérateurs révèlent qu'ils ne savaient pas où poser la tablette RA lorsqu'ils effectuaient le geste. Ils craignaient donc de casser l'appareil « *Poser la tablette à chaque fois est un problème* », « *Il manque un pied pour la tablette.* ». Alors qu'avec le papier, ils pouvaient le déposer où ils le souhaitaient sans crainte. En ce qui concerne la lunette, les opérateurs se sont plaints de la taille de l'écran ; elle n'était pas assez grande pour distinguer les augmentations. De plus, la lunette ne tenait pas bien en place : « *Le casque est difficile à régler. J'étais obligé d'utiliser la main pour recaler l'écran devant mon œil.* ». Aussi, l'analyse des vidéos montrent que l'opérateur est constamment contraint de fermer un œil pour regarder ce qui est montré sur l'écran de la lunette. Pour adopter ce type de support RA, les concepteurs doivent particulièrement se

concentrer sur le confort et l'ergonomie. C'est pourquoi, pour une utilisation prolongée, nous recommandons l'usage de lunettes binoculaires avec un plus grand champ de vision.

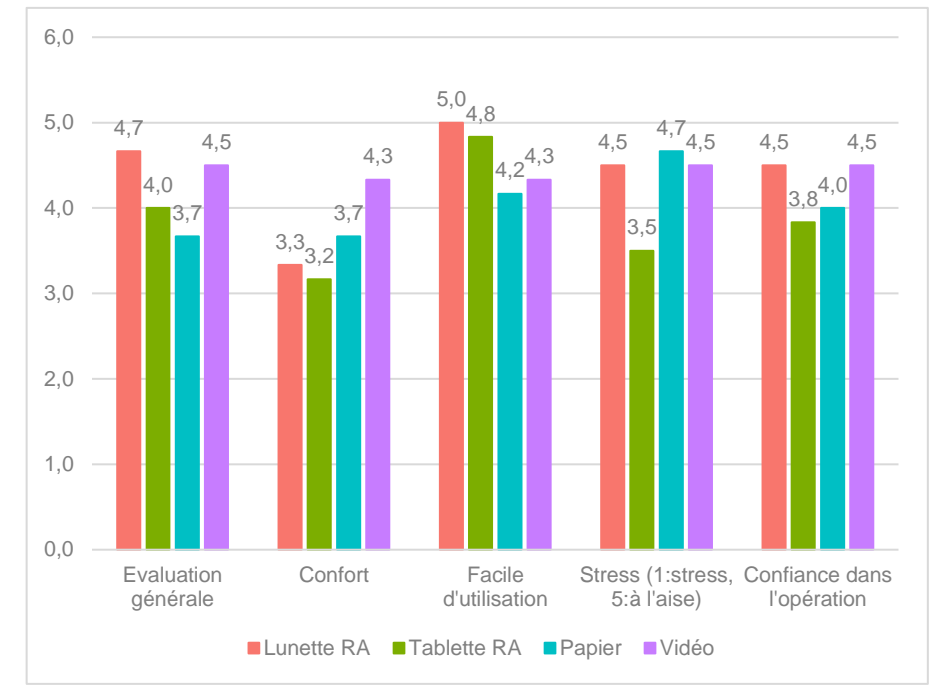

<span id="page-93-0"></span>*Figure 64: retour d'expérience des opérateurs durant l'entretien pour les critères de la catégorie « satisfaction ». Les opérateurs devaient donner une note allant de 1 (plus mauvaise), à 5 (meilleure).*

Pour le critère « Facile d'utilisation » (cf. [figure 64\)](#page-93-0), les supports lunettes RA et tablette RA sont classés en premier ; ils sont respectivement notés 20% et 14% mieux que le support papier. Ce résultat est encourageant pour l'adoption de ces outils de réalité augmentée, d'autant plus que les opérateurs utilisaient l'outil pour la première fois. Ils l'ont donc rapidement compris et adopté. Nous pouvons donc supposer que ce type d'outil ne rencontrera que peu de résistance aux changements de la part des utilisateurs. Ce résultat est aussi expliqué par le fait que l'application mProd a été conçue pour fonctionner sur la lunette RA. Or, ce dispositif ne possède que trois boutons pour interagir. Par conséquent la navigation a été réduite au strict minimum : passer à l'étape suivante, passer à l'étape précédente et répéter l'explication de l'étape en cours. Nous encourageons donc les concepteurs d'application de RA à utiliser des paradigmes d'interaction simples pour contrôler l'application. Cela semble plus intéressant de pouvoir accéder rapidement et facilement aux informations importantes que d'avoir de nombreuses fonctionnalités.

En ce qui concerne le critère « confiance dans l'opération », il est 13% mieux évalué avec les supports mains libres (vidéo et lunette RA) qu'avec le support papier (cf. [figure 64\)](#page-93-0). La tablette RA est, quant à elle, 5% moins bien estimée que le support papier. En effet, avec les supports mainlibres, les opérateurs ont l'information directement accessible, en levant simplement le regard vers la lunette. Par conséquent, au moindre doute, ils peuvent revérifier l'information. Au contraire avec la tablette et le papier, ils sont obligés de récupérer le support puis de le poser à nouveau.

Quant au critère « stress » ressenti par les opérateurs, le papier reste le support le mieux évalué (4,7), c'est-à-dire le moins stressant, suivi de la lunette RA et de la vidéo (4,5 chacune). Le support le moins bien noté est la tablette RA (3,5), soit 22% moins bien que le papier. Cela confirme le fait que ce support est considéré comme stressant car les risques de l'endommager sont présents.

*III.4.2.3.b Evaluation des assistances fournies par les applications de réalité augmentée* 

Enfin, afin de mieux comprendre l'utilité des assistances fournies en réalité augmentée, nous avons demandé aux opérateurs de noter celles fournies par mProd : réalité augmentée, audio et texte (cf. [figure 65\)](#page-94-0).

Il est intéressant de noter qu'il y a toujours au moins deux assistances sur trois qui sont bien notées. Les entretiens ont révélé que les opérateurs avaient besoin de deux canaux d'information pour être sûrs de faire correctement l'opération : « *le texte permet de confirmer ce que l'on a compris avec la réalité augmentée.* [Tablette] », « *L'audio permet de confirmer ce que l'on comprend avec la réalité augmentée.* [Lunette] », « *Même si je comprenais l'animation, l'écrit me permettait d'être sûr de ce qu'il fallait faire.* [Tablette] ». Pour la tablette RA, ce sont les informations en réalité augmentée et en texte qui sont à privilégier. Pour la lunette RA, ce sont les informations en réalité augmentée et en audio qui sont à privilégier puisque les textes sont peu lisibles sur la lunette RA. De plus, pour ce support, l'assistance audio a autant, voire plus, d'importance que la réalité augmentée car l'écran de cette lunette est petit (FOV de 15°). Ainsi l'opérateur ne voit pas suffisamment bien et a besoin d'une autre information pour confirmer ce qu'il regarde. Pour la tablette RA, c'est la réalité augmentée qui possède le plus d'importance (4,5) devant l'assistance audio et textuelle (3,5 et 3,3). La taille de l'écran étant suffisamment grande, ce type de support pourrait fonctionner uniquement avec de la réalité augmentée.

Quel que soit le support, il est important de noter que l'opération sera mieux comprise avec des informations redondantes. Et plus elles sont nombreuses et plus cela est intéressant, puisque l'opérateur utilise le couple d'informations qui lui convient le mieux.

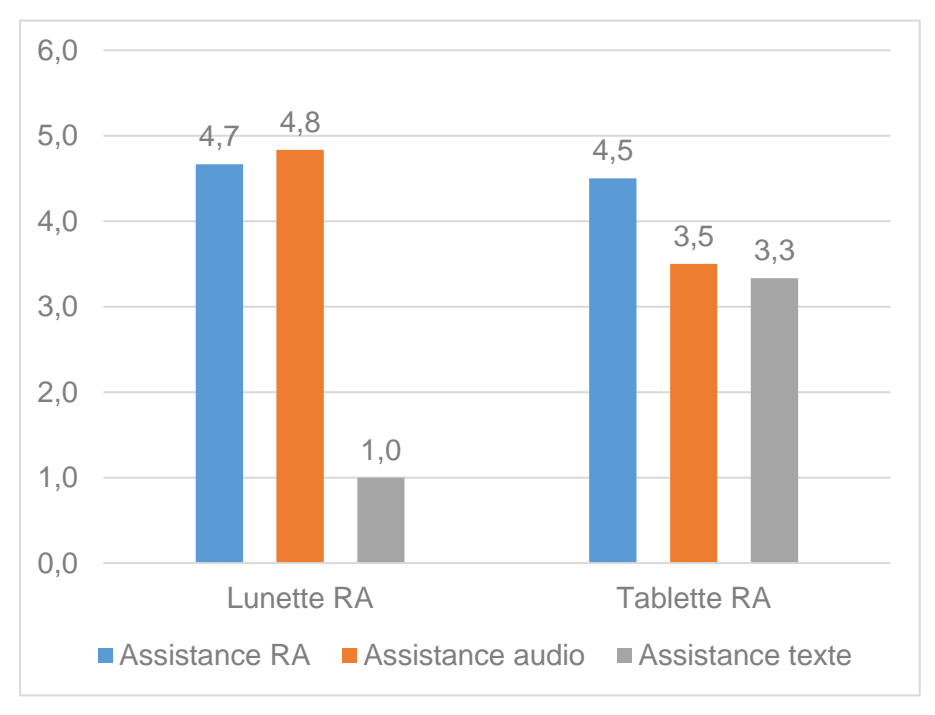

*Figure 65: évaluation des assistances fournies sur le support RA.*

# <span id="page-94-0"></span>*III.4.2.4 Les bonnes pratiques pour les applications de réalité augmentée*

L'analyse de cette expérience et les entretiens avec les opérateurs nous ont permis, en outre, de recenser les bonnes pratiques pour obtenir une application de réalité augmentée efficace pour les opérations sur des systèmes industriels complexes. Les bonnes pratiques sont les suivantes :

- 1. Recaler correctement les augmentations. Les approximations de recalage entre l'augmentation et le monde réel sont souvent mal interprétées par l'opérateur. Un exemple de mauvais recalage se trouve sur la [figure 66-](#page-95-0)(a).
- 2. Grouper les étapes pour des actions sur la même entité et sur des éléments qui sont suffisamment proches (voir [figure 66-](#page-95-0)(b) cadre vert).
- 3. Et au contraire séparer les étapes sur les éléments qui sont trop éloignés. Sur la [figure 66-](#page-95-0) (b) par exemple, pour l'opération « *Op4-dévisser les alimentations électriques* », il est préférable de séparer en deux cette étape : une étape pour les animations encadrées en vert puis une autre pour celles encadrées en rouge. De cette manière, l'opérateur ne peut pas rater une des animations.
- 4. Afficher une information à l'écran lorsqu'une animation est hors du champ de vue de la caméra, comme dans l'exemple de la [figure 66-](#page-95-0)(c).
- 5. Toujours spécifier le nombre d'entités sur lequel agir. Par exemple « Dévisser les **2**  alimentations électriques » ou « Débrancher les **3** tuyaux d'arrivée d'air »
- 6. Utiliser la réalité augmentée pour valider l'outil à utiliser ([figure 66-](#page-95-0)(d)).

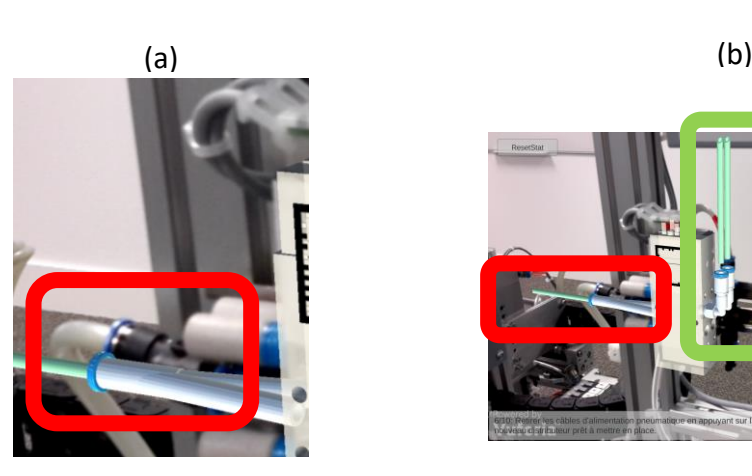

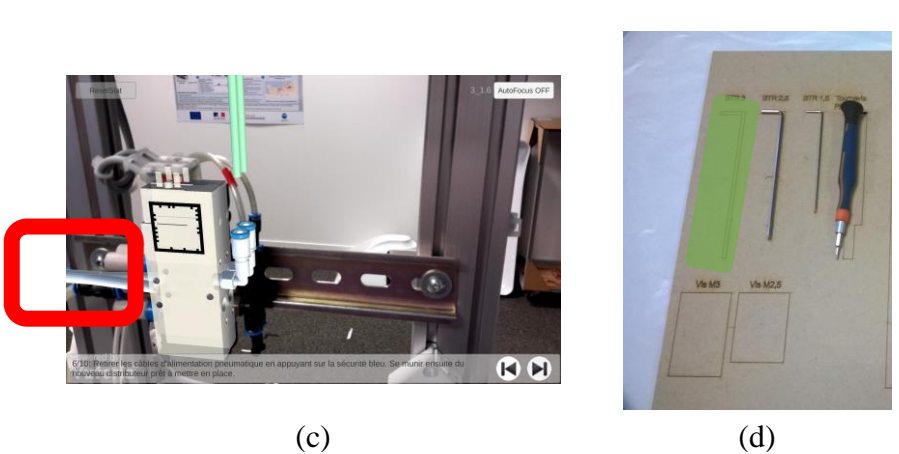

*Figure 66: illustration des pratiques à améliorer pour obtenir une application de réalité augmentée performante.*

<span id="page-95-0"></span>*III.4.2.4.a Remarque sur une première version de l'application mProd et le suivi par image de référence*

Une première version de l'application mProd a été développée avec un suivi basé sur une image de référence, afin d'avoir à éviter de préparer l'environnement avec des marqueurs. L'image de référence était une photo de l'actionneur lui-même puisque que toutes les opérations (sauf une) étaient relatives à celui-ci (voir [figure 67\)](#page-96-0).

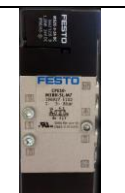

*Figure 67: image de référence utilisée mais qui ne permettait pas de faire un suivi performant pour travailler en réalité augmentée.*

<span id="page-96-0"></span>Cette version a été abandonnée à cause de ses performances. En effet, l'algorithme fourni par Vuforia n'accrochait que très peu l'image de référence. Plusieurs raisons expliquent ce problème :

- l'image de référence est peu texturée,
- les variations de conditions lumineuses peuvent altérer la reconnaissance des points d'intérêts,
- la partie métallique de la pièce renvoie la lumière et accentue encore le problème précédent,
- la taille de l'objet réel est petite et empêche de le reconnaître à la distance nécessaire pour un usage ergonomique pour l'opérateur.

Ce retour d'expérience est donné à titre informatif afin que les lecteurs intéressés par ce type d'usage ne rencontrent pas de problèmes similaires.

# **III.4.3 Synthèse de la première expérimentation**

Dans cette partie, grâce à l'application mProd, nous avons proposé une étude comparative d'une opération de maintenance sur un système industriel. Les supports étudiés étaient : le papier, la vidéo, la tablette RA et la lunette RA (Vuzix M100).

Nous avons montré que la durée de l'opération était équivalente entre les quatre supports, bien que les opérateurs n'aient pas été formés sur les supports RA préalablement. De plus, l'étude a prouvé que, si on retirait les erreurs liées à la mauvaise présentation des informations en réalité augmentée, il y avait moins d'erreurs faites avec les supports RA qu'avec le support papier, et plus spécifiquement moins d'erreurs de compréhension faites par l'opérateur. L'étude a aussi proposé des bonnes pratiques pour développer des applications de réalité augmentée permettant de faire des opérations sur des systèmes industriels.

L'entretien avec les opérateurs après l'opération a montré la bonne acceptation des supports RA et la confiance des opérateurs dans le support lunettes RA. Cependant, l'étude démontre que ces outils restent considérés comme plus stressants que les supports classiques (papier et vidéo) puisqu'ils ne sont pas encore utilisés tous les jours. Nous avons aussi montré que les applications en réalité augmentée devaient utiliser les augmentations pour expliquer la procédure, mais qu'il était nécessaire d'avoir des informations textuelles ou audio redondantes, afin que l'opérateur comprenne au mieux. Enfin, la bonne évaluation sur le critère « facilité d'utilisation », même sur la lunette RA, a prouvé que cette technologie était adoptable rapidement et sans formation préalable.

Cette étude a aussi démontré les limites des frameworks existants pour faire de la réalité augmentée, comme le recalage approximatif des augmentations. De plus, l'étude n'a pas constaté d'écart statistiquement significatif dans la durée de l'opération avec les supports RA. Nous supposons que cela était notamment dû au fait que l'opération était peu complexe. C'est pourquoi, la partie [III.5](#page-97-0) qui suit présentera une opération plus complexe. Elle aura de plus pour objectif de déterminer le type d'opérations sur lesquelles la réalité augmentée permet un gain significatif de temps.

# <span id="page-97-0"></span>**III.5 Etude de cas sur une maintenance complexe : comparatif entre un support tablette PDF et un support tablette en réalité augmentée**

Pour approfondir les résultats de l'expérience précédente, cette étude de cas a pour objectif de vérifier si la réalité augmentée permet à un opérateur d'être plus efficace dans l'exécution d'une tâche de maintenance plus complexe que la précédente. Nous allons tout d'abord décrire la méthodologie : l'opération de maintenance à effectuer, le matériel utilisé et les supports explicatifs. Puis, la méthodologie de comparaison sera présentée. Enfin, les résultats et les analyses suivront.

# **III.5.1 Matériels et méthodes**

# *III.5.1.1 Opération de maintenance sur le module de perçage*

L'opération de maintenance s'effectue sur la même chaîne de production didactique disponible au laboratoire. Cependant, l'opération s'effectue sur le module de la perceuse (voir [figure 68\)](#page-98-0). L'opération a pour objectif de remplacer les ressorts de la perceuse de gauche (voir [figure 69\)](#page-98-1). Elle est plus complexe à effectuer que celle présentée précédemment et est composée de 27 étapes :

- Op. 1. Se placer devant la machine allumée,
- Op. 2. Couper l'arrivée d'air,
- Op. 3. Retirer les 2 tuyaux d'air,
- Op. 4. Retirer le tuyau d'air en bas de la perceuse,
- Op. 5. Dévisser les 2 connexions des perceuses,
- Op. 6. Retirer le capteur de présence bas 2B2,
- Op. 7. Retirer le capteur de présence haut 2B1,
- Op. 8. Dévisser les 4 vis BTR pour démonter la perceuse,
- Op. 9. Poser le bloc perceuse sur la table,
- Op. 10. Dévisser les 4 vis de la perceuse de gauche,
- Op. 11. Retirer les 2 ressorts,
- Op. 11.b. Replacer les 2 ressorts,
- Op. 12. Comprimer le ressort 1 pour placer la plaque et engager la vis,
- Op. 13. Comprimer le ressort 2 pour positionner la plaque et engager la vis,
- Op. 14. Visser les 4 vis pour fixer la plaque,
- Op. 15. Replacer le bloc en face des trous,
- Op. 16. Visser les 4 vis pour fixer le bloc perceuse,
- Op. 17. Visser les 2 connections sur la perceuse,
- Op. 18. Rebrancher le tuyau d'air en bas de la perceuse,
- Op. 19. Rebrancher les 2 tuyaux d'air,
- Op. 20. Alimenter en air le module,
- Op. 21. Ouvrir la boîte contenant les actionneurs,
- Op. 22. Mettre l'actionneur 2M3 en position horizontale,
- Op. 23. Placer le bloc perceuse en position basse,
- Op. 24. Replacer le capteur de présence bas 2B2,
- Op. 25. Mettre l'actionneur 2M3 en position horizontale,
- Op. 26. Placer le bloc perceuse en position haute,
- Op. 27. Replacer le capteur de présence haut 2B1.

A titre indicatif, la durée moyenne pour exécuter l'opération est d'environ 14 minutes (soit 840 sec.) pour un opérateur formé à celle-ci.

Chapitre III-Etude de cas : usage de la réalité augmentée pour les opérations sur des systèmes industriels complexes III.5 Etude de cas sur une maintenance complexe : comparatif entre un support tablette PDF et un support tablette en réalité augmentée

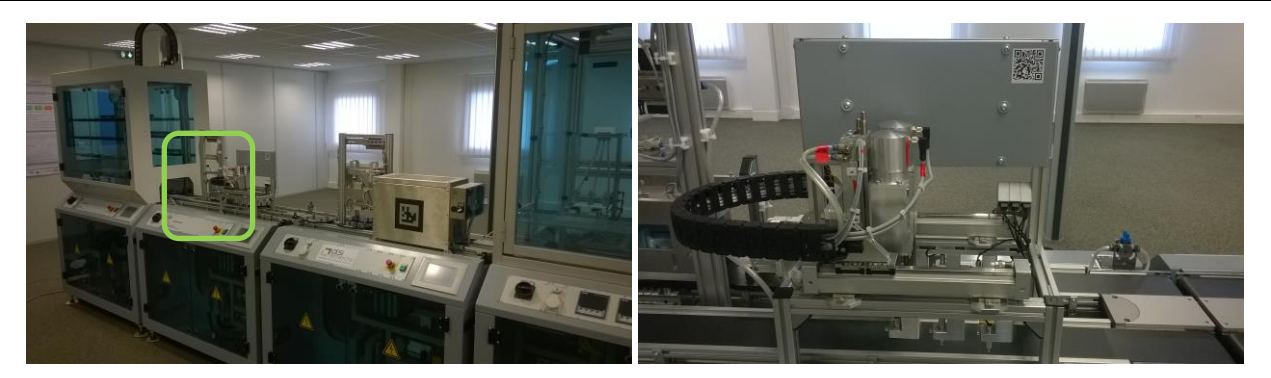

Figure 68: chaîne de production didactique sur laquelle l'opération de maintenance est effectuée. Le module de perçage est encadré *en vert (à gauche). Vue zoomée du module de perçage (à droite)*

<span id="page-98-0"></span>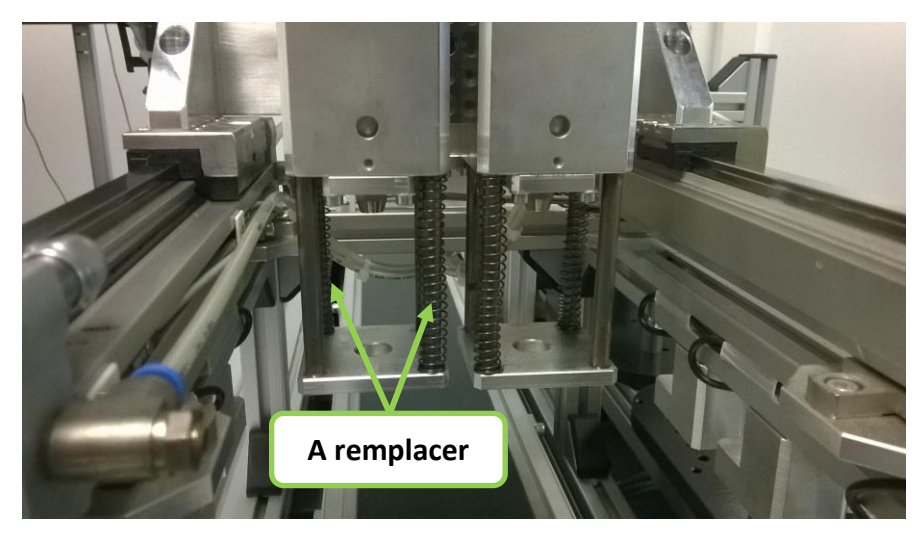

*Figure 69: objectif de l'opération: remplacer les deux ressorts de la perceuse de gauche.*

# <span id="page-98-1"></span>*III.5.1.2 Equipements utilisés*

Dans cette étude de cas, nous avons souhaité utiliser une tablette pour chacun des supports comparés puisque cela permet de réduire les écarts liés à leurs manipulations. En effet, lors de la première expérience, les retours ont montré qu'un support papier était moins contraignant qu'une tablette. Les opérateurs préféraient le support papier à la tablette car ils craignaient d'endommager la tablette si elle était mal posée. Or, nous souhaitons évaluer si la réalité augmentée permet de donner une information plus pertinente à un opérateur qu'une information statique de type photo et texte explicatif. Il est donc nécessaire que les deux supports utilisés soient similaires pour introduire le moins de biais possible dans l'évaluation. Nous avons donc comparé un support avec une tablette expliquant l'opération en réalité augmentée, et un autre support expliquant l'opération sur un fichier PDF consultable sur tablette. Nous nommerons ces supports « tablette PDF » et « tablette RA ». Les deux parties suivantes présenteront chacun de ces supports.

# *III.5.1.2.a Le support tablette PDF*

Le support tablette PDF décrit les 27 étapes de l'opération de maintenance expliquée dans la partie ci-dessus. Chaque étape est composée :

- du titre de l'étape,
- d'une description détaillée de ce qu'il faut effectuer,
- d'une ou plusieurs photos illustrant le texte descriptif avec des points de vigilance si nécessaire,
- des flèches vertes indiquant sur quel élément agir,
- des outils nécessaires à l'étape en cours.

La gamme de maintenance contient 14 pages dont les trois premières sont représentées sur l[a figure](#page-99-0)  [70.](#page-99-0) L'opérateur fait défiler les pages pour prendre connaissance des instructions de l'étape en cours. Il peut aussi zoomer sur le contenu si cela lui semble nécessaire.

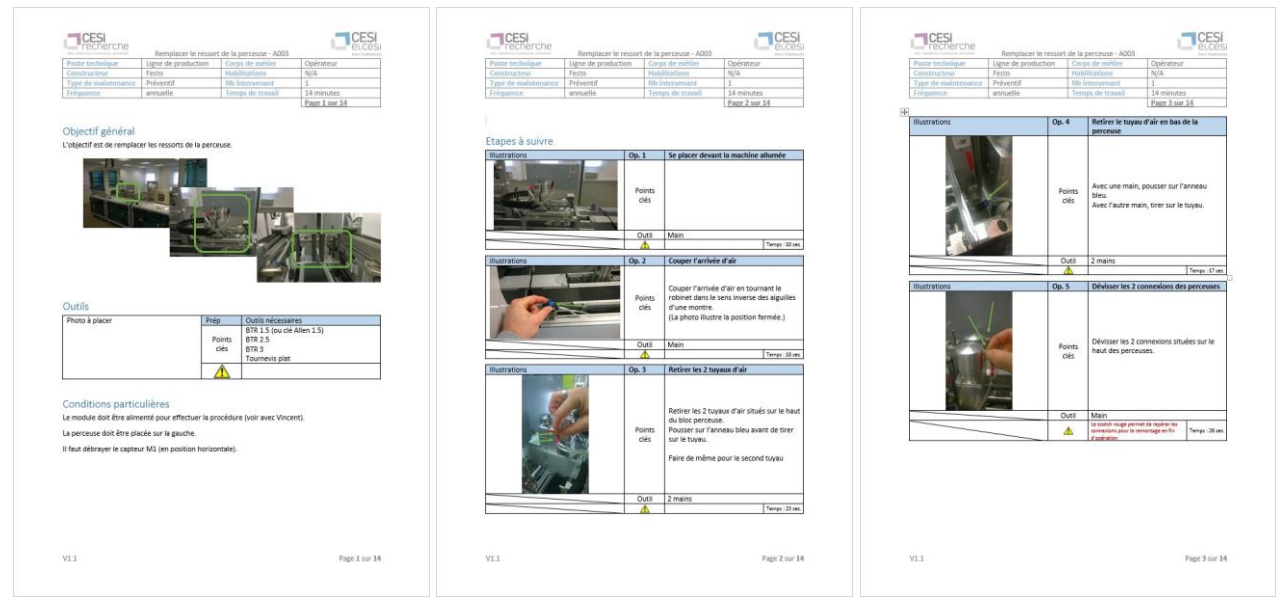

*Figure 70 : instructions reçues par les opérateurs sur le support tablette PDF.*

### <span id="page-99-0"></span>*III.5.1.2.b Le support tablette RA*

Ce support utilise la même application mProd que celle utilisée lors de l'expérience précédente (voir [III.4.1.2.c](#page-84-2) - [Le support tablette et lunettes intelligentes en RA\)](#page-84-2). Comme expliqué lors de ce chapitre, pour chaque étape de l'opération, l'application mProd utilise trois canaux d'information : sonore, textuel et visuel RA. Chaque étape de l'opération est illustrée par des animations d'objets 3D synchronisées avec le monde réel. Avant de voir l'animation en réalité augmentée, il est nécessaire d'« accrocher » le bon élément avec la caméra du dispositif. Pour cela, l'élément à repérer est montré en bas à droite de l'écran lorsqu'il n'est plus reconnu par l'application.

Pour effectuer le suivi en réalité augmentée, des marqueurs permettant de reconnaître le système et de positionner correctement les informations virtuelles sont utilisés. Dans cette étude, cinq marqueurs différents sont placés sur le système (voi[r figure 71\)](#page-99-1). La [figure 72](#page-100-0) qui suit, illustre toutes les étapes de l'opération de remplacement de ressort sur le module de perçage.

<span id="page-99-1"></span>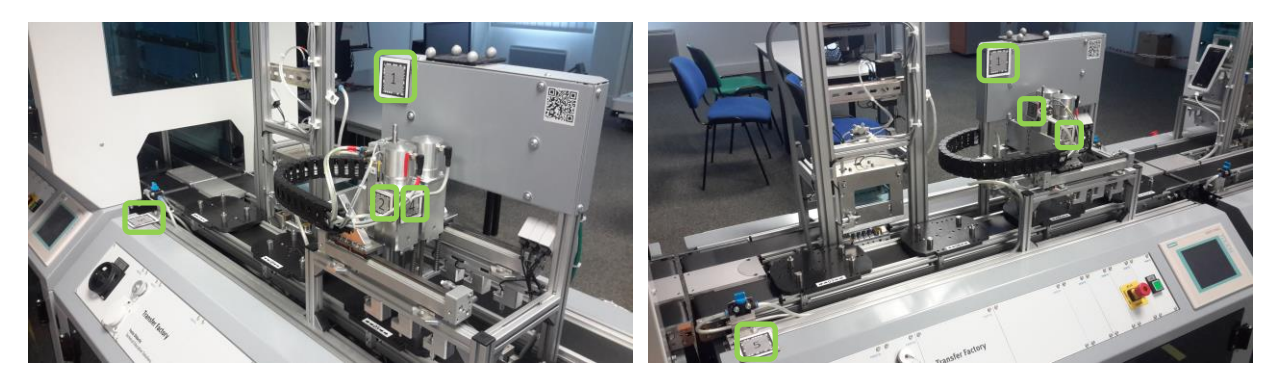

*Figure 71: marqueurs placés sur le système pour permettre le suivi en réalité augmentée (encadré en vert). A gauche, les marqueurs 1, 2, 4 et 5 sont visibles, à droite les marqueurs 1, 2, 3, 5 sont visibles.*

Chapitre III-Etude de cas : usage de la réalité augmentée pour les opérations sur des systèmes industriels complexes III.5 Etude de cas sur une maintenance complexe : comparatif entre un support tablette PDF et un support tablette en réalité augmentée

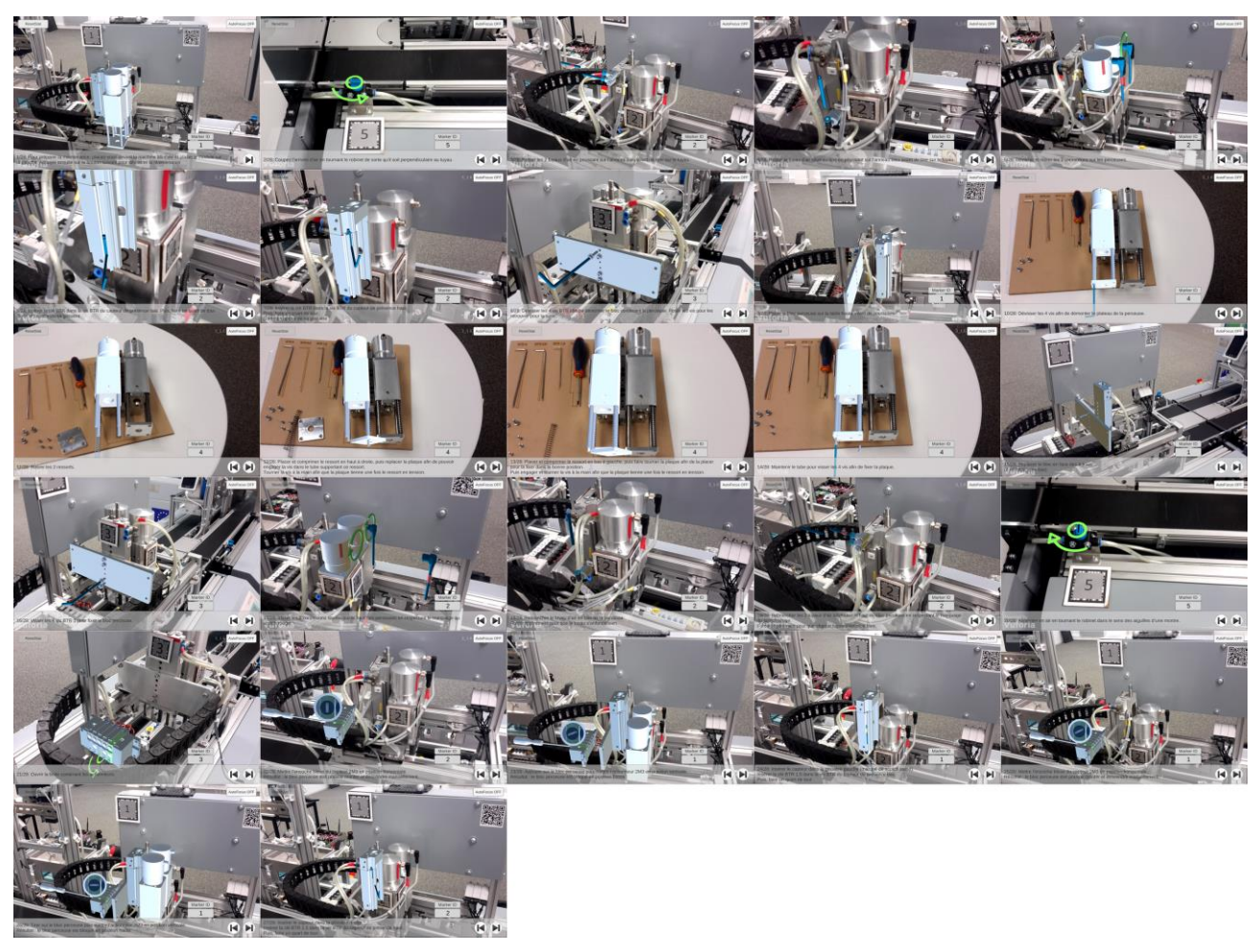

*Figure 72: illustrations des opérations en réalité augmentée de l'application mProd.*

# <span id="page-100-0"></span>*III.5.1.3 Méthodologie de l'étude de cas*

### *III.5.1.3.a Objectifs de l'étude*

Dans cette étude de cas, nous souhaitions tester si les critères pour évaluer une opération de maintenance complexe variait en fonction du support utilisé et du niveau des opérateurs accomplissant la maintenance. Les variables étudiées sont :

- Pour la performance :
	- o la durée mise pour exécuter la maintenance,
	- o la durée de consultation du support,
	- o le nombre d'erreurs faites.
- Pour la satisfaction :
	- o la charge mentale de l'opérateur,
	- o l'évaluation du System Usability Scale,
	- o le retour d'expérience des opérateurs sur les critères suivants : confort, stress ressenti, performance ressentie, confiance dans le support, compréhension des erreurs, contrainte de l'usage de la tablette.

Les supports utilisés dans l'étude sont les deux décrits ci-dessus : tablette PDF et tablette RA. Le support tablette PDF est notre groupe contrôle puisqu'il représente le support qui peut être utilisé actuellement en industrie.

## *III.5.1.3.b Participants*

Dix-neuf personnes, appelées **opérateurs**, ont participé à l'expérimentation. Elles ont entre 20 et 25 ans et sont des apprentis de l'école d'ingénieurs. L'expérimentation est intergroupe et sépare donc les 19 personnes en deux groupes. Le premier groupe de neuf personnes passe sur le support tablette PDF tandis que le second passe sur le support tablette RA.

## *III.5.1.3.c Déroulement de l'étude*

Le déroulement de l'étude de cas est représenté dans la [figure 73.](#page-101-0) Tout d'abord, un questionnaire est donné à chaque participant afin d'évaluer son niveau en maintenance. Ensuite, pour chaque niveau, la moitié des participants est mise dans le groupe du support tablette RA et l'autre moitié dans le support tablette PDF. Une fois les groupes constitués, une présentation de l'étude de cas et de l'objectif de la maintenance est effectuée avec tous les participants. Les deux rôles sont présentés aux participants : l'**opérateur**, rôle joué par le participant, et l'**expert** en maintenance. L'expert peut être appelé par téléphone si l'opérateur ne comprend pas une étape de l'opération à effectuer. Il doit être mobilisé en dernier recours. Par ailleurs, le fonctionnement de l'application mProd est montré aux opérateurs afin qu'ils se sentent à l'aise avec la technologie. Cependant, l'opération de maintenance à effectuer n'est pas dévoilée pendant cette démonstration afin de ne pas engendrer un biais d'apprentissage. Ensuite, chaque opérateur effectue la procédure de maintenance avec le support qui lui a été attribué. Juste après cette opération, il doit remplir trois questionnaires évaluant : la charge mentale, le System Usability Scale et un questionnaire pour obtenir ses retours d'expérience. Enfin, l'opérateur participe à un entretien afin qu'il commente ses réponses aux divers questionnaires.

La partie suivante est donc consacrée à détailler chaque méthode utilisée pour évaluer ces différents critères.

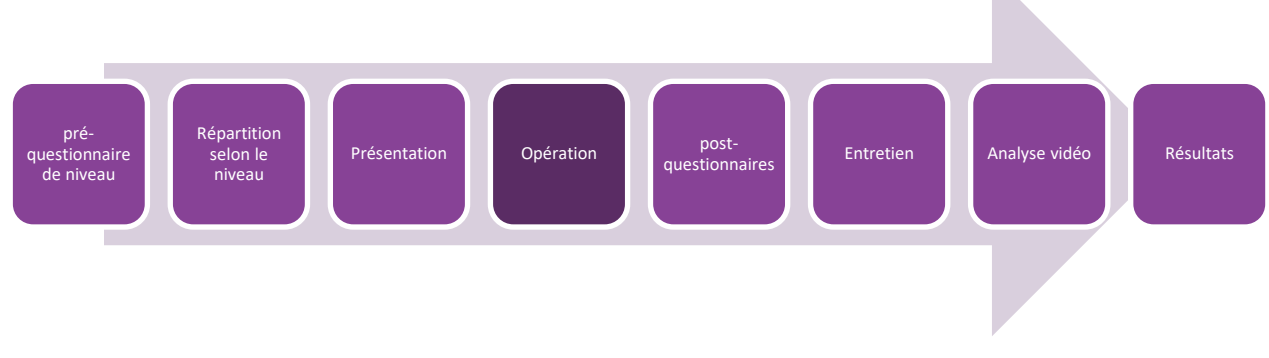

*Figure 73: déroulement général de l'étude de cas.*

#### <span id="page-101-0"></span>*III.5.1.3.d Méthodes*

### (i) Questionnaire d'évaluation du niveau de l'opérateur

Il existe cinq niveaux de maintenance (Mechin, 2007), allant du réglage simple sans démontage du système jusqu'à la prise en charge de gros travaux de rénovation ou de reconstruction. Ce questionnaire a pour objectif d'évaluer le niveau de maintenance des opérateurs afin de les répartir de manière homogène pour l'exécution de la procédure. L'évaluation s'est faite grâce à un questionnaire composé de plusieurs questions valant un certain nombre de points en fonction des réponses données. Les questions sont les suivantes :

- Avez-vous déjà effectué des études en maintenance ? (1 point si oui)
- Votre poste actuel est-il en lien avec la maintenance ? (1 point si oui)
- Réalisez-vous des opérations de bricolage à la maison ?
	- o Jamais (0 point)
	- $\circ$  Une fois par trimestre (1 point)
	- o Une fois par mois (2 points)
	- o Toutes les semaines (3 points)
- Sur une échelle de 1 (débutant) à 4 (expert), quel est votre niveau en maintenance selon vous ? (1 à 4 points)
- Pouvez-vous reconnaître les 5 outils disponibles sur cette image ? (1 point par outil identifié + 1 point si l'opérateur met moins de 30 secondes à répondre)

Le résultat du questionnaire peut aller de 1 à 15 points. Les opérateurs obtiennent leur niveau en fonction de leur score :

- De 1 à 10 points inclus: niveau débutant
- De 11 à 12 points inclus : niveau intermédiaire
- De 13 à 15 points inclus : niveau avancé

Il est à noter que les questionnaires de reconnaissance d'outils n'étaient pas discriminants et que chaque opérateur a réussi à tous les reconnaître en moins de 30 secondes. Cependant, cela a permis de vérifier que tous les opérateurs connaissaient les outils à utiliser avant de réaliser la procédure.

### <span id="page-102-0"></span>(ii) Modèle de l'exécution de la tâche de l'opérateur

Afin d'analyser nos résultats, nous avons défini le modèle illustré sur la [figure 74](#page-103-0) pour la distribution des temps. La durée de la maintenance ( $t_{maintenance}$ ) est la somme des durées de chaque étape  $(t_{\text{\'etape}})$ . La durée d'une étape de la maintenance est décomposée de cette manière :

 $\bullet$   $t_{consumitation. tablette}$ : représente la durée pendant lequel l'opérateur utilise la tablette pour prendre connaissance de ce qu'il faut faire. Ce temps est évalué sur les vidéos en notant la durée pendant laquelle l'opérateur regarde la tablette. En fonction du support utilisé ce temps est découpé en sous partie :

### **Pour la tablette RA**

- $\circ$   $t_{recherche, RA}$ : l'opérateur prend la tablette RA et essaie de la placer devant le système à reconnaître jusqu'à ce que la tablette fasse apparaître l'information en réalité augmentée, appelée accroche RA. Pour chaque étape, ce temps peut être alterné avec un temps d'exécution. La durée de recherche pour chaque étape est calculée selon :  $\bm{t_{recherche.RA}} = \sum_{i=1}^{n} \bm{t_{recherche.RA_i}}$
- $\circ$   $t_{info,RA}$ : l'opérateur observe l'information en réalité augmentée sur la tablette pour comprendre ce qu'il faut faire. Ce temps est enregistré par l'application pour chaque étape. Ce temps peut être morcelé. Pour chaque étape, la durée est calculée selon :  $\bm{t_{info.RA}}\ = \sum_{i=1}^{n} \bm{t_{info.RA_i}}$

### **Pour la tablette PDF**

 $\circ$   $t_{info, PDF}$ : l'opérateur consulte la tablette PDF pour comprendre ce qu'il faut faire. Cette durée est la même que la durée de consultation de la tablette  $t_{consumitation.tablette}$ . De même, elle peut être découpée en plusieurs consultations. Pour chaque étape la durée est calculée de la manière suivante :  $t_{info.PDF} = \sum_{i=1}^{n} t_{info.PDF_i}$ 

•  $t_{exécution}$ : l'opérateur exécute la tâche comprise grâce au support jusqu'à la prochaine étape.

Il est à noter que la durée de recherche RA représente une perte de temps liée à la technologie de suivi utilisée, basée sur les marqueurs. C'est pourquoi nous présenterons les résultats de performance avec et sans la durée de recherche RA car elle aura une importance sur les conclusions de l'étude.

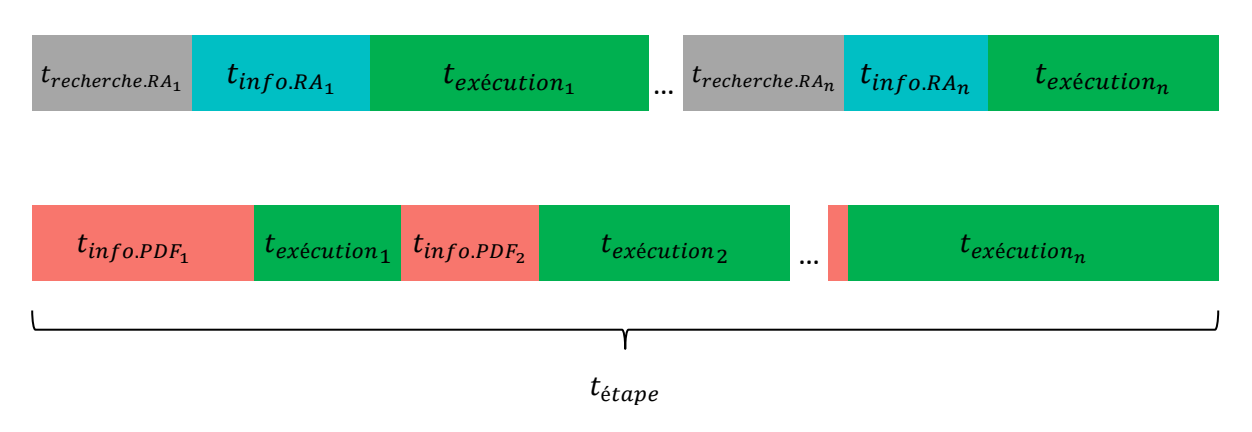

<span id="page-103-0"></span>*Figure 74: répartition des différentes durées pour chaque étape de l'opération de maintenance pour la tablette RA (en haut) et PDF (en bas).*

(iii) Evaluation de la performance

En ce qui concerne la durée de l'opération, l'étude permet de répondre à ces hypothèses :

- *H1.perf : la tablette RA permet de réduire la durée totale moyenne de l'opération par rapport à la tablette PDF ;*
- *H2.perf : la tablette RA permet de réduire l'écart de durée totale entre des opérateurs débutant et avancé par rapport à la tablette PDF ;*
- *H3.perf : la durée de consultation de la tablette est différente en fonction des supports utilisés et des opérations à effectuer.*

Tout d'abord, nous souhaitons vérifier que l'évaluation du niveau des opérateurs par le questionnaire est pertinente. Par conséquent, une analyse de la variance (ANOVA) sera effectuée sur la durée de l'opération en fonction du niveau des opérateurs. Cela nous permettra de vérifier qu'il existe bien une différence de durée dans la réalisation en fonction du niveau. Ensuite, pour répondre à l'hypothèse *H1.perf*, nous évaluerons la durée de réalisation de la procédure en fonction du support. De même, avec une ANOVA, nous pourrons vérifier si la différence est significative. Puis, pour vérifier l'hypothèse *H2.perf,* nous comparerons la durée totale de la maintenance en fonction du niveau et du support. Nous pourrons vérifier si le support permet de réduire les écarts de niveau des opérateurs dans la durée totale de la maintenance. Enfin, pour vérifier l'hypothèse *H3.perf*, nous allons extraire les durées de consultation de la tablette par opération grâce à l'analyse des vidéos. Ainsi, les analyses statistiques permettront de trouver si la durée globale de consultation est différente en fonction du support. De plus, nous déterminerons quels types d'opérations sont impactés par l'usage de la réalité augmentée.

# (iv) Evaluation de la charge mentale

La charge mentale permet d'indiquer si la tâche est complexe. Son calcul détaillé dans la partie [III.2.2.2](#page-71-0) permet de prendre en compte différents aspects de la complexité d'une tâche (exigence

mentale, exigence physique, exigence temporelle, performance, effort, niveau de frustration). En ce qui concerne cette charge mentale, l'étude émet ces hypothèses :

- *H1.TLX : la charge mentale ressentie par l'opérateur est la même avec la tablette RA qu'avec la tablette PDF ;*
- *H2.TLX : la charge mentale ressentie par l'opérateur débutant est la même avec la tablette RA qu'avec la tablette PDF.*

Pour chacune de ces hypothèses nous réaliserons une analyse de la variance et validerons l'hypothèse nulle permettant de vérifier que les moyennes sont identiques.

# (v) Evaluation de l'utilisabilité du système grâce au SUS

Ce qui nous intéresse ici est de vérifier que le support tablette RA est considéré comme un outil tout aussi utilisable que la tablette PDF. Bien sûr il est nécessaire que le SUS obtienne une bonne évaluation pour chacun des supports. Pour rappel, le SUS est considéré comme « bon » au-dessus de 72, comme « excellent » au-dessus de 85 et comme « le meilleur possible » à 100 (voir [III.2.2.3\)](#page-73-1). Nos hypothèses sont les suivantes :

- *H1.SUS : le SUS est le même avec la tablette RA quel que soit le niveau de l'opérateur.*
- *H2.SUS : le SUS est le même pour les deux supports, pour chaque niveau de l'opérateur.*
- *H3.SUS : le SUS moyen est supérieur à 72 pour chacun des supports, quel que soit le niveau de l'opérateur.*

### (vi) Evaluation du retour d'expérience

Afin d'évaluer le retour d'expérience, chaque opérateur répond à un questionnaire et donne son degré d'accord ou de désaccord pour chaque affirmation sur une échelle de Likert à cinq choix. Les affirmations sont les suivantes :

- Le système est confortable à utiliser.
- Je me suis senti stressé pour faire la maintenance avec le support utilisé.
- Je pense avoir été performant pour exécuter la maintenance.
- J'avais totalement confiance dans les instructions données par le support.
- Je me rends facilement compte lorsque je fais une erreur avec le support utilisé.
- L'usage d'une tablette était contraignant pour effectuer la maintenance.
- Globalement, j'ai trouvé que le support était approprié pour faire cette maintenance.

L'hypothèse à vérifier est la suivante :

*H1.REX : le support utilisé à un impact sur le retour utilisateur.*

De plus, les opérateurs ayant travaillé sur le support tablette RA doivent répondre à ces affirmations supplémentaires :

- Le contenu en réalité augmentée est indispensable pour comprendre l'instruction à effectuer.
- Le contenu sous forme de texte est indispensable pour comprendre l'instruction à effectuer.
- Le contenu sous forme audio est indispensable pour comprendre l'instruction à effectuer.

De même, pour les opérateurs ayant travaillé sur le support tablette PDF :

- Le contenu sous forme de texte est indispensable pour comprendre l'instruction à effectuer.
- Le contenu sous forme de photo est indispensable pour comprendre l'instruction à effectuer.

Cette évaluation nous permettra de vérifier quelles sont les types d'informations indispensables à fournir pour un support en réalité augmentée comparativement à un support PDF. Après avoir rempli ce questionnaire, les opérateurs passent un entretien et viennent commenter leurs résultats. Cela permet de nuancer les réponses lors de l'analyse des données.

# **III.5.2 Résultats et discussions**

# *III.5.2.1 Remarque préliminaire sur les résultats de performance concernant la durée*

L'étude des vidéos montre que la durée d'accroche RA  $t_{accroche.RA}$ , est une perte de temps liée à la technologie. En effet, l'information de réalité augmentée ne s'affiche que si l'opérateur filme le bon marqueur sans que celui-ci ne soit partiellement masqué, comme illustré dans la [figure 75.](#page-105-0)

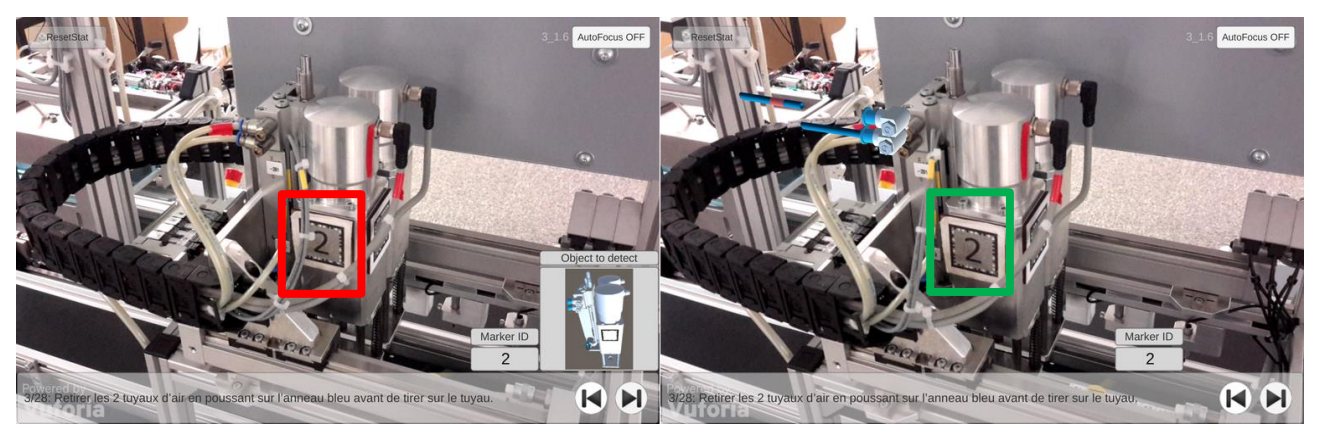

*Figure 75: marqueur numéro 2 partiellement masqué ne permettant pas d'obtenir l'information en réalité augmentée (à gauche). Le même marqueur entièrement visible avec l'information en réalité augmentée affichée (à droite).*

<span id="page-105-0"></span>L'analyse des vidéos montre que sur l'ensemble des opérations, l'opérateur de niveau débutantintermédiaire passe 19,4% de son temps avec la tablette dans les mains sans voir l'information en réalité augmentée car il cherche à accrocher le marqueur permettant d'observer cette information. Pour les opérateurs de niveau avancé, le temps perdu n'est que de 12,1% ; les opérateurs de ce niveau n'utilisent parfois que le texte, notamment dans la phase de remontage de la perceuse. La perte de temps est donc moindre.

Nous observons donc que la qualité de la reconnaissance du marqueur influe sur les résultats et les conclusions qui pourront en être faites. C'est pourquoi nous présenterons les données graphiques en prenant en compte la durée de recherche RA ; dans ce cas le label de l'axe du graphique sera avec le caractère '+' (par exemple **Durée (en sec.)**+). Lorsque la durée de recherche RA ne sera pas comptabilisée, alors le label de l'axe sera sans le caractère '+' (par exemple **Durée (en sec.)**). Cela permettra d'évaluer un cas dans lequel la reconnaissance du système est instantanée par l'application de réalité augmentée.

## *III.5.2.2 La performance des opérateurs*

#### *III.5.2.2.a La durée totale de l'opération en fonction du niveau*

Comme expliqué dans le paragraphe *[III.5.1.3.d\(ii\)](#page-102-0)*, nous souhaitons vérifier que la durée moyenne totale de la maintenance en fonction des trois niveaux estimés est significativement différente. La [figure 76](#page-106-0) présente ces durées en fonction des trois niveaux « débutant », « intermédiaire » et « avancé », en comptabilisant la durée de recherche RA  $t_{recherche, RA}$  [\(figure 76-](#page-106-0)a) et sans la comptabiliser [\(figure 76-](#page-106-0)b). Une différence semble apparaître entre le niveau avancé et les deux autres niveaux.

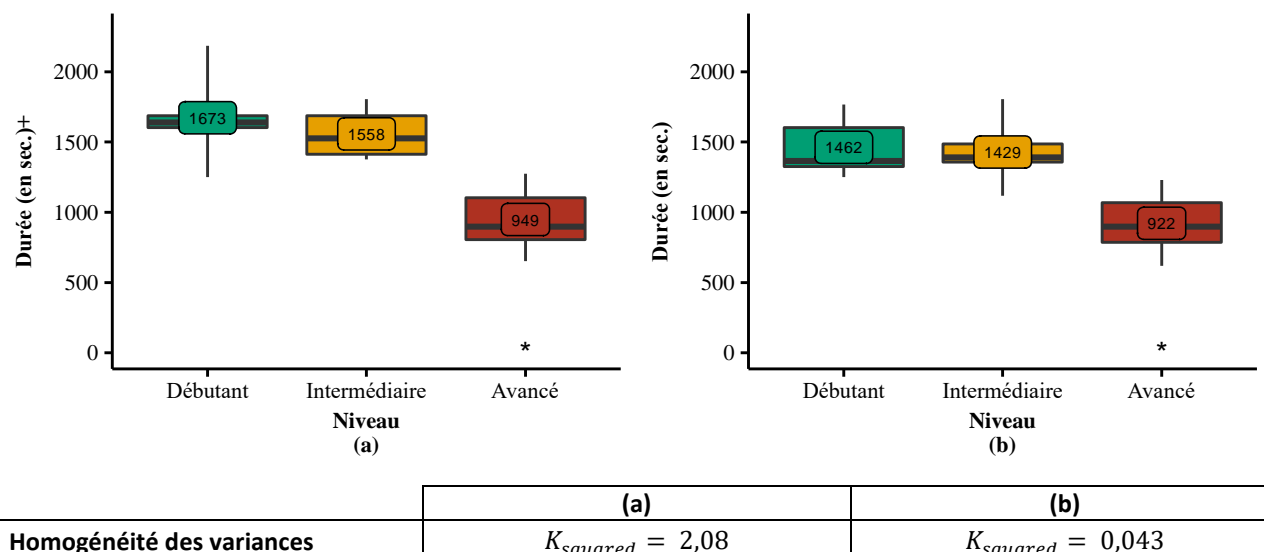

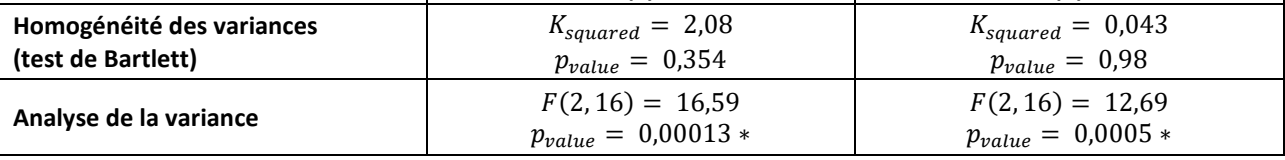

<span id="page-106-0"></span>*Figure 76: répartition des durées totales moyennes de la maintenance en fonction des trois niveaux des opérateurs, en comptabilisant la durée de recherche RA (a) et sans la prendre en compte (b), suivi du tableau de l'ANOVA. \* indique que le niveau « Avancé » est significativement différent des deux autres niveaux.*

L'analyse statistique de la durée totale en fonction du niveau permet de confirmer cette hypothèse. Après la vérification de l'homogénéité des variances par le test de Bartlett, l'ANOVA confirme qu'il existe une différence significative entre les moyennes en fonction des trois niveaux (voir le tableau [figure 76\)](#page-106-0). La normalité des résidus est vérifiée. Afin de déterminer quels niveaux sont significativement différents, un test post-hoc de Tukey est effectué. Les résultats des comparaisons des niveaux deux à deux sont représentés dans le [tableau 9.](#page-106-1)

<span id="page-106-1"></span>*Tableau 9: résultat du test de Tukey comparant les durées totales de la maintenance en fonction des niveaux des opérateurs, en comptabilisant la durée de recherche RA (a) et sans la prendre en compte (b).* 

*\* représente les différences statistiquement significatives.*

| Comparaison<br>Niveau A - Niveau B | p <sub>value</sub> ajustée (a) | p <sub>value</sub> ajustée (b) |
|------------------------------------|--------------------------------|--------------------------------|
| Débutant-Avancé                    | $0.0003*$                      | $0.0017*$                      |
| Intermédiaire-Avancé               | $0.0007*$                      | $0.0013*$                      |
| Débutant-Intermédiaire-            | 0,70                           | 0,96                           |

Par conséquent, le questionnaire a permis de correctement séparer les opérateurs d'un niveau avancé des autres. C'est pourquoi, dans la suite des analyses liées au niveau des opérateurs, nous séparerons les opérateurs en deux groupes de niveau : le groupe « débutant intermédiaire » (ou « Déb.-Inter. ») et le groupe « avancé ».

Thèse de Vincent Havard, LINEACT-CESI, IRSEEM-ESIGELEC  $106$ 

Après regroupement des niveaux débutants et intermédiaires, nous obtenons les durées représentées sur la [figure 77.](#page-107-0) Les deux graphiques de cette figure permettent de comparer les durées avec et sans la durée de recherche RA comptabilisée. Pour les deux cas, le test d'homogénéité des variances de Bartlett, suivi de l'ANOVA, permettent de confirmer qu'il existe toujours une différence significative sur la durée moyenne totale de la maintenance, en fonction du niveau des opérateurs, et après regroupement des niveaux « débutant » et « intermédiaire » (voir le tableau [figure 77\)](#page-107-0).

Nous pouvons donc conclure qu'un opérateur de niveau avancé va, en moyenne, 41% plus vite qu'un opérateur de niveau débutant-intermédiaire si la durée de recherche RA est comptabilisée, et 36% plus rapidement si la durée de recherche RA ne l'est pas. Bien sûr, l'écart significatif pour la durée totale de la maintenance entre opérateur « débutant-intermédiaire » et « avancé » était attendu. Cependant, nous pouvons déjà noter que la durée de recherche de la RA a un impact sur cet écart. C'est ce que nous verrons dans la suite des résultats. Mais nous allons tout d'abord vérifier l'impact du support sur la durée totale de l'opération de maintenance.

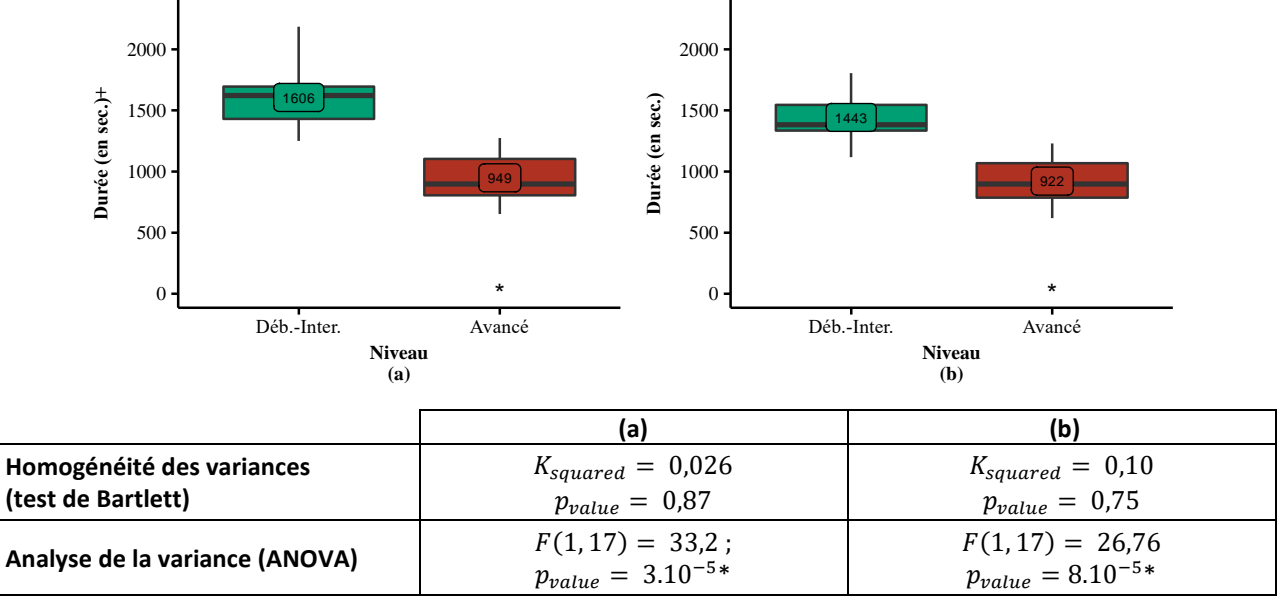

<span id="page-107-0"></span>*Figure 77: répartition des durées totales moyennes de la maintenance après avoir regroupé les niveaux « débutant » et « intermédiaire », en comptabilisant la durée de recherche RA (a) et sans la prendre en compte (b). La valeur encadrée représente la durée moyenne.*

*\* niveau significativement différent.*

### *III.5.2.2.b La durée totale en fonction du support*

La [figure 78](#page-108-0) représente les durées d'accomplissement de la maintenance en fonction des supports, en comptabilisant la durée de recherche RA (a) et sans la comptabiliser (b).

Afin de vérifier l'hypothèse « *H1.perf : la tablette RA permet de réduire la durée totale moyenne de l'opération par rapport à la tablette PDF »*, nous effectuons de même une analyse de la variance. Tout d'abord, l'homoscédasticité (homogénéité des variances) est prouvée par le test de Bartlett. Ensuite, l'ANOVA montre qu'il n'y a pas de différence significative dans les deux cas (voir le tableau de la [figure 78\)](#page-108-0). La normalité des résidus est vérifiée. Par conséquent, l'hypothèse nulle n'est pas rejetée et il peut être conclu que les durées totales moyennes pour accomplir la tâche sont les mêmes pour les deux supports et dans les deux cas. En somme, bien que la tablette RA ne fasse pas perdre de temps dans l'accomplissement de l'opération, elle n'est pas un support permettant de travailler plus rapidement pour l'ensemble des opérateurs.
Cela confirme ce qui avait été trouvé lors de la première étude de cas : malgré la nouveauté de la réalité augmentée comme guide de maintenance, le support tablette RA ne fait pas perdre de temps aux opérateurs. Cette nouvelle contribution montre que ce résultat est aussi vérifié pour une opération plus complexe.

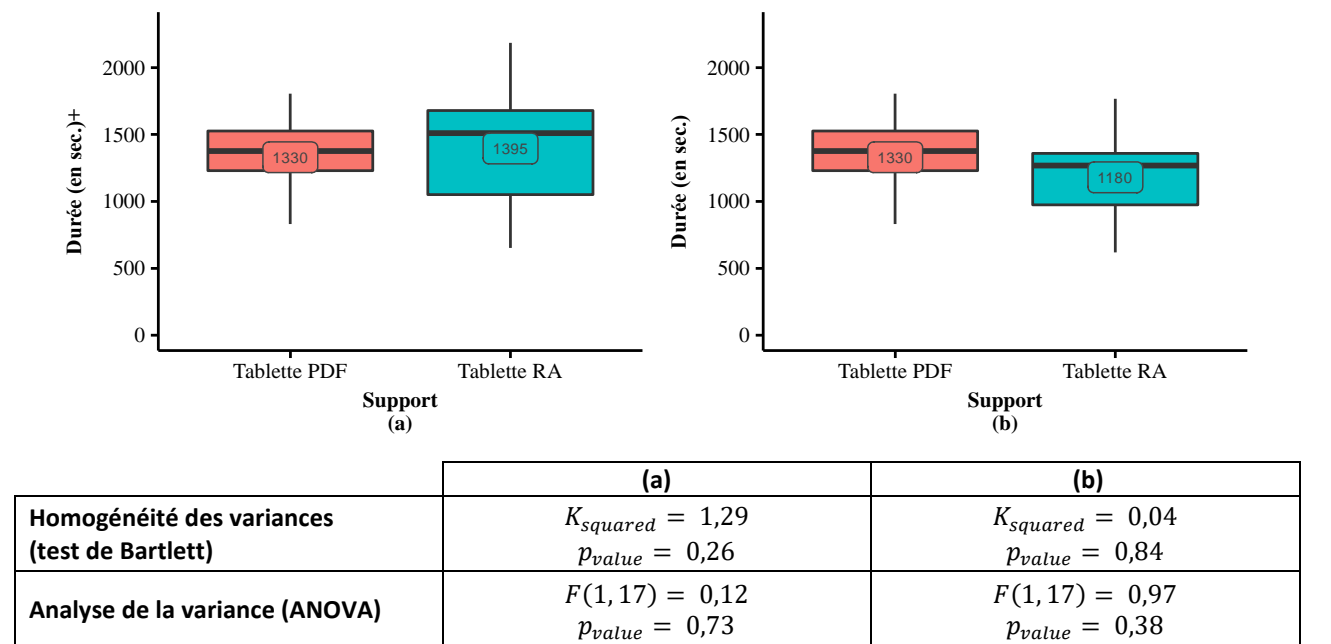

*Figure 78: durée totale de la maintenance en fonction du support, en comptabilisant la durée de recherche RA (a) et sans la prendre en compte (b). La valeur encadrée représente la durée moyenne.*

### <span id="page-108-0"></span>*III.5.2.2.c La durée totale en fonction du support et du niveau*

Afin d'affiner le résultat précédent, la [figure 79](#page-109-0) présente les résultats obtenus par les opérateurs en fonction de leur niveau et du support utilisé. De même, nous présentons les résultats en prenant en compte la durée de recherche RA, [figure 79](#page-109-0) (a), et sans la comptabiliser, [figure 79](#page-109-0) (b). Comme précisé dans la partie [III.5.2.1,](#page-105-0) nous corrigeons les durées totales en fonction du niveau des opérateurs. Cela donne les résultats suivants :

*Tableau 10: durée totale moyenne de la maintenance pour les opérateurs de niveau débutant-intermédiaire en comptant la durée de recherche RA et sans la comptabiliser.*

| ac rechterent in i et suns iu comptubiliscri |                                    |                                    |  |  |  |  |  |
|----------------------------------------------|------------------------------------|------------------------------------|--|--|--|--|--|
| Support                                      | Durée (en sec.)+                   | Durée (en sec.)                    |  |  |  |  |  |
|                                              | avec la durée de recherche RA      | sans la durée de recherche RA      |  |  |  |  |  |
| <b>Tablette PDF</b>                          | 1501 sec.<br>(écart-type 192 sec.) | 1501 sec.<br>(écart-type 192 sec.) |  |  |  |  |  |
| <b>Tablette RA</b>                           | 1711 sec.<br>(écart-type 261 sec.) | 1384 sec.<br>(écart-type 211 sec.) |  |  |  |  |  |

Pour les opérateurs de niveau débutant-intermédiaire, l'ANOVA montre qu'il n'existe pas de différence significative sur la durée totale en fonction du support, que ce soit en comptabilisant le temps de rechercher RA ou sans le comptabiliser (voir [figure 79](#page-109-0) et le tableau associé pour le niveau Déb.-Inter.). Le résultat est similaire pour les opérateurs de niveau avancé (voir [figure 79](#page-109-0) et le tableau associé pour le niveau avancé). Cependant, pour le niveau débutant-intermédiaire, en comparant le graphique (a) de la [figure 79](#page-109-0) et celui du graphique (b), nous constatons que la durée totale moyenne pour le support en réalité augmentée (en bleu) passe en dessous de la durée totale moyenne du support PDF (en rouge) en fonction de la prise en compte ou non de la durée de

recherche RA. Pour rappel, la durée totale de la maintenance dépend du support et suit ces deux équations (voir [III.5.1.3.d\(ii\)](#page-102-0) pour plus de détails sur ces durées) :

<span id="page-109-1"></span>
$$
t_{maintenance, RA} = t_{recherche, RA} + t_{info, RA} + t_{exécution}
$$
  
\n
$$
t_{maintenance, PDF} = t_{info, PDF} + t_{exécution}
$$
  
\n(III-3)

Il devient donc nécessaire d'approfondir l'analyse pour comprendre l'écart que nous constatons entre ces deux cas. La partie suivante va donc analyser les durées de consultation de chacun des supports et détailler celles-ci pour chacune des opérations effectuées.

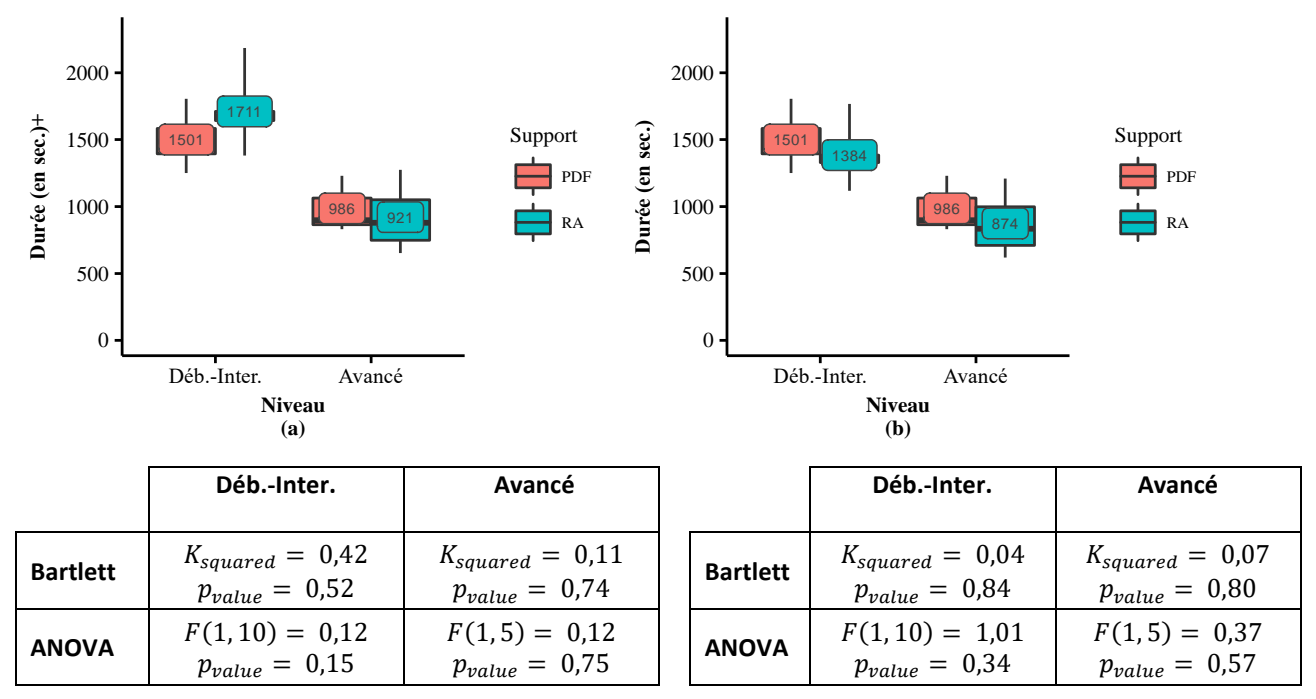

<span id="page-109-0"></span>*Figure 79: impact du temps de recherche RA sur la durée de la maintenance en fonction du support et du niveau. Durée en comptabilisant la durée de recherche RA (a) et sans la prendre en compte (b). La valeur encadrée représente la durée moyenne.*

### <span id="page-109-2"></span>*III.5.2.2.d La durée de consultation en fonction du support*

Dans cette partie, nous nous intéressons uniquement à la durée de consultation du support. En effet, cette valeur révèle la durée nécessaire à l'opérateur pour comprendre ce qu'il doit effectuer. Dans l'équation [\(III-3\)](#page-109-1), la durée de consultation est en gras. Comme expliqué précédemment, la durée de consultation du support RA comprend une durée de recherche permettant à l'opérateur d'obtenir l'information en réalité augmentée ( $t_{recherche, RA}$ ). Nous présentons donc les données brutes de ces durées et les données dans lesquelles nous avons retiré cette durée de recherche RA. La [figure 80](#page-110-0) présente la durée de consultation de la tablette en fonction du support utilisé. La comparaison des deux graphiques (a) et (b), respectivement avec (et sans) comptabiliser la durée de recherche RA, permet de constater une différence entre les supports.

L'analyse statistique permet de confirmer celle-ci. D'une part, dans le cas où la durée de recherche RA est comptabilisée, l'ANOVA révèle qu'il n'existe pas de différence significative pour les durées de consultation en fonction du support (voir le tableau de l[a figure 80](#page-110-0) – (a)). La normalité des résidus est vérifiée. D'autre part, lorsque la durée de recherche RA n'est pas comptabilisée, l'ANOVA montre une différence significative de durée de consultation en fonction des supports (voir le tableau de la [figure 80](#page-110-0) – (b)). La normalité des résidus est vérifiée. Nous pouvons donc conclure que, si le support RA affiche sans délai l'information en réalité augmentée, alors la durée de consultation de la tablette

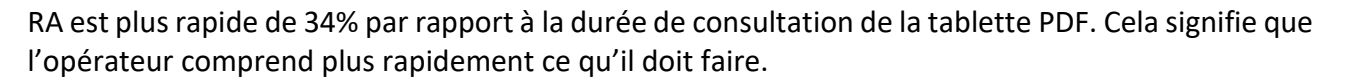

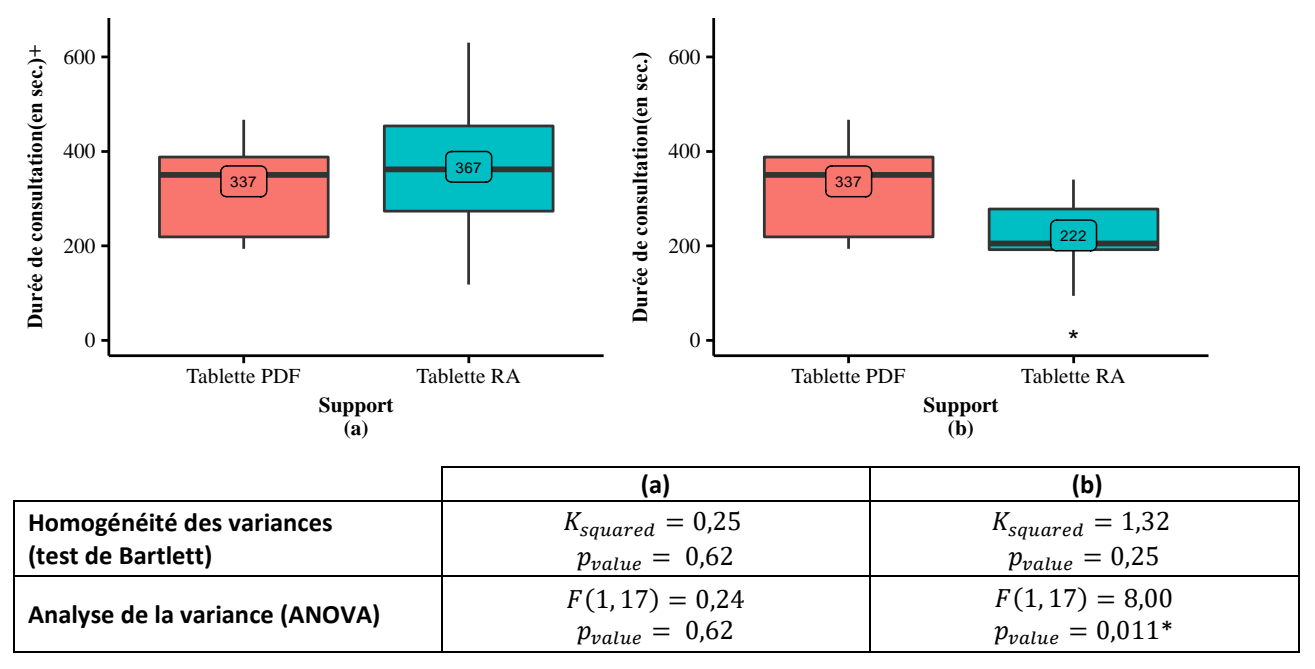

<span id="page-110-0"></span>*Figure 80: Durée de consultation du support en comptabilisant le temps de rechercher RA (a) et sans le comptabiliser (b). \* durée significativement différente.*

Ce résultat intéressant mérite quelques commentaires sur les contraintes à respecter pour obtenir une réduction significative sur la durée de consultation. En effet, nous nous sommes placés dans un cas où le support en réalité augmentée reconnaissait sans délai le système sur lequel agir. Il est donc nécessaire pour un usage industriel d'avoir un système de RA extrêmement performant sur la reconnaissance du système. Dans ce cas, un tel système pourrait être utilisé en mobilité ou en extérieur. Des solutions efficaces existent, comme celle de Diota. Cette PME française intègre des algorithmes de reconnaissances, issus du laboratoire CEA LIST (Tamaazousti, 2013), permettant d'unifier la reconnaissance de primitives sur un objet 3D et les algorithmes de type SLAM. Cependant, ces solutions restent encore coûteuses et lourdes à mettre en œuvre dans des entreprises de taille moyenne. Le défi pour la recherche reste donc de trouver des algorithmes précis et robustes (Hinterstoisser, et al., 2016) (Radkowski, 2016) (Xiang, et al., 2017). Une autre méthode pour rester dans ces contraintes de reconnaissance immédiate serait d'avoir un environnement bien maîtrisé. Cette méthode implique donc de rester sur un poste statique. L'exemple de ce que Safran a mis en place avec son moteur d'avion Leap illustre bien cela (Moragues, et al., 2017) (voir [figure 81\)](#page-111-0). En outre, nous observons que la durée de consultation est significativement différente, mais que la durée totale ne l'est pas. Il est donc pertinent de mettre en place ces guides en réalité augmentée pour des opérations suffisamment répétitives ou complexes. De cette manière, les gains de temps obtenus sur chaque étape grâce à la réalité augmentée seront suffisamment répétés pour qu'ils deviennent significatifs. De plus, si la complexité de l'opération est réduite grâce à la réalité augmentée, alors les gains de temps seront d'autant plus significatifs. C'est pourquoi, l'usage industriel doit s'orienter sur des opérations d'assemblage sur chaîne ou pour des opérations de maintenance régulières et complexes.

Chapitre III-Etude de cas : usage de la réalité augmentée pour les opérations sur des systèmes industriels complexes III.5 Etude de cas sur une maintenance complexe : comparatif entre un support tablette PDF et un support tablette en réalité augmentée

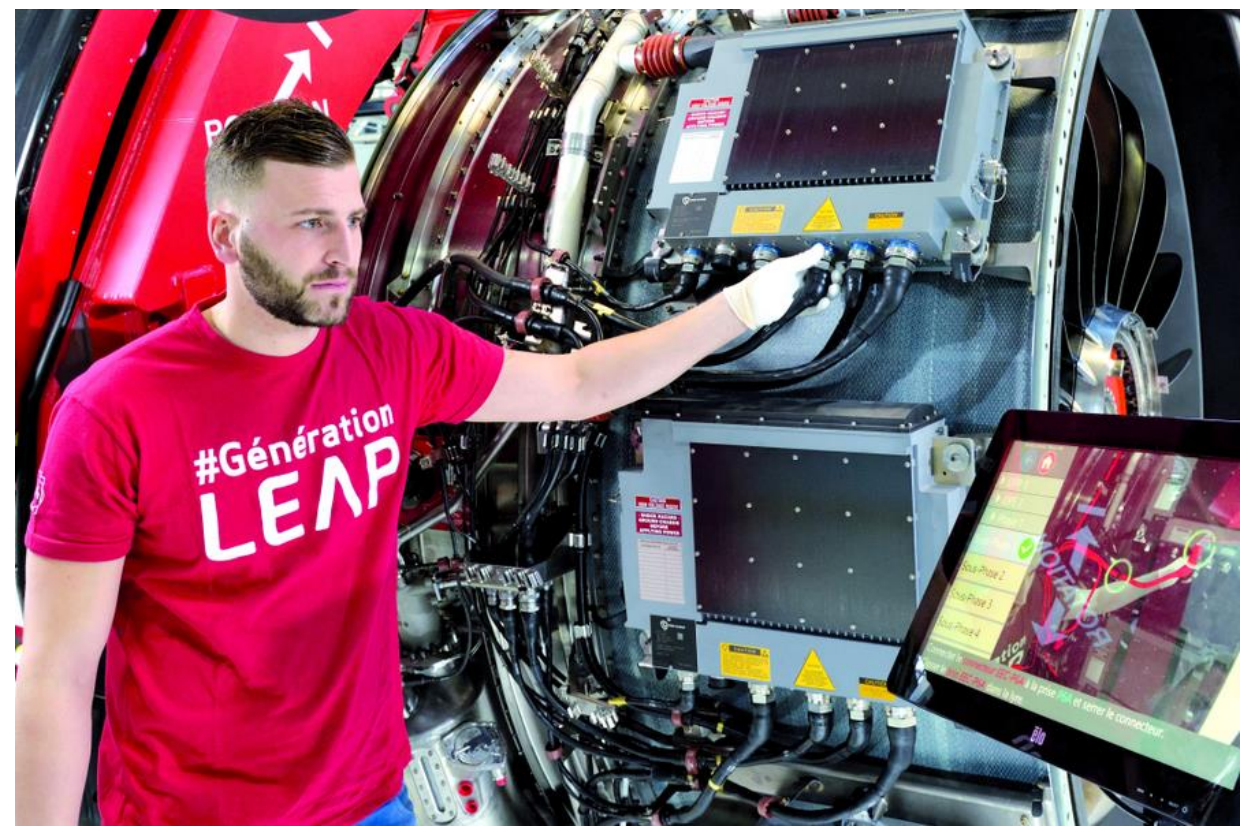

*Figure 81: en équipant ses lignes d'assemblage de Villaroche (Seine-et-Marne) d'outils de réalité augmentée, Safran compte augmenter la cadence de production du moteur Leap. (Extrait de (Moragues, et al., 2017))*

#### <span id="page-111-1"></span><span id="page-111-0"></span>*III.5.2.2.e La durée de consultation par étape*

Dans cette partie, nous nous intéresserons aux étapes qui composent l'opération de maintenance afin de mieux comprendre quels types d'étapes nécessitent de la réalité augmentée pour en améliorer leur efficacité. Afin d'avoir une vision plus globale, nous avons regroupé certaines étapes. Par exemple, l'étape « *Op. 6 - Op. 7 Retirer les capteurs de présence* », permet de regrouper les deux étapes pour retirer les capteurs haut puis bas.

La [figure 82](#page-112-0) présente les durées de consultation en fonction des étapes et du support utilisé pour les opérateurs de niveau débutant-intermédiaire. La [figure](#page-112-1) *83* présente les mêmes résultats pour les opérateurs de niveau « avancé ». De manière générale, nous constatons que des différences significatives (identifiées par le caractère \* dans les figures) existent principalement pour les opérateurs de niveau débutant-intermédiaire. La RA permet donc d'améliorer la capacité de compréhension des opérateurs de ce niveau.

En ce qui concerne les opérateurs de niveau avancé, bien qu'il y ait des écarts visuels sur la [figure](#page-110-0)  [80,](#page-110-0) ils ne sont pas significatifs. D'une part, cela est dû au faible nombre d'opérateurs de niveau avancé inclus dans l'expérimentation qui ne permet pas de détecter cette différence. D'autre part, l'expérience de ces opérateurs leur permet de comprendre rapidement ce qu'il faut faire sans avoir beaucoup de détails. Le support importe donc moins.

Il convient maintenant de détailler les différentes étapes et sur les interprétations qui peuvent en être faites. Si nous nous intéressons à l'étape « *Op. 3 Retirer les 2 tuyaux d'air* », nous n'observons pas de différence significative chez les opérateurs quel que soit leur niveau (voir [figure 83](#page-112-1) et [figure](#page-113-0)  [84\)](#page-113-0). Cette étape est en effet simple à localiser car les entités sur lesquels agir sont en face de l'opérateur. De plus, le geste est simple à accomplir.

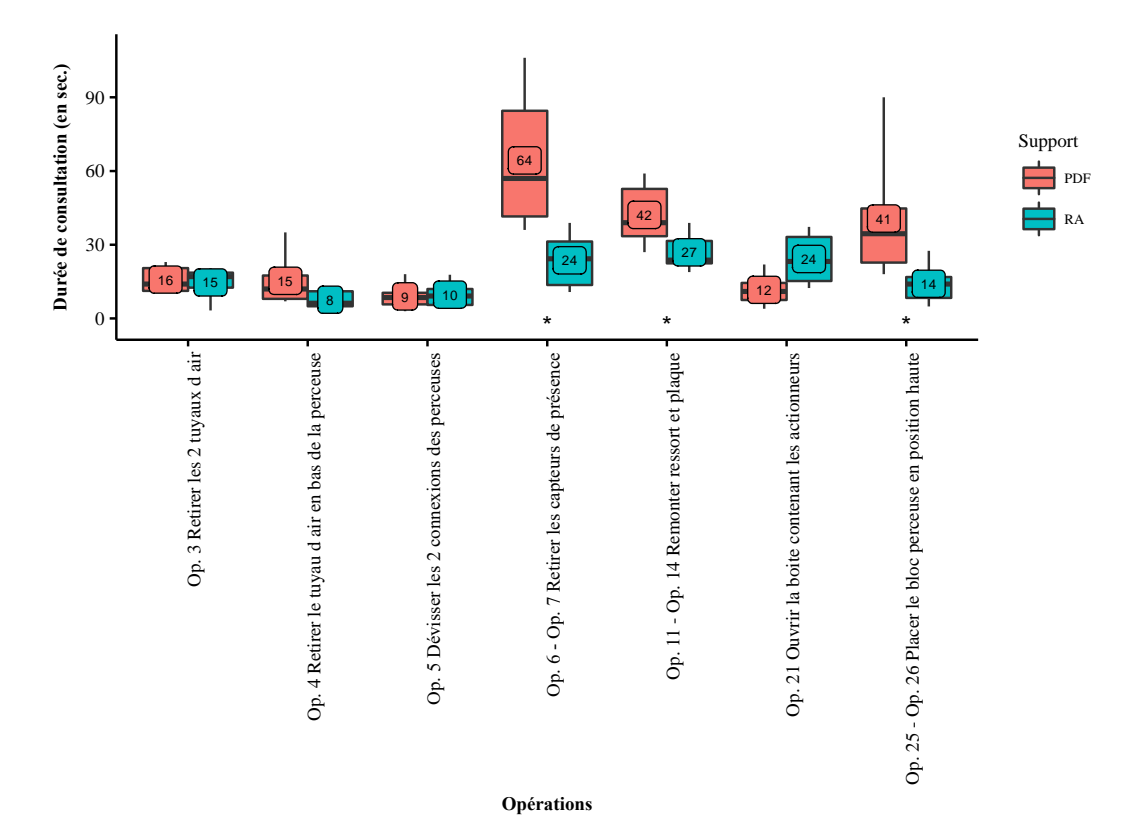

<span id="page-112-0"></span>*Figure 82: durée de consultation de la tablette, par opération, et en fonction du support pour les opérateurs de niveau débutantintermédiaire. La durée ne comptabilise pas la durée de recherche RA. \* différence significative entre les deux supports au risque alpha=10%.*

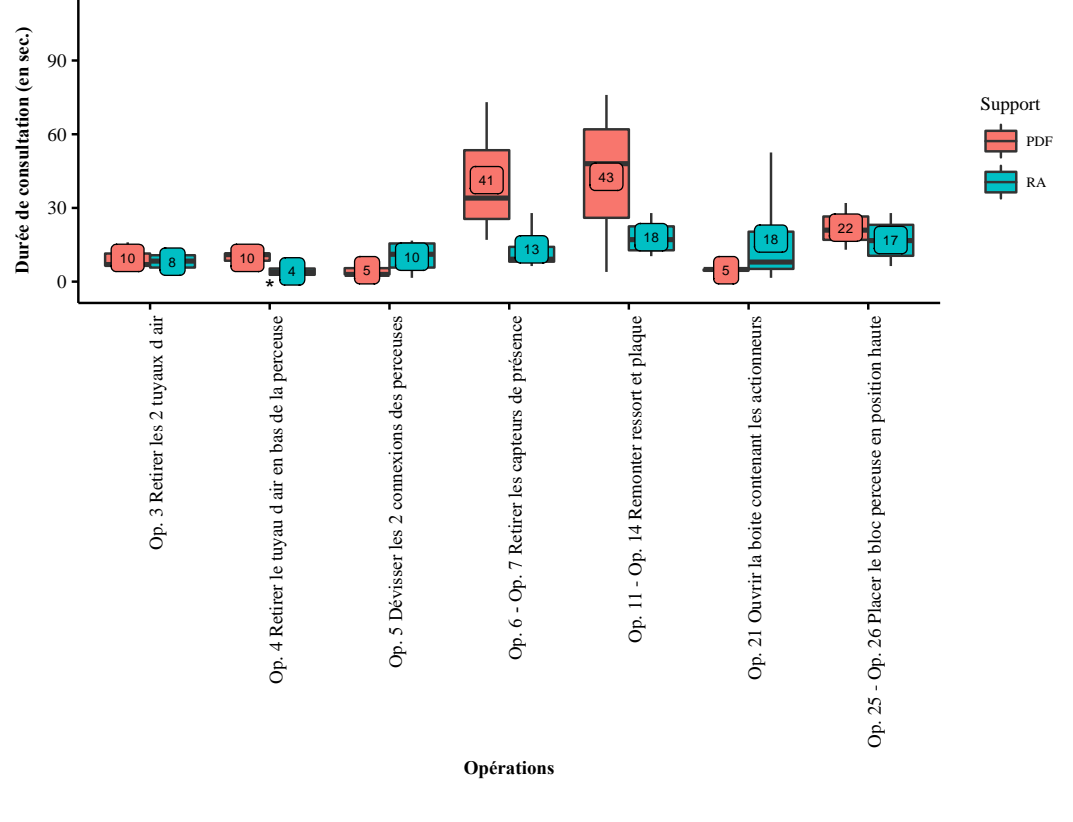

<span id="page-112-1"></span>*Figure* 83*: durée de consultation de la tablette, par opération, et en fonction du support pour les opérateurs de niveau avancé. La durée ne comptabilise pas la durée de recherche RA. \* différence significative entre les deux supports au risque alpha=10%.*

Pourtant, pour le même type d'étape « *Op. 4 Retirer le tuyau d'air en bas de la perceuse* », il existe une différence significative pour les opérateurs « avancés » qui comprennent plus rapidement avec le support RA qu'avec le support PDF (voir [figure 83](#page-112-1) et [figure 84\)](#page-113-0). Une première hypothèse expliquant la différence pourrait être le phénomène d'apprentissage pour les opérateurs experts : ils comprennent qu'ils doivent exécuter le même type de tâche et passent donc moins de temps à consulter la tablette pour comprendre. Or, cette hypothèse devrait se vérifier aussi sur le support PDF. Ce n'est pas le cas, la moyenne étant de 10 sec. pour les deux étapes avec le support PDF. La différence réside donc dans la localisation de la tâche. En comparant les deux supports (voir [figure](#page-113-0)  [84](#page-113-0) en bas), nous observons que l'information donnée par le support PDF n'est pas localisable car la photo est uniquement cadrée sur le tuyau d'air. A contrario, avec la RA, l'opérateur peut de fait, obtenir une information localisée grâce à un plan large. Puis, il peut approcher la tablette RA vers le tuyau d'air pour observer l'animation avec un plan rapproché. Nous avons bien sûr conscience que le support PDF pourrait être amélioré avec une autre photo plus contextualisée, mais ce qui est à retenir est que l'information en réalité augmentée est par essence contextualisée. Elle est seulement contrainte par la méthode de reconnaissance. Dans notre cas, il faut que le marqueur numéro 2 reste dans le champ de vision de la caméra.

Les mêmes analyses que celles de l'étape « Op. 3 » peuvent être faites pour l'étape « *Op. 5 Dévisser les 2 connexions des perceuses* » (voir [figure 82](#page-112-0) e[t figure 83\)](#page-112-1). Il n'existe pas de différence significative car l'étape est facilement localisable et aisément compréhensible. Pourtant, pour le niveau avancé, l'écart moyen est le double entre la RA et le PDF, bien qu'il ne soit pas significatif. Notre hypothèse est que la durée de l'animation de l'information en réalité augmentée est trop longue par rapport à la durée de l'étape. Cette hypothèse serait à vérifier dans de futurs travaux. Toutefois, nous recommandons qu'une animation donnant une information en réalité augmentée ne dépasse pas 15 à 20% de la durée totale pour exécuter l'étape.

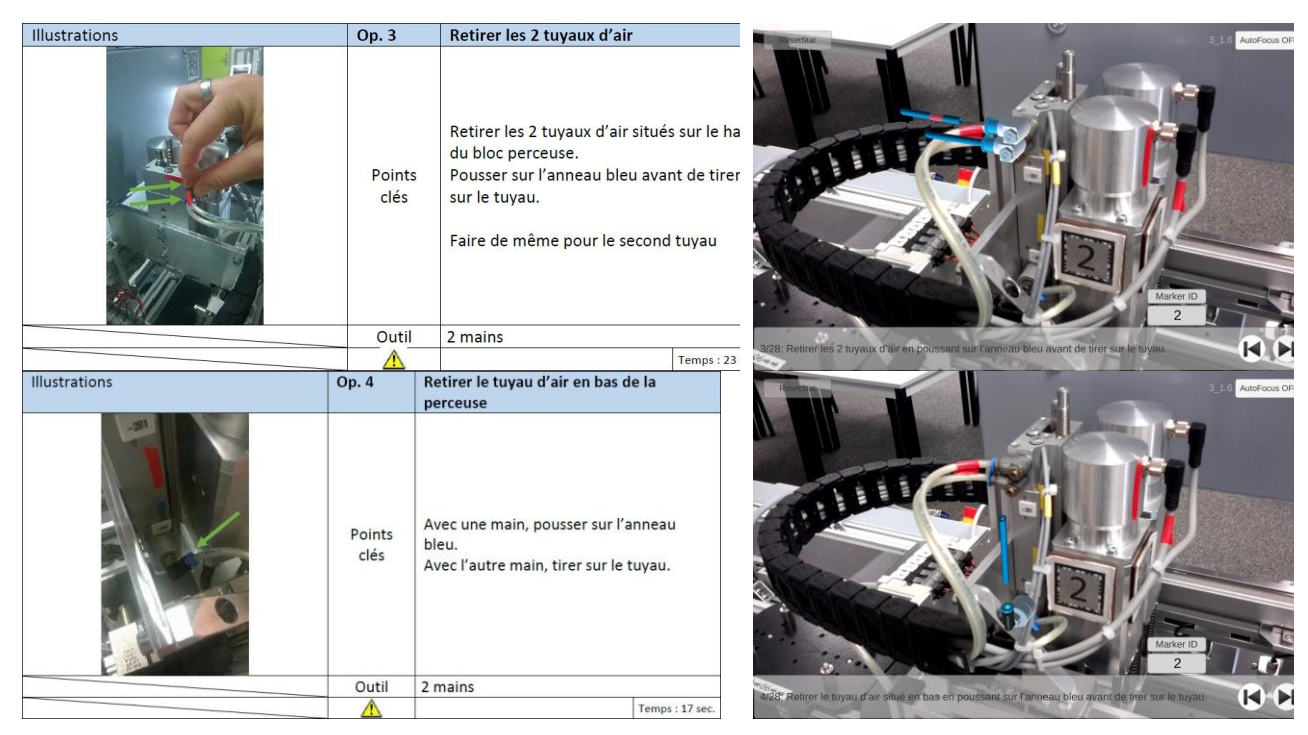

<span id="page-113-0"></span>*Figure 84: comparaison des informations fournies par le support PDF (à gauche) et RA (à droite), pour les étapes 3 et 4.*

En ce qui concerne l'étape « *Op. 6 - Op. 7 Retirer les capteurs de présence* », nous constatons une différence significative de la durée de consultation en faveur de la RA, 49% plus courte, pour les opérateurs de niveau débutant-intermédiaire (la différence n'est pas significative pour les opérateurs de niveau avancé car ils sont peu nombreux dans cette expérimentation) (voir [figure 82\)](#page-112-0). Les capteurs à démonter sont petits et donc plus complexes à localiser dans le système. Il est à noter que les opérateurs sur PDF consultent en moyenne 2,2 fois le support contre 1,7 fois pour la RA afin de bien repérer le capteur sur lequel agir. Certains opérateurs utilisant le support PDF adoptent une stratégie pour bien repérer le capteur : ils consultent le support PDF, puis posent leur main sur le capteur qu'ils pensent être le bon, puis consultent de nouveau le support PDF pour comprendre ce qu'ils doivent faire. Ensuite, ils exécutent l'action. Nous constatons à nouveau l'intérêt de la RA pour localiser plus rapidement les opérations à effectuer.

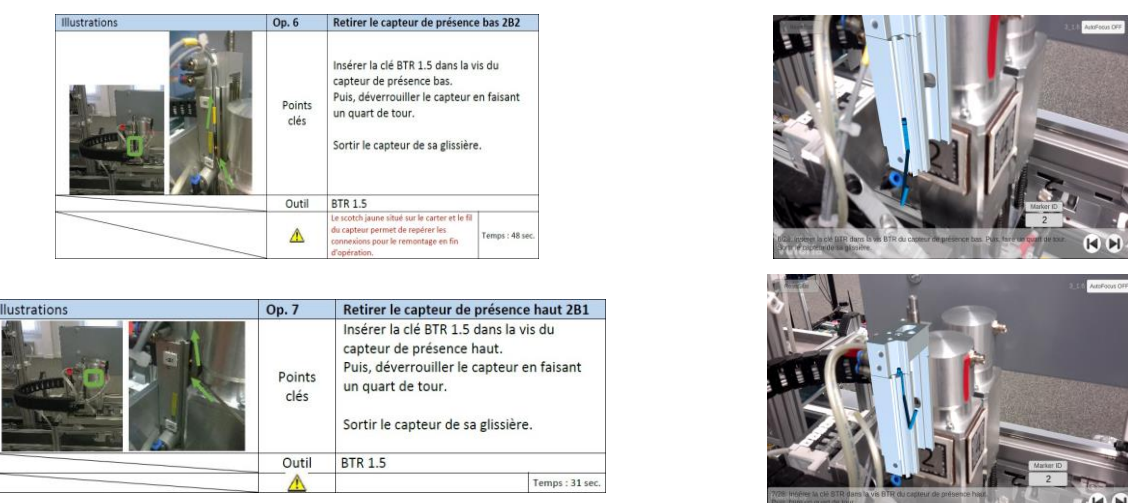

*Figure 85: comparaison des informations fournies par le support PDF (à gauche) et RA (à droite), pour les étapes 6 et 7.*

Pour l'étape « *Op. 11 - Op. 14 Remonter ressort et plaque* » et l'étape « *Op. 25 - Op. 26 Placer le bloc perceuse en position haute* », c'est la capacité d'animation qui permet à la RA d'être le support le plus approprié pour les opérateurs de niveau débutant-intermédiaire. En effet, ces deux étapes nécessitent d'effectuer une suite d'actions coordonnées. La description simplement avec un texte et des photographies illustratives est plus complexe et plus sujette à interprétation. En réalité augmentée, l'animation suffit à rendre compte de la suite de gestes à effectuer et de comment les coordonner.

Enfin, seule l'étape « *Op. 21 Ouvrir la boîte contenant les actionneurs* » semble être plus rapidement comprise avec le support PDF. Pour le niveau débutant-intermédiaire, l'ANOVA ne peut être effectuée car le test d'homogénéité des variances de Bartlett n'est pas vérifié ( $K_{squared}$  = 4,90 ;  $p_{value} = 0.03$ ). Pourtant, sur la [figure 82](#page-112-0) et la [figure 83,](#page-112-1) la durée moyenne est plus courte avec le support PDF. Nous nous trouvons dans un cas où la réalité augmentée est utilisée pour une action trop simple. En effet, la photo et le texte suffisent à l'opérateur pour localiser et comprendre ce qu'il faut effectuer (voir [figure 87](#page-115-0) à gauche). Par ailleurs, des problèmes de luminosité provoquaient une alternance d'accrochage et de décrochage de l'information en RA qui entraînait un allongement de la durée de compréhension. De plus, l'éloignement entre le marqueur et l'objet d'intérêt ne permettait pas de bien voir l'animation proposée (voir [figure 87](#page-115-0) à droite). Par conséquent, le cadrage permettant de voir l'animation en RA en même temps que le marqueur 3 rendait le système bien trop contraignant pour une étape aussi simple.

Chapitre III-Etude de cas : usage de la réalité augmentée pour les opérations sur des systèmes industriels complexes III.5 Etude de cas sur une maintenance complexe : comparatif entre un support tablette PDF et un support tablette en réalité augmentée

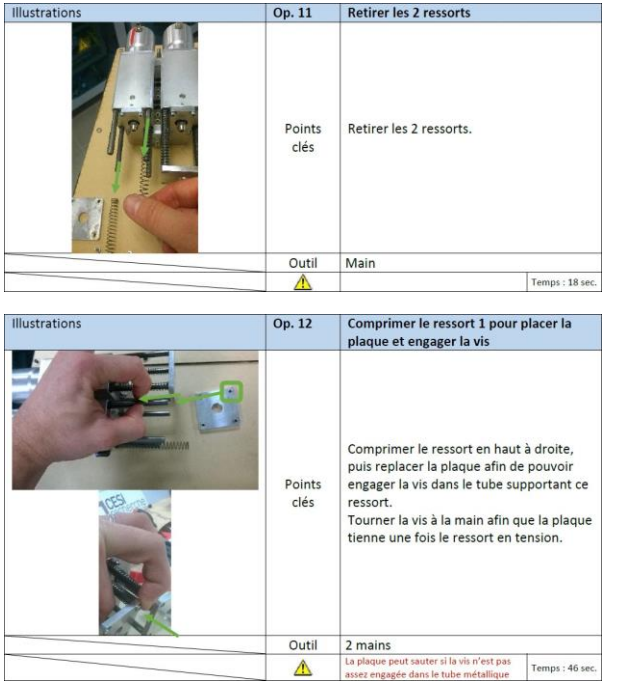

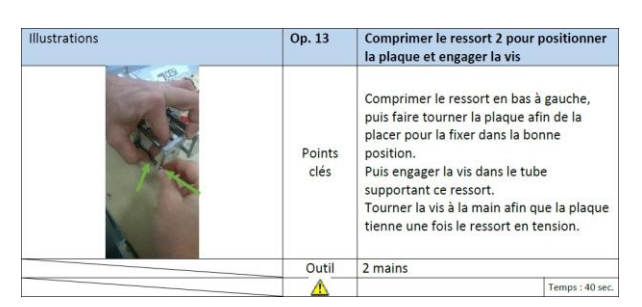

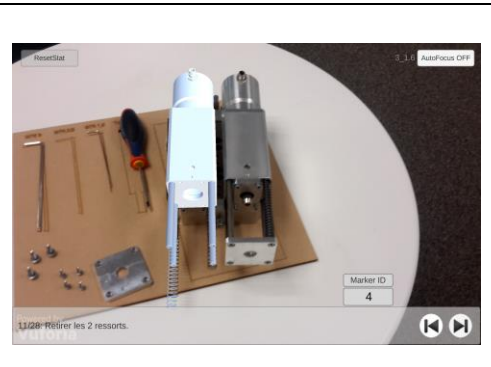

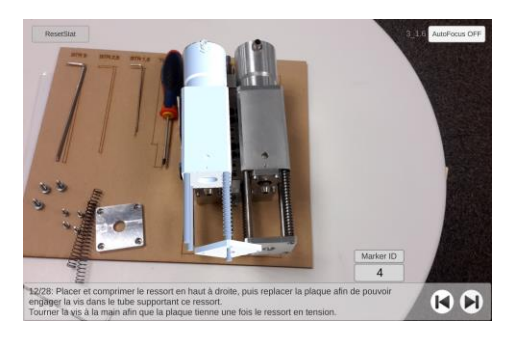

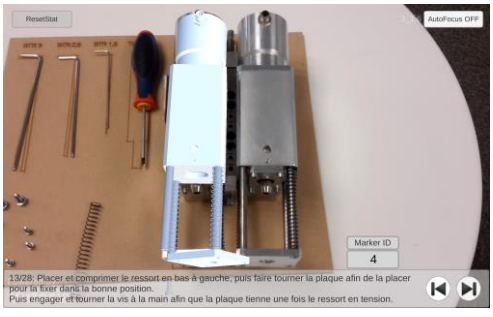

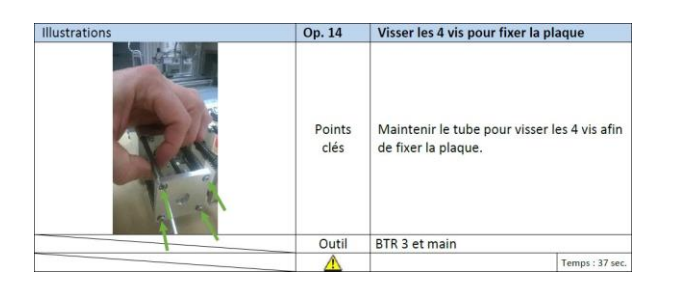

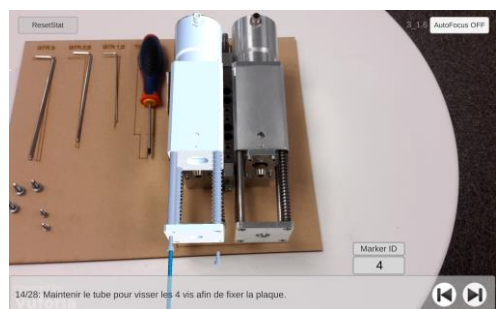

*Figure 86: comparaison des informations fournies par le support PDF (à gauche) et RA (à droite), pour les étapes 11 à 14..*

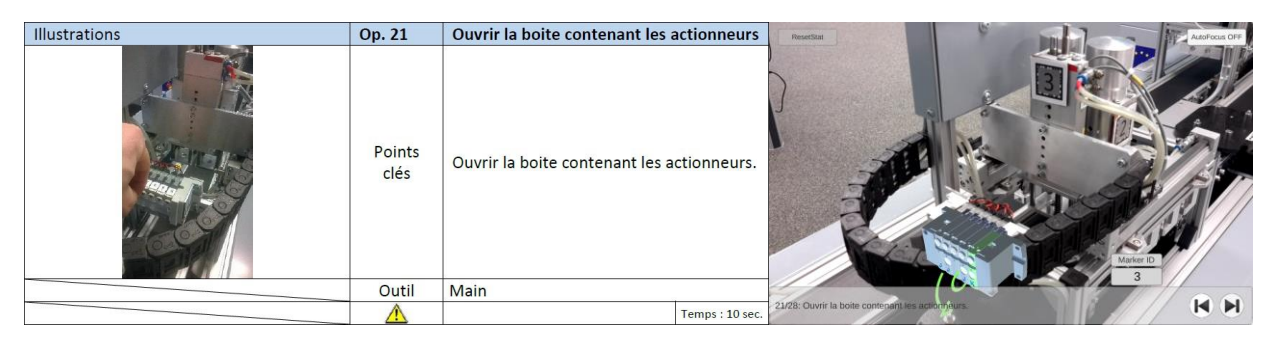

<span id="page-115-0"></span>*Figure 87: comparaison de l'étape «* Op. 21 Ouvrir la boîte contenant les actionneurs *» entre le support PDF et le support RA.*

En conclusion de cette analyse des opérations, nous pouvons dire que la réalité augmentée permet de raccourcir la durée de consultation du support pour les opérateurs de niveau débutantintermédiaire et plus particulièrement dans ces conditions :

- lorsque l'objet d'intérêt est petit par rapport au système complet,
- lorsque l'objet d'intérêt est plus difficilement localisable (cf. exemple des capteurs dans « *Op. 6 - Op. 7 Retirer les capteurs de présence* »),
- lorsqu'une étape nécessite une suite de gestes coordonnés ou synchronisés (cf. exemple « *Op. 11 - Op. 14 Remonter ressort et plaque* » et l'étape « *Op. 25 - Op. 26 Placer le bloc perceuse en position haute* »).

## <span id="page-116-1"></span>*III.5.2.2.f Les erreurs commises par les opérateurs*

Les erreurs sont aussi révélatrices du niveau de compréhension des opérateurs. Bien qu'il y'ait eu 10 opérateurs sur le support PDF et neuf sur le support RA, le nombre d'erreurs est de trois pour le support PDF et une seule pour le support RA, soit 0,30 erreur par opérateur avec le support PDF et 0,11 erreur par opérateur pour le support RA.

Comme le montre la [figure 88](#page-116-0), l'étape « *Op. 10 Dévisser les 4 vis de la perceuse de gauche* », indiquait bien qu'il fallait démonter la plaque de la perceuse de gauche. Cependant, avec le support PDF, deux opérateurs ont démonté la plaque de la perceuse de droite. Par ailleurs, sur ce même support PDF, un opérateur a remonté la plaque de la perceuse à l'envers. Ces erreurs ne se sont pas rencontrées avec le support RA car il permet, par définition, de localiser l'opération sans confusion possible. Dans l'exemple de la plaque des perceuses, l'animation en réalité augmentée apparaissait par-dessus la perceuse de gauche. La confusion était donc impossible pour les opérateurs. En définitive, le support RA est à recommander dans des cas où deux objets similaires peuvent être confondus.

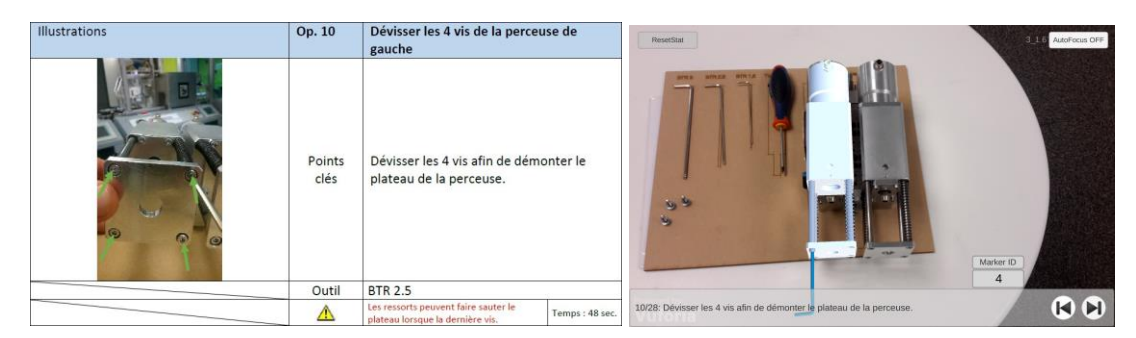

<span id="page-116-0"></span>*Figure 88: illustration de l'étape « Op. 10 Dévisser les 4 vis de la perceuse de gauche » pour le support tablette PDF (à gauche) et tablette RA (à droite)*

Toutefois, une erreur a été commise avec le support RA. Dans l'étape, « *Op. 23 Placer le bloc perceuse en position basse* », suivi de l'étape « *Op. 24 Replacer le capteur de présence bas 2B2* », l'opérateur a replacé le capteur de présence bas alors que le module de perceuses était encore placé en position haute. Cela signifie que l'opérateur a passé l'étape 23 alors que celle-ci n'avait pas été exécutée correctement. Par conséquent, le capteur n'a pas été positionné précisément. Notons que les perspectives offertes par les objets connectés et/ou les systèmes experts permettront d'éviter ce type d'erreur. En effet, une application de réalité augmentée connectée au système à maintenir, bloquera le passage à l'étape suivante si les conditions de l'état du système ne sont pas respectées. Par exemple, le système expert intégré à l'application de réalité augmentée pourrait distinguer si le bloc perceuse se trouve en position basse. Un autre exemple lié aux objets connectés peut illustrer l'étape « *Op. 20 Alimenter en air le module* ». La chaîne de production peut remonter l'information

de l'état d'alimentation en air auprès de l'application de réalité augmentée. Ainsi, l'application de réalité augmentée pourrait automatiquement passer de l'étape 20 à l'étape 21 lorsque l'information d'alimentation en air est détectée.

## *III.5.2.3 Satisfaction des opérateurs*

## <span id="page-117-1"></span>*III.5.2.3.a Résultats sur la charge mentale*

Pour rappel, la charge mentale a été évaluée après que l'opération a été effectuée. Les résultats sont présentés dans la [figure 89.](#page-117-0) Nous constatons visuellement que le support RA a une plus forte tendance à diminuer la charge mentale pour les opérateurs de niveau débutant-intermédiaire, ce qui n'est pas le cas pour les opérateurs de niveau avancé. Cependant, que ce soit pour le niveau débutant-intermédiaire ou pour le niveau avancé, l'analyse statistique ne révèle pas de différence significative sur la charge mentale (voir le tableau de la [figure 89\)](#page-117-0). Il est cependant à noter que les difficultés rencontrées, surtout par les opérateurs de niveau débutant-intermédiaire, pour obtenir l'information en RA ont probablement eu un impact sur l'évaluation. Quatre opérateurs s'en sont plaints pendant leur entretien. Par conséquent, nous pouvons à minima conclure que le support RA n'implique pas une charge mentale plus forte que celle induite par le support PDF. Néanmoins, un système de réalité augmentée permettant une reconnaissance instantanée du système pourrait conduire à une diminution de la charge mentale, plus particulièrement pour les opérateurs de niveau débutant-intermédiaire.

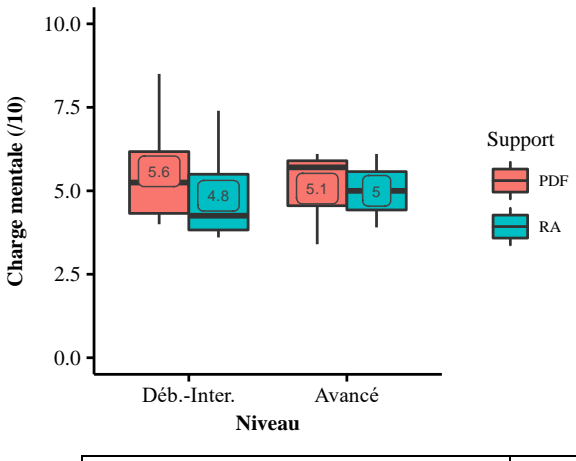

|                                | Déb.-Inter.                             | Avancé                                 |  |  |
|--------------------------------|-----------------------------------------|----------------------------------------|--|--|
| Homogénéité des variances      | $K_{squared} = 0.07$                    | $K_{squared} = 0.36$                   |  |  |
| (test de Bartlett)             | $p_{value} = 0.79$                      | $p_{value} = 0.55$                     |  |  |
| Analyse de la variance (ANOVA) | $F(1, 10) = 0.64$<br>$p_{value} = 0.44$ | $F(1,5) = 0,005$<br>$p_{value} = 0.94$ |  |  |

*Figure 89: évaluation de la charge mentale en fonction du niveau et du support.*

### <span id="page-117-2"></span><span id="page-117-0"></span>*III.5.2.3.b Résultats sur le System-Usability-Scale (SUS)*

Comme pour la charge mentale, le questionnaire SUS a été rempli par les opérateurs après que la maintenance a été effectuée. Pour rappel, une note supérieure à 72 représente un système d'une utilisabilité « bonne », une note supérieure à 85 représente un système d'une utilisabilité « excellente ».

En ce qui concerne le support PDF, les opérateurs l'évaluent de manière similaire, quel que soit leur niveau (voir [figure 90](#page-118-0)). Aucune différence significative n'est observée (voir le tableau de la [figure](#page-118-0)  [90\)](#page-118-0). La note moyenne de ce support le place comme un outil d'utilisabilité excellente.

En observant le support RA, nous constatons une différence plus grande dans les moyennes (voir [figure 90\)](#page-118-0). Après avoir effectué le test de Bartlett, l'ANOVA révèle une différence significative dans l'évaluation (voir le tableau de la [figure 90\)](#page-118-0). La normalité des résidus est vérifiée. Par conséquent, nous rejetons l'hypothèse *H1.SUS : le SUS est le même avec la tablette RA quel que soit le niveau de l'opérateur.* Cela montre que les opérateurs de niveau débutant-intermédiaire ont qualifié l'utilisabilité du système de support RA comme « bonne » alors que les opérateurs de niveau avancé l'ont qualifié d'« excellente ».

En outre, en se concentrant uniquement sur le niveau débutant-intermédiaire, nous constatons un écart pour l'évaluation du SUS pour chacun des supports (voi[r figure 91\)](#page-119-0). Après avoir effectué le test de Bartlett, l'ANOVA révèle une différence significative dans l'évaluation (voir le tableau de la [figure](#page-119-0)  [91\)](#page-119-0). La normalité des résidus est vérifiée. Par conséquent, nous rejetons l'hypothèse *H2.SUS : le SUS est le même pour les deux supports, pour chaque niveau de l'opérateur*. Ce n'est pas le support tablette qui est en cause, puisque le support PDF était aussi visible sur une tablette. Nous expliquons ce résultat par le fait que les opérateurs de niveau débutant-intermédiaire ont plus utilisé le support RA car ils avaient besoin d'être plus guidé. C'est pourquoi, ils ont plus fréquemment été confrontés au problème lié à l'accroche de la RA, ce qui a probablement eu une influence sur leur évaluation. De plus ces mêmes opérateurs devaient prendre en main cette nouvelle technologie de réalité augmentée qu'ils ne connaissaient pas au départ. Cependant, notons que l'évaluation moyenne du SUS pour le support RA par les opérateurs de niveau débutant-intermédiaire permet de qualifier ce système comme un système « d'utilisabilité bonne ». Cette note moyenne étant supérieure à 72, nous acceptons l'hypothèse « *H3.SUS : le SUS moyen est supérieur à 72 pour chacun des supports, quel que soit le niveau de l'opérateur. »*.

Enfin, malgré un moins bon ressenti des opérateurs sur l'utilisabilité du système tablette RA, il est important de noter que cet outil permet de diminuer le nombre d'erreurs faites (voir [III.5.2.2.f\)](#page-116-1)

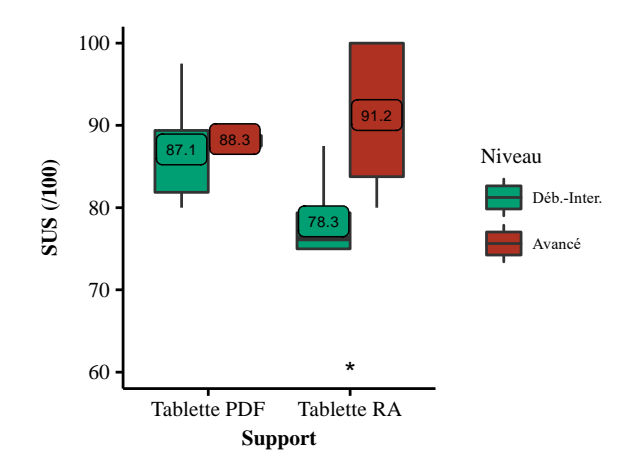

<span id="page-118-0"></span>

|                                                 | <b>Tablette PDF</b>                        | <b>Tablette RA</b>                         |
|-------------------------------------------------|--------------------------------------------|--------------------------------------------|
| Homogénéité des variances<br>(test de Bartlett) | $K_{squared} = 3.25$<br>$p_{value} = 0.07$ | $K_{squared} = 1.87$<br>$p_{value} = 0.17$ |
|                                                 | $F(1,7) = 0,10$                            | $F(1,8) = 7,29$                            |
| Analyse de la variance (ANOVA)                  | $p_{value} = 0.76$                         | $p_{value} = 0.03*$                        |

*Figure 90: évaluation du SUS en fonction du niveau pour chacun des supports.*

Chapitre III-Etude de cas : usage de la réalité augmentée pour les opérations sur des systèmes industriels complexes III.5 Etude de cas sur une maintenance complexe : comparatif entre un support tablette PDF et un support tablette en réalité augmentée

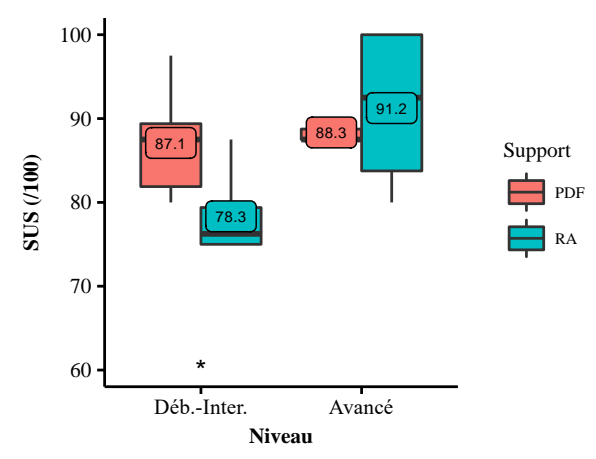

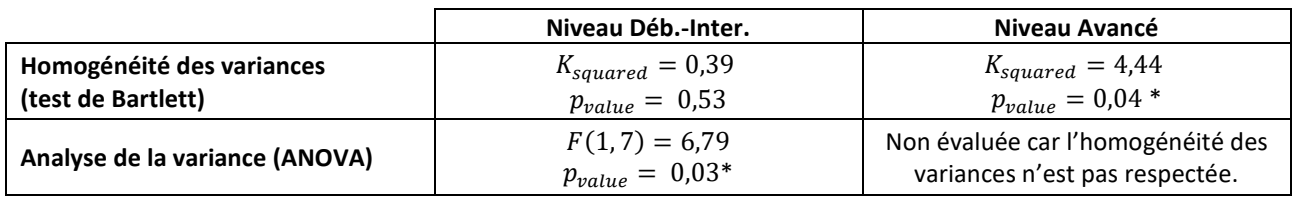

*Figure 91: évaluation du SUS en fonction du support pour chacun des niveaux.*

#### <span id="page-119-0"></span>*III.5.2.3.c Résultats du questionnaire de retour d'expérience*

Les réponses aux questionnaires post-opérations sont présentées dans la [figure 92](#page-120-0) ci-dessous. Les réponses semblent homogènes. Le test de Kruskal-Wallis confirme cette impression et ne montre pas de différence statistique pour les réponses à chaque question en fonction du support :

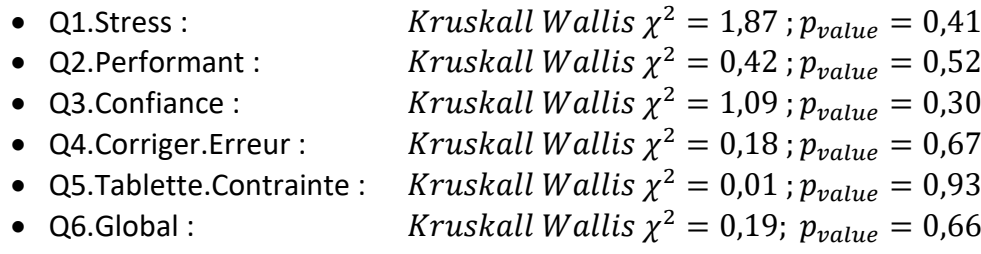

Nous pouvons noter toutefois quelques tendances intéressantes. Tout d'abord, le support RA tend à améliorer la confiance ressentie par l'opérateur ([figure 92-](#page-120-0)question Q3.Confiance). Pourtant, les opérateurs semblent légèrement plus stressés avec la RA [\(figure 92-](#page-120-0)question Q1.Stress). Le stress ressenti avec le support RA était d'une part dû au temps d'accrochage de la RA : l'opérateur 12 a déclaré « *Le problème de synchronisation sur le marqueur était énervant* », l'opérateur 11 a déclaré : « *Le positionnement de la tablette m'a posé des problèmes. J'étais frustré car la détection des marqueurs n'était pas assez rapide.* ». D'autre part, la précision des animations en RA influençait le stress « *Il me manquait un système permettant de bien identifier les capteurs car je ne voyais pas ce que c'était. Je cherchais un capteur sans le fil car l'animation ne l'affichait pas.* ».

En ce qui concerne les autres critères, les réponses sont équivalentes. Par conséquent, le support RA n'apporte pas de contraintes supplémentaires par rapport au support PDF.

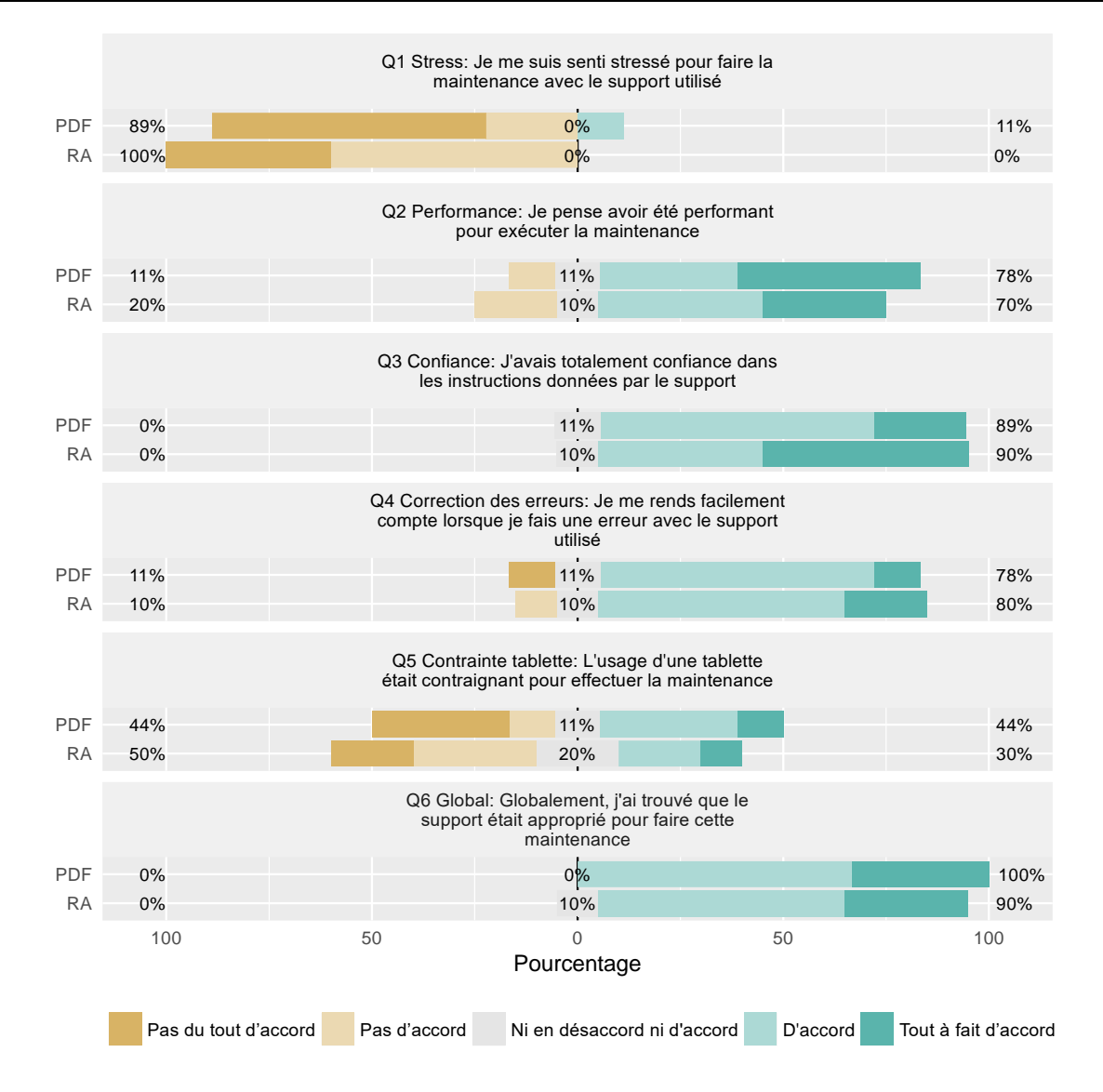

<span id="page-120-0"></span>*Figure 92: réponses aux questionnaires post-opération de maintenance en fonction du support et du niveau.*

*III.5.2.3.d Evaluation des assistances apportées par les supports*

L'évaluation des différentes assistances fournies par le support RA est représentée en fonction du niveau dans la [figure 93](#page-121-0) :

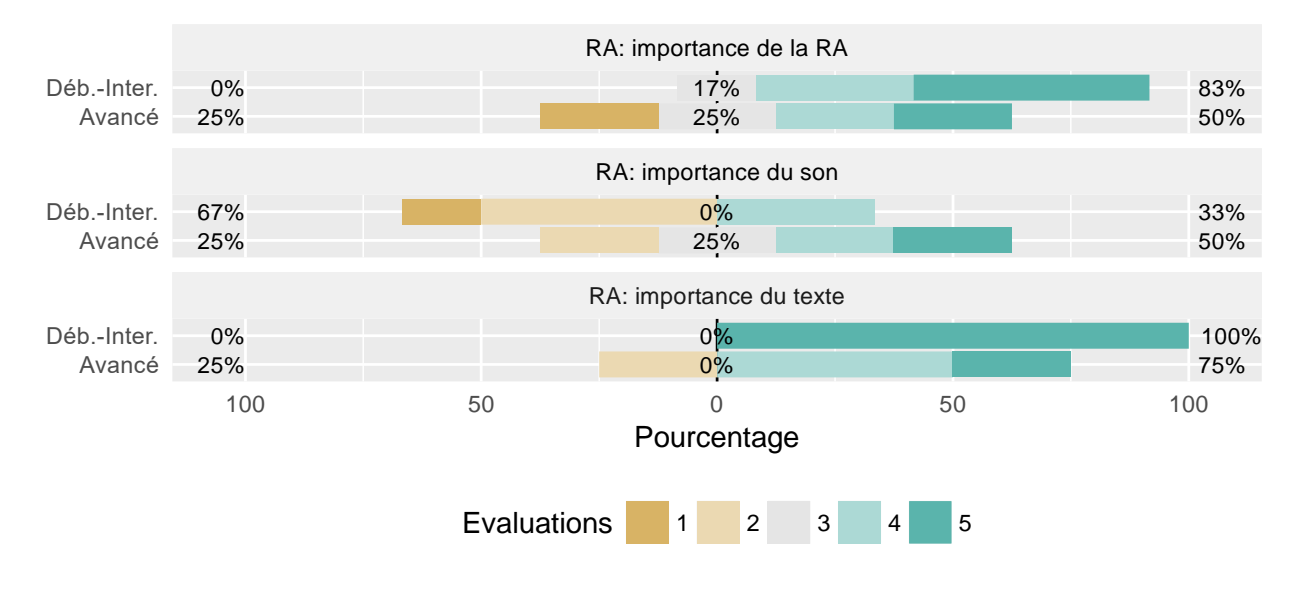

*Figure 93: évaluation des différentes assistances fournies par le support RA en fonction du niveau des opérateurs.*

<span id="page-121-0"></span>Le test de Kruskal Wallis, permettant de vérifier l'existence d'une différence significative dans les rangs moyens en fonction des questions, donne ce résultat (  $Kruskall Wallis \chi^2 =$ 12,07 ;  $p_{value} = 0.002$  \*). Le test post-hoc de Wilcoxon permet de comparer les assistances deux à deux :

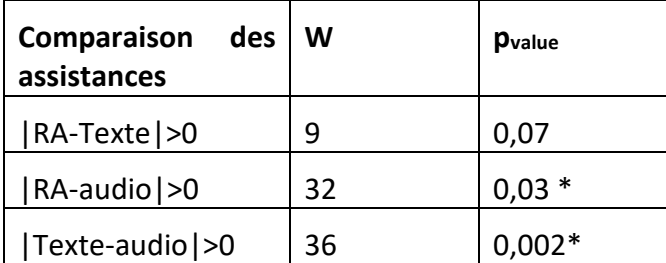

Par conséquent, nous concluons que, pour le support RA, ce sont la réalité augmentée et le texte qui représentent significativement les deux assistances les mieux évaluées pour les opérateurs de niveau débutant-intermédiaire.

De même pour les opérateurs de niveau avancé nous obtenons ce résultat pour le test de Kruskal Wallis (*Kruskall Wallis*  $\chi^2=0.21$  ;  $p_{value}=0.90$ ). Les résultats de ce test montrent que les opérateurs de niveau avancé n'ont pas classé une assistance meilleure qu'une autre. Or, le faible nombre d'opérateurs de niveau avancé ne permet pas de conclure de manière définitive. D'autant plus que les opérateurs ont déclaré, lors de l'interview, qu'ils utilisaient le texte ou l'audio pour prendre connaissance de ce qui était demandé et utilisaient ensuite la RA pour confirmer ce qu'ils avaient compris.

## **III.5.3 Synthèse de la seconde expérimentation**

Cette étude de cas nous a permis d'évaluer les performances et la satisfaction d'opérateurs réalisant une opération de maintenance sur un système industriel complexe en fonction du support explicatif utilisé (tablette RA ou tablette PDF) et du niveau des opérateurs.

Nous avons tout d'abord évalué le niveau des opérateurs grâce à un questionnaire afin de répartir dans deux groupes de support de manière homogène. Puis les critères pour comparer les deux supports ont été définis. D'une part, nous avons proposé des critères de performance : la durée totale de la maintenance, la durée de consultation de la tablette, les erreurs commises lors de l'opération. D'autre part, nous avons utilisé des critères de satisfaction : la charge mentale, le System Usability Scale (SUS), le questionnaire de retour d'expérience et le questionnaire d'évaluation des assistances.

Les principaux résultats obtenus lors de cette étude de cas sont les suivants. Pour commencer, le questionnaire évaluant le niveau des opérateurs permet de correctement les séparer. Nous avons pu distinguer deux niveaux : les opérateurs de niveau débutant-intermédiaire et les opérateurs de niveau avancé. Cette distinction a été validée par une différence significative dans la durée totale de l'opération en fonction du niveau (voir [III.5.2.2.a\)](#page-106-0). Ensuite, nous avons montré que la durée totale de l'opération était équivalente quel que soit le support utilisé pour des opérateurs de même niveau (voir [III.5.2.2.b](#page-107-0) e[t III.5.2.2.c\)](#page-108-0).

Notre principale contribution a été d'évaluer la durée de consultation de la tablette et de la considérer comme la durée de compréhension de la tâche. Avec cette approche, nous avons tout d'abord constaté que la technologie de réalité augmentée ajoutait une contrainte : obliger l'opérateur à prendre du temps pour se placer correctement afin d'obtenir l'information en RA. L'évolution des algorithmes de reconnaissance d'objets permettra bien sûr de supprimer ce problème dans l'avenir. C'est pourquoi, avec pour hypothèse que le support RA affiche sans délai l'information en réalité augmentée, nous avons pu montrer que la durée de consultation de la tablette RA est en moyenne plus rapide de 34% par rapport à celle de la tablette PDF (voi[r III.5.2.2.d\)](#page-109-2). En outre, l'analyse des 27 étapes composant la maintenance, a permis d'effectuer des recommandations sur les types d'opérations valables à créer en réalité augmentée. Nous avons trouvé que la durée de consultation du support RA présentant des objets petits ou difficilement localisables était significativement réduite par rapport à un support PDF. Nous avons fait le même constat pour des étapes présentant une suite de gestes coordonnés (voi[r III.5.2.2.e\)](#page-111-1).

Puis l'étude des erreurs a permis de montrer que le support RA permettait par essence d'éviter des erreurs dues à la confusion d'objets similaires, contrairement au support PDF. Pourtant, elle n'empêche pas, pour le moment, l'opérateur de poursuivre vers l'étape suivante alors que celle en cours n'est pas correctement effectuée. Cependant l'évolution des systèmes industriels vers des systèmes connectés pourra, à termes, empêcher ce type d'erreur (voir [III.5.2.2.f\)](#page-116-1).

En ce qui concerne les résultats sur les critères de satisfaction, nous avons montré que, pour des opérateurs de même niveau, la charge mentale était indépendante du support utilisé (voir [III.5.2.3.a\)](#page-117-1). Toutefois le critère de System Usability Scale est toujours moins bien noté par les opérateurs de niveau débutant-intermédiaire, que ce soit en le comparant avec le support tablette PDF pour des opérateurs de même niveau, ou avec le même support RA pour des opérateurs de niveau avancé (voir [III.5.2.3.b\)](#page-117-2). Cette moins bonne évaluation des débutants-intermédiaires est principalement due au problème de temps de récupération de l'information RA et au recalage parfois approximatif entre le réel et le virtuel. Toutefois, l'évaluation moyenne donnée par les opérateurs débutant-intermédiaire est supérieure à 72, ce qui qualifie l'utilisabilité de « bonne » et montre que cet outil est, tout de même, bien accepté pour ce type d'usage.

# **III.6 Conclusion**

Ce chapitre a tout d'abord permis de catégoriser les critères permettant d'évaluer l'usage de la réalité augmentée pour les opérations industrielles complexes. Ces catégories sont : la performance (durée, nombre d'erreurs,…), la satisfaction (charge mentale, SUS, questionnaire…) et le comportement (étude des vidéos,…). Par la suite, l'état de l'art nous a permis d'une part de voir que cette technologie était utilisée dans divers domaines que sont la maintenance, l'assemblage, la formation, la logistique et les systèmes experts. Par ailleurs, cette étude a permis d'obtenir les résultats déjà acquis dans la littérature et de recenser les critères les plus évalués.

Les deux études que nous avons proposées ensuite ont permis de montrer qu'un guide de maintenance en réalité augmentée était aussi efficace qu'une gamme de maintenance papier en terme de durée totale. De plus, la réalité augmentée permettait de faire moins d'erreur par rapport au support papier. En outre, nous avons mis en avant des bonnes pratiques sur la manière de fournir l'information en réalité augmentée. La seconde étude a comparé deux supports explicatifs (tablette RA et tablette PDF) lors d'une opération de maintenance sur un système industrielle. Celle-ci a montré que la durée totale était en moyenne la même avec les deux supports. Par conséquent, il ne faut pas attendre de la réalité augmentée de changer radicalement la performance sur la durée pour effectuer une maintenance. Cependant, notre analyse portant sur la durée de consultation de la tablette a représenté une contribution importante. Nous avons tout d'abord constaté que l'usage de la technologie de réalité augmentée entraînait une perte de temps non négligeable lors de cette phase. En effet, l'opérateur doit trouver le bon point de vue pour obtenir l'information en réalité augmentée. Dans l'hypothèse que cette perte de temps était nulle, nous avons montré que la durée de consultation de la tablette était significativement plus courte avec le support RA qu'avec le support PDF. Enfin, nous avons défini lestypes d'opération qui méritaient d'être produites en réalité augmentée.

En comparant avec certains résultats de la littérature (voir [tableau 11\)](#page-124-0), nous observons que (Funk, et al., 2016) montrait que le temps de localisation d'une tâche d'assemblage était plus rapide avec de la réalité augmentée projetée, mais que son exécution se faisait avec la même durée. (Henderson & Feiner, 2011) montrait lui que pour une tâche de maintenance, le temps de localisation était meilleur avec un casque VST en réalité augmentée qu'avec une information sur écran déporté sans réalité augmentée, mais que la durée d'exécution totale était la même. Notre étude confirme que la durée d'exécution d'une tâche de maintenance est aussi la même avec un support explicatif en réalité augmentée sur tablette ou lunette qu'avec un support en papier ou en vidéo. Notre travail d'analyse montre surtout qu'au-delà de la localisation de la tâche, c'est sa compréhension qui est plus rapide car les explications sont directement contextualisées sur le système sur lequel opérer. Le [tableau 11](#page-124-0) synthétise les résultats des expérimentations et les compare aux résultats présentés lors de l'état de l'art.

En définitive, nous observons qu'il reste encore des limites liées aux algorithmes de vision utilisés pour faire de la réalité augmentée. En effet, dans le cadre d'une maintenance, le gain de temps obtenu grâce à l'information en réalité augmentée peut parfois être réduit à néant par la perte de temps pour obtenir cette information. Dans l'état actuel de cette technologie, la mise en œuvre de la réalité augmentée doit se faire, soit sur des opérations dans un environnement parfaitement maîtrisé, soit sur des opérations répétitives. C'est en effet la quantité d'opérations qui permettra à terme de constater l'influence de cette technologie sur la performance (durée, nombre d'erreurs). C'est pourquoi, nous avons la conviction que la réalité augmentée doit d'abord être mise en place

en industrie sur des opérations d'assemblage. C'est d'ailleurs ce que Safran a développé sur le câblage du moteur Leap (Moragues, et al., 2017) présenté lors de ces études.

Pour finir, nous avons constaté le potentiel intéressant de la réalité augmentée dans les usages industriels. L'amélioration des algorithmes de vision va rendre cette technologie de plus en plus mature et efficace. Nous avons aussi vu, lors d[u Chapitre II,](#page-47-0) qu'il était possible de définir un modèle permettant de rendre la création de contenu accessible, même à des personnes sans compétence en développement informatique. Cela devrait aussi contribuer à démocratiser l'usage de cette technologie. En outre, nous pouvons observer que la réalité augmentée et virtuelle sont deux technologies qui ont des points communs. Si bien que nous pouvons compléter le modèle pour qu'il reste utilisable pour ces deux mondes, rejoignant la définition de réalité mixte proposée par (Milgram & Kishino, 1994). Le [Chapitre IV](#page-125-0) propose donc d'améliorer le modèle étudié lors du [Chapitre II](#page-47-0) afin qu'il permette de définir de manière unifiée des opérations en réalité augmentée et en réalité virtuelle sur des systèmes industriels.

<span id="page-124-0"></span>*Tableau 11:synthèse des résultats de l'état de l'art et des deux expérimentations proposées. Les abréviations utilisées sont les suivantes : LRA : lunettes RA, TRA : tablette RA, PAP : papier, VID : Vidéo, TPDF : Tablette PDF. Op. Déb. : opérateurs débutantintermédiaire.*

| <b>Publication</b>                                       | Domaine<br>d'usage       | Opérateur<br>dispositif de RA<br>utilisé         | Mode de<br>collabo-<br>ration | Performance<br><b>Temps</b>                                                                                                    | Performance<br>Erreur                                                 | Satisfaction<br>critères                                                                                                    | <b>Satisfaction</b><br>résultats                                                                                                    | Analyse<br>comporte-<br>mentale                           |
|----------------------------------------------------------|--------------------------|--------------------------------------------------|-------------------------------|----------------------------------------------------------------------------------------------------|-----------------------------------------------------------------------|----------------------------------------------------------------------------------------------------|----------------------------------------------------------------------------------------------------|-----------------------------------------------------------|
| (Bottecchia,<br>2010) &<br>(Bottecchia, et<br>al., 2010) | Maintenance              | Lunettes<br>intelligentes<br>OST                 | Assisté                       | 404 s/91 SD <sup>9</sup><br>AR:<br>VISIO: 444 s/123 SD<br>TEL: 441 s/83 SD                                                                                                    | $N/E^{10}$                                                            | Conversation<br>Vitesse estimée<br>Compréhension<br>des<br>explications<br>Confort<br>Facilité de correction<br>des erreurs<br>Stress ressenti                                                                | RA est meilleure                                                                                                    | Utilisation de<br>référence<br>ostensive "cette<br>pièce" |
| (Funk, et al.,<br>2016)                                  | Assemblage               | Projecteur RA                                    | Guidé                         | t <sub>locate</sub> : In-Situ <papier<br>t<sub>pick</sub>: In-Situ≈papier<br/>t<sub>locate pos</sub>:papier<in-situ<br>t<sub>assemblex</sub>: In-Situ≈papier</in-situ<br></papier<br>            | $In-Situ: 0,37$<br>Tab.: 0,69<br>Papier: 1,31<br>HMD: 2,44            | Charge mentale<br>(NASA-TLX)                                                                                                    | In-Situ < tablette<br><papier <="" hmd<="" td=""><td>N/E</td></papier>                                                                                                    | N/E                                                       |
| (Henderson &<br>Feiner, 2011)                            | Maintenance              | Casque - VST                                     | Guidé                         | Localisation tâche :<br>AR: 4.9 s *<br>LCD: 9.2 s *<br>HUD: 11.1 s *<br>Exécution tâche :<br>LCD: 35 s<br>AR: 42 s<br><b>HUD: 55 s</b>                                                           | N/E                                                                   | Facilité<br>d'utilisation<br>Satisfaction<br>Système intuitif                                                                                                    | LCD est meilleur<br>RA est meilleur<br>RA, LCD est meilleur                                                                                                    | Moins de<br>mouvements de<br>tête avec la RA              |
| (Lamberti, et al.,<br>2014)                              | Maintenance              | Tablette - VST                                   | Guidé                         | AR: 631s/103 SD<br>Papier: 671s/173 SD                                                                                                    | Papier: 8<br>AR:3                                                     | N/E                                                                                                    | N/E                                                                                                    | N/E                                                       |
| (Lamberti, et al.,<br>2014)                              | Maintenance              | Tablette - VST                                   | Guidé                         | AR: 631s/103 SD<br>Papier: 671s/173 SD                                                                                                    | Papier: 8<br>AR:3                                                     | N/E                                                                                                    | N/E                                                                                                    | N/E                                                       |
| (Martínez, et al.,<br>2014)                              | Formation<br>Maintenance | Tablette - VST                                   | Guidé                         | N/E                                                                                                    | N/E                                                                   | N/E                                                                                                    | N/E                                                                                                    | N/E                                                       |
| (Syberfeldt, et<br>al., 2015)                            | Assemblage               | Casque - VST                                     | Guidé                         | Papier: 1'20"<br>AR: 4 fois plus long                                                                                                    | Papier: 2<br>AR: 0                                                    | Compréhensible<br>Utilisabilité<br>Performance ressentie<br>Adoptabilité<br>Fatigue physique<br>Fatigue mentale                                                                                               | Papier > RA<br>Papier > RA<br>Papier > RA<br>Papier = RA<br>$RA$ > papier<br>$RA$ > papier                                                                                                    | N/E                                                       |
| Notre Exp. 1                                             | <b>Maintenance</b>       | <b>Tablette</b><br>Lunettes<br>intelligentes VST | Guidé                         | L RA:<br>758 s<br>992 s<br>TRA:<br>PAP:<br>735 s<br>VID:<br>658 s<br>LRA=TRA=PAP=VID                                                                                                    | L RA:<br>1,7<br>1,5<br>TRA:<br>PAP:<br>3,3<br>1,5<br>VID:             | <b>Evaluation générale</b><br>Confort<br><b>Facile d'utilisation</b><br><b>Stress</b><br>Confiance                                                                                                    | LRA>VID>TRA>PAP<br>VID>PAP>LRA>TRA<br>LRA>TRA>VID>PAP<br>PAP>VID=LRA>TRA<br>LRA=VID>PAP>TRA                                                                                                    | N/E                                                       |
| Notre Exp. 2                                             | <b>Maintenance</b>       | <b>Tablette</b>                                  | Guidé                         | Durée de consultation :<br>TRA:<br>222s<br>TPDF:<br>337 s<br>Différence significative<br>Durée de maintenance :<br>TRA:<br>1180 s<br>TPDF:<br>1330 s<br>de<br>Pas<br>différence<br>significative | TRA:<br>0,11<br>par<br>opérateur<br>TPDF:<br>0,30<br>par<br>opérateur | Ch. mentale Déb.<br>Ch. mentale Av.<br><b>SUS RA</b><br>Q1.Stress<br>Q2.Performant<br>Q3.Confiance<br>Q4.Corriger.Erreur<br>Q5. Contrainte<br>Q6.Global<br>Assitances RA Op.<br>Déb.<br>Assitances RA Op. Av. | $TRA = TPDF$<br>$TRA = TPDF$<br>Op. déb. <op. av.<br=""><math>TRA = TPDF</math><br/><math>TRA = TPDF</math><br/><math>TRA = TPDF</math><br/><math>TRA = TPDF</math><br/><math>TRA = TPDF</math><br/><math>TRA = TPDF</math><br/><b>RA=Texte &gt; Audio</b><br/><b>RA=Texte=Audio</b></op.> | N/E                                                       |

<sup>&</sup>lt;sup>9</sup> SD : Standard Deviation ou écart-type.

 $\overline{a}$ 

 $10$  N/E : Non évalué

Thèse de Vincent Havard, LINEACT-CESI, IRSEEM-ESIGELEC 124 and 224 and 224

## **IV.1 Introduction**

Le chapitre précédent nous a montré que la réalité augmentée avait un potentiel intéressant pour améliorer les opérations de maintenance sur les systèmes industriels. Comme expliqué lors du [Chapitre II](#page-47-0), le développement d'applications de réalité augmentée pour les opérations industrielles (maintenance, assemblage, formation, logistique, systèmes expert) reste encore complexe, de même que la mise à jour en lien avec les produits, les processus et les connaissances de l'entreprise. Actuellement une application est souvent développée pour un seul cas d'usage et ne permet pas d'être réutilisée pour un cas similaire. Par ailleurs, la production de ces applications demeure coûteuse puisqu'elle fait intervenir différents corps de métiers. D'une part, le développeur, qui possède le savoir-faire pour créer les applications de réalité augmentée, doit d'abord comprendre et s'approprier les connaissances métiers de l'entreprise pour laquelle il développe l'application. D'autre part, les experts de l'entreprise qui détiennent la connaissance de l'entreprise et plus particulièrement du système industriel sur lequel ils travaillent, doivent pouvoir créer du contenu en réalité augmentée. Ces derniers n'ont que peu ou pas de connaissance dans le développement informatique. Il existe pourtant des outils permettant de produire du contenu en réalité augmentée, mais ils restent limités (Martínez, et al., 2014), (Lamberti, et al., 2014), (Zhu, et al., 2013), (Seichter, et al., 2008). Malgré leurs limites, ces outils d'édition de contenu produisent de la connaissance pour l'entreprise. Il est donc dommage que celle-ci ne soit utilisée que pour de la réalité augmentée. En effet, la réalité virtuelle est aussi un outil mature permettant d'améliorer l'efficacité (Berg & Vance, 2017), (Bougaa, et al., 2015). D'autant plus que nous verrons qu'elle peut s'appliquer aux mêmes types de domaines (maintenance, assemblage). Dès lors, il devient intéressant de produire un modèle de connaissance qui pourrait être utilisé dans l'ensemble de la réalité mixte (réalité virtuelle et augmentée). Les standards permettent de formaliser une partie des concepts nécessaires. Mais les entreprises ont souvent besoin de faire évoluer rapidement ces standards pour s'adapter à leurs besoins. N'ayant pas cette possibilité, elles sont contraintes de produire leurs propres modèles, mais cela rend leur système non interopérable. Les ontologies possèdent le formalisme nécessaire pour modéliser la connaissance et rester adaptables aux données existantes et permettre l'interopérabilité des systèmes.

Cette partie est donc consacrée à définir une ontologie permettant d'unifier la création de contenu en réalité virtuelle et en réalité augmentée afin de faciliter la mise en place de tels outils en industrie. Afin de définir cette ontologie, nous ferons tout d'abord l'état de l'art de l'usage de la réalité virtuelle dans un contexte industriel. Puis, nous étudierons les ontologies existantes permettant de décrire un produit, les opérations industrielles et la création de contenu en réalité virtuelle et augmentée. Fort de ces connaissances, nous présenterons notre ontologie INOOVAS (INdustrial Ontology for Operation in Virtual and Augmented Scene). Enfin, nous présenterons des réalisations concrètes d'application en réalité augmentée et virtuelle, basées sur l'ontologie proposée.

## **IV.2 Etat de l'art**

## **IV.2.1 Etat de l'art sur l'usage de la réalité virtuelle dans un contexte industriel**

## *IV.2.1.1 Définitions*

De nombreuses définitions de la réalité virtuelle existent (Burdea & Coiffet, 1993) (Sherman & Craig, 2002) (Fuchs, et al., 2006) et chaque communauté a tendance à la restreindre en fonction de l'usage qu'elle en fait ou des technologies disponibles à un instant t. (Berthoz & Vercher, 2006), dans son « *traité sur la réalité virtuelle* » en fait ce constat et propose une définition générique de celle-ci : « *La réalité virtuelle est un domaine scientifique et technique exploitant l'informatique et des interfaces comportementales en vue de simuler dans un monde virtuel le comportement d'entités 3D, qui sont en interaction temps réel entre elles et avec un ou des utilisateurs en immersion pseudo-naturelle par l'intermédiaire de canaux sensori-moteurs.* »

L'auteur définit ensuite les différents termes :

- l'**informatique** est l'outil indispensable qui permet de calculer, en temps réel, le comportement (position, orientation, aspect, …) de chaque objet 3D et de prendre en compte les paramètres de l'environnement, comme les lois physiques et les événements extérieurs, comme les interactions du (ou des) utilisateur(s) ;
- les **interfaces comportementales** permettent d'une part de remonter l'information du comportement de l'utilisateur vers la machine effectuant le calcul : mouvement du contrôleur, position de l'utilisateur, … D'autre part ces interfaces permettent d'informer l'utilisateur par ses sens de l'état du monde virtuel (rendu visuel, retour haptique, mouvement d'air, odeur, …) ;
- le **monde virtuel** est créé grâce à des techniques de rendus 3D temps réel calculées sur des cartes graphiques dédiées. Pour simplifier, une carte graphique ne sait rendre que des polygones. Chaque modèle 3D est composé de plusieurs sommets, qui reliés entre eux, trois à trois, forment des triangles (ou carrés), qui eux-mêmesreliés entre eux forment une surface. En anglais on parle respectivement de *vertices*, *triangles* (ou *quads)* et *mesh* ;
- l'**interaction temps réel** est en effet indispensable pour assurer une immersion de l'utilisateur. La latence ou le décalage entre l'action de l'utilisateur et son résultat dans le monde virtuel doit être minimal, inférieur à 100 ms (Piantanida, et al., 1993). Sinon, cela fait perdre la sensation d'immersion à l'utilisateur ;
- enfin l'**immersion pseudo-naturelle** permet à l'utilisateur de se rapprocher du comportement qu'il peut avoir dans un monde réel. Cette immersion est dépendante du matériel et des logiciels utilisés.

La réalité virtuelle nécessite l'intégration de modèles 3D au sein de la scène virtuelle (voir [figure 94\)](#page-127-0).

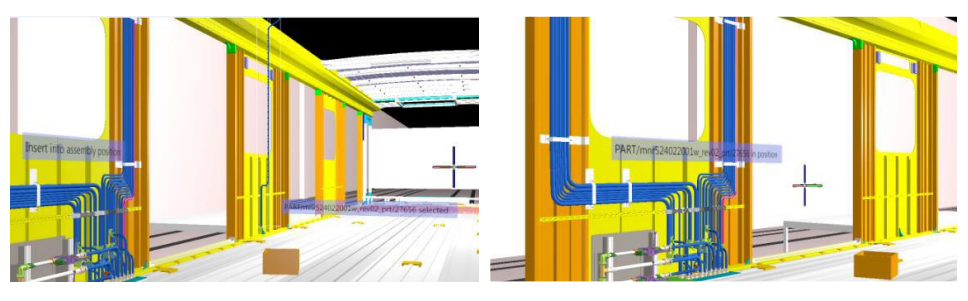

<span id="page-127-0"></span>Figure 94: modèle 3D d'un train intégré en réalité virtuelle. Extrait de (Marzano, et al., 2015).

Afin de bien comprendre comment ces modèles sont produits, il est nécessaire de définir les deux types de modèles existants (voir [figure 95\)](#page-128-0) :

- **Le modèle volumique** (ou modèle paramétrique) : ce modèle 3D est conçu grâce à des formes primitives : cube, sphère, cylindre, courbe paramétrique, NURBS (Non Uniform Rational B-Spline) … Chaque forme peut être associée à une autre par des opérations binaires (union, soustraction, et logique). Chaque modèle 3D contient donc toutes les informations nécessaires à sa construction. Par conséquent, il peut être modifié en fonction des besoins : la longueur d'un cylindre peut être ajustée par exemple. C'est cette représentation qui est utilisée par les concepteurs de systèmes industriels complexes au sens large (designer, ingénieurs…) au travers des outils de CAO (Conception Assistée par Ordinateur).
- **Le modèle surfacique** : ce modèle 3D est uniquement composé de sommets. Il ne contient pas l'intelligence de conception. Il ne peut être modifié qu'en changeant la position des sommets ou en les supprimant. C'est cette représentation qui est supportée par les moteurs de rendu 3D temps réel.

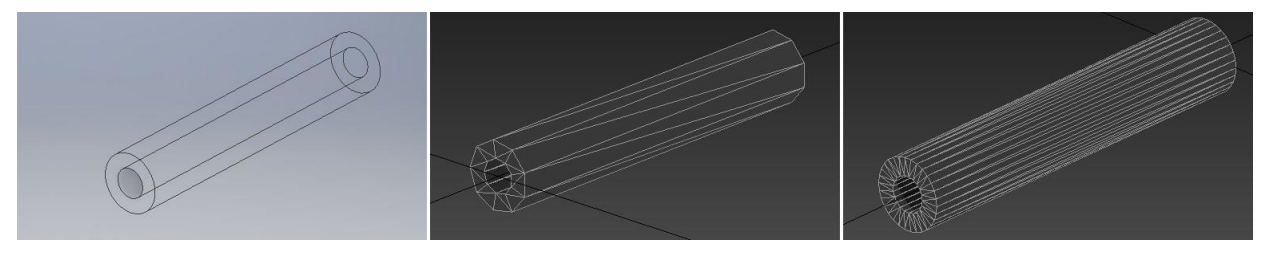

<span id="page-128-0"></span>*Figure 95: cylindre creux en représentation volumique (à gauche), en représentation surfacique basse résolution, 32 sommets (au milieu) et en représentation surfacique haute résolution, 102 sommets (à droite).*

Il est possible de passer du modèle volumique au modèle surfacique en spécifiant la qualité de la résolution souhaitée, mais l'inverse n'est pas possible. La [figure 95](#page-128-0) présente un modèle volumique transformé en modèle surfacique à basse et haute résolution. Cette transformation nécessite un compromis entre la précision du modèle et la rapidité de rendu souhaitée dans le moteur de rendu 3D temps réel.

En synthèse, cette partie nous a permis de définir la réalité virtuelle dans des termes génériques et non dépendants des technologies. Cependant, comme pour la réalité augmentée, la réalité virtuelle nécessite des dispositifs pour s'immerger dans le monde numérique créé. La partie suivante est donc consacrée à détailler les matériels et logiciels nécessaires à la création de monde virtuel.

# *IV.2.1.2 Les dispositifs de rendu pour la réalité virtuelle*

Il existe plusieurs dispositifs de rendu pour la réalité virtuelle. L'objectif de ce chapitre n'est pas d'en faire une liste détaillée, mais de connaître les principaux systèmes avec leurs avantages et leurs inconvénients. Deux grandes catégories de systèmes se dégagent : les systèmes immersifs individuels portatifs et les systèmes à base de projection, type CAVE (Cave Automatic Virtual Environment).

Les systèmes immersifs individuels portatifs permettent à un utilisateur unique de se retrouver dans un monde virtuel. D'après le rapport « 2016 : Mobile and VR games in review »<sup>11</sup>, c'est le Samsung

 $\overline{a}$ 

<sup>11</sup> Sources [http://images.response.unity3d.com/Web/Unity/%7Bbfd9d8a6-823f-4c7d-a185-b7c01a165041%7D\\_Unity-](http://images.response.unity3d.com/Web/Unity/%7Bbfd9d8a6-823f-4c7d-a185-b7c01a165041%7D_Unity-2016-Mobile-and-VR-games-year-in-review.pdf)[2016-Mobile-and-VR-games-year-in-review.pdf](http://images.response.unity3d.com/Web/Unity/%7Bbfd9d8a6-823f-4c7d-a185-b7c01a165041%7D_Unity-2016-Mobile-and-VR-games-year-in-review.pdf)

Thèse de Vincent Havard, LINEACT-CESI, IRSEEM-ESIGELEC 128 and 128 and 128

Gear VR qui semble largement adopté par le grand public (voi[r figure 96\)](#page-129-0). Cependant, pour un usage industriel, il est indispensable d'avoir des moyens d'interactions instinctifs. C'est pourquoi, les dispositifs Oculus Rift et HTC Vive deviennent des références dans ce secteur.

L'HTC Vive a plus largement été adopté, 420 000 unités vendues contre 240 000 pour l'Oculus. Son succès réside dans le fait que le suivi de l'utilisateur permet à celui-ci de se déplacer naturellement dans une zone allant jusqu'à 12 m<sup>2</sup>, c'est-à-dire que le déplacement de l'utilisateur dans le monde réel se reflète de la même manière dans le monde virtuel (voir [figure 97\)](#page-129-1).

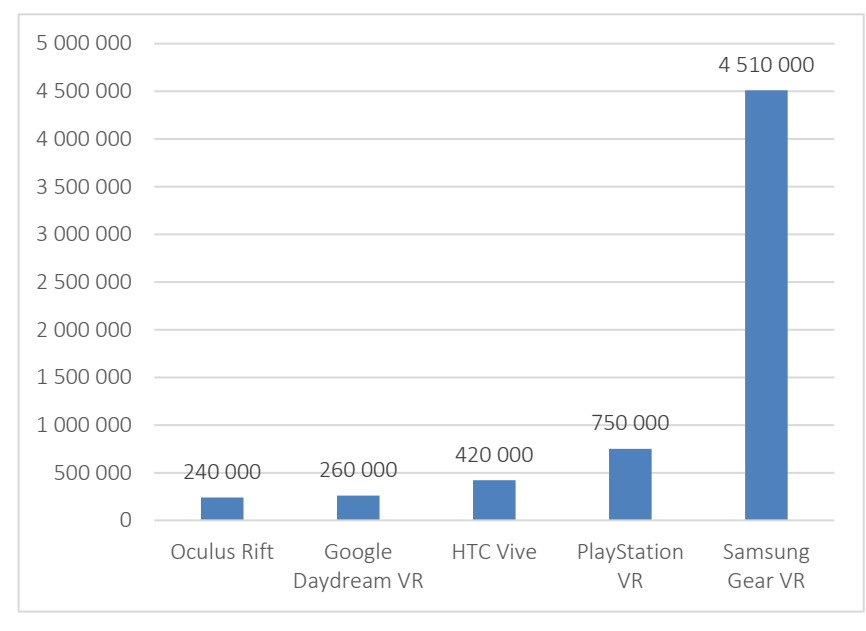

*Figure 96: nombre d'unités vendues de casque de réalité virtuelle pour l'année 2016<sup>12</sup> .*

<span id="page-129-0"></span>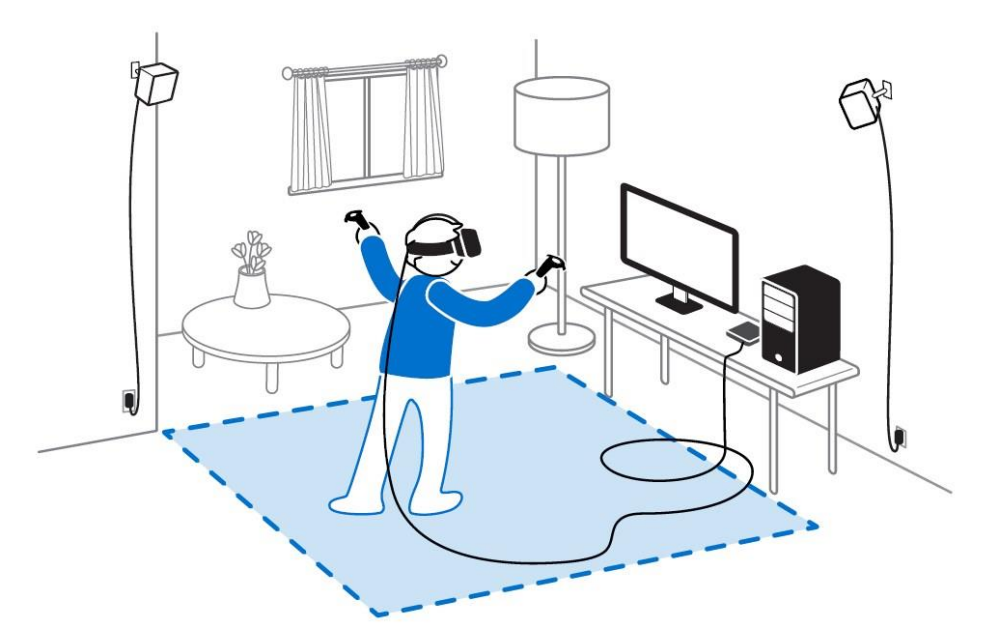

*Figure 97: zone réelle de déplacement (en bleu) possible avec l'HTC Vive<sup>13</sup> .*

<span id="page-129-1"></span> $\overline{a}$ 

<sup>12</sup> Sources [http://images.response.unity3d.com/Web/Unity/%7Bbfd9d8a6-823f-4c7d-a185-b7c01a165041%7D\\_Unity-](http://images.response.unity3d.com/Web/Unity/%7Bbfd9d8a6-823f-4c7d-a185-b7c01a165041%7D_Unity-2016-Mobile-and-VR-games-year-in-review.pdf)[2016-Mobile-and-VR-games-year-in-review.pdf](http://images.response.unity3d.com/Web/Unity/%7Bbfd9d8a6-823f-4c7d-a185-b7c01a165041%7D_Unity-2016-Mobile-and-VR-games-year-in-review.pdf)

<sup>13</sup> Source<https://www.vive.com/us/setup/>

Thèse de Vincent Havard, LINEACT-CESI, IRSEEM-ESIGELEC 129 and 129 and 2008 129 and 2008 129

Ces systèmes immersifs individuels portatifs possèdent ces avantages :

- de nécessiter de peu de place pour les installer,
- d'avoir des contrôleurs intégrés,
- de fournir une solution de suivi de l'utilisateur stable,
- d'avoir un rapport coût/immersion plus favorable que les systèmes par projection,
- de posséder des SDK intégrés au moteur de rendu les plus utilisés, comme Unity ou Unreal Engine.

Cependant ces systèmes possèdent ces inconvénients :

- d'être utilisable uniquement pour des sessions courtes, en raison du malaise qu'ils peuvent procurer,
- de n'être, par défaut, que peu collaboratifs. L'utilisateur doit retirer son casque pour avoir un échange visuel avec une autre personne.

Les systèmes à base de projection, dont le CAVE représente la version la plus évoluée, possèdent des infrastructures plus lourdes permettant de projeter des environnements virtuels sur de grandes surfaces dédiées (voir [figure 98\)](#page-130-0). Le rendu 3D est obtenu grâce à une projection stéréoscopique et des lunettes 3D associées.

Ces systèmes possèdent ces avantages :

- d'avoir un rendu visuel de meilleure qualité,
- de permettre des sessions d'utilisations plus longues,
- de pouvoir travailler en collaboration (bien que le rendu ne soit calculé que pour un seul point de vue).

Cependant, pour obtenir une bonne immersion, ces systèmes possèdent ces inconvénients. Ils nécessitent :

- une grande surface d'installation,
- un coût d'investissement et de fonctionnement élevé,
- des compétences techniques avancées pour les faire fonctionner,
- des middlewares pour intégrer l'application de RV au sein de tels systèmes.

<span id="page-130-0"></span>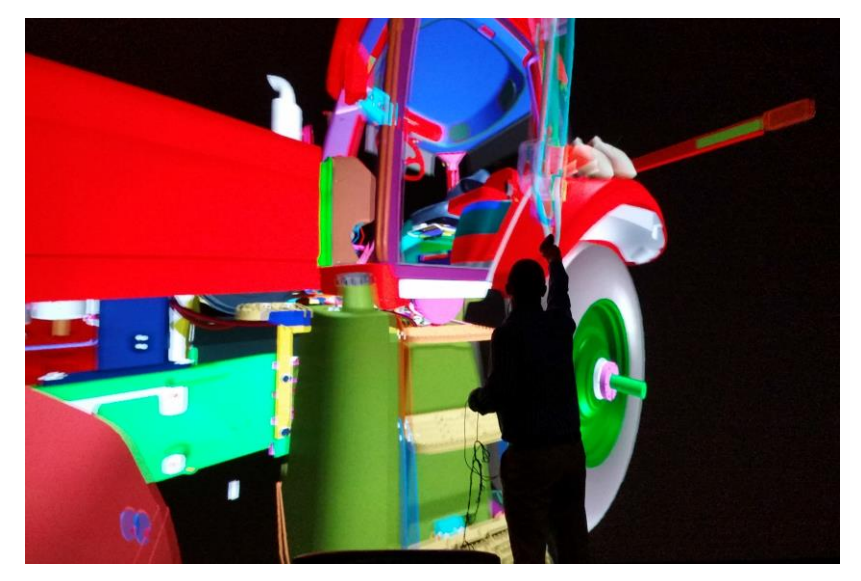

*Figure 98: représentation d'un modèle numérique de tracteur projeté sur un CAVE. Source (Berg & Vance, 2017)*

En ce qui concerne les moyens d'interactions, il est nécessaire d'équiper l'opérateur. Différentes solutions existent, mais la plus utilisée et la plus précise actuellement est le contrôleur suivi par des caméras extérieures, aussi appelée suivi allocentrique. Comme exemple pour les systèmes immersifs individuels, HTC Vive propose ses contrôleurs avec ses caméras de suivi, ou pour le suivi dans les systèmes basés projection, Optitrack utilise les techniques de motion capture (caméras infra rouges et marqueurs).

En résumé, cette partie a permis de présenter les deux principales options matérielles permettant d'immerger un utilisateur dans un monde virtuel. Elles se différencient notamment par leur possibilité de collaboration, leur encombrement et leur coût. Cependant, ces équipements restent des coquilles vides s'ils ne sont pas alimentés par des applications de réalité virtuelle interactive. La partie suivante est donc consacrée à l'étude des applications de réalité virtuelle ayant des usages dans un contexte industriel.

## *IV.2.1.3 La réalité virtuelle pour des usages avec des systèmes industriels complexes*

La réalité virtuelle est utilisée dans différentes sphères (médecine, sport, loisir, jeux…). Cependant dans ces travaux, nous nous intéressons aux applications industrielles. Nous identifions trois grands domaines d'usages de la réalité virtuelle : la conception, la formation et la collaboration à distance. Cette analyse est confirmée par les travaux de (Berg & Vance, 2017) (Bougaa, et al., 2015). Cette partie est donc consacrée à revoir les différents projets et travaux dans ces domaines. Afin de faciliter la lecture, le domaine d'application est indiqué en gras au début de chaque paragraphe.

L'usage de la réalité virtuelle est en grande majorité faite dans la phase de **conception** d'un système. En effet, la force de la réalité virtuelle réside clairement dans son rendu à taille réelle et ses possibilités d'interaction pseudo-naturelles. Elle représente donc un outil utile pour la revue de projets industriels, l'étude d'assemblage et de maintenabilité (Sa & Zachmann, 1999). Dans (Berg & Vance, 2017) l'auteur recense les projets industriels en réalité virtuelle. Il cite par exemple Ford qui teste la visibilité du conducteur dans un véhicule (voir [figure 99\)](#page-131-0). De même, les constructeurs peuvent vérifier comment un utilisateur attrape la poignée d'une porte pour l'ouvrir. Cette technologie permet donc de vérifier que sa posture reste ergonomique et de modifier la position de cette poignée si nécessaire. Caterpillar vérifie en réalité virtuelle qu'un véhicule de service peut atteindre un panneau de filtre en évitant les gardes corps. Cela permet d'expérimenter et de reconcevoir le système avant qu'il ne soit produit. L'outil de réalité virtuelle permet aussi de justifier des choix.

<span id="page-131-0"></span>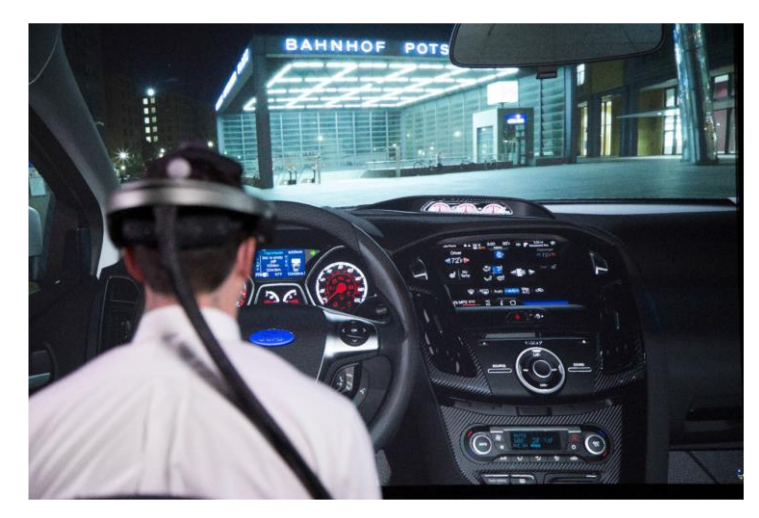

*Figure 99: test de visibilité dans un véhicule en réalité virtuelle chez Ford. Extrait de (Berg & Vance, 2017).*

Chez TACOM (Tank-Automotive & Armaments Command), lors des réunions de conception, certains se demandaient : « *pourquoi vous mettez cela ici ?* » lorsqu'ils utilisaient des présentations classiques. Avec la réalité virtuelle, les collaborateurs vivaient l'expérience et disaient : « *Je comprends maintenant* ». Les exemples précédents montraient la conception d'un produit, mais il peut en être de même sur un système production. La réalité virtuelle associée à une simulation à événement discret permet notamment de devenir un outil d'aide à la décision pour tester l'implantation d'une usine (Turner, et al., 2016). L'expert va pouvoir vivre en grandeur nature la dynamique de l'usine (flux de produit, panne, mouvement des opérateurs), ce qui lui permettra de re-travailler sa conception en cas de problème. Cet usage du jumeau numérique couplant simulation et réalité virtuelle est en cours d'intégration dans des outils comme 3DEXPERIENCE de Dassault Systèmes<sup>14</sup>.

Bien qu'elle soit utilisée dans la conception d'un système, la réalité virtuelle est aussi grandement usitée dans le domaine de la **formation**. Cette dernière s'applique à divers sous-domaines comme la maintenance, l'assemblage ou même l'utilisation du système en condition normale. Par exemple, (Matsas & Vosniakos, 2017) présente un outil de réalité virtuelle permettant de simuler une collaboration Humain-Robot. L'étude permet de déterminer l'acceptabilité d'une telle collaboration et de former l'opérateur à être vigilant. L'objectif est notamment de faire prendre conscience à l'opérateur du danger lié au robot afin qu'il n'entre pas dans sa zone de travail. L'information de danger est fournie par des stimuli visuels (voir [figure 100](#page-132-0)). L'auteur montre que cet outil permet de former l'opérateur pour qu'il soit conscient de la zone de travail du robot.

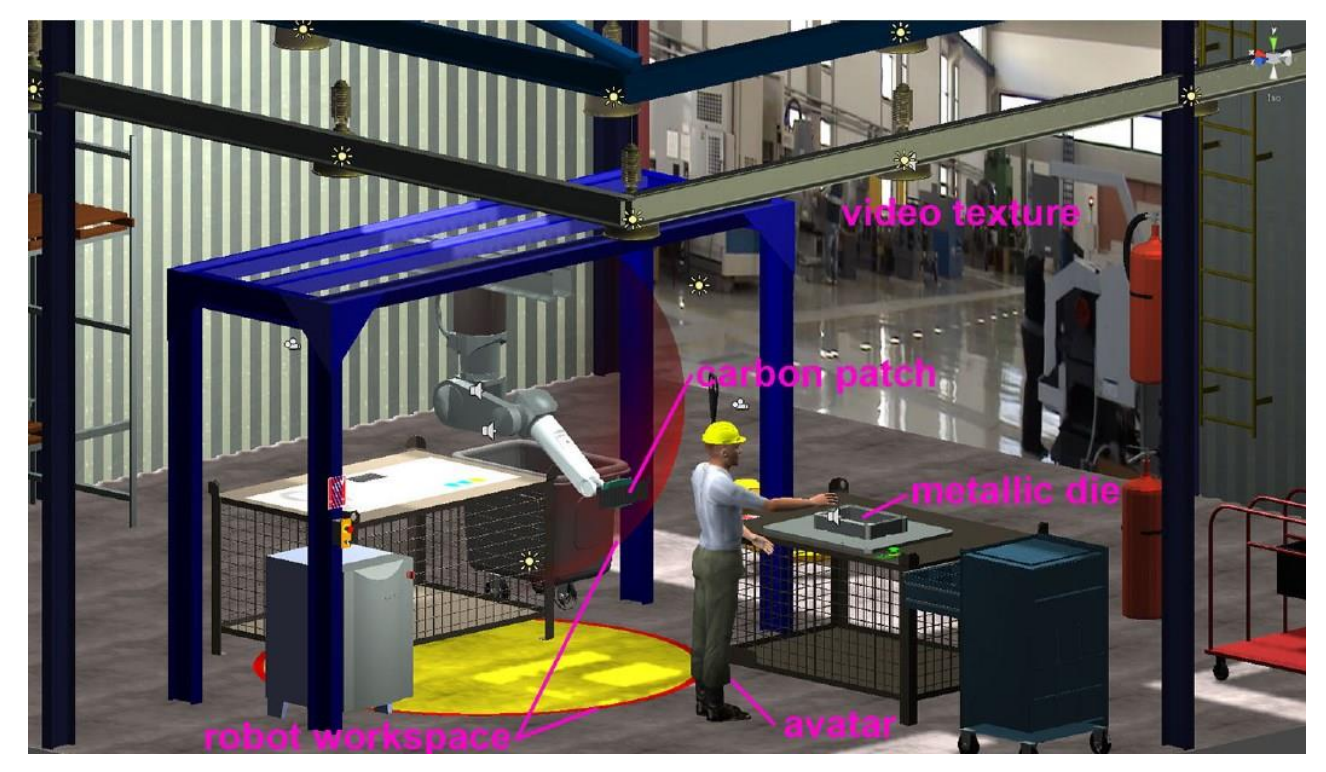

*Figure 100: formation à la collaboration humain-robot. La zone de travail du robot est représentée par un cercle jaune à terre et par une sphère rouge semi-transparente en l'air. Extrait de (Matsas & Vosniakos, 2017)*

<span id="page-132-0"></span> $\overline{a}$ 

<sup>14</sup> <https://www.3ds.com/fr/>

Thèse de Vincent Havard, LINEACT-CESI, IRSEEM-ESIGELEC 132 and 132 and 132 and 132 and 132 and 132 and 132 and 132 and 132 and 132 and 132 and 132 and 132 and 132 and 132 and 132 and 132 and 132 and 132 and 132 and 132 and

Dans le domaine de la **formation à la maintenance**, (Sousa, et al., 2010) propose un système permettant de se former à maintenir une Unité d'Energie Hydroélectrique (UEH) aussi bien qu'à l'opérer. Le système est composé de deux modules : maintenance et opération. L'utilisateur peut virtuellement apprendre à faire fonctionner l'UEH et peut aussi apprendre à la maintenir en toute sécurité. Chaque module peut être effectué selon trois niveaux de difficulté :

- automatique : l'apprenant regarde l'animation se faire devant lui pour apprendre,
- guidé : l'apprenant effectue l'opération en étant guidé pas à pas,
- exploratoire : l'apprenant effectue l'opération de manière autonome.

De même, (Saunier, et al., 2016) propose une formation pour étudiants permettant de comprendre les concepts de fonctionnement d'une éolienne (transformation de l'énergie mécanique en énergie électrique, contraintes des matériaux,..) et une formation professionnelle pour apprendre à un opérateur à monter en sécurité dans le mât d'une éolienne (voir [figure 101\)](#page-133-0).

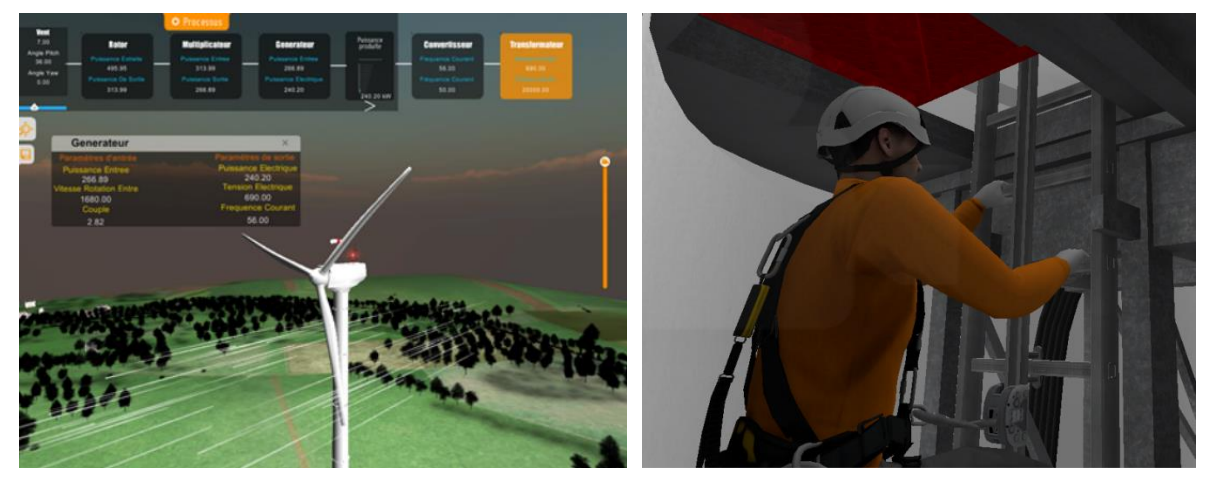

*Figure 101: usage de monde virtuel pour la formation. A gauche, formation pour lycéens sur le fonctionnement d'une éolienne. A droite, formation professionnelle pour la sécurité dans un mât d'éolienne.*

<span id="page-133-0"></span>En ce qui concerne la **formation à l'assemblage**, (Olive, 2010) propose un système d'annotation gestuelle 3D permettant de définir des assemblages de systèmes industriels. (Marzano, et al., 2015) propose un framework, appelé VR\_MATE, permettant de composer des scénarios en réalité virtuelle. Il effectue deux études de cas : l'une sur l'assemblage d'une locomotive (voir [figure 102\)](#page-134-0), l'autre sur le désassemblage d'un moteur d'avion. La vérification de la faisabilité de l'assemblage de la locomotive est effectuée en réalité virtuelle. Il permet de plus d'estimer le temps mis et les postures non ergonomiques prises par l'opérateur à chaque étape. Le test de désassemblage s'effectue sur l'avion de combat Sukhoi Su-30. L'étude en RV permet de prouver la possibilité de désassembler le système et d'en déterminer la procédure optimale. Toujours dans l'assemblage, (Ordaz, et al., 2015) vérifie l'impact positif sur l'apprentissage d'une formation en réalité virtuelle sur des apprenants avec ou sans expérience de jeux. Il n'y a pas de différence sur le nombre d'erreurs faites pendant la formation entre ces deux groupes. La seule différence entre des joueurs et des non joueurs réside dans le temps de réalisation de la formation. Cependant, nous pouvons supposer que cet écart de temps se réduise à force d'utiliser le système de réalité virtuelle.

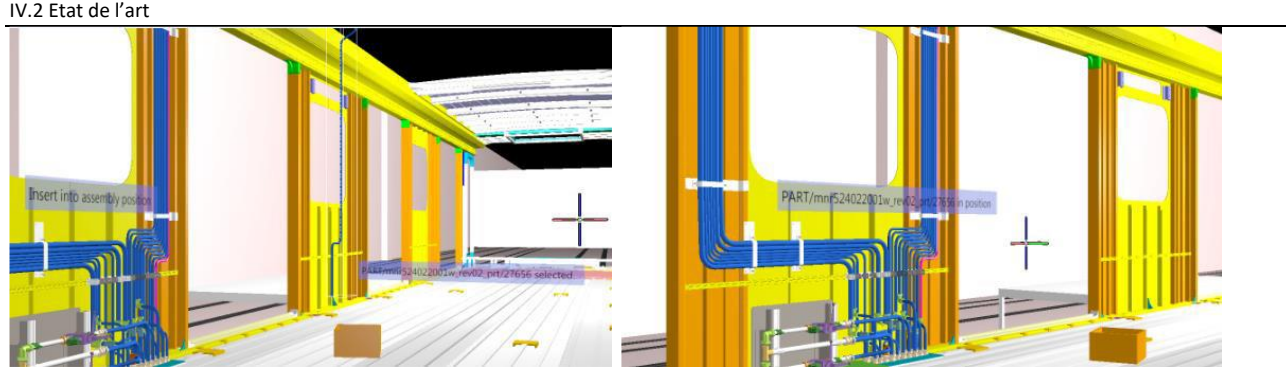

*Figure 102: illustration de l'étape d'assemblage « insérer le tuyau ». Extrait de (Marzano, et al., 2015)*

<span id="page-134-0"></span>Il existe aussi des travaux sur la **collaboration à distance** en réalité virtuelle. Par exemple, le système Virca (Virtual Collaboration Arena) (Galambos, et al., 2015) permet de se connecter à distance sur un système réel (comme un bras robot<sup>15</sup>) et d'en avoir un jumeau numérique en local pour pouvoir contrôler le système réel de manière intuitive (voir [figure 103\)](#page-134-1). L'usage proposé est double. D'une part, un expert peut en prendre le contrôle à distance en ayant un retour de ce qu'il fait grâce à la RV. D'autre part, pour l'aide à la vente, le robot peut être essayé lors d'un salon par un client sans qu'il ne soit physiquement sur place. En ce qui concerne la collaboration expert-opérateur, (Pouliquen-Lardy, et al., 2016) expérimente une collaboration entre un guide (ou expert) et un manipulateur (ou opérateur). L'objectif pour le manipulateur est de déplacer un objet virtuel vers différents points, celui du guide est de bien guider l'opérateur en lui faisant éviter les difficultés. L'auteur montre que le guide utilise plus de références « centrées destinataire » que de référence égocentrique à l'inverse du manipulateur. Ce résultat montre que la réalité virtuelle permet de vivre une expérience proche du réel tout en permettant de prendre le point de vue d'une autre personne.

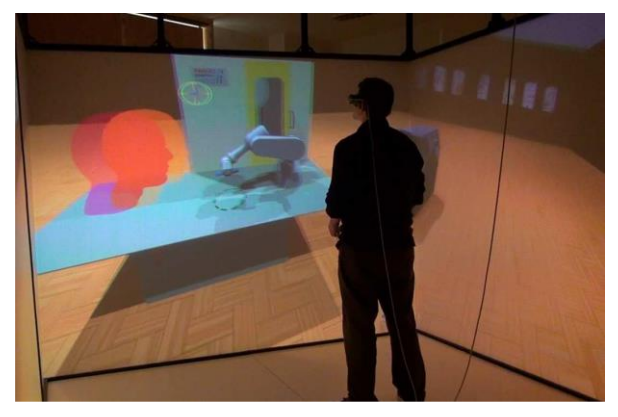

*Figure 103: contrôle d'un robot réel à partir de son jumeau numérique. La tête rouge représente un étudiant situé près du robot réel. Extrait de (Galambos, et al., 2015)*

<span id="page-134-1"></span>En conclusion, nous pouvons vérifier que la réalité virtuelle s'applique à de nombreux domaines de l'industrie, allant de la conception d'un système à l'usage via un jumeau numérique en passant par la formation. Comme le précise (Berg & Vance, 2017), il reste un point bloquant sur son usage qui est la préparation des modèles fournis par la CAO pour pouvoir les tester en réalité virtuelle. En outre, (Pallot & Richir, 2016) constate qu'un des défis est de faciliter la création de contenu. La partie suivante est donc consacrée à étudier le processus de création d'une application de réalité virtuelle pour en définir les parties prenantes et identifier les étapes pouvant être optimisées afin de faire gagner du temps à la mise en œuvre d'une telle application.

 $\overline{a}$ 

<sup>15</sup> Remote Commanding of an Industrial Robot in VirCA<https://youtu.be/CVDIr-v2Gh0>

Thèse de Vincent Havard, LINEACT-CESI, IRSEEM-ESIGELEC 134 and 234 and 234 and 234 and 234 and 234 and 234 and 234 and 234 and 234 and 234 and 234 and 234 and 234 and 234 and 234 and 234 and 234 and 234 and 234 and 234 and

## *IV.2.1.4 Processus de création de contenu en réalité virtuelle pour l'étude de systèmes industriels complexes et outils associés*

Le processus permettant de créer des mondes virtuels n'est pas encore complètement intégré dans les outils actuels. Il nécessite plusieurs rôles dans l'entreprise pour aboutir à une application pertinente qui permettra de prendre des décisions éclairées (Bennes, 2013). En s'inspirant des travaux de (Berg & Vance, 2017), il est possible de définir le flux de travail représenté sur la [figure](#page-136-0)  [104.](#page-136-0) Cette dernière présente les étapes nécessaires pour réaliser une application de réalité virtuelle à usage industriel. La figure détaille les outils utilisés pour chaque étape et les rôles nécessaires pour la réaliser. Bien sûr plusieurs rôles peuvent être assumés par la même personne au sein de l'entreprise, en fonction de ses compétences. Les étapes peuvent être détaillées comme suit :

## 1. **Création des modèles volumiques**

Ces modèles sont créés ou édités au moyen d'outils de CAO (SolidWorks, AutoCAD, Inventor, CATIA, Everything3D, MicroStation, REVIT...). Ils sont généralement centralisés grâce à un outil de PLM (Product Lifecycle Management) afin d'avoir une information toujours à jour au sein de l'entreprise tout au long de son cycle de vie. Les responsables de cette phase sont les ingénieurs concepteurs ou les designers du système à concevoir.

## 2. **Préparation des modèles surfaciques**

Cette phase permet de transformer les modèles 3D volumiques en modèle surfaciques afin d'être utilisables dans un moteur de rendu 3D temps réel. L'objectif est de produire des modèles « Low poly », c'est-à-dire des modèles qui sont composés de peu de triangles, afin d'optimiser le rendu 3D temps réel. Il est donc nécessaire de trouver un compromis entre un modèle proche de celui de la phase de conception et un modèle qui peut être rendu en temps réel. Dans cette phase, et si cela s'avère nécessaire, les textures sont appliquées au modèle avec ses normal maps, afin d'avoir une représentation visuelle de qualité. Bien qu'il existe des outils pour produire ces modèles, cette phase reste encore sujette à des dégradations du modèle 3D si elles sont mal exécutées ou paramétrées. Par exemple, s'il manque un sommet, alors le modèle peut ne plus être « fermé » correctement et donner un rendu incohérent. Cette phase est effectuée par des graphistes 3D maîtrisant les outils de modèles surfaciques (3D smax, Blender, Maya, clara.io, ...).

# 3. **Construire la scène virtuelle**

Cette phase sert à rendre le modèle manipulable dans un moteur de rendu 3D temps réel, comme Unity 3D ou Unreal Engine. Il est donc nécessaire, à ce stade, de redéfinir les contraintes entre les différentes entités du système : liaisons cinématiques, définition des modèles physiques des entités (poids, gravité appliquée), contraintes d'assemblage ou désassemblage, ordres des opérations à effectuer… Il faut de plus définir les interactions possibles permettant d'agir dans ce monde virtuel.

Cette phase est donc la plus dépendante de l'application qui doit être créée. Par exemple, pour une revue de projet d'un système industriel, seule la forme de l'objet est importante afin d'en vérifier l'accessibilité, alors que pour une revue de design sur une automobile, l'aspect visuel devra être le plus proche de la réalité afin de prendre les décisions sur la ligne du véhicule. Ou alors, si l'étude de la maintenabilité est souhaitée, il faudra préparer le modèle avec une suite d'opérations à effectuer sur ce dernier. Cette phase doit être effectuée par un ingénieur ou technicien ayant des compétences en développement informatique et maîtrisant le moteur de rendu sélectionné. Lors de cette phase, le développeur utilise un langage de programmation pour générer de l'interactivité. Il peut être amené à utiliser un middleware permettant par la suite de déployer l'application de RV sur différents supports (casques immersifs de différentes marques, CAVE…).

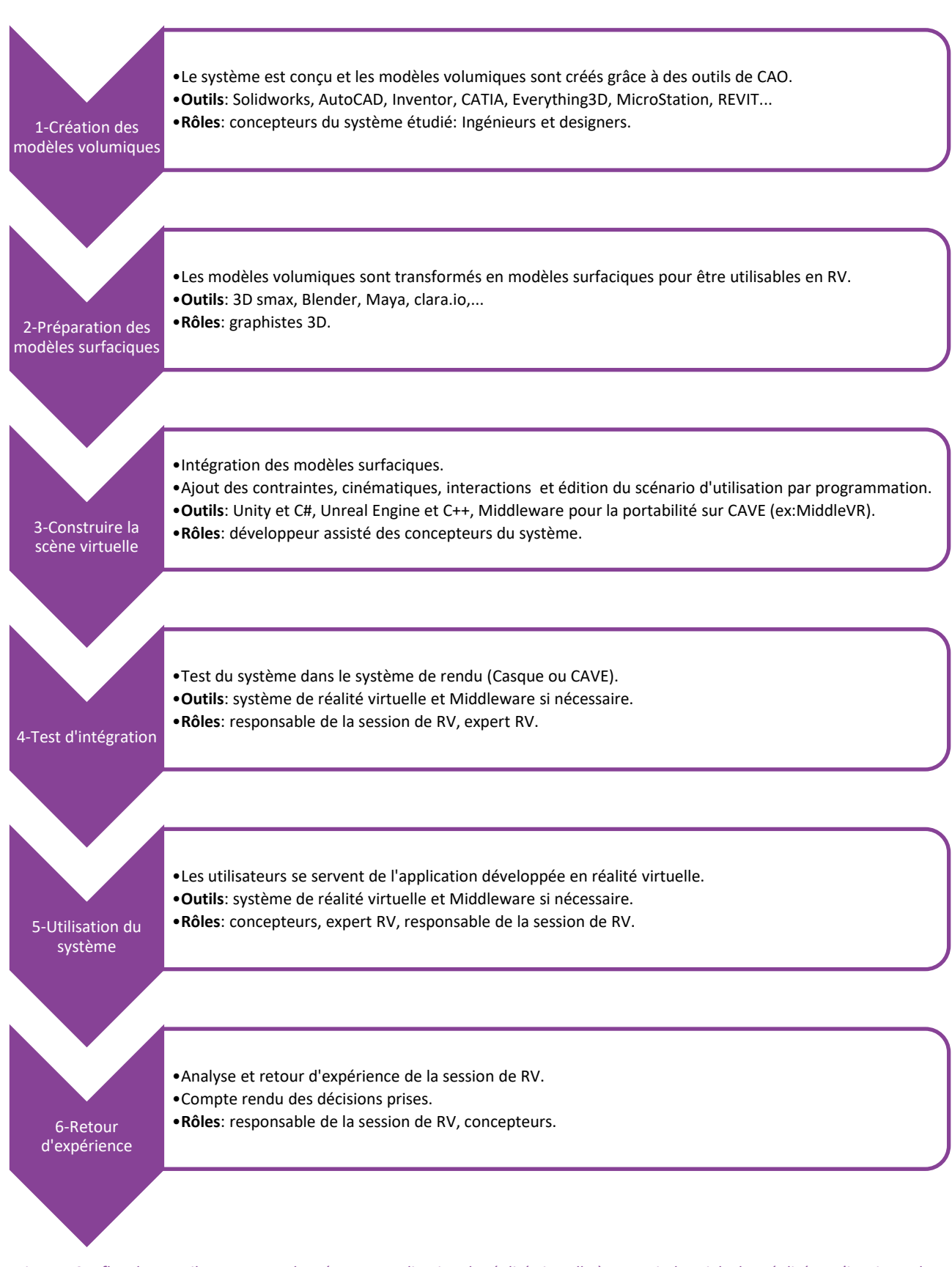

<span id="page-136-0"></span>*Figure 104: flux de travail permettant de créer une application de réalité virtuelle à usage industriel. Flux réalisé en s'inspirant des travaux de (Berg & Vance, 2017)*

Le développeur, ayant la maîtrise de la conception de monde en réalité virtuelle, doit être assisté par les concepteurs, ayant la maîtrise du système industriel et de ce qu'ils veulent étudier lors de cette session en RV. A ce stade, il reste encore des problèmes ouverts et il est nécessaire de proposer un système permettant de créer du contenu de manière standardisée. De plus, le concepteur est le plus compétent pour savoir ce qui doit être mis en place comme interaction. Par conséquent, s'il avait une série de primitives de réalité virtuelle lui permettant de créer le contenu sans l'aide d'un développeur, il serait plus efficace dans la mise en place d'un tel système.

## 4. **Test d'intégration**

Cette phase est effectuée par le responsable de la revue de projet. Il vérifie que l'application de réalité virtuelle fonctionne comme attendue. Il est assisté de l'expert RV qui met en place l'application sur le système de RV choisi : CAVE ou casque immersif.

### 5. **Utilisation du système**

Cette phase représente l'objectif de l'usage de la réalité virtuelle. Par exemple, cela peut être l'étude du système industriel complexe en réalité virtuelle. Cette phase permet de tester à « l'échelle une » le système conçu et de prendre les décisions de modifications requises. Auparavant, ces études étaient faites sur des prototypes physiques, qui étaient coûteux et prenaient du temps à être produits. Avec cet outil de réalité virtuelle, les concepteurs du système travaillent dans la scène virtuelle composée pour « expérimenter » celui-ci et « vivre » ce que vivra l'utilisateur final. Cela permet donc de modifier le système avant qu'il ne soit réellement créé puisque les changements en phase de conception sont moins coûteux que ceux faits après la mise en production. Dans l'objectif de la formation, l'usage permet de rendre les opérateurs compétents sur la maintenance ou l'assemblage du système. La réalité virtuelle peut aussi permettre d'évaluer l'ergonomie de l'uotil de production en mettant l'opérateur dans une situation similaire à la situation réelle.

### 6. **Retour d'expérience**

Cette phase permet de faire le compte rendu des décisions prises lors de l'utilisation de la scène virtuelle et de lister les modifications demandées.

Nous avons vu, lors de ce chapitre, le flux de travail nécessaire pour créer une scène en réalité virtuelle permettant d'intégrer la version numérique d'un système industriel pour l'évaluer ou le tester : revue de projet, étude de maintenabilité, revue de design…

En conclusion, cette étude a permis de montrer que la méthode de création de scène en réalité virtuelle est encore complexe à mettre en œuvre. Il reste notamment un fort besoin de modéliser/standardiser les possibilités d'actions et d'interactions sur un système industriel complexe intégré dans une scène virtuelle, notamment pour éviter toute la phase de développement, longue et coûteuse. Par conséquent, le processus reste encore manuel et très dépendant de l'application souhaitée. Nous avons fait le même constat pour l'usage de la réalité augmentée (voir [I.3](#page-37-0)). C'est pourquoi, la prochaine partie étudiera les modèles et ontologies existants pour les opérations sur des systèmes industriels. L'objectif étant d'en trouver des points de convergences afin d'obtenir un modèle commun utilisable en réalité virtuelle et augmentée.

## **IV.2.2 Le web sémantique et les ontologies**

Le web sémantique permet de passer de l'Internet du service à l'Internet de la donnée. Il fournit un ensemble de technologies : RDF, OWL, SWRL, SPARQL (voir [figure 105\)](#page-138-0). Celles-ci permettent à la donnée d'être décrite dans un langage standardisé et donc partagée et réutilisée entre applications (W3C Semantic Web, 2001) (Berners-Lee, et al., 2001), (Lacy, 2005). La représentation de l'information est basée sur le Resource Description Framework (RDF) et la taxonomie du langage est organisée grâce au Resource Description Framework Schema (RDFS) (McBride, 2004). Puis le Web Ontology Language (OWL) apparaît permettant des constructions de classes et de propriétés plus complexes (W3C & others, 2012). Afin de mieux comprendre comment utiliser les ontologies dans un contexte industriel, nous devons étudier les aspects fondamentaux de cette technologie. C'est pourquoi, dans la suite de cette partie, nous allons décrire les principes permettant de formaliser le savoir sous forme d'ontologie.

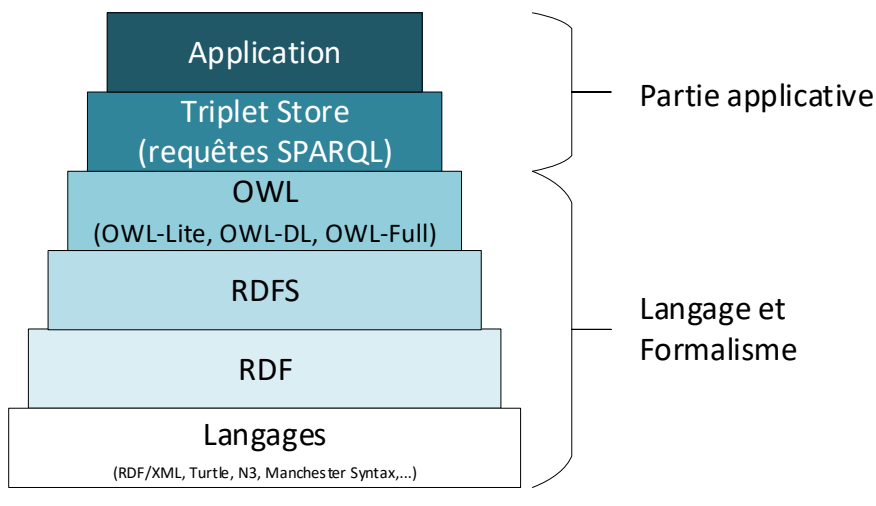

*Figure 105: couches d'architecture du web sémantique.*

## <span id="page-138-0"></span>*IV.2.2.1 Fonctionnement et utilité des ontologies*

D'après (Gruber, 1993), une ontologie est « *une spécification formelle d'une conceptualisation* ». De plus (Aubry, 2007) explique que les ontologies permettent notamment de :

- définir des classes organisées de manière arborescente afin de les spécialiser au fur et à mesure que l'on descend dans la hiérarchie ;
- définir des propriétés dans chacune des classes. Ces propriétés peuvent être en relation avec d'autres classes ou simplement en relation avec des types primitifs (entier, chaîne de caractères, booléen) ;
- définir des métadonnées associées à chaque classe, comme par exemple la description de l'utilité de la classe dans divers langues ;
- définir des relations logiques entre les classes, comme l'union, l'intersection de classes ou la définition de classes disjointes ;
- définir des axiomes (ou constructions) permettant de définir les contraintes de la classe, comme la cardinalité des propriétés (nombre minimum et maximum) ;
- définir des instances des différentes classes définies ;
- utiliser des raisonneurs, HermiT (Shearer, et al., 2008) et Pellet (Sirin, et al., 2007) étant les plus répandus, permettant de déduire des informations nouvelles qui n'étaient pas présentes dans les données initiales.

Grâce à ce formalisme, il est possible de partager un vocabulaire commun au sein d'une organisation, d'extraire des informations nouvelles, et de déduire de manière automatique des informations sur les données existantes. Comme précisé, ce formalisme est basé sur les technologies RDF, RDFS et OWL. La partie suivante se consacre à présenter ces différentes technologies et à les illustrer. Nous présenterons tout d'abord la base du formalisme RDF, puis nous étudierons les outils permettant d'éditer les ontologies. Ensuite, nous détaillerons les règles d'OWL permettant de construire un schéma de données. Enfin, nous présenterons les bases de données de triplet (triplet stores ou RDF store) permettant de stocker l'information.

## *IV.2.2.2 Spécification de RDF, RDFS et OWL*

Cette partie présente les différentes constructions de propriétés et de classes possibles. Nous commencerons tout d'abord par présenter la base du formalisme des ontologies. Puis, nous étudierons les syntaxes existantes. Enfin, nous expliquerons les différentes constructions intéressantes pour ces travaux. Afin de garder une homogénéité entre les exemples de codes présentés et l'ontologie, nous présenterons les différentes figures en anglais.

#### *IV.2.2.2.a La base du formalisme RDF et les syntaxes associées*

Tout d'abord, le formalisme repose sur le concept de fait (*statement* en anglais) basé sur destriplets « sujet-prédicat-objet ». La [figure 114](#page-151-0) illustre ce concept à l'aide du formalisme Visual OWL (VOWL) (Lohmann, et al., 2016).

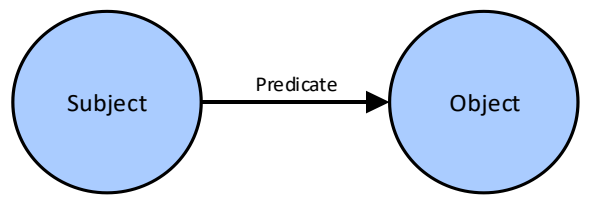

*Figure 106: triplet sujet-prédicat-objet.*

Afin de pouvoir échanger les ontologies au travers de données textuelles, plusieurs syntaxes ont été définies et ont un but différent ( (W3C & others, 2012) voir le paragraphe « Syntaxes »). Chacun de ces fichiers déclarent d'abord en entête les ontologies externes utilisées puis décrivent ensuite à l'aide de triplets comment la donnée est organisée. Afin d'illustrer chacune de ces syntaxes, nous donnerons l'exemple de déclaration du prédicat de la [figure 114](#page-151-0) :

**RDF/XML** : cette syntaxe doit être au moins supportée par tout outil utilisant les ontologies au format RDF. Elle représente la manière universelle d'échanger la donnée. Le format XML est utilisé. Il est intéressant car facilement interprétable par une machine, mais est peu lisible pour l'œil humain car trop verbeux.

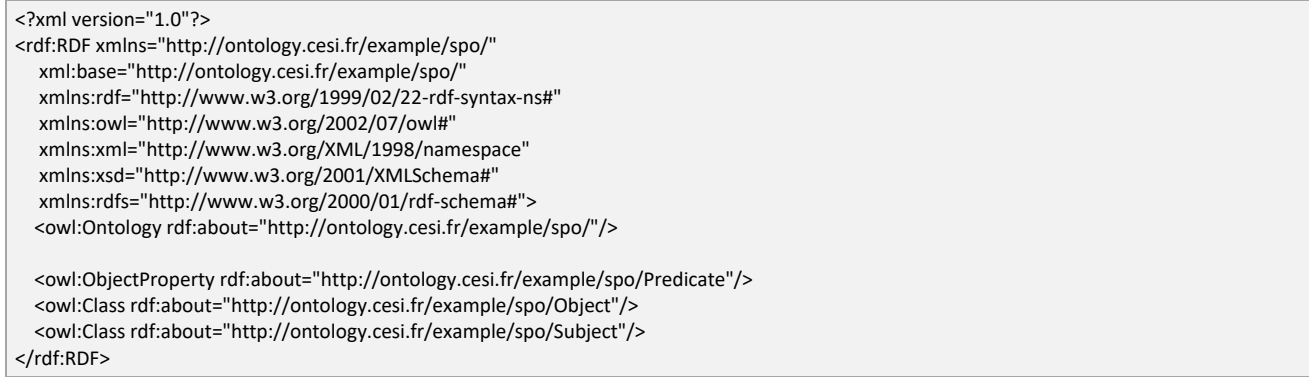

 **Turtle** (sous ensemble de N3) : cette syntaxe est moins verbeuse que la précédente car elle ne présente pas de balise XML. Elle est aussi plus proche du langage courant et plus lisible pour l'être humain. C'est celle que nous utiliserons pour donner les exemples de déclaration dans la suite de ce travail.

@prefix : <http://ontology.cesi.fr/example/spo/> . @prefix owl: <http://www.w3.org/2002/07/owl#> . @prefix rdf: <http://www.w3.org/1999/02/22-rdf-syntax-ns#> . @prefix xml: <http://www.w3.org/XML/1998/namespace> . @prefix xsd: <http://www.w3.org/2001/XMLSchema#> . @prefix rdfs: <http://www.w3.org/2000/01/rdf-schema#> . @base <http://ontology.cesi.fr/example/spo/> .

<http://ontology.cesi.fr/example/spo/> rdf:type owl:Ontology . :Predicate rdf:type owl:ObjectProperty . :Object rdf:type owl:Class . :Subject rdf:type owl:Class .

#### **OWL/XML** : cette syntaxe est recommandée pour lire les ontologies avec un interpréteur XML.

#### <?xml version="1.0"?>

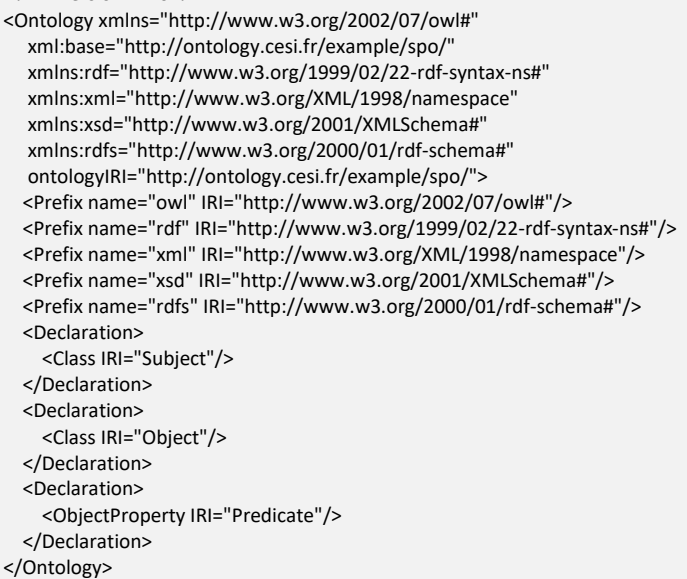

## **Syntaxe fonctionnelle** : elle permet de mieux comprendre la structure formelle de l'ontologie.

Prefix(:=<http://ontology.cesi.fr/example/spo/>) Prefix(owl:=<http://www.w3.org/2002/07/owl#>) Prefix(rdf:=<http://www.w3.org/1999/02/22-rdf-syntax-ns#>) Prefix(xml:=<http://www.w3.org/XML/1998/namespace>) Prefix(xsd:=<http://www.w3.org/2001/XMLSchema#>) Prefix(rdfs:=<http://www.w3.org/2000/01/rdf-schema#>)

Ontology(<http://ontology.cesi.fr/example/spo/> Declaration(Class(:Object)) Declaration(Class(:SubObject)) Declaration(Class(:Subject)) Declaration(ObjectProperty(:Predicate)) )

#### **Syntaxe Manchester** : elle facilite l'écriture d'ontologie de type OWL-DL.

Prefix: owl: <http://www.w3.org/2002/07/owl#> Prefix: rdf: <http://www.w3.org/1999/02/22-rdf-syntax-ns#> Prefix: rdfs: <http://www.w3.org/2000/01/rdf-schema#> Prefix: xml: <http://www.w3.org/XML/1998/namespace> Prefix: xsd: <http://www.w3.org/2001/XMLSchema#>

Ontology: <http://ontology.cesi.fr/example/spo/> ObjectProperty: <http://ontology.cesi.fr/example/spo/Predicate> Class: <http://ontology.cesi.fr/example/spo/Object> Class: <http://ontology.cesi.fr/example/spo/Subject>

#### *IV.2.2.2.b Les outils d'édition d'ontologie*

La syntaxe d'ontologie est pensée pour qu'une machine puisse échanger de la donnée. Cependant, elle est peu pratique pour un être humain et peut être source d'erreur si la syntaxe n'est pas respectée. Il existe donc une série d'outils permettant d'éditer les ontologies (voir [figure 114\)](#page-151-0) :

- Neon Toolkit : outil d'aide à l'ingénierie et d'édition d'ontologie basé sur les travaux de (Pérez, et al., 2008) (Suàrez-Warden, et al., 2015) développé lors du projet Neon<sup>16</sup>. Cependant cet outil n'est plus maintenu depuis 2011 ;
- Fluent : adopte une autre approche et permet de créer des ontologies à partir du langage naturel.
- Protégé<sup>17</sup> de l'université de Stanford est un éditeur open-source d'ontologies et peut être amélioré au moyen de Plugins dédiés. Il est l'éditeur le plus répandu dans la communauté scientifique. Il a de plus une version web permettant de collaborer sur la création d'ontologie. C'est l'éditeur que nous avons choisi pour ces travaux.

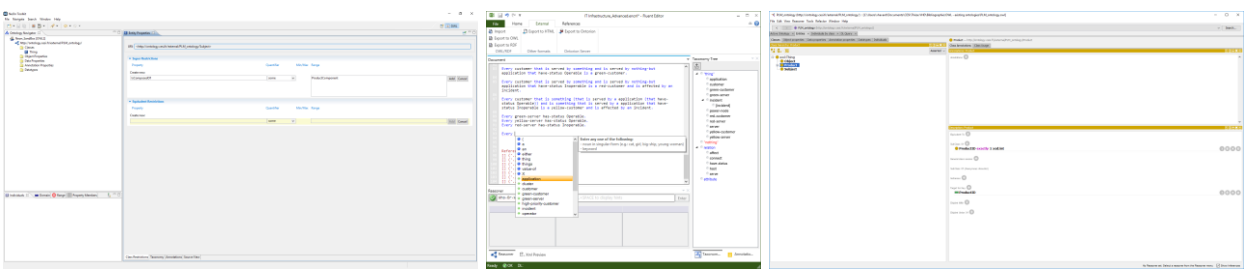

*Figure 107: éditeurs d'ontologie. De gauche à droite: Neon, Fluent et Protégé.*

Pour résumer, ces éditeurs permettent de faciliter les constructions de classe et de propriété. La partie suivante va détailler les principales constructions utiles pour ces travaux. Afin d'aider à la lecture nous indiquerons que nous parlons d'une classe en écrivant en gras (**Product**) et d'une propriété en écrivant en italique (*IsComposedOf*).

#### *IV.2.2.2.c Les constructions*

Afin d'illustrer les différents concepts utilisés dans la définition des ontologies, nous allons utiliser l'ontologie PLM présenté dans (Bruno, et al., 2014) et illustré dans l[a figure 108.](#page-142-0) Le but de son travail est de présenter une plateforme sémantique pour intégrer les données tout au long du cycle de vie du produit, afin de permettre la recherche sémantique et la réutilisation des connaissances. Les concepts de base sont :

 le produit **Product** représente tout ce qui est produit par une entreprise qui sert un besoin ou satisfait un besoin ;

 $\overline{a}$ 

<sup>&</sup>lt;sup>16</sup> Neon Project: [http://www.neon-project.org/nw/Welcome\\_to\\_the\\_NeOn\\_Project](http://www.neon-project.org/nw/Welcome_to_the_NeOn_Project)

<sup>17</sup> Protégé<https://protege.stanford.edu/>

Thèse de Vincent Havard, LINEACT-CESI, IRSEEM-ESIGELEC 1414 and 2012 1414 and 2014 1414 1414 1414 1414 1414 141

- l'activité **Activity** représente une action exécutée sur un produit pendant son cycle de vie afin de le transformer. Cette activité nécessite des ressources (**Machine** et **Person**) pour être effectuée ;
- le fichier **File** est une information électronique stockée de manière unique dans le système de fichiers ;
- le client **Customer** représente l'utilisateur final du produit. C'est pour lui que le projet **Project** est développé.

Nous avons choisi cette ontologie, que nous trouvons suffisamment développée et proche de notre sujet, afin d'illustrer par des exemples plus concrets les différentes constructions existantes dans les ontologies.

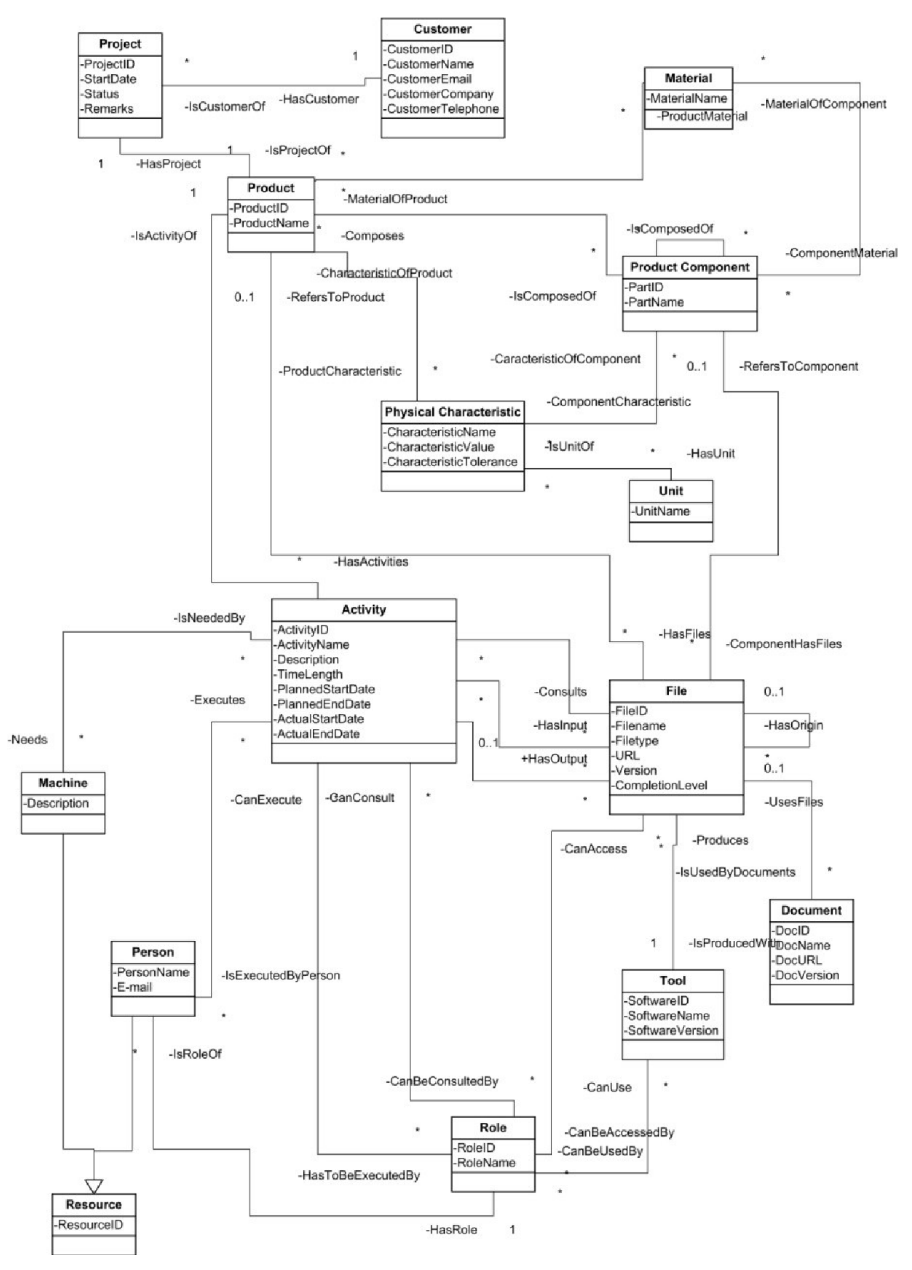

<span id="page-142-0"></span>*Figure 108: diagramme de classe de l'ontologie PLM proposé par (Bruno, et al., 2014).*

IV.2 Etat de l'art

(i) Classe, ObjectProperty, DataProperty et AnnotationProperty

Ce sont les constructions basiques pour donner du sens à la donnée. Chaque classe définit un concept. Dans notre exemple de la [figure 108,](#page-142-0) nous pouvons voir les classes **Product**, **ProductComponent**, **Project**, **Resource** ou **Customer**. Chaque classe se déclare ainsi :

@prefix : <http://ontology.cesi.fr/external/PLM\_ontology/> . @prefix owl: <http://www.w3.org/2002/07/owl#> . :Product rdf:type owl:Class . :ProductComponent rdf:type owl:Class . :Project rdf:type owl:Class . :Project rdf:type owl:Class .

Il est aussi possible de définir des sous-classes. Par exemple, les **Person** et les **Machine** sont des sous-classes de **Resource** :

:Person rdf:type owl:Class ; rdfs:subClassOf :Resource . :Machine rdf:type owl:Class ; rdfs:subClassOf :Resource ; owl:disjointWith :Person .

Afin de relier les classes entre elles, il faut définir des propriétés. Elles sont séparées en trois catégories (voir [figure 115\)](#page-152-0) :

- **ObjectProperty** : elle permet de relier deux classes entre-elles.
- **DataProperty** : elle permet de relier une classe avec un type primitif (entier, chaîne de caractère, booléen, date, …)
- **AnnotationProperty** : elle permet d'ajouter de la métadonnée à une classe, mais ne peut pas être utilisée par le raisonneur pour déduire de l'information. Elles sont plutôt utilisées pour donner de l'information sur la classe. Un exemple d'annotation est la propriété *rdfs:label* qui permet de donner un nom différent à la classe en fonction de la langue utilisée.

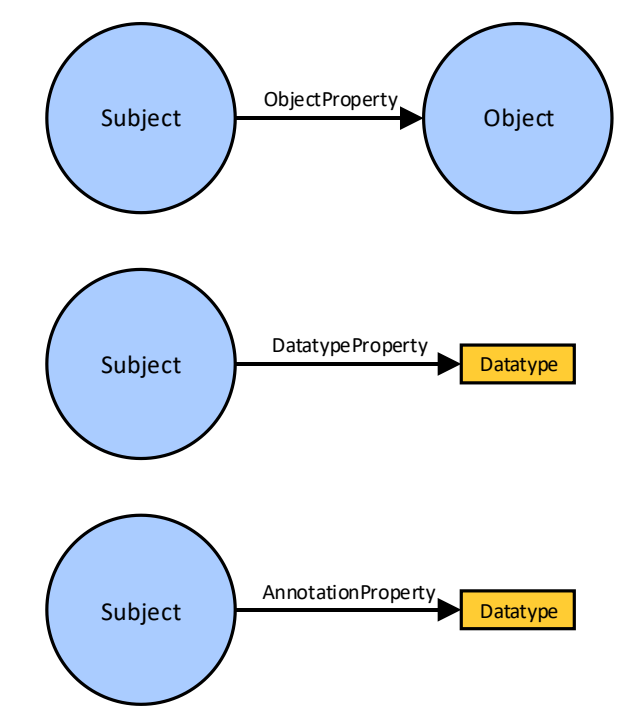

*Figure 109: les propriétés en OWL: ObjectProperty, DataProperty et AnnotationProperty.*
A titre d'exemple, dans l'ontologie PLM, la classe **Product** et ses propriétés sont déclarées de la manière suivante avec la syntaxe Turtle :

@prefix : <http://ontology.cesi.fr/external/PLM\_ontology/> . @prefix owl: <http://www.w3.org/2002/07/owl#> . :Product rdf:type owl:Class . :ProductComponent rdf:type owl:Class . :IsComposedOf rdf:type owl:ObjectProperty . :ProductName rdf:type owl:DatatypeProperty .

Cette manière de schématiser la donnée permet déjà de créer du lien entre les différentes classes, mais cela ne permet pas encore de déduire de nouvelles informations car les liens sont encore trop simples. Il manque en fait la possibilité de détailler les contraintes sur les propriétés déclarées, comme spécifier que la propriété n'est utilisable que sur une classe ou que celle-ci est transitive. Ces caractéristiques sont disponibles au sein du RDFS et surtout du formalisme OWL.

#### (ii) Les constructions rdfs:domain et rdfs:range

Par défaut, une propriété déclarée est utilisable sur tout type de classe. Il est cependant possible de spécifier plus précisément cela grâce aux notions de de **domain** et **range**. Dans l'exemple précédent, nous pouvons définir que la propriété *IsComposedOf* possède comme classe source **Product** et comme classe destination **ProductComponent**. Cela donne cette syntaxe :

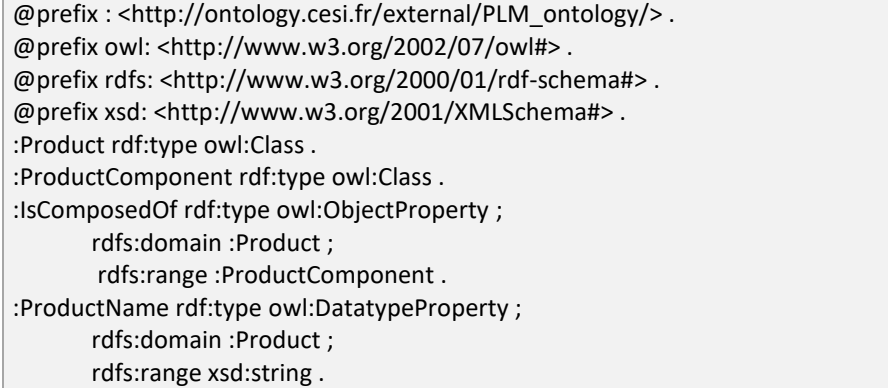

Grâce à cette information de **domain** et **range**, chaque fois que la propriété *IsComposedOf* est définie entre deux classes, alors l'outil d'inférence pourra déduire que la classe source est de type **Product** et la classe destination de type **ProductComponent**.

#### (iii) Les caractéristiques applicables sur les propriétés

Afin d'aller plus loin dans les déductions automatiques et d'aider le moteur d'inférence à les effectuer, il est possible de définir différentes caractéristiques sur les propriétés. Dans la [figure 110,](#page-145-0) à gauche de la flèche bleue, se trouvent les données connues dans la base de faits, à droite se trouvent les informations qui peuvent être déduites par un moteur d'inférence. Par exemple, pour la première construction de la [figure 110,](#page-145-0) il faut lire : si la propriété *p* est transitive (TransitiveProperty), que **A** est en relation *p* avec **B** et que **B** est en relation *p* avec **C**, alors on peut déduire que **A** est en relation *p* avec **C**.

L'exemple de l'ontologie PLM de la [figure 108](#page-142-0) permet d'illustrer une partie des caractéristiques de la [figure 110.](#page-145-0) Par exemple :

 La propriété *IsComposedOf* est transitive (TransitiveProperty) car un produit **Product** est composé de composants **ProductComponent** qui sont eux-mêmes composés de sous composants ProductComponent. Par conséquent, il est possible d'obtenir tous les

composants et sous composants grâce à la propriété *IsComposedOf* depuis la classe **Product**.

- La propriété *HasCustomer* est fonctionnelle (FunctionalProperty) car un projet **Project** est développé pour un unique client **Customer**.
- Plusieurs propriétés illustrent la caractéristique **inverseOf**. Par exemples *IsComposedOf* et *Composes*, *MaterialOfComponent* et *ComponentMaterial*.

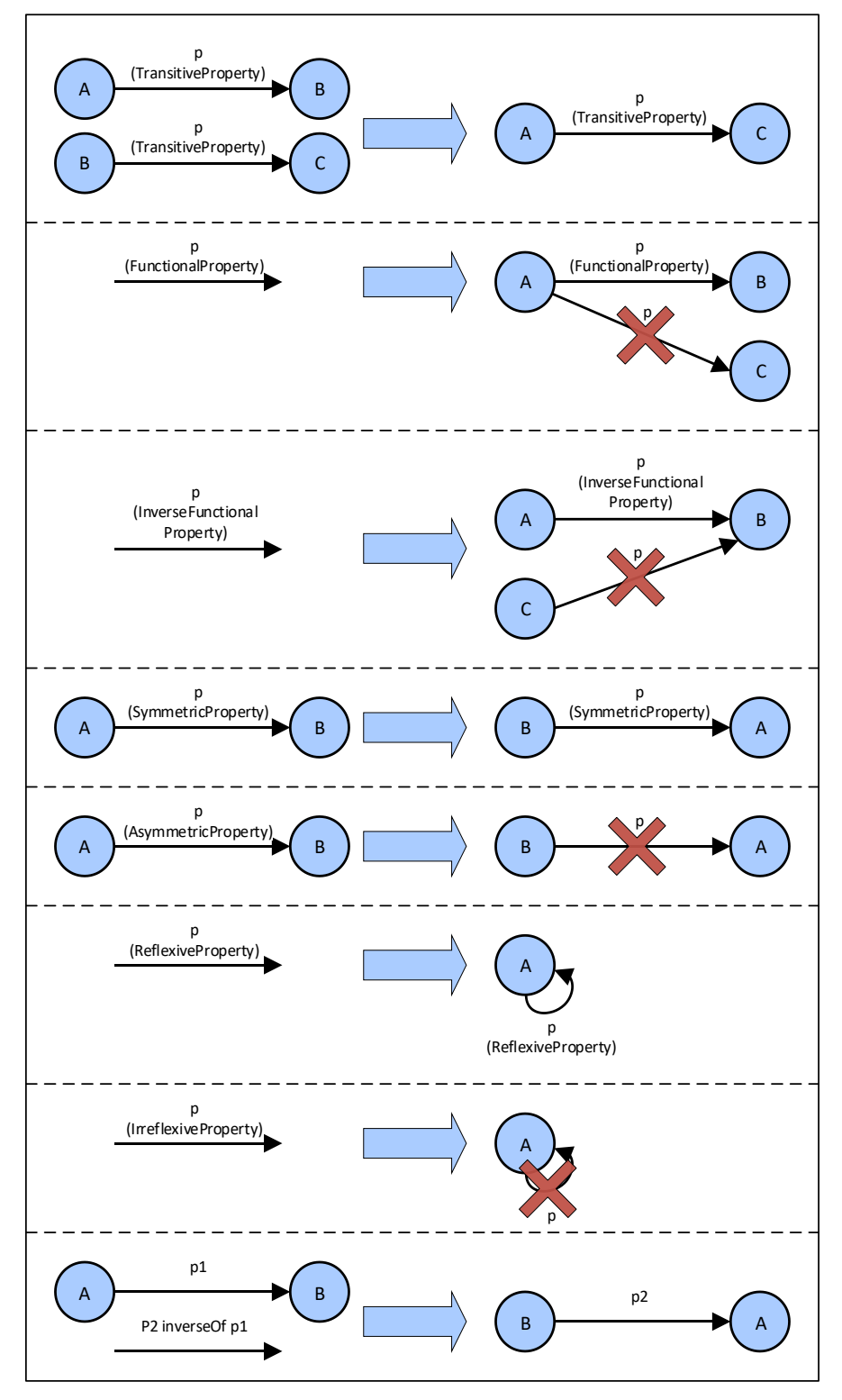

<span id="page-145-0"></span>*Figure 110: représentation des caractéristiques applicables aux propriétés en OWL.*

(iv) Les équivalences et les alignements d'ontologies

Lorsque deux ontologies sont mises en commun, il est nécessaire de pouvoir définir des équivalences entre les classes, les propriétés et les instances. Trois constructions permettent cela :

#### **owl:equivalentClass**

permet de définir une classe comme équivalente à une autre, soit de manière simple en définissant qu'une classe est équivalente à une autre ; ici la classe **Article** d'une seconde ontologie est équivalente à la classe **Product** de l'ontologie PLM :

otherOnto:Article rdf:type owl:Class ; owl:equivalentClass :Product .

> ou de manière plus complexe en disant par exemple qu'un produit **Product** est équivalent à un **Article** d'une autre ontologie renseignant aussi la propriété *ProductName*. Ce qui se traduit ainsi :

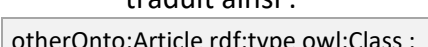

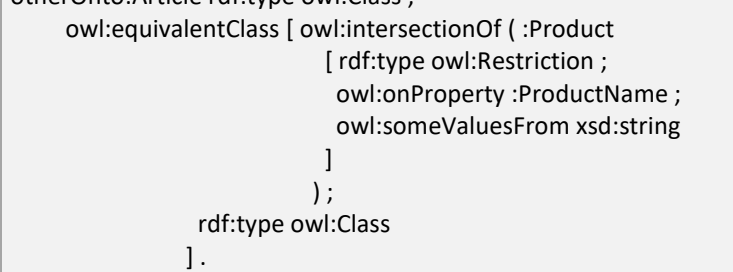

#### **owl:equivalentProperty**

permet de définir une propriété comme équivalente à une autre. Par exemple, on pourrait définir la *containsElement* existante dans une autre ontologie comme la même que la propriété *IsComposedOf* :

```
otherOnto:containsElement rdf:type owl:ObjectProperty ;
        owl:equivalentProperty :IsComposedOf;
```
#### **owl:sameAs**

permet de définir qu'une instance de classe est la même qu'une autre.

:product2 rdf:type owl:NamedIndividual, :Product ; owl:sameAs : product1 .

#### *IV.2.2.2.d Les triplet-stores pour stocker les données d'ontologie*

Lorsque la définition des classes et des propriétés de l'ontologie sont terminées, il est nécessaire de choisir un outil pour stocker les données dans une base sous forme de triplet (TDB : Triplet DataBase). Dans ce type d'outil, le langage permettant de requêter les données est le SPARQL (W3C SPARQL Working Group & others, 2013). Nous avons choisi les critères suivants pour comparer ces bases de données de triplets :

- comprennent-elles le formalisme OWL ?
- possèdent-t-elles un accès HTTP (HTTP endpoint) pour interroger la base ?
- peut-on l'interroger en SPARQL ?
- sont-elles capables de gérer les inférences ?

Les triplet-stores que nous avons identifiés sont les suivants.

#### **MongoDB**

Cette base de données est une base NoSQL. Elle ne supporte pas nativement le formalisme OWL. Cependant, des adaptations sont envisageables pour l'utiliser<sup>18</sup> et il devient possible de considérer cette base de données comme une base OWL et l'interroger en SPARQL<sup>19</sup>. Ces adaptations sont consommatrices de temps et sont réservées à des utilisateurs ayant déjà une base de données sous MongoDB et souhaitant travailler avec les ontologies.

**Neo4j**

Neo4j propose une solution de base de données basée graphe (Graph Database). Il propose un principe similaire à celui d'OWL : « nœud sujet - relation – nœud objet » (voir [figure 119\)](#page-157-0). En outre, Neo4j utilise son propre langage de requête, appelée Cypher. (Robinson, et al., 2015) présente les avantages de cette technologie comparée aux bases de données relationnelles et aux bases de données NoSQL. Il ajoute que Neo4j est conçue pour répondre rapidement aux requêtes alors que la technologie basée sur les triplets RDF est plutôt orientée pour l'analyse et est donc moins recommandée pour le temps réel. Cependant, l'approche de Neo4j ne permet pas des constructions plus complexes comme celle des ontologies OWL et ne permet donc pas nativement de faire des inférences. En outre, leur formalisme n'est pas basé sur un standard, ce qui rend l'interopérabilité plus difficile à mettre en œuvre.

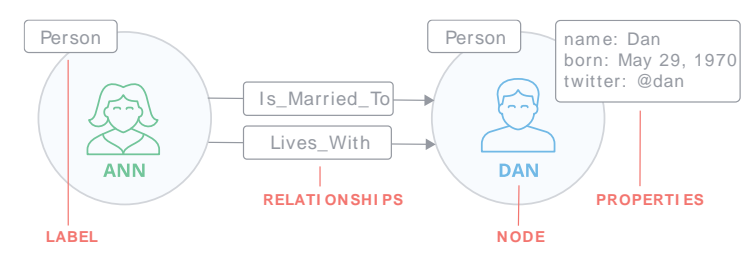

*Figure 111: exemple du formalisme Neo4j, proche de celui de OWL (source [https://neo4j.com/product/?ref=hro#basics\)](https://neo4j.com/product/?ref=hro#basics)* 

### **AllegroGraph et GraphDB**

Ces deux TDB sont entièrement conçues pour supporter le formalisme OWL. Elles possèdent aussi des accès HTTP permettant de requêter les données au format SPARQL. Chacune de ces TDB possède un moteur d'inférence. GraphDB a de plus l'avantage de proposer une version de développement installable sur chaque machine, permettant de travailler sur une machine locale pour développer.

#### **Apache Jena Framework**

Apache Jena est un framework Java open source permettant la création d'applications au formalisme OWL. L'architecture complète est présentée dans la [figure 112.](#page-148-0) Il est très complet et est orienté pour le développement d'applications. Il comprend notamment une TDB [\(figure 112](#page-148-0) – Store API) et un point d'accès HTTP ([figure 112](#page-148-0) – Fuseki).

 $\overline{a}$ 

<sup>&</sup>lt;sup>18</sup> Using MongoDB as a high performance graph database:<https://www.slideshare.net/robotrobot/mongodb-uk>

<sup>19</sup> A Semantic Web ontology / triple Store built on MongoDB: [http://blog.abodit.com/2011/01/a-semantic-web](http://blog.abodit.com/2011/01/a-semantic-web-ontology-triple-store-built-on-mongodb/)[ontology-triple-store-built-on-mongodb/](http://blog.abodit.com/2011/01/a-semantic-web-ontology-triple-store-built-on-mongodb/)

Thèse de Vincent Havard, LINEACT-CESI, IRSEEM-ESIGELEC 147 and 147 and 147 and 147 and 147 and 147 and 147 and 147 and 147 and 147 and 147 and 147 and 147 and 147 and 147 and 147 and 147 and 147 and 147 and 147 and 147 and

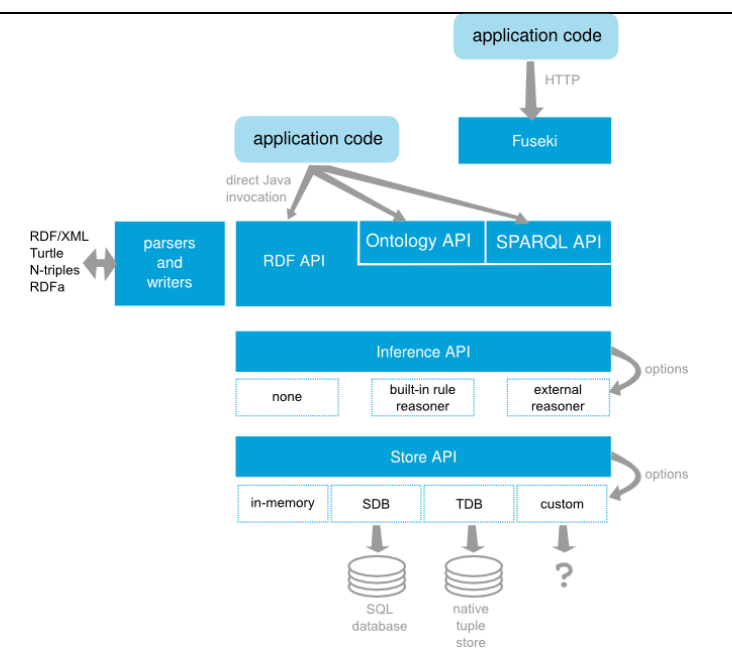

*Figure 112: architecture du framework Jena. Sourc[e http://jena.apache.org/getting\\_started/index.html](http://jena.apache.org/getting_started/index.html)*

<span id="page-148-0"></span>Le [tableau 12](#page-148-1) présente la synthèse des caractéristiques des différentes bases de données de triplets que nous avons identifiées.

Dans ces travaux, nous avions besoin d'un outil permettant de stocker des données sous forme de triplets et d'interroger depuis une requête HTTP. C'est pourquoi, nous n'avons pas choisi MongoDB et Neo4j car ils ne respectaient pas le formalisme OWL. Le framework Jena aurait pu convenir mais était surdimensionné pour ce que nous souhaitions mettre en place. Nous avons finalement opté pour GraphDB car il permettait notamment d'installer leur outil sur chacune des machines nécessaires lors de la phase de développement.

<span id="page-148-1"></span>

| Nom            | <b>Formalisme</b><br><b>OWL</b> | <b>HTTP</b><br>endpoint | Requête<br><b>SPARQL</b> | <b>Inférence</b> | Licence     |
|----------------|---------------------------------|-------------------------|--------------------------|------------------|-------------|
| <b>MongoDB</b> | <b>Non</b>                      | Oui                     | Non natif                | <b>Non</b>       | Open-source |
| Neo4i          | Non                             | Oui                     | Non natif                | Non              | Commercial  |
| <b>GraphDB</b> | Oui                             | Oui                     | Oui                      | Oui              | Commercial  |
| AllegroGraph   | Oui                             | Oui                     | Oui                      | Oui              | Commercial  |
| Apache Jena    | Oui                             | Oui                     | Oui                      | Oui              | Open-source |

*Tableau 12: comparaison des bases de données de triplet TDB.*

### *IV.2.2.3 Synthèse*

Cette partie nous a permis d'identifier l'utilité des ontologies et d'étudier les manières de construire des schémas de données respectant le formalisme OWL. Nous avons aussi pu identifier les outils et bases de données de triplets utiles pour, d'abord, définir une ontologie puis stocker les données suivant le schéma spécifié. Nous avons aussi compris que ce formalisme permettait de partager les mêmes concepts et déduire de nouvelles informations grâce à un moteur d'inférence. En outre, si nous restreignons l'étude à l'usage des ontologies en industrie, il peut être observé, comme l'explique (Negri, et al., 2016), que les ontologies sont utiles pour :

- partager le savoir et le même vocabulaire,
- permettre l'interopérabilité entre les données des entreprises,
- permettre l'interopérabilité intra entreprise entre les différents outils et applications,

- reconfigurer le système de production sans intervention humaine,
- pouvoir déduire de nouvelles informations.

Dans le cas des opérations en réalité augmentée ou virtuelle sur des systèmes industriels, il devient important de modéliser différentes parties : le produit, sa représentation virtuelle, les opérations sur celui-ci, la réalité augmentée et la réalité virtuelle. La suite de cette état de l'art va donc décrire les différents modèles identifiés dans chacun de ces domaines au sein de la littérature.

## **IV.2.3 Ontologies pour les opérations sur les systèmes industriels**

Les données et les connaissances de l'entreprise représentent sa valeur ajoutée. Celles-ci sont diverses : stockées dans des bases de données, contenues dans des documents de l'entreprise ou simplement un savoir-faire des membres de l'entreprise. La formalisation de ces données permet à l'entreprise d'être plus résiliente aux changements, notamment aux changements dus au taux de rotation des collaborateurs. Lorsqu'elles sont structurées, les connaissances peuvent être plus aisément transmises et représentées de manière intelligible. Les technologies du web sémantique permettent à chacun de représenter des données et des relations entre celles-ci afin de créer du sens et de produire du contenu réutilisable. Dans cette partie, nous nous intéressons aux ontologies pour les opérations en réalité virtuelle et augmentée. Auparavant, nous étudions les ontologies connexes, que sont les ontologies décrivant le produit et les ontologies pour les opérations industrielles.

# *IV.2.3.1 Ontologies pour le produit*

Tout d'abord pour décrire un produit et sa représentation virtuelle, le format STEP (Standard for the Exchange of Product model data) est le plus couramment utilisé. Son format standard permet des échanges entre différents outils sur les données de fabrication et la géométrie du produit. Afin de le rendre utilisable en ontologie, (Krima, et al., 2009) propose Ontostep. Cette ontologie permet de traduire le langage de modélisation EXPRESS utilisé dans ce format STEP vers une ontologie au profil OWL-DL (Description Logic). De cette manière, OntoStep permet d'enrichir sémantiquement les données du produit décrit dans le format EXPRESS. Il en produit un plugin, fonctionnant sur Protégé, permettant de transformer un modèle au format STEP en un modèle au format OWL.

Onto-PDM (Panetto, et al., 2012) va plus loin car cette ontologie se base sur deux standards STEP (ISO 10303) et IEC 62264. Elle permet donc de rendre interopérables les données de CAO, les PDM (Product Data Management), les MES (Manufacturing Execution System) et les ERP (Enterprise Resource Planning). La donnée est stockée sur le produit lui-même dans un formalisme d'ontologie afin de permettre l'interopérabilité (voir [figure 113\)](#page-150-0). Grâce à ce type d'ontologie, il est possible d'extraire les informations sur le produit ainsi qu'une représentation virtuelle de celui-ci. Ce sont ces informations qui nous seront utiles plus tard pour définir notre ontologie.

Enfin, l'auteur met en application son ontologie et montre que la donnée stockée directement sur le produit permet de mettre à jour les informations à chaque étape du processus de fabrication et de garder une traçabilité tout est restant interopérable. Cette traçabilité du produit est aussi bien illustrée par l'ontologie de (Bruno, et al., 2014), présenté dans la partie [IV.2.2.2.c.](#page-141-0)

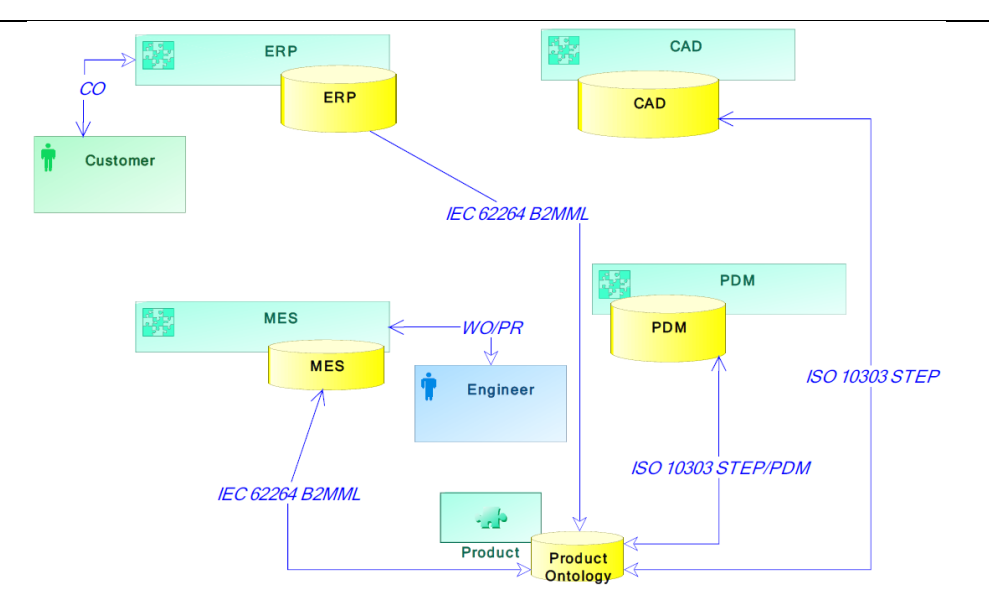

*Figure 113: architecture permettant une interopérabilité centrée produit. Extrait de (Panetto, et al., 2012).*

### <span id="page-150-0"></span>*IV.2.3.2 Ontologies pour les opérations sur le système industriel*

Afin de représenter les opérations de maintenance en industrie et de rendre ce modèle interopérable, (Matsokis, et al., 2010) propose l'ontologie SMAC-Model (Semantic Maintenance And life Cycle) présentée dans la [figure 114.](#page-151-0) Il définit les concepts de produit physique **PHYSICAL\_PRODUCT** de leur localisation **Location\_Site**, des ressources nécessaires pour le faire fonctionner **RESOURCE**. Il introduit aussi le concept de maintenance sémantique. En se basant sur cette ontologie, le système peut de manière autonome prévoir les maintenances à effectuer. Pour cela, il introduit le système de **CONDITION**. Chacune d'elle représente une donnée (**FIELD\_DATA**) à vérifier. Si cette condition n'est plus vérifiée, alors un événement est soulevé (**EVENT**). Cet événement implique des activités (**ACTIVITY**) à mener pour faire revenir le système à son état de fonctionnement normal. Dans la [figure 114,](#page-151-0) nous avons encadré en vert les concepts que nous trouvons intéressants pour notre problématique. Notamment, les concepts d'événements et de ressources seront utilisés dans notre ontologie afin de gérer les opérations associées à un événement envoyé par le système ou émis par une personne.

De même (Karray, et al., 2012) (Karray, 2012) propose l'ontologie IMAMO pour la maintenance industrielle. L'exemple montre la possibilité d'interopérabilité entre deux systèmes utilisant deux ontologies distinctes, grâce à un alignement des termes définis dans chacune d'elle. L'auteur prend l'exemple de deux plateformes S1 et S2 souhaitant communiquer entre elles. Celles-ci se basent respectivement sur le modèle MIMOSA et sur l'ontologie IMAMO pour échanger les données. Les systèmes ne peuvent tout d'abord pas communiquer. Cependant, lorsque l'axiome spécifiant qu'un ASSET dans MIMOSA est équivalent à un PHYSICAL-EQUIPEMENT dans IMAMO, alors les deux systèmes peuvent coopérer en échangeant de l'information.

En ce qui concerne l'assemblage de pièces, (Kim, et al., 2006) présente son ontologie. Elle la formalise grâce à des relations spatiales. (Zhong, et al., 2013) ajoute aux relations spatiales la notion de contraintes sur les pièces (alignement, colinéarité, perpendicularité, …). Il propose de plus une méta-ontologie permettant de définir les tolérances d'assemblage de chaque pièce.

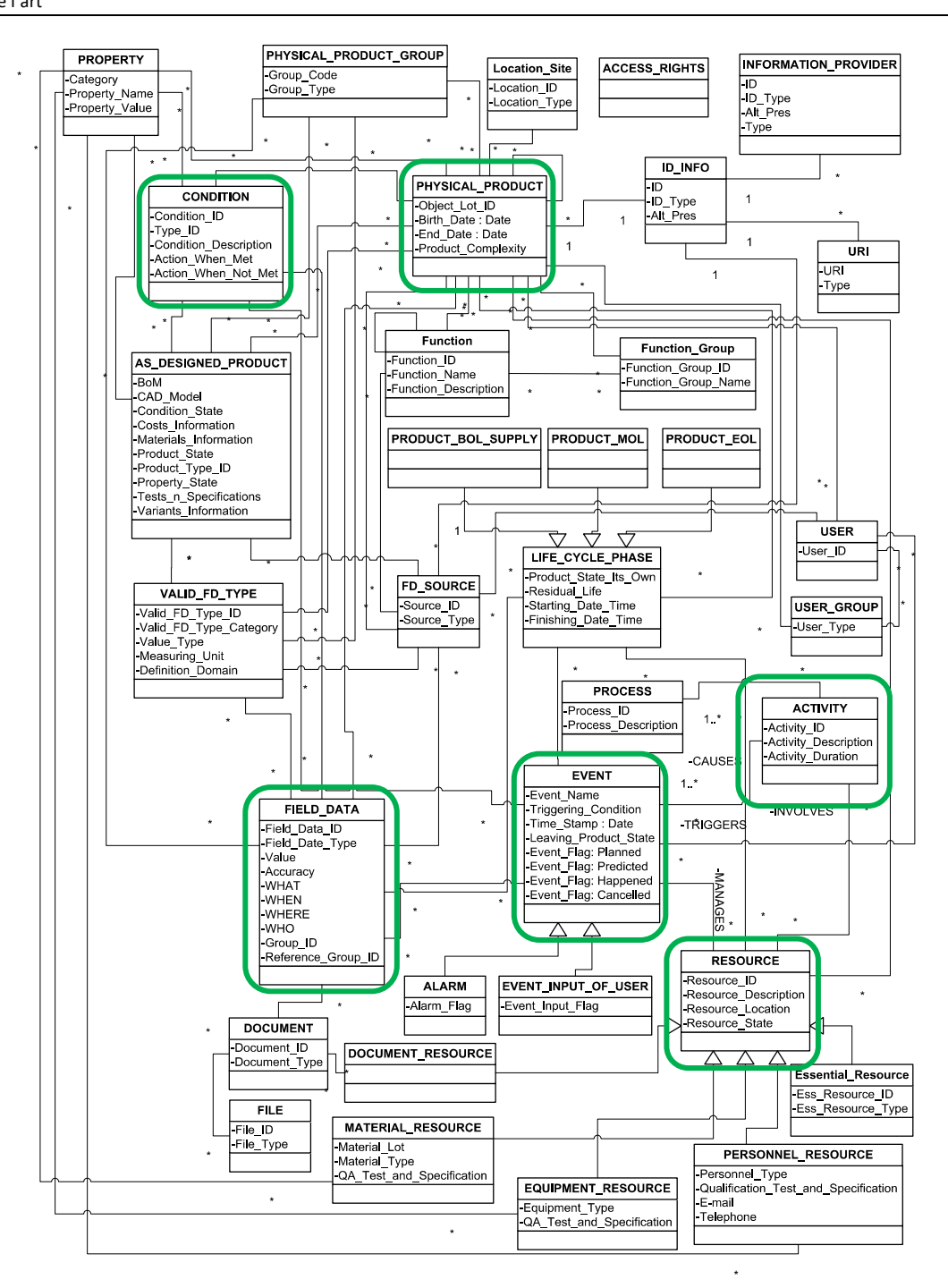

*Figure 114: représentation de l'ontologie SMAC-Model (extrait de (Matsokis, et al., 2010)).*

<span id="page-151-0"></span>Enfin, la représentation d'un produit sous forme d'ontologie permet de faire collaborer plusieurs métiers (Szejka, et al., 2017). L'auteur propose une méthode permettant de mettre ensemble plusieurs ontologies de différents métiers. Cette réconciliation sémantique comporte 3 phases : l'ajustement de contexte, l'intersection d'ontologies et l'alignement sémantique. Les deux premières sont des étapes relativement simples qui permettent une mise en commun des ontologies. La dernière permet de créer du sens nouveau entre les éléments de chaque ontologie, en définissant les concepts qui sont équivalents dans chacune des ontologies. L'exemple illustratif porte sur du moulage de pièce. Les informations des experts « moulage et matériau » et celles des

experts « outillage » peuvent être redondantes et parfois contradictoires. En croisant les contraintes de forme et de dimension de chacun des domaines d'expertise, les incohérences sur les côtes peuvent être détectées.

### *IV.2.3.3 Modélisations et ontologies pour l'édition de contenu en réalité virtuelle et augmentée pour la description d'activités*

Lorsqu'une modélisation est mise en place pour l'usage de la réalité virtuelle et augmentée en industrie, elle a pour objectif de faciliter la création de contenu. Nous avons présenté un tel modèle uniquement pour la réalité augmentée dans le [Chapitre II.](#page-47-0) Dans le projet EAST (Taoum, et al., 2015) présente un scénario d'apprentissage dans un monde virtuel, édité grâce au langage UML. Ce scénario est interprété par le middleware MASCARET (Querrec, et al., 2013) pour être rendu dans un monde virtuel. Ce scénario permet à l'apprenant d'apprendre à monter dans un mât d'éolienne en sécurité. Bien que cet exemple soit basé sur de l'UML et non des ontologies, il permet aussi de créer une couche d'abstraction supplémentaire. L'intérêt de cet outil est que l'enseignant peut se concentrer sur la mise en œuvre de sa pédagogie sans avoir de compétences techniques sur la mise en œuvre de mondes virtuels.

De même, les ontologies permettent cette couche d'abstraction. En réalité virtuelle, les ontologies permettent de définir des scénarios virtuels et d'y associer des modèles 3D. Par exemple, (Dragoni, et al., 2015) travaille sur le moteur d'édition de scénarios XVR<sup>20</sup>, pour la formation aux interventions d'urgence. Il utilise son ontologie PRESTO sur deux aspects : d'une part pour détacher la définition des comportements des personnages non joueurs de leur programmation par les développeurs dans le moteur de rendu et d'autre part pour faciliter l'intégration de nouveaux modèles 3D. Sur ce dernier aspect, l'ontologie sert à définir de manière générique les objets disponibles dans le moteur. Par conséquent, si un nouveau modèle 3D, par exemple une tente appelée « Decontamination Tent Zone 1 », est intégré au moteur, les développeurs n'ont plus besoin de faire une nouvelle version du moteur de rendu car l'ontologie permet de définir ce modèle 3D comme un concept de « tente ». Comme ce concept est déjà intégré au moteur de jeu, il n'est pas nécessaire de le mettre à jour pour supporter ce nouveau modèle 3D. Le processus d'intégration est illustré sur la [figure 115.](#page-152-0)

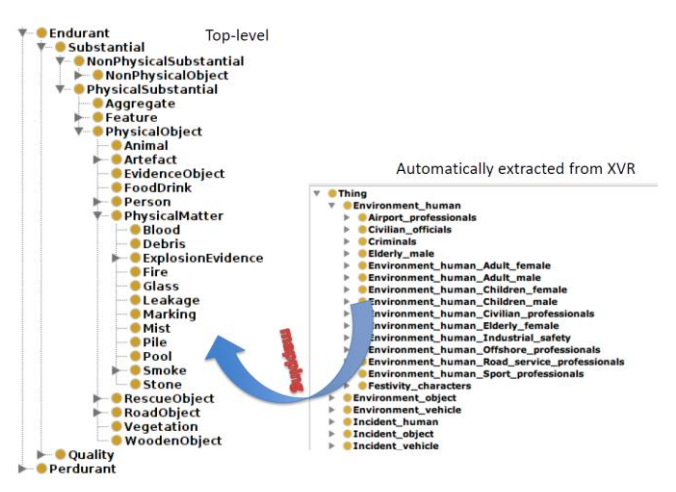

<span id="page-152-0"></span>*Figure 115: principe d'alignement de nouveaux modèles 3D (à droite) avec les concepts qu'ils représentent dans l'ontologie PRESTO (à gauche). L'ontologie est en partie cachée pour des raisons de confidentialités. Extrait de (Dragoni, et al., 2015).*

 $\overline{a}$ 

<sup>20</sup> XVR<http://www.xvrsim.com/>

Thèse de Vincent Havard, LINEACT-CESI, IRSEEM-ESIGELEC 1522 1522 1523 1524 1525 1526 1527 1528 1529 1521 1522 152

Quant à (Efstratios, 2015), il part du constat que différents rôles et compétences existent et que les technologies évoluent. Ainsi, dans le cas d'un changement de plateforme de réalité virtuelle, les développeurs doivent à nouveau programmer entièrement le contenu sur cette nouvelle plateforme et l'expert devra éditer à nouveau son contenu au formalisme du nouvel éditeur. Fort de ce constat, l'auteur propose son ontologie Scenegraph, qui associée à son analyse hiérarchique de tâches (Hierarchical Task Analysis HTA) permet à l'expert de saisir un scénario de formation professionnelle (dans son exemple l'utilisation d'un cockpit d'avion). Cette connaissance est stockée dans une base de données RDF, pouvant être interrogée en SPARQL. De cette manière, en cas de changement de plateforme de réalité virtuelle, l'information de formation reste utilisable sur une nouvelle technologie puisqu'elle a été formalisée au travers d'une ontologie. Il ne reste aux développeurs qu'à développer de nouveau le moteur comprenant l'ontologie Scenegraph pour avoir à nouveau tous les scénarios à disposition.

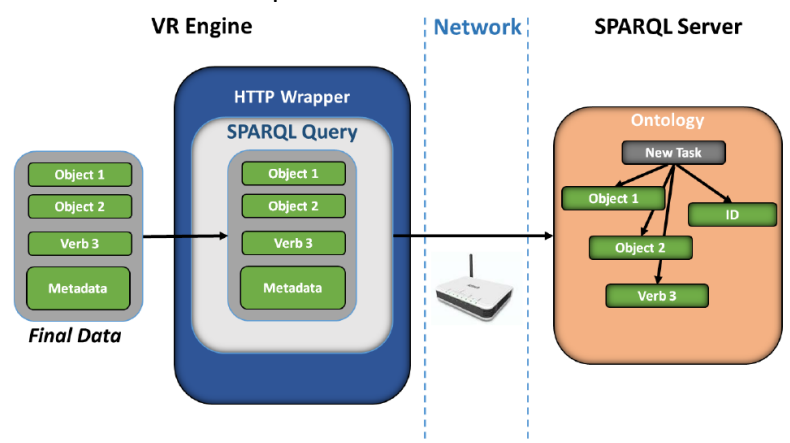

*Figure 116: mise à jour des données sur le serveur en SPARQL grâce aux actions faites dans le moteur de réalité virtuelle. Extrait de (Efstratios, 2015)*

La capacité de déduction des ontologies est aussi une caractéristique intéressante dans leur utilisation en réalité virtuelle ou augmentée. (Venticinque, et al., 2011) utilise cette fonctionnalité dans le contexte de visites de lieux culturels et développe un outil qui permet d'afficher des informations en réalité augmentée. Cet outil, associé à son ontologie permet de proposer du contenu en fonction du contexte de l'utilisateur : ses centres d'intérêts, le temps à accorder à la visite, sa position sur le site, le dispositif utilisé… … (Gicquel & Lenne, 2013) adopte une approche similaire et propose des informations sur les œuvres en fonction de la proximité sémantique et contextuelle de celles déjà vues par le visiteur.

Dans un usage plus professionnel, Hervás utilise les ontologies pour assister l'utilisateur à trouver les bonnes ressources (Hervás, et al., 2013) (Hervás, et al., 2011) (Hervás, et al., 2010). Il définit ainsi quatre grands concepts dans son ontologie : l'utilisateur, le dispositif, l'environnement et le service fourni. Cela permet à l'application de réalité augmentée d'avoir conscience du contexte. Prenons l'exemple d'un utilisateur cherchant une imprimante. Le dispositif situe l'utilisateur, sait qui sont ses collègues, sait si des imprimantes se trouvent dans un de leurs bureaux et sait si le collègue se trouve actuellement dans son bureau. Ayant conscience de ces informations, l'application peut ne donner que les imprimantes les plus proches de l'utilisateur, situées dans le bureau d'un collègue présent au moment de la recherche (voir [figure 117\)](#page-154-0).

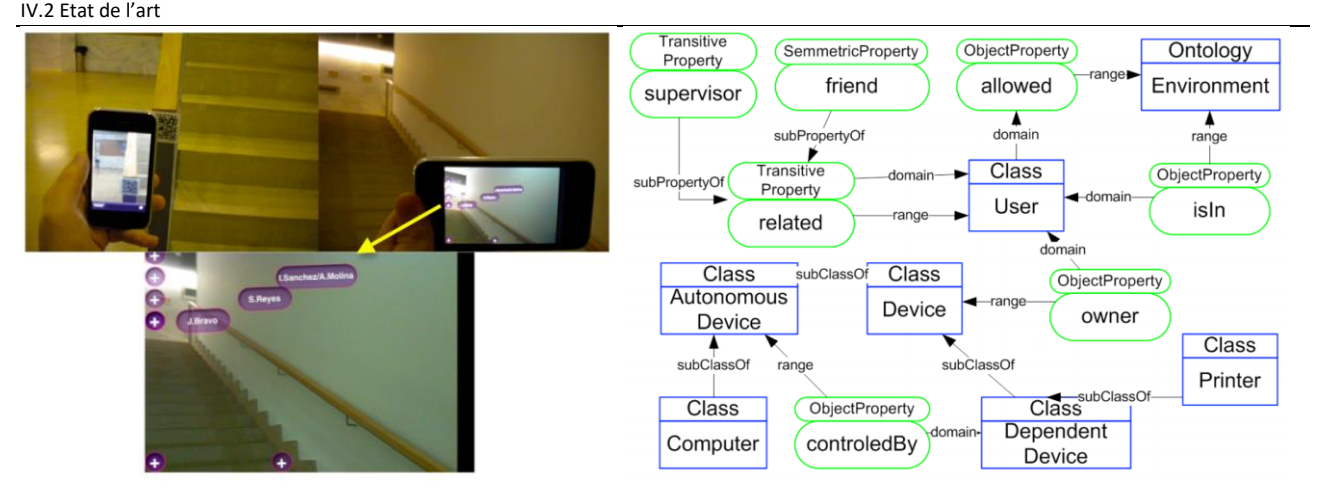

<span id="page-154-0"></span>*Figure 117: classes et propriétés impliquées dans l'exemple de la recherche du service d'impression. Extrait de (Hervás, et al., 2013), (Hervás, et al., 2011)*

## **IV.2.4 Synthèse**

Cet état de l'art nous a permis d'identifier une seconde technologie permettant d'améliorer l'efficacité en industrie : la réalité virtuelle. Tout comme la réalité augmentée, les besoins technologiques sont des modèles numériques, des dispositifs permettant leur affichage, un moteur de rendu 3D temps réel et des frameworks permettant de produire des applications.

En se concentrant sur l'usage industriel de la réalité virtuelle, nous avons vu que cette technologie avaient un grand intérêt, tout comme la réalité augmentée. Nous avons de plus identifié que ces deux technologies n'étaient pas utilisées lors des mêmes phases :

- La réalité virtuelle est essentiellement utilisée en phase de conception et pour la formation des opérateurs. Les cas d'usages en formation sont notamment liés à l'assemblage de systèmes et à leur maintenance.
- La réalité augmentée est plutôt utilisée en phase de production. Elle permet de fournir des guides et des procédures présentant des informations pertinentes et contextualisées sur les opérations à effectuer sur le système. Les cas d'usage que nous avions principalement identifiés sont aussi pour l'assemblage et la maintenance de celui-ci (voir [I.3.2\)](#page-39-0).

Bien que les phases ne soient pas similaires entre réalité augmentée et virtuelle, il existe pourtant des points de convergence entre ces deux technologies dans leur usage : l'assemblage et la maintenance de système. Or, chaque cas d'usage mis en œuvre représente une partie de la connaissance de l'entreprise et nécessite souvent de longues phases de développement.

C'est pourquoi nous nous sommes ensuite intéressés aux ontologies. Elles permettent en effet de stocker la connaissance de manière structurée et interopérable. Ainsi, leurs mises en œuvre avec de la réalité augmentée ou virtuelle permettent de rendre l'usage moins dépendant des technologies. Nous avons par ailleurs identifié une ontologie intéressante, SMAC (Matsokis, et al., 2010), dont nous nous inspirerons pour décrire le produit et les activités associées. Toutefois, pour le cas d'usage qui nous intéresse dans ces travaux, nous constatons qu'il manque une ontologie permettant de faire le lien entre le système industriel, sa représentation en réalité virtuelle et augmentée et les opérations sur celui-ci. C'est pourquoi, nous proposons l'ontologie INOOVAS (INdustrial Ontology for Operation in Virtual and Augmented Scenes) dont les objectifs sont les suivants :

- Elle permet la mise en place de guide en réalité augmentée ou des formations en réalité virtuelle permettant d'opérer ou de maintenir un système industriel. Ces guides ou formations sont basés sur des animations 3D montrant à l'opérateur comment agir.
- Chaque guide créé fonctionne en réalité augmentée (RA) ou réalité virtuelle (RV). Une seule édition par l'expert permet d'être utilisée dans les 2 mondes (RA et RV).
- L'ontologie doit permettre à chaque utilisateur (expert, opérateur, concepteur, développeur AR VR) de celle-ci d'intervenir en autonomie sur la partie de l'ontologie qui le concerne, via des applications dédiées.

Dans la partie suivante, nous allons va donc décrire les différents systèmes et parties prenantes de ce processus de création de contenu en réalité augmentée et virtuelle. Puis nous reviendrons sur le processus défini dans le [II.3.1](#page-53-0) pour qu'il puisse devenir compatible en réalité virtuelle. Ensuite, nous décrirons l'ontologie INOOVAS, les classes et les propriétés associées. Enfin nous présenterons des exemples d'utilisations de l'ontologie mise en place.

IV.3 INOOVAS : ontologie pour décrire les opérations sur les systèmes industriels en réalité augmentée et virtuelle

## **IV.3 INOOVAS : ontologie pour décrire les opérations sur les systèmes industriels en réalité augmentée et virtuelle**

Comme montré dans la [figure 118,](#page-156-0) plusieurs ressources et parties prenantes sont impliquées dans une organisation industrielle et ses processus. Il y a plusieurs types de métiers (l'IT, la conception mécanique ou électrique, la production, la maintenance, la qualité, …), des logiciels et outils hétérogènes. S'ajoute à cela les nouveaux outils comme la réalité augmentée et virtuelle [\(figure 118](#page-156-0) - Outils AVR). Toutes ces ressources produisent une grande quantité de données qui doivent pouvoir s'échanger efficacement. Par rapport au modèle ARMOSYS proposé dans le [Chapitre II,](#page-47-0) nous souhaitons sortir du modèle permettant de faire une application pour produire un modèle permettant d'organiser la connaissance et surtout de la rendre réutilisable. La problématique générale devient : comment permettre à l'expert de produire de la connaissance et de partager son expertise au travers des outils de réalité virtuelle et augmentée, en utilisant les ressources et données existantes de l'entreprise ?

En raison de l'hétérogénéité des données, la définition d'une ontologie est pertinente pour permettre de répondre à cette problématique. Pour expliquer l'ontologie, nous présenterons tout d'abord le processus permettant d'utiliser l'ontologie INOOVAS en fonction des acteurs impliqués. Puis, nous présenterons l'architecture logicielle utilisée. Ensuite, nous présenterons les différentes parties composant l'ontologie, avant d'en détailler chacune d'elles. Nous présenterons enfin les démonstrateurs mis en place avec cette ontologie et en discuterons les avantages et les inconvénients.

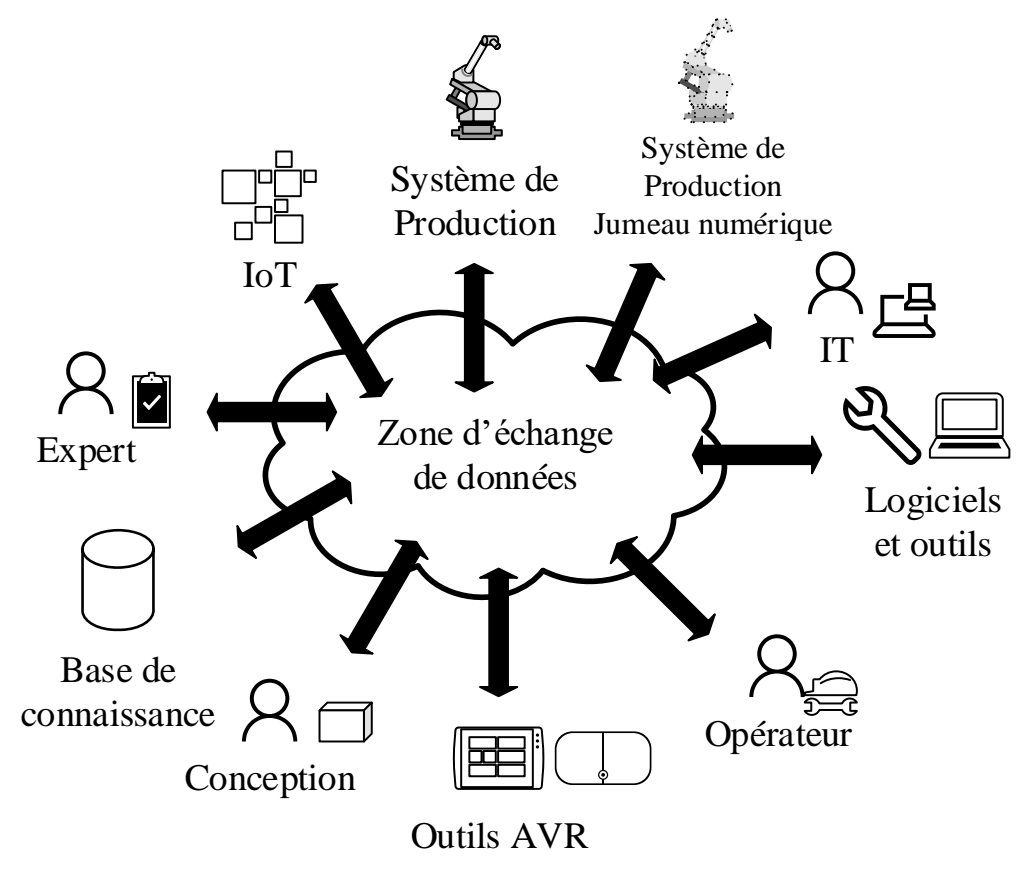

<span id="page-156-0"></span>*Figure 118: problématique d'échanges de données dans une organisation industrielle. Comment les collaborateurs, les logiciels et les outils peuvent échanger de la donnée et de la connaissance de manière interopérable ?*

IV.3 INOOVAS : ontologie pour décrire les opérations sur les systèmes industriels en réalité augmentée et virtuelle

#### **IV.3.1 Processus d'édition de contenu pour des opérations en réalité augmentée et virtuelle basé sur l'ontologie INOOVAS**

Comme expliqué précédemment, l'ontologie INOOVAS a pour objectif de permettre à un expert d'un système industriel d'éditer des guides en réalité virtuelle et augmentée pour des opérations sur des systèmes industriels. La [figure 119](#page-157-0) présente le processus permettant à un expert de créer de telles ressources. Ce processus suppose d'abord un outil de production et une version numérique de celui-ci, qu'elle soit issue de la CAO ou d'un scan ([figure 119-](#page-157-0)1a et 1b). Ensuite, il est nécessaire d'appliquer l'ontologie INOOVAS sur le système de connaissances de l'entreprise ([figure 119-](#page-157-0)1c). En partant de cela, les experts du système seront capables d'éditer du contenu au moyen de primitives d'actions. Ces données seront stockées dans une base de connaissances avec le formalisme de l'ontologie INOOVAS (nous détaillerons l'architecture technique et les outils dans la partie [IV.3.3\)](#page-160-0). Le contenu ainsi édité pourra être utilisé en réalité virtuelle ou réalité augmentée sur des lecteurs supportant l'ontologie définie ([figure 119-](#page-157-0)3a et 3b). De cette manière les opérateurs pourront, soit se former en réalité virtuelle, soit se guider en réalité augmentée [\(figure 119-](#page-157-0)4).

En reprenant le formalisme BPMN et en adaptant le flux présenté lors de la partie [II.3.1,](#page-53-0) nous obtenons le processus mis à jour dans la [figure 120](#page-158-0) et [figure 121.](#page-159-0) Ces processus présentent comment l'ontologie INOOVAS permet de créer des primitives d'actions utilisables par l'expert et répondant à ses contraintes métiers.

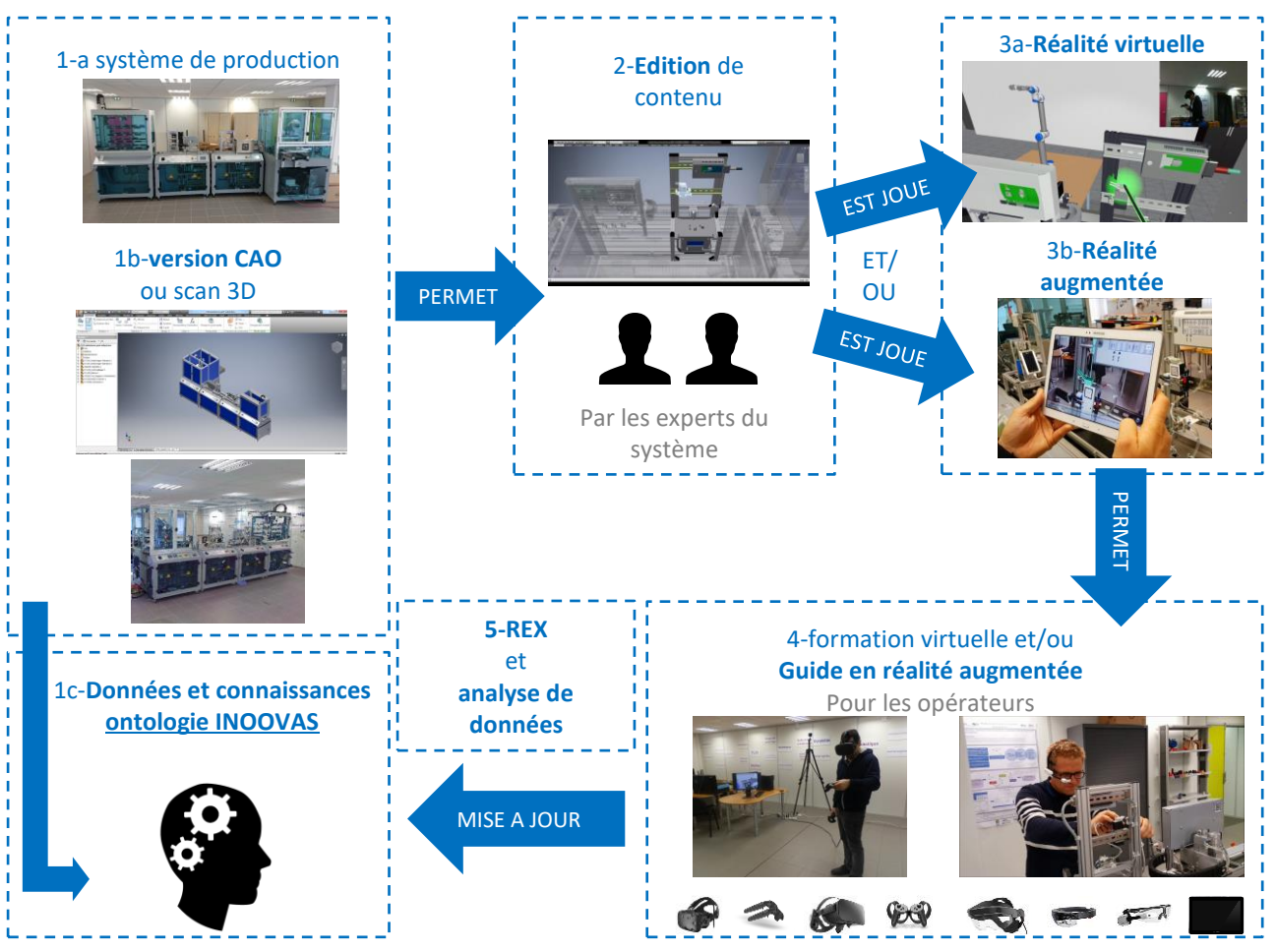

<span id="page-157-0"></span>*Figure 119: représentation du flux de travail permettant la création et l'édition de guides en réalité virtuelle et augmentée pour des opérations sur des systèmes industriels.*

IV.3 INOOVAS : ontologie pour décrire les opérations sur les systèmes industriels en réalité augmentée et virtuelle

Dans la [figure 120,](#page-158-0) les éléments nouveaux par rapport à l[a figure 33](#page-54-0) sont soulignés. En effet, dans la phase de création des primitives d'actions, il est nécessaire pour le développeur IT de créer un lecteur de réalité virtuelle supportant le modèle INOOVAS. Dans la [figure 121,](#page-159-0) lors de la phase d'utilisation du système mis en place, l'ontologie INOOVAS ajoute la possibilité pour l'opérateur de se former en réalité virtuelle si cela est nécessaire (en bleu sur la [figure 121\)](#page-159-0). Il est aussi indispensable de produire un éditeur VR pour l'expert respectant l'ontologie proposée. De là, nous observons que l'expert a besoin de saisir une seule fois le contenu de l'opération pour qu'il soit disponible en réalité augmentée et virtuelle.

Le processus de création de contenu maintenant défini grâce à l'ontologie, il convient maintenant de décrire l'architecture de cette dernière, avant d'en détailler chacune des parties.

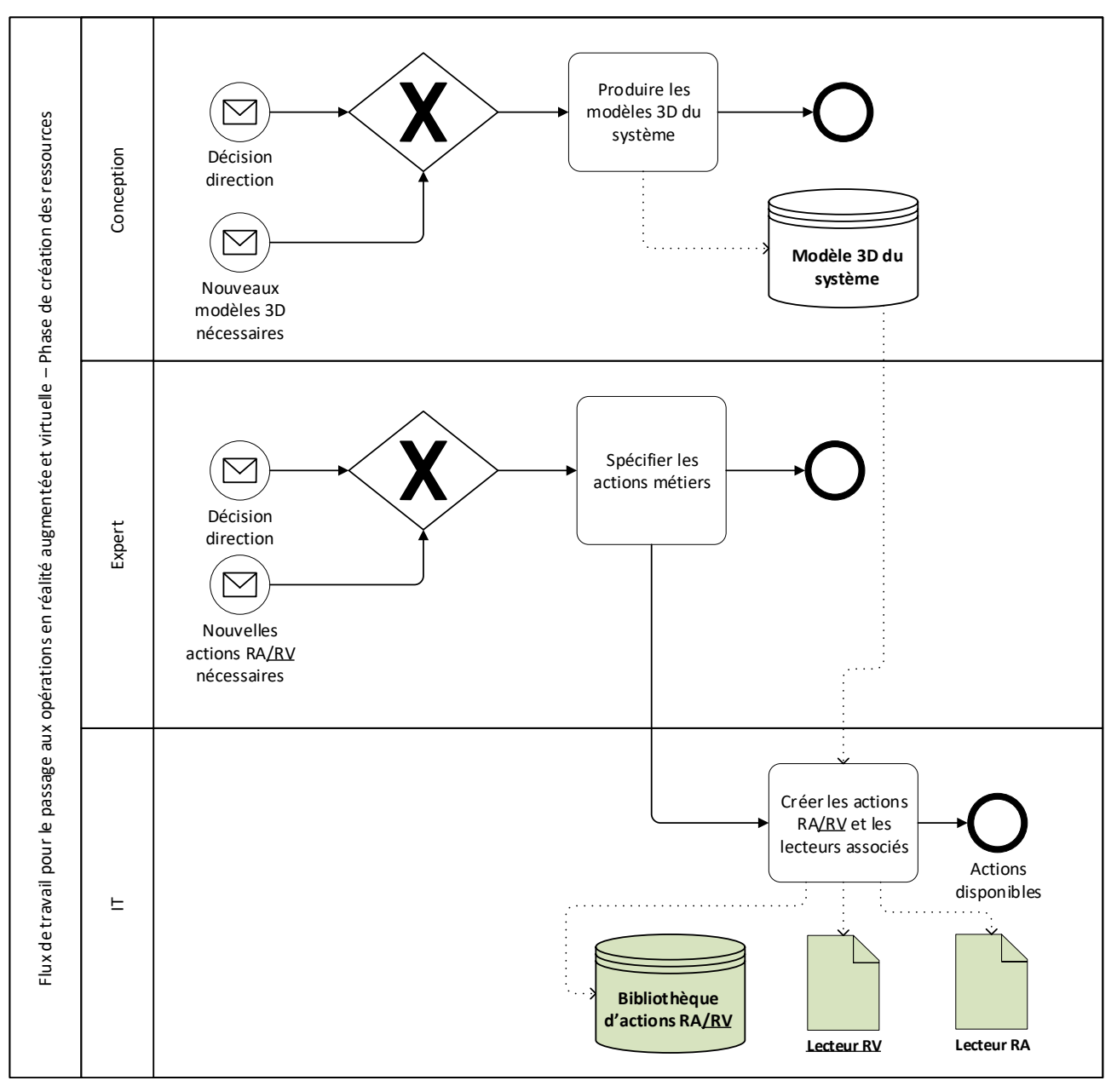

<span id="page-158-0"></span>*Figure 120: processus pour le passage aux opérations en réalité augmentée et virtuelle basé sur l'ontologie INOOVAS - phase de création des ressources*

IV.3 INOOVAS : ontologie pour décrire les opérations sur les systèmes industriels en réalité augmentée et virtuelle

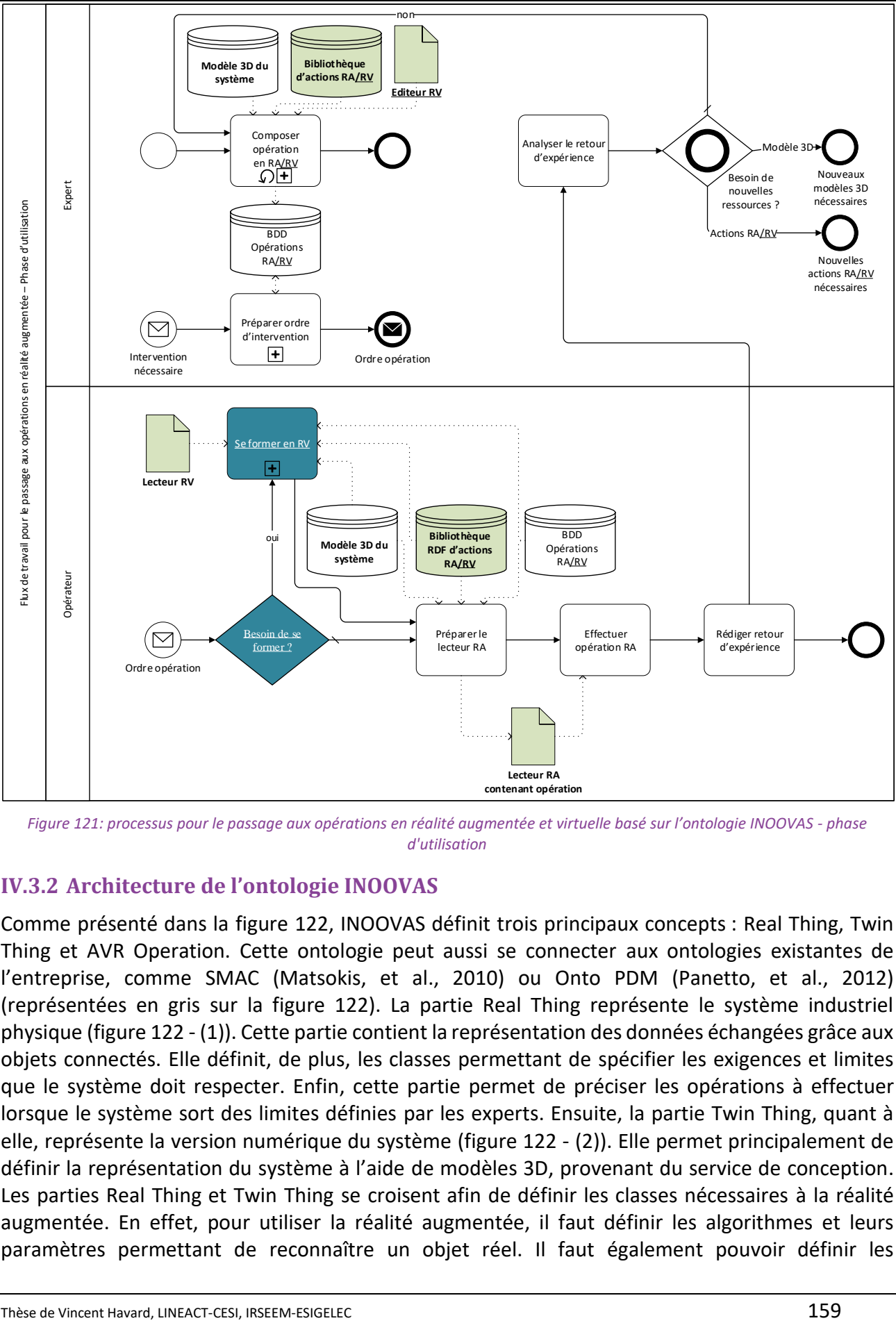

<span id="page-159-0"></span>*Figure 121: processus pour le passage aux opérations en réalité augmentée et virtuelle basé sur l'ontologie INOOVAS - phase d'utilisation*

### **IV.3.2 Architecture de l'ontologie INOOVAS**

Comme présenté dans la [figure 122,](#page-160-1) INOOVAS définit trois principaux concepts : Real Thing, Twin Thing et AVR Operation. Cette ontologie peut aussi se connecter aux ontologies existantes de l'entreprise, comme SMAC (Matsokis, et al., 2010) ou Onto PDM (Panetto, et al., 2012) (représentées en gris sur la [figure 122\)](#page-160-1). La partie Real Thing représente le système industriel physique [\(figure 122](#page-160-1) - (1)). Cette partie contient la représentation des données échangées grâce aux objets connectés. Elle définit, de plus, les classes permettant de spécifier les exigences et limites que le système doit respecter. Enfin, cette partie permet de préciser les opérations à effectuer lorsque le système sort des limites définies par les experts. Ensuite, la partie Twin Thing, quant à elle, représente la version numérique du système [\(figure 122](#page-160-1) - (2)). Elle permet principalement de définir la représentation du système à l'aide de modèles 3D, provenant du service de conception. Les parties Real Thing et Twin Thing se croisent afin de définir les classes nécessaires à la réalité augmentée. En effet, pour utiliser la réalité augmentée, il faut définir les algorithmes et leurs paramètres permettant de reconnaître un objet réel. Il faut également pouvoir définir les

IV.3 INOOVAS : ontologie pour décrire les opérations sur les systèmes industriels en réalité augmentée et virtuelle

marqueurs à placer pour faire fonctionner ces algorithmes. Enfin, la partie AVR operation contient les classes pour décrire chaque opération en réalité augmentée ou virtuelle par un expert. Il existe bien évidemment des similitudes avec le modèle ARMOSYS du [Chapitre II,](#page-47-0) cependant le modèle ARMOSYS n'était pas conçu pour créer du contenu en réalité virtuelle et nécessitait que le système d'information de l'entreprise, déjà hétérogène en fonction des métiers, s'adapte à ce modèle. Grâce à une ontologie, il est possible de mieux s'adapter au système d'information existant pour rendre les applications interopérables. De plus, l'ontologie INOOVAS ajoute les concepts permettant de décrire : le système réel et les données produites par ce dernier. De plus il ajoute de nouvelles classes sur la version numérique afin d'en faire usage aussi en réalité virtuelle.

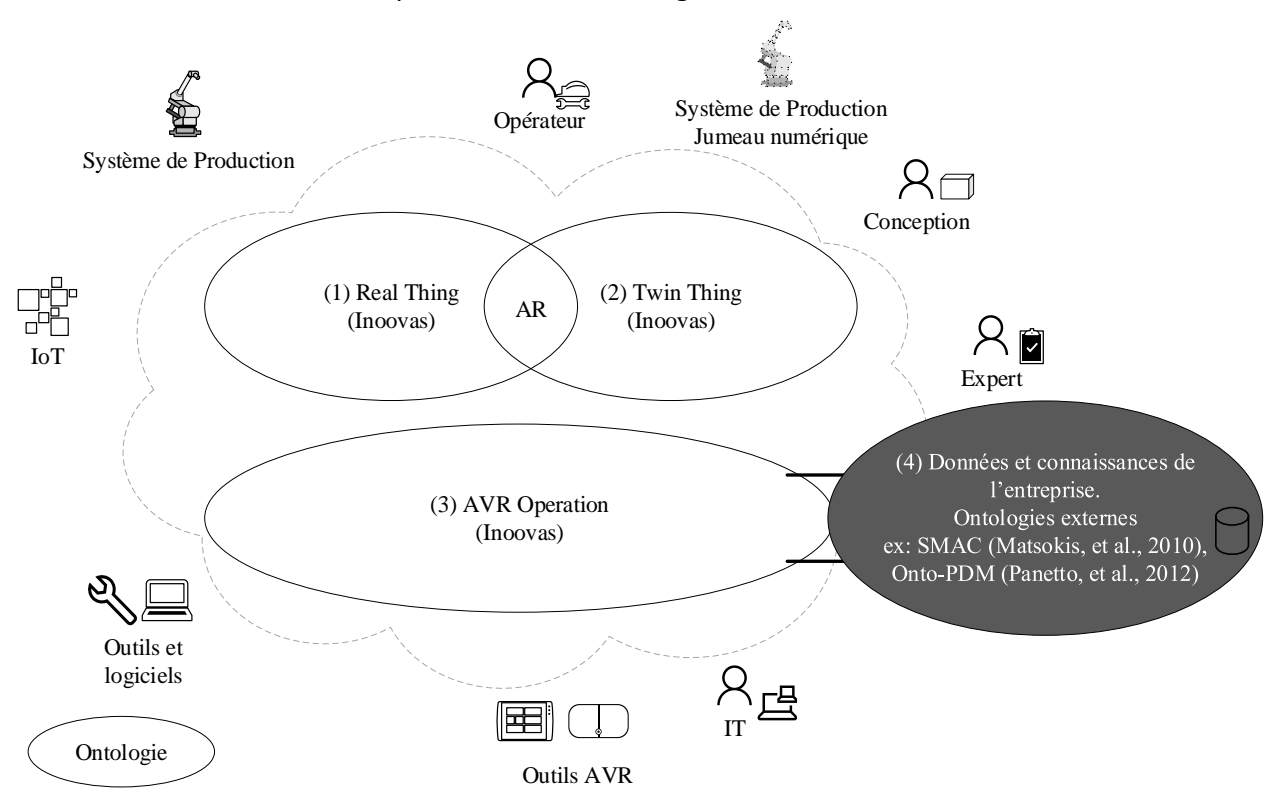

*Figure 122: principaux concepts de l'ontologie INOOVAS.*

### <span id="page-160-1"></span><span id="page-160-0"></span>**IV.3.3 Architecture de communication entre l'éditeur RV, le lecteur RV, le lecteur RA et la base de données de triplets basée sur INOOVAS**

Afin de pouvoir échanger de la donnée et des connaissances, les outils permettant de créer le contenu doivent être décrits (voi[r figure 123\)](#page-161-0). Tout d'abord, l'expert du système industriel utilise un éditeur RV. Ce dernier permet de définir les opérations à effectuer, leurs étapes et les actions associées à chacune. Cet éditeur RV utilise le formalisme défini dans INOOVAS. A chaque interaction faite dans l'éditeur, le module Interaction2Request permet de traduire l'édition en requêtes respectant le formalisme INOOVAS. L'éditeur échange avec la base de données de connaissances grâce à des requêtes dans le langage SPARQL. Cette base de connaissancesstocke l'information sous forme de triplets RDF. Dans ces travaux, nous avons utilisé la base GraphDB $^{21}$  qui possède une API REST permettant d'effectuer des requêtes via le protocole HTTP. De cette manière, les informations stockées sont accessibles depuis toute application. Pour la partie utilisation par l'opérateur, un

 $\overline{a}$ 

<sup>21</sup> GraphDB :<https://ontotext.com/products/graphdb/>

Thèse de Vincent Havard, LINEACT-CESI, IRSEEM-ESIGELEC  $160$ 

IV.3 INOOVAS : ontologie pour décrire les opérations sur les systèmes industriels en réalité augmentée et virtuelle

lecteur RV et un lecteur RA respectant aussi le formalisme INOOVAS récupèrent les opérations dans la base de connaissance, grâce à des requêtes SPARQL. De là, les outils affichent le contenu nécessaire en fonction des actions effectuées par l'opérateur. L'intérêt de ce découpage sous forme de composants réside dans le fait que la connaissance est décorrélée de l'application. De cette manière, si la technologie de réalité augmentée ou virtuelle évolue, il n'est pas nécessaire de développer à nouveau toute l'application. En effet, les informations restent toujours dans la base de connaissances.

Dans la partie suivante, nous présenterons le détail de chaque classe de l'ontologie. Bien qu'il existe des similarités avec ARMOSYS, et que certains concepts soient redondants, nous présenterons l'intégralité de l'ontologie pour plus de clarté. Dans les schémas, nous utiliserons le formalisme VOWL pour représenter les ontologies (Lohmann, et al., 2016). Afin de faciliter la lecture, nous afficherons en **gras** les classes de l'ontologie. Les propriétés (ObjectProperty ou DataProperty) seront écrites en *italique*. Enfin, pour illustrer les classes, nous utiliserons l'exemple de l'opération de maintenance du module de presse décrit dans la partie [III.4.1.1.](#page-82-0)

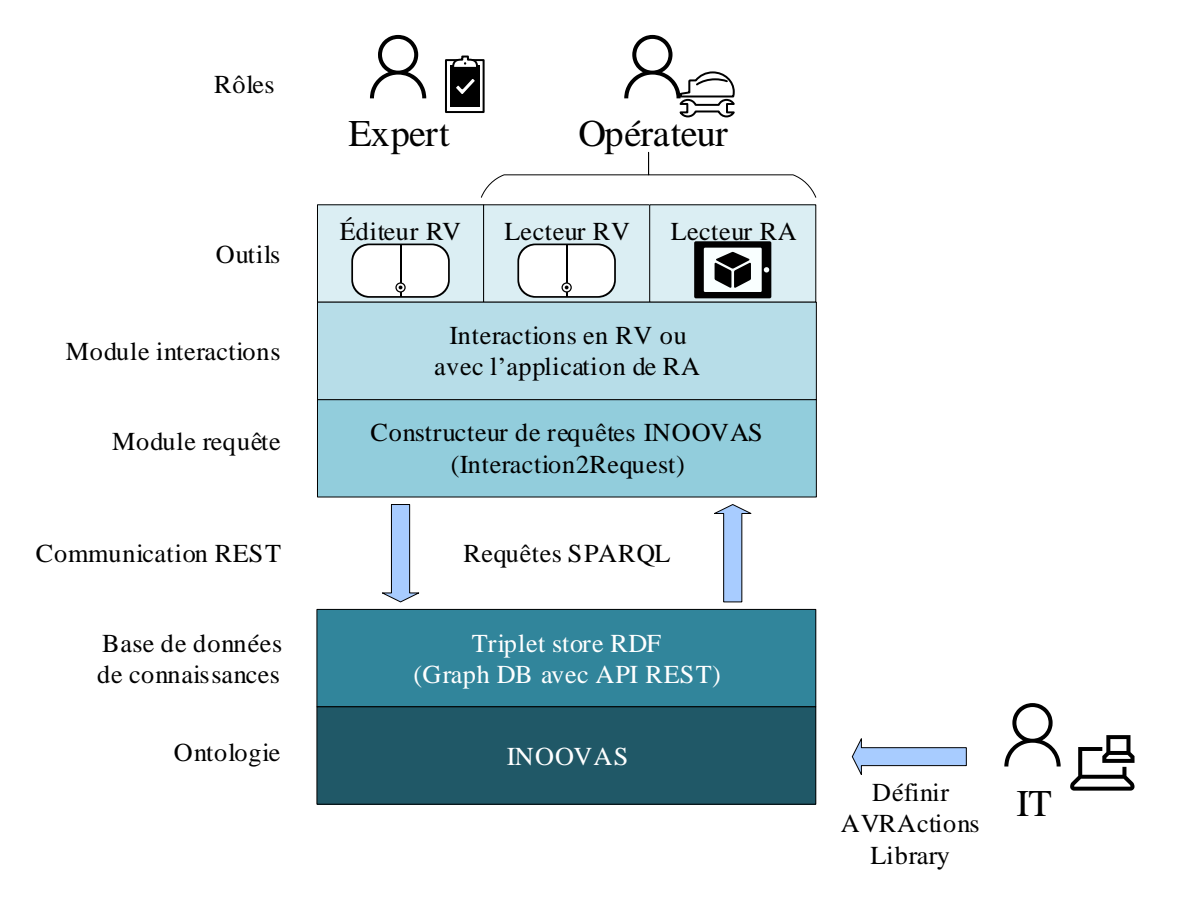

<span id="page-161-0"></span>*Figure 123: architecture de communication entre les outils et la base de données de connaissance respectant l'ontologie INOOVAS.*

### **IV.3.4 Real Thing : ontologie du système industriel complexe**

Les classes de la partie Real Thing sont présentées dans l[a figure 124.](#page-162-0) La classe **Entity** représente un élément du système. Dans l'exemple de la maintenance du module de presse, l'actionneur, les prises ou chaque vis sont représentés par une classe **Entity**. Chaque **Entity** peut être composée de *children* de type **Entity** afin de décrire des objets plus complexes. Par exemple, au démarrage de la maintenance, le module complet possède comme propriété *children* : l'actionneur, les prises ou

IV.3 INOOVAS : ontologie pour décrire les opérations sur les systèmes industriels en réalité augmentée et virtuelle

chaque vis. La classe **ArEntity** représente un marqueur placé sur le système pour permettre à l'application de réalité augmentée de reconnaître puis de suivre l'objet.

Chaque **Entity** a des données associées **Data** au travers de la relation *hasData*. :Entity :hasData :Data.

Cette donnée représente une information sur l'état du système. Chaque donnée **Data** définit une unité *unit* et est horodatée grâce à la propriété *dateTime*, ce qui permet de garder un historique. Comme exemple de donnée, il peut y avoir la pression fournit par le module de presse, l'état de l'actionneur de presse (activé ou désactivé), la température ou le nombre de composants restant dans la machine… Toutes ces données sont envoyées par des objet connectés **IoT**, grâce à la relation *sends*. Notons qu'il est possible qu'une **Entity** soit en même temps une **IoT**, permettant de définir que les données envoyées par une **IoTEntity** lui appartiennent.

Les données **Data** sont utilisées en association avec les exigences **Requirement**. Un **Requirement** est défini sur une **Entity** (*hasRequirement* est une propriété inverse de *isRequirementOf*) et associé à une donnée de référence (*hasRequiredData*). Par exemple, l'actionneur de presse doit toujours être inférieur à 10N. Une fois que les **Requirement** sont définis, il est possible de générer des événements **Event** si cette exigence n'est pas respectée (*eventWhenFalse* et *eventWhenTrue*). La classe **Event** est liée à la classe **AVROperation** à travers l'ObjectProperty *eventAVROperation*. Cela permet de spécifier quelle opération effectuer lorsque l'événement est soulevé. Par exemple, si la pression délivrée par la machine dépasse les 10N spécifiés dans les exigences, alors un événement est soulevé, indiquant qu'il est nécessaire de lancer deux **AVROperation** :

- 1. remplacer l'actionneur,
- 2. mettre à jour les paramètres du compresseur.

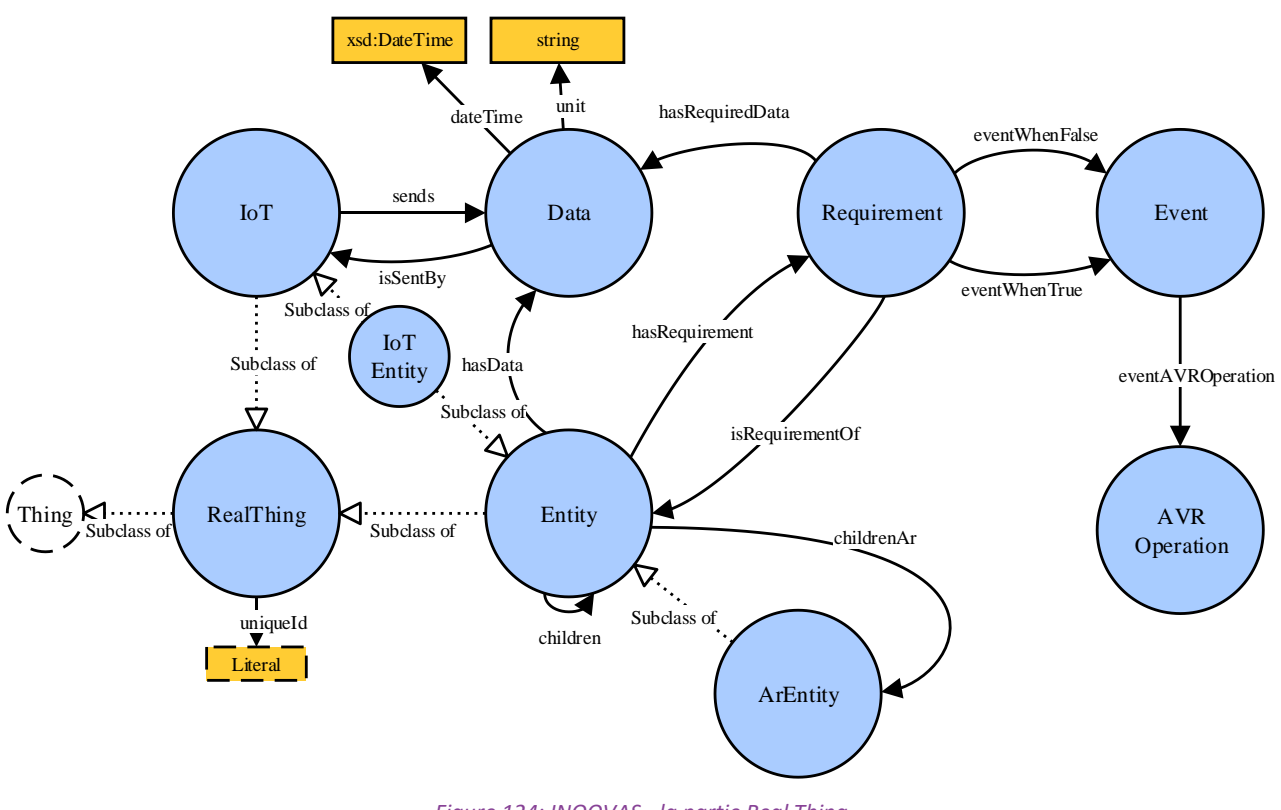

<span id="page-162-0"></span>*Figure 124: INOOVAS - la partie Real Thing.*

IV.3 INOOVAS : ontologie pour décrire les opérations sur les systèmes industriels en réalité augmentée et virtuelle

**IV.3.5 Twin Thing : ontologie de la représentation numérique du système**

La partie Twin Thing contient les classes permettant de représenter la version numérique du système (voi[r figure 125\)](#page-164-0). C'est ainsi que les parties prenantes (IT, expert, opérateur et concepteur) pourront interagir avec cette version numérique, soit dans une application de réalité virtuelle, soit dans une application en réalité augmentée.

**EntityTwin** est la première classe définie. Elle représente l'objet virtuel. Cette classe est reliée à la version réelle de l'objet via l'ObjectProperty *hasReal* et son inverse *hasTwin*. Chaque **EntityTwin** possède une **Transform**, représentant la position de l'objet, son orientation et son échelle (*position*, *rotation* et *scale*). Afin de définir la géométrie 3D de l'**EntityTwin**, la classe **Representation** est utilisée. Cette dernière définit deux DataProperty :

- *pathToModel* est une chaîne de caractères vers le fichier de l'objet 3D, tel qu'un fichier obj, stl, fbx, step… Cette chaîne peut prendre la forme d'un chemin sur un PC ou d'une URL vers laquelle atteindre le modèle ;
- *pathEntityTwinId* est aussi une chaîne de caractères permettant de récupérer la partie du modèle souhaitée puisqu'un fichier de modèle 3D peut contenir un ensemble d'objets.

Chaque **EntityTwin** peut avoir plusieurs propriétés *hasRepresentation* afin d'avoir des modèles avec plus ou moins de détails en fonction de la qualité souhaitée et de la puissance du dispositif utilisé. Il existe plusieurs sous-classes de la classe **EntityTwin**. La première est la classe **SystemEntityTwin**. Elle représente le système sur lequel agir. Dans notre exemple, ce serait la chaîne de production, et plus particulièrement le module de presse. La seconde est la classe **ToolEntityTwin**. Elle représente chaque objet avec lequel agir sur le système, par exemple la clé Allen. La troisième est la classe **IllustrationEntityTwin**. Elle représente les objets virtuels n'ayant pas de représentation physique réelle, par exemple, la flèche verte indiquant le sens de rotation pour couper l'arrivée d'air dans l'opération sur le module de presse. Cette classe permet d'avoir un moyen de représenter une action lorsque la version numérique du système ou des outils n'existe pas. La quatrième classe est celle appelée **DecorEntityTwin**. Elle représente les objets qui ne sont utilisés qu'en réalité virtuelle. Ces objets permettent à l'opérateur de s'entraîner en contextualisant l'environnement dans lequel se trouve le système. Dans le cas de grand environnement, l'opérateur apprend de plus à se localiser avant d'aller physiquement sur le lieu d'intervention. Enfin, la classe **ArEntityTwin** est utilisée pour ces deux objectifs :

- placer l'objet dans l'environnement virtuel représentant le marqueur,
- configurer les paramètres de l'algorithme de suivi choisi permettant de reconnaître l'objet réel en réalité augmentée.

Quatre exemples de configuration possible sont donnés dans la [figure 125](#page-164-0) : **GPSArEntityTwin**, **MarkerArEntityTwin**, **ImageArEntityTwin**, **3DModelArEntityTwin**. Ce sont les principales méthodes de suivis identifiées dans la partie « [I.2.2](#page-20-0) - [Les méthodes de suivis](#page-20-0) ». Bien sûr, d'autres classes représentant de nouveaux algorithmes de suivis avec des paramètres complémentaires pourraient être ajoutées dans l'ontologie. Si tel était le cas, il faudrait en parallèle faire évoluer le lecteur RA pour qu'il supporte ces nouveaux algorithmes.

IV.3 INOOVAS : ontologie pour décrire les opérations sur les systèmes industriels en réalité augmentée et virtuelle

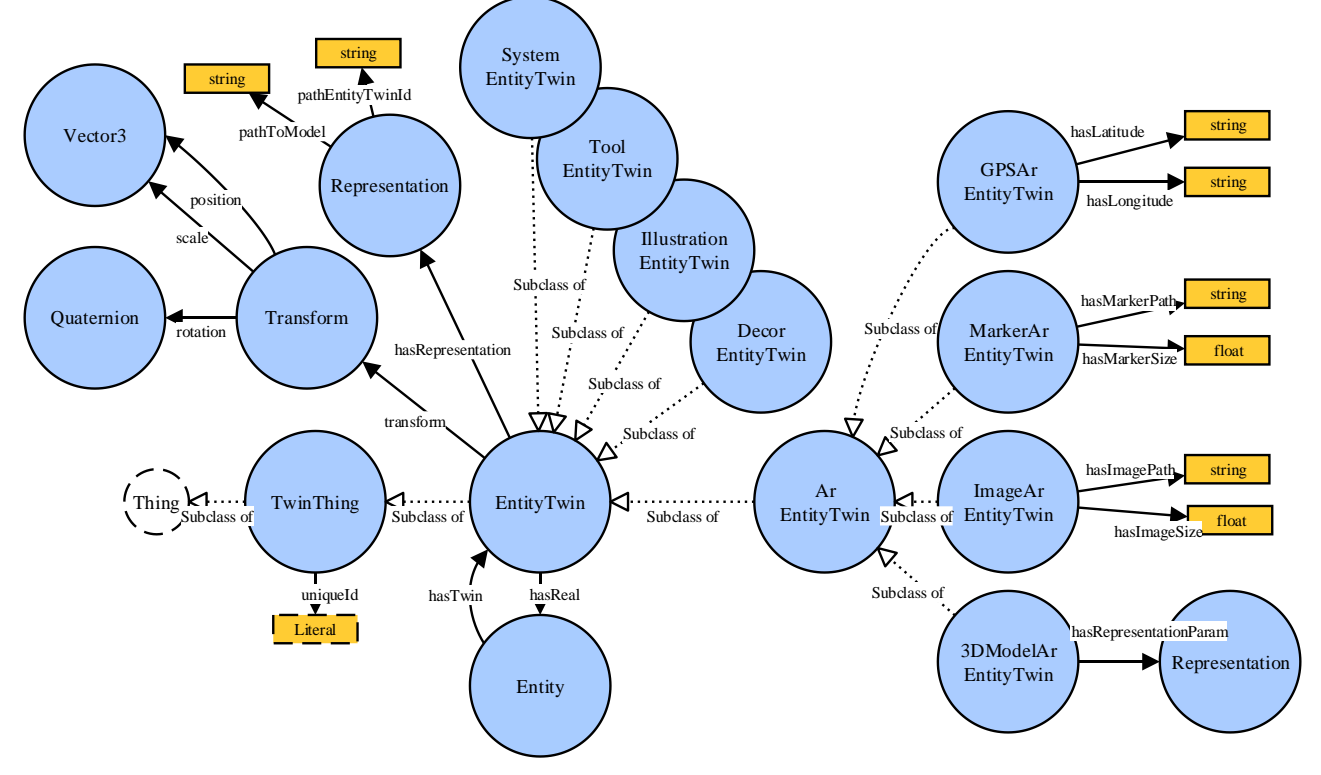

*Figure 125: INOOVAS: la partie Twin Thing*

### <span id="page-164-0"></span>**IV.3.6 AVR Operation : ontologie des opérations sur des systèmes industriels**

La partie AVR Operation permet de décrire une opération sur un système industriel en réalité augmentée et réalité virtuelle. La [figure 126](#page-165-0) présente les classes et les propriétés définies pour cela dans l'ontologie INOOVAS.

La classe **GenericAnimation** est centrale dans cette ontologie. Elle représente un mouvement de l'**EntityTwin** d'un point de départ à un point d'arrivée sur une durée définie (*duration*). En fait, une **GenericAnimation** agit essentiellement sur la **Transform** d'un objet **EntityTwin**. Chaque **GenericAnimation** dépend d'un ensemble de paramètres **ParamSet**. Afin de créer une animation utilisable lors de l'édition des opérations par l'expert, la classe **GenericAnimation** doit être spécialisée. Dans la [figure 126,](#page-165-0) un exemple d'animation est donné : **TranslateAnimation**. Les paramètres se lisent de la manière suivante : la **TranslateAnimation** anime une **EntityTwin** dans la direction indiquée par la propriété *directionObjectParam* de type **Vector3**, sur une longueur de *lengthDataParam*. Pour résumer, la classe **GenericAnimation** définit un simple mouvement configurable (notons que cette classe peut aussi définir une sous-classe ne contenant pas de mouvement, afin de simplement afficher une image contextualisée). Pourtant, cela n'est pas suffisant pour représenter une action faite par un opérateur. Par exemple, si on souhaite virtuellement représenter une action « dévisser un boulon », il est nécessaire d'utiliser au moins deux animations coordonnées. Une animation permettant de dévisser le boulon et une animation sur l'outil utilisé pour dévisser le boulon. C'est pour cela que nous définissons la classe **AVRAction**.

**AVRAction** représente un groupe de **GenericAnimation** qu'elle joue (*plays*). Une **AVRAction** va permettre d'agir sur un objet du système (*actsOn* **EntityTwin**) au moyen d'un outil (*actsWith* **ToolEntityTwin**). Le fait de grouper les **GenericAnimation** dans une classe **AVRAction** va permettre de composer des actions plus complexes au moyen de primitives d'animation. C'est de cette manière que la collaboration entre l'expert du système et le développeur IT peut se faire. L'expert

IV.3 INOOVAS : ontologie pour décrire les opérations sur les systèmes industriels en réalité augmentée et virtuelle

décrit le type d'actions dont il a besoin pour créer du contenu en réalité augmentée et virtuelle. De là, le développeur IT va construire ces actions complexes grâce aux primitives d'animations existantes. Cela permet donc d'adapter l'outil aux besoins métiers de l'expert. Une fois les actions mises en place par le développeur IT, elles sont rendues disponibles via la classe **AVRActionsLibrary**. Celle-ci obtient toutes les actions disponibles dans la bibliothèque grâce à la propriété *containsActions*. Lors de l'édition du contenu, l'expert n'aura accès qu'aux **AVRAction** disponibles dans l'**AVRActionsLibrary** pour composer ses opérations.

Afin de les composer, l'expert aura accès à différentes classes. La classe **AVROperation** permet de définir une opération dans son ensemble. Chaque **AVROperation** est composée d'**AVROperationStep**. Une **AVROperationStep** représente une étape à effectuer. Chaque étape décrit la liste des **AVRAction** à faire pour l'étape en cours. Elle détermine aussi quel algorithme utiliser pour le suivi en réalité augmentée (**AVROperationStep** *tracksWith* **ArEntityTwin**). Afin de pouvoir ordonnancer les étapes et les actions à jouer au sein de ces premières, les deux classes **AVROperationStepList** et **AVRActionList** sont utilisées. Elles sont basées sur les travaux de (Drummond, et al., 2006), définissant le patron de conception OWLList, qui permet de définir des listes utilisables pour le profil OWL-DL. En particulier, ce patron de conception OWLList permet de réutiliser une étape **AVROperationStep** dans plusieurs opérations. L'information n'est donc jamais saisie plusieurs fois par l'expert.

En synthèse, nous avons produit une ontologie qui permet de séparer les modèles 3D du système de l'expertise métier grâce à une ontologie. Contrairement à l'UML, la modélisation par ontologie permet de l'associer à d'autres d'entre elles afin de créer du sens nouveau. Afin d'illustrer le modèle et l'association à d'autres ontologies, la partie suivante présente des cas d'usage pratiques de l'ontologie INOOVAS.

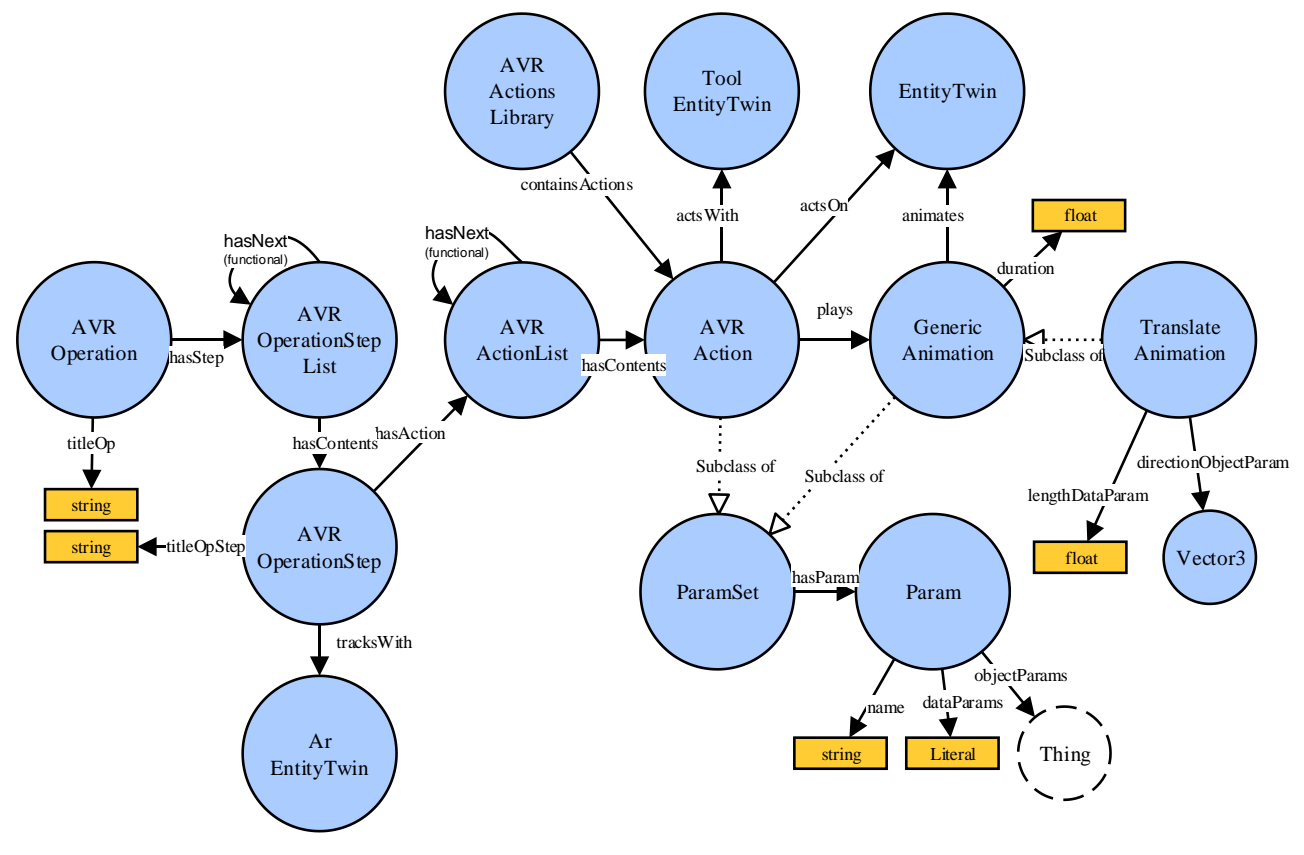

<span id="page-165-0"></span>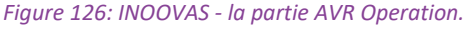

IV.4 Représentation pratique de l'ontologie sur des cas d'usage

**IV.4 Représentation pratique de l'ontologie sur des cas d'usage**

### **IV.4.1 Exemple d'utilisation d'INOOVAS sur une opération de maintenance en réalité augmentée**

Afin d'illustrer l'utilisation de l'ontologie INOOVAS, nous allons reprendre l'exemple de la maintenance du module de presse décrit dans la partie [III.4.1.1,](#page-82-0) et détailler comment l'expert du système doit utiliser les classes et comment définir leurs propriétés pour décrire l'opération (voir [figure 127\)](#page-167-0). Bien sûr, l'expert du système n'utilise pas la syntaxe OWL, mais un éditeur RV à développer qui traduit les actions faites par l'expert dans l'ontologie proposée (voir [IV.3.3\)](#page-160-0). Pour illustrer les classes et les propriétés dans notre exemple, nous utiliserons la syntaxe Turtle, présentée au [IV.2.2.2.a.](#page-139-0)

L'expert commence tout d'abord par ouvrir la version numérique du système. De là, il crée une nouvelle instance de la classe **Operation** et renseigne le titre de l'opération.

:operationPress rdf:type :Operation ; :titleOp "Remplacer l'actionneur du module de presse"^^xsd:string

Ensuite, il place une instance de la classe **MarkerArEntityTwin** sur la représentation numérique du module de presse, appelée *MarkerArActuatorPress*. Il configure le fichier image du marqueur et la taille de celui-ci.

:MarkerArActuatorPress rdf:type :MarkerArEntityTwin ; :hasMarkerPath="path/to/markerId2.jpg"^^xsd:string ; :hasMarkerSize=0.025^^xsd :float.

Puis, il crée les différentes étapes de type **AVROperationStep**. Lorsqu'il arrive à l'étape impliquant de dévisser les deux prises électriques, il crée une nouvelle étape **AVROperationStep** dont il renseigne le titre. Pour cette étape, il configure aussi le moyen de reconnaître l'objet réel pour effectuer le suivi en réalité augmentée avec le lecteur RA.

:RemovePlugOpStep rdf:type :OperationStep ; :titleOpStep="Retirer les 2 prises électriques" ; :tracksWith :MarkerArActuatotPress.

Il suffit ensuite pour l'expert de paramétrer les actions à effectuer pour l'étape en cours. L'étape contient tout d'abord une action de type **UnscrewAction**. Un détail complet des paramètres attendus est donné dans la [figure 128](#page-167-1) ; cependant nous présentons uniquement comment renseigner deux paramètres dans notre exemple en langage Turtle. Cette action représente un dévissage de la première vis *screw1* avec l'outil *screwdriver*.

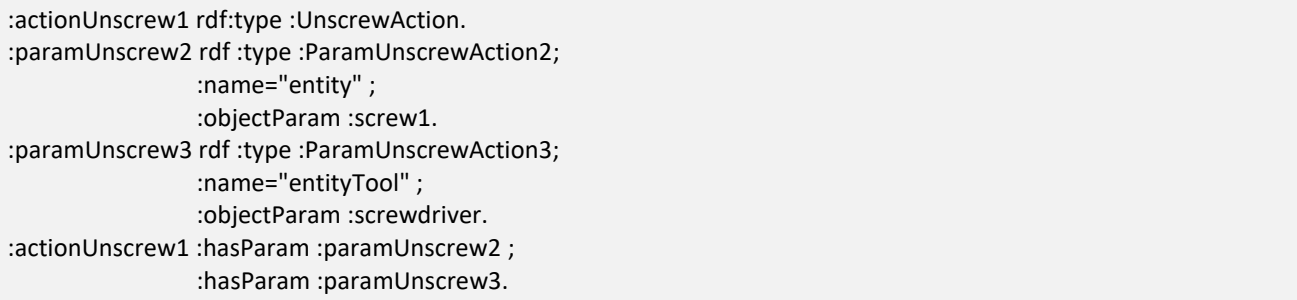

De la même manière sont renseignés les paramètres *length*, *nbTurn* et *duration*. Puis une autre action de type **UnscrewAction** est ajoutée sur la seconde vis *screw2*. Enfin, une **PullAction** est ajoutée sur chacune des deux prises à retirer de l'actionneur. La particularité de cette action est que le paramètre *entityTool* est renseigné avec l'outil « main ».

Thèse de Vincent Havard, LINEACT-CESI, IRSEEM-ESIGELEC  $166$ 

IV.4 Représentation pratique de l'ontologie sur des cas d'usage

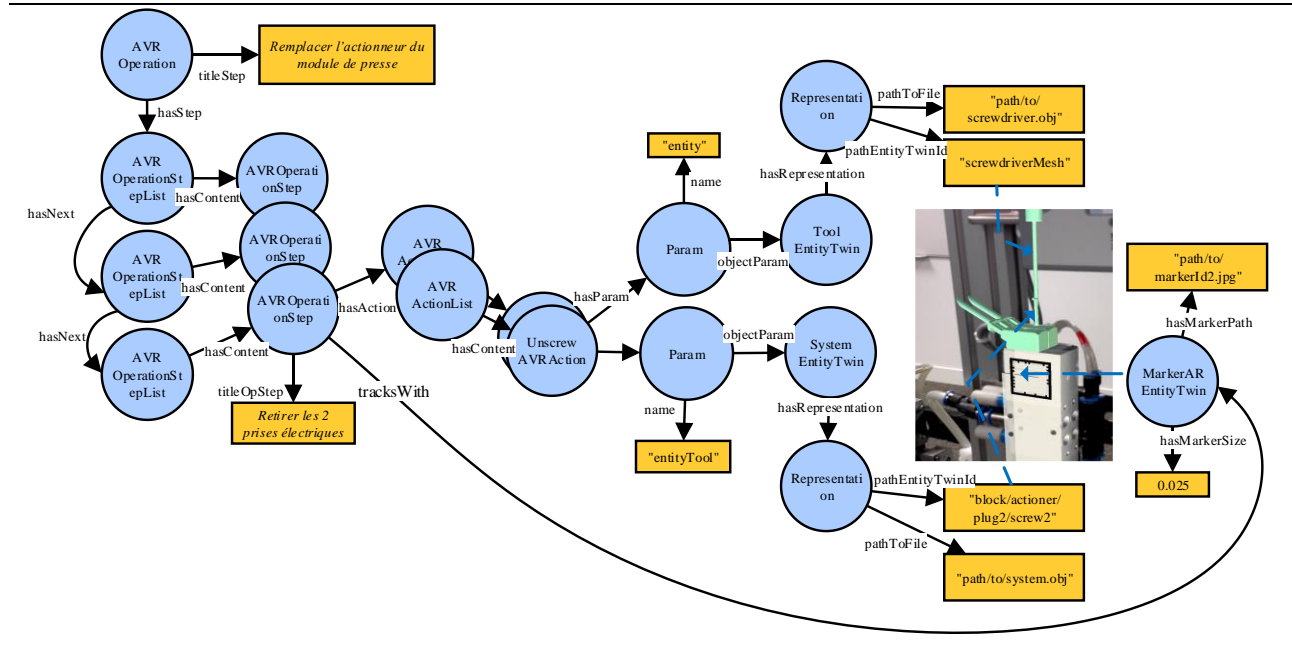

<span id="page-167-0"></span>*Figure 127: usage des classes de l'ontologie INOOVAS sur une étape de l'opération pour le changement d'actionneur sur le module de presse.*

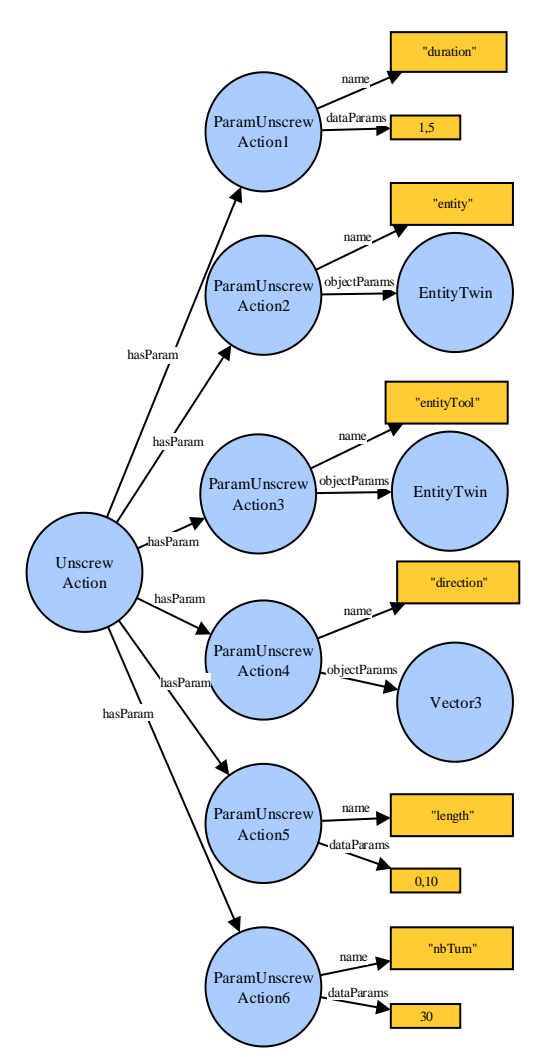

<span id="page-167-1"></span>*Figure 128: représentation des paramètres de l'AVRAction de type UnscrewAction.*

IV.4 Représentation pratique de l'ontologie sur des cas d'usage

Lorsque l'édition de l'opération est terminée, l'expert peut l'associer à un événement spécifique existant. Par exemple, il peut associer l'opération configurée précédemment à l'événement défini lorsque la pression est supérieure à 10N.

:eventWhenHighPressure :eventAVROperation :operationPress

En synthèse, la connaissance est produite par l'expert du système industriel et stockée sous forme d'ontologie grâce à l'éditeur RV. Cela permet ensuite au lecteur RA et au lecteur RV de récupérer le contenu nécessaire et de l'interpréter pour le rendre dans une scène de réalité virtuelle ou dans une application de réalité augmentée. De cette manière, l'opérateur peut se former en réalité virtuelle et être guidé lors de son opération en réalité augmentée.

### *IV.4.1.1 Maintenance d'un module sur une chaîne de production didactique en réalité virtuelle*

Comme nous l'avons cité précédemment, la connaissance stockée en base de données peut être aussi bien utilisée en réalité virtuelle qu'en réalité augmentée. Cette partie présente la même opération de maintenance que celle présentée en [III.4.1.2.c](#page-84-0) pour un dispositif de réalité augmentée mais rendue en réalité virtuelle pour un environnement immersif individuel. Techniquement, l'opérateur porte un casque HTC Vive et lance l'application de lecteur RV, développée avec Unity, Steam VR et VRTK<sup>22</sup> et respectant le formalisme INOOVAS. Cette application permet à l'opérateur d'agir sur le module de presse et de démonter l'actionneur étape par étape (voir [figure 129\)](#page-168-0). A chaque étape, l'opérateur doit choisir le bon outil (**ToolEntityTwin**) pour agir sur le système car il ne pourra pas agir sur le système et passer à l'étape suivante (voir [figure 129](#page-168-0) – 2<sup>ème</sup> image). Dans le d'une erreur, l'application passe le mauvais outil en rouge (voir [figure 129](#page-168-0) - 4<sup>ème</sup> image).

En synthèse, cet exemple de scénario sur la chaîne de production a montré qu'une même connaissance pouvait être utilisée en réalité augmentée et en réalité virtuelle.

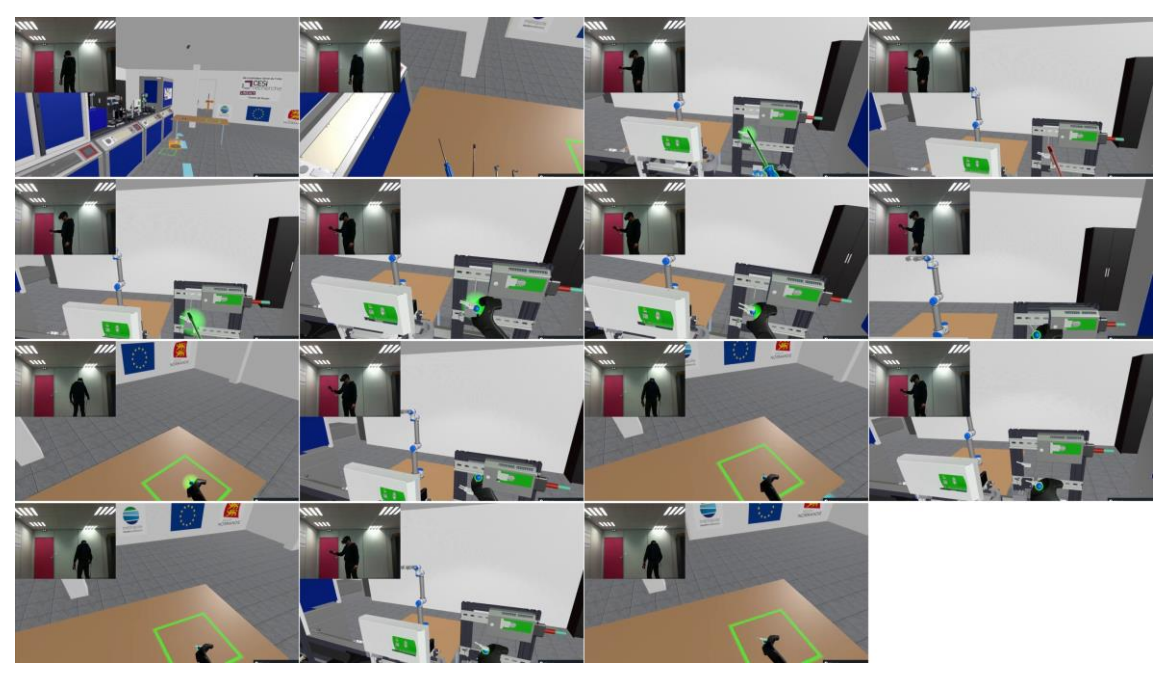

*Figure 129: application de réalité virtuelle pour l'opération de maintenance du module de presse. Les images se lisent de gauche à droite et de haut en bas (vidéo disponible sur [https://www.youtube.com/watch?v=dCSEjl4\\_D3o&list=PLKxCeUO7RJlyZqSjGKA6dJzBbMA2amokA&index=1](https://www.youtube.com/watch?v=dCSEjl4_D3o&list=PLKxCeUO7RJlyZqSjGKA6dJzBbMA2amokA&index=1)).*

<sup>22</sup> VRTK (Virtual Reality Toolkit) :<https://vrtoolkit.readme.io/docs/>

<span id="page-168-0"></span> $\overline{a}$ 

Thèse de Vincent Havard, LINEACT-CESI, IRSEEM-ESIGELEC  $168$ 

IV.4 Représentation pratique de l'ontologie sur des cas d'usage

### *IV.4.1.2 Localisation dans un environnement industriel étendu*

Les travaux développés dans le cadre de ces recherches ont permis d'initier une collaboration sur la réalité virtuelle avec Actemium, filiale de Vinci énergie. Une première problématique identifiée était de permettre aux opérateurs de se familiariser avec une plateforme pétrolière off-shore (voi[r figure](#page-169-0)  [130\)](#page-169-0). L'environnement étant très étendu, il n'était pas possible pour l'entreprise d'en posséder une maquette physique à l'échelle une pour apprendre aux opérateurs à se localiser. Grâce aux outils développés, nous avons pu récupérer la version numérique du système et développer une opération sur celui-ci en moins d'une demi-journée. Dans la [figure 130](#page-169-0), nous observons que l'opérateur voit d'abord le système dans une vue globale ([figure 130](#page-169-0) - en haut à gauche). Ensuite, il est placé à un endroit précis de la plateforme. Il observe tout d'abord l'environnement pour lui permettre de se localiser [\(figure 130](#page-169-0) - en haut à droite). Il peut alors se déplacer vers le lieu de l'opération ([figure](#page-169-0)  [130](#page-169-0) - en bas à gauche). Enfin, il effectue son opération sur le système [\(figure 130](#page-169-0) - en bas à droite).

Ces deux exemples montrent donc la diversité d'usages possibles. En effet, nous avons concentré la modélisation sur des actions suffisamment génériques et adaptables grâce au principe d'animations et d'actions. Ainsi, celles-ci peuvent être appliquées à de nombreux domaines industriels.

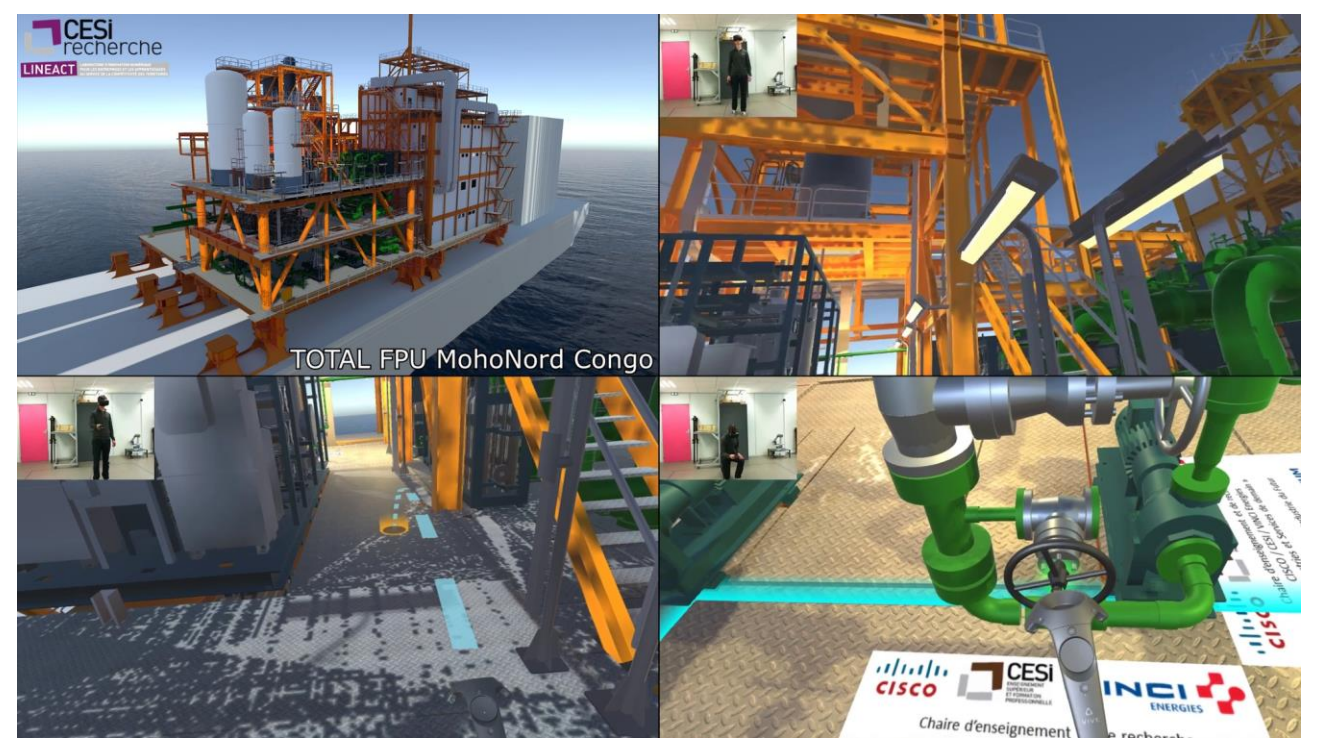

*Figure 130: exemple de l'utilisation de la réalité virtuelle pour la localisation dans de grands environnements. Projet en partenariat avec Actemium et CISCO.*

### <span id="page-169-0"></span>**IV.4.2 Exemple d'utilisation d'INOOVAS avec l'ontologie SMAC-Model**

Comme présenté dans la partie [IV.2.2,](#page-138-0) l'intérêt des ontologies est aussi de pouvoir utiliser d'autres données exprimées sous forme d'ontologie. Cela se fait en alignant les deux ontologies pour définir les concepts équivalents et/ou créer des nouvelles relations entre des classes existantes dans chacune des ontologies. Nous allons montrer un exemple permettant de récupérer des données existantes d'une ontologie et d'y associer l'ontologie INOOVAS pour ajouter les fonctionnalités de guide en réalité virtuelle et augmentée.

Dans ses travaux, (Matsokis, et al., 2010) présente l'ontologie appelée SMAC-Model. Celle-ci permet de décrire les différentes phases du cycle de vie d'un produit et plus particulièrement de prévoir sa

IV.4 Représentation pratique de l'ontologie sur des cas d'usage

maintenance. L'objectif principal de son ontologie est de permettre l'interopérabilité entre les différentes applications en utilisant un vocabulaire commun et de pouvoir prévoir les maintenances à effectuer en fonction des données relevées. Or, le SMAC-Model étant décrit sous forme d'ontologie, il est possible de l'aligner avec l'ontologie INOOVAS, plus précisément avec la partie Real Thing de celle-ci (voir [figure 131\)](#page-170-0). Dans ses travaux, Matsokis définit un outil de maintenance industriel qui suit le formalisme proposé par l'ontologie SMAC-Model. De nombreuses données sont alors disponibles sur le système à maintenir. Grâce aux données existantes et à l'alignement avec l'ontologie INOOVAS, l'outil de maintenance peut alors utiliser des opérations de maintenance en réalité virtuelle et augmentée (**AVROperation**) comme des ressources documentaires supplémentaires.

La [figure 131](#page-170-0) présente les classes et les propriétés à ajouter pour aligner ces deux ontologies. Dans la figure, toutes les classes en bleu foncé représentent les classes de l'ontologie SMAC-Model. L'espace de nom « **smac** » indiquera que la classe provient de l'ontologie SMAC-Model. Tout d'abord, la classe **smac:PHYSICAL\_PRODUCT** représente l'objet, tout comme la classe **Entity**. Par conséquent, nous considérons les deux classes comme équivalentes. De même, la classe **smac:FIELD\_DATA** et la classe **Data** sont équivalentes car elles représentent les données captées par le système pour en décrire son état.

:Entity owl:equivalentClass smac:PHYSICAL\_PRODUCT . :Data owl:equivalentClass smac:FIELD\_DATA . :dateTime owl:equivalentProperty smac:WHEN .

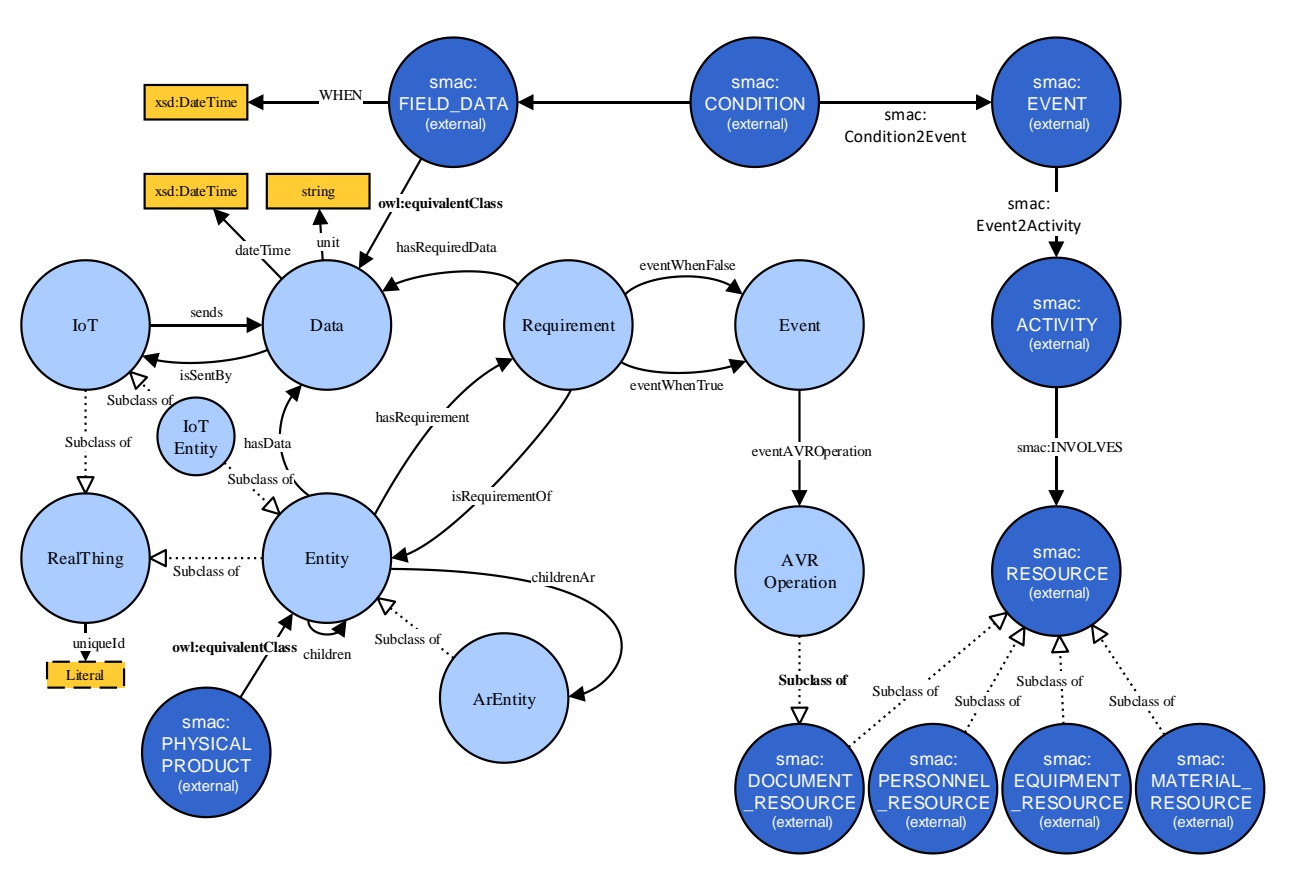

<span id="page-170-0"></span>*Figure 131: alignement entre l'ontologie SMAC-Model et l'ontologie INOOVAS. Les classes de l'ontologie SMAC-Model sont en bleu foncé.*

Comme expliqué lors de l'état de l'art, l'ontologie SMAC-Model permet au système de surveillance de prévoir de manière autonome les maintenances à effectuer. Pour cela, elle utilise la classe **smac:CONDITION**. Cette condition permet de comparer une donnée par rapport à une valeur de référence. Si cette condition n'est plus vérifiée, alors un événement est soulevé (**smac:EVENT**). Cet événement implique des activités (**smac:ACTIVITY**) à mener pour faire revenir le système à son état de fonctionnement normal. Ces activités impliquent l'utilisation de ressources : personnes, outils, pièces de rechanges, manuel d'utilisation, manuel de maintenance ou le modèle CAO (respectivement **smac:PERSONNEL\_RESOURCE**, **smac:EQUIPMENT\_RESOURCE**, **smac:MATERIAL\_RESOURCE**, **smac:DOCUMENT\_RESOURCE**). D'après le formalisme SMAC-Model, il est possible de considérer chaque **AVROperation** comme un document ressource pour former ou guider l'opérateur dans son activité.

:AVROperation rdfs:subClassOf smac:DOCUMENT\_RESOURCE .

L'intérêt de l'alignement de plusieurs ontologies est bien d'ajouter de la connaissance entre des applications qui n'étaient, à la base pas prévues pour travailler ensemble. Dans notre exemple, cela permet de connaître la liste des **smac:ACTIVITY** qui possèdent un guide en réalité virtuelle ou augmentée. La requête SPARQL pour obtenir cette information serait la suivante :

```
select ?act where
{
 ?act a smac:ACTIVITY .
  ?act smac:INVOLVES ?res .
  ?res a :AVROperation .
}
```
De cette manière, l'expert planifiant les maintenances peut prévoir de placer un opérateur débutant sur cette activité puisque ce dernier pourra se former en réalité virtuelle ou être guidé en réalité augmentée.

Nous observons donc qu'en partant d'une ontologie existante, il est possible d'améliorer un outil dédié à la maintenance industrielle. Ce dernier, en étant branché à l'ontologie INOOVAS, peut utiliser les opérations en réalité augmentée ou virtuelle comme des ressources documentaires supplémentaires, et également produire de la connaissance supplémentaire.

## **IV.5 Conclusion**

Dans ce chapitre, nous avons d'abord analysé les différents usages de la réalité virtuelle dans un contexte industriel. Tout comme la réalité augmentée, nous avons constaté que les besoins technologiques étaient similaires : des modèles numériques, des dispositifs permettant leur affichage, un moteur de rendu 3D temps réel et des frameworks permettant de produire des applications. Bien que leurs usages n'aient pas les mêmes objectifs (formation pour la réalité virtuelle et mode opératoire pour réalité augmentée), nous avons constaté que les informations présentées étaient semblables. Fort de ce constat, nous avons proposé une ontologie, appelée INOOVAS (INdustrial Ontology for Operation in Virtual and Augmented Scene). Celle-ci permet à un expert du système industriel de ne saisir qu'une seule fois le mode opératoire afin de partager son savoir via des applications de réalité virtuelle ou augmentée. Nous avons alors utilisé ce formalisme pour présenter la même opération de maintenance en réalité augmentée et en réalité virtuelle. Puis Cette démarche a permis de montrer que le formalisme de l'ontologie sert à utiliser des données existantes de l'entreprise, dans le but d'alimenter en partie en données l'ontologie INOOVAS. Ainsi, une entreprise peut plus facilement mettre en place les modes opératoires en réalité augmentée et virtuelle puisqu'elle possède une partie des informations nécessaires. De plus elle n'a pas besoin de modifier son modèle de données pour s'adapter à ce nouvel outil. Seule une phase d'alignement entre les deux ontologies est requise.

A ce jour, bien que les applications présentées utilisent le formalisme d'INOOVAS, elles ne sont pas encore entièrement intégrées avec une base de données RDF. En effet, le stockage sous forme de triplets complexifie parfois la représentation des données par rapport à une base de données relationnelle plus classique. Il reste donc à intégrer entièrement le système pour pouvoir concrètement tester l'approche. En outre, les données sont encore créées grâce à du code. Nous sommes actuellement en train de développer l'éditeur RV pour faciliter la création de contenu et pouvoir évaluer l'adoptabilité de ce formalisme dans un cas industriel concret. Enfin, il restera à définir comment distinguer les interactions en réalité virtuelle par rapport à celles en réalité augmentée. En effet, la réalité augmentée est faite pour montrer comment faire alors que la réalité virtuelle est utilisée pour apprendre à faire. Dans ce dernier cas, il est recommandé que le geste à apprendre soit proche de celui de la réalité. Actuellement, les opérations en réalité virtuelle se font en mettant le contrôleur en contact avec l'objet virtuel sur lequel interagir et en appuyant sur le bouton action. L'ontologie INOOVAS doit donc évoluer pour permettre de définir le geste à effectuer pour déclencher l'action décrite.

**Conclusion générale**

#### **Travaux réalisés**

Dans le premier chapitre, l'étude bibliographique nous a permis de définir la réalité augmentée. Puis, nous avons détaillé les fondements technologiques de celle-ci. Ainsi, les algorithmes de vision par ordinateur nécessaires et leurs paramètres ont été présentés. Puis nous avons extrait les principaux frameworks permettant de produire des applications de réalité augmentée. Nous avons par ailleurs identifié les trois principaux types de dispositifs permettant l'affichage d'informations en réalité augmentée : dispositif Optical-See-Through, Video-See-Through ou avec des informations projetées. Dans la suite de ce chapitre, nous avons concentré notre analyse sur les catégories d'usages de la réalité augmentée pour les opérations sur des systèmes industriels complexes. Cette étude a montré que la réalité augmentée répondait à un besoin de collaboration, guidée ou assistée, entre un expert maîtrisant le fonctionnement du système industriel et un opérateur utilisant celuici ; l'objectif du premier étant de partager son savoir auprès du second. De plus, nous avons identifié cinq grandes catégories d'usages de la réalité augmentée : la maintenance, l'assemblage, la formation, la logistique et les systèmes experts. De là, nous avons étudié les types de dispositifs utilisés en fonction de la catégorie d'usages et pu extraire les tendances actuelles. Or, malgré la maturité à venir de cette technologie, nous avons constaté que la mise en place d'application en réalité augmentée pour un usage industriel restait encore complexe, notamment parce que des compétences en développement informatique étaient indispensables. Deux problématiques sont alors apparues : comment rendre l'édition de contenu en réalité augmentée accessible à tous ? Quelle est la méthodologie permettant d'évaluer l'apport de la réalité augmentée pour les opérations sur des systèmes industriels ? Les travaux présentés dans les chapitres II et III se sont respectivement intéressés à ces problématiques.

Dans le second chapitre, l'état de l'art a tout d'abord montré que des modèles pour décrire des opérations en réalité augmentée existaient mais qu'ils manquaient de généricité et de réutilisabilité. Fort de ce constat, nous avons donc proposé un processus au format BPMN permettant d'identifier comment mettre en place des guides en réalité augmentée au sein d'une industrie. Cela nous a permis d'identifier les rôles impliqués dans ce processus : concepteur, développeur IT, expert du système industriel et opérateur. Ainsi, nous avons proposé le modèle de données ARMOSYS (Augmented Reality Model for Operation on industrial SYStem). Il a offert la possibilité de séparer les données métiers nécessaires pour ordonnancer les opérations, des besoins techniques pour produire du contenu en réalité augmentée. Ainsi, un expert du système industriel, sans connaissance en développement informatique poussée, pourrait générer des opérations en réalité augmentée uniquement en paramétrant des actions préconfigurées au préalable par un développeur IT. Ces actions auraient de plus l'avantage de répondre aux besoins spécifiques du métier de l'expert. Afin de mettre en application et de valider ce modèle de données, nous avons développé l'application mProd et défini deux opérations de maintenance en réalité augmentée sur tablette et lunettes intelligentes pour une chaîne de production de notre laboratoire. Lors de la création de ces opérations en réalité augmentée, un résultat préliminaire a montré que le temps mis pour créer du contenu en réalité augmentée était réduit d'un facteur cinq grâce à l'ontologie. Ce résultat reste à être confirmé par des études complémentaires. Bien que la création de contenu a été simplifiée, nous avons noté qu'elle n'en restait pas moins un processus consommateur de temps et nécessitant des ressources numériques. De plus notre état de l'art a montré que l'usage de la réalité augmentée n'était pas toujours significatif de plus grande efficacité. Il était donc nécessaire d'évaluer concrètement l'usage de la réalité augmentée sur des critères précis afin de la déployer sur des cas pertinents.

Dans le chapitre III, l'état de l'art sur les méthodologies d'évaluation nous a permis d'identifier les principaux critères permettant d'évaluer la réalité augmentée dans un usage industriel. Nous avons extrait trois catégories de critères : **performance** (durée totale de la tâche, temps de consultation du support, nombre d'erreurs faites), **satisfaction** (réponse à des questionnaires de Likert, Charge mentale, System-Usability-Scale) et **comportementale** (analyse de vidéos). Fort de ces critères d'évaluation, nous avons proposé deux études de cas.

Celles-ci proposaient de comparer des opérations sur une chaîne de production avec des supports explicatifs classiques (papier ou vidéo) et des supports en réalité augmentée (lunette en réalité augmentée ou tablette en réalité augmentée). Les principaux résultats que nous avons obtenus sont les suivants :

En termes de performance :

- la durée totale de l'opération est la même quel que soit le support explicatif utilisé, bien que les opérateurs n'aient pas été formés sur les supports en réalité augmentée auparavant ;
- avec pour hypothèse que le support RA affiche sans délai l'information en réalité augmentée, nous avons pu montrer que la durée de consultation de la tablette RA est en moyenne plus courte de 34% que celle de la tablette PDF. Cela veut dire que l'opérateur comprend plus rapidement la tâche à effectuer ;
- le nombre d'erreurs faites est moindre grâce à la réalité augmentée. Grâce à l'analyse des vidéos, nous avons observé que la réalité augmentée permet d'éviter les erreurs provoquées par la confusion de deux objets similaires puisque la superposition des informations virtuelles indiquait l'endroit précis sur lequel intervenir.

En termes de satisfaction obtenue grâce à des questionnaires post-expériences auprès des opérateurs, nous avons obtenu les résultats suivants :

- la charge mentale pour les opérateurs est la même quel que soit le support,
- l'évaluation de l'utilisabilité des applications en réalité augmentée grâce au System-Usability-Scale permet de qualifier l'application de « bonne »,
- bien que la réalité augmentée soit bien notée comme canal de communication de l'information, il est nécessaire d'avoir un canal redondant en texte ou en audio.

Enfin, ces deux études de cas nous ont permis de faire ressortir des bonnes pratiques sur la présentation de contenu en réalité augmentée et d'identifier les types d'opération à passer en réalité augmentée. Nous avons notamment constaté que la réalité augmentée permettait de réduire le temps de consultation du support pour des étapes d'opérations portant sur des petits objets ou difficilement localisables dans le système.

Puisque, d'une part la réalité augmentée est un outil intéressant pour les opérations sur des systèmes industriels, que d'autre part le savoir produit par l'expert du système industriel sous cette forme existe et enfin que les usages de la réalité augmentée et de la réalité virtuelle possèdent des points communs (formation, assemblage, maintenance), nous avons souhaité aussi rendre ce savoir utilisable en réalité virtuelle. De cette manière, le temps passé pour produire ce contenu pourrait être valorisé en réalité virtuelle pour la formation des opérateurs et en réalité augmentée pour les guider dans leurs opérations, allégeant ainsi le coût de sa production. Tout d'abord, grâce à notre état de l'art portant sur les usages de la réalité virtuelle dans un contexte industriel, nous avons constaté que les ressources nécessaires étaient en majeure partie similaires (modèle 3D, moteur de rendu 3D temps réel, dispositif d'affichage…). L'analyse des ontologies a ensuite révélé la pertinence de ce formalisme pour décrire des scènes en réalité virtuelle ou en réalité augmentée. Nous avons donc proposé une ontologie, appelée INOOVAS (INdustrial Ontology for Operation in Virtual and Augmented Scene) dans le formalisme OWL. Elle permet de décrire l'objet réel, sa version numérique et les opérations à effectuer sur celui-ci, ainsi que de paramétrer les algorithmes de réalité augmentée à utiliser. L'avantage de ce formalisme d'ontologie est qu'il peut être interprété par tout type d'application. De cette manière, l'expert du système industriel peut créer le contenu une seule fois afin de le rendre disponible en réalité augmentée et virtuelle. Nous avons donc illustré ce propos par un exemple d'opération de maintenance que nous avons développé en réalité augmentée puis en réalité virtuelle, en utilisant le formalisme d'INOOVAS. Nous avons enfin montré que l'alignement d'une ontologie de maintenance existante (SMAC-Model) avec INOOVAS permettait d'utiliser une partie des données de la première dans l'ontologie INOOVAS, afin d'utiliser plus rapidement la réalité virtuelle et la réalité augmentée pour un système existant.

### **Perspectives**

Ces travaux de recherche et les différentes thématiques connexes abordées pendant ce travail de thèse ouvrent différentes perspectives de recherche.

 **Evaluation de la création de contenu en réalité augmentée et réalité virtuelle basée sur INOOVAS** 

Les travaux sur l'ontologie doivent être poursuivis afin d'avoir un outil entièrement intégré avec le formalisme d'INOOVAS. De là, nous pourrons évaluer sur un cas industriel concret, si les experts du système peuvent créer du contenu en réalité augmentée et virtuelle de manière unifiée. Ensuite, il sera nécessaire de coupler cette ontologie avec les outils PLM afin d'intégrer ce processus de création de contenu en réalité augmentée et virtuelle au sein de la vie du produit.

Enfin, cette ontologie pourrait évoluer et être étendue à d'autres domaines applicatifs, tels que le domaine de l'exploitation et la maintenance des bâtiments en couplant notre ontologie aux données et processus du BIM (Building Information Modeling).

#### **Réalité augmentée pour l'assemblage de composants**

Le [Chapitre III](#page-68-0) nous a montré que la réalité augmentée pour des opérations de maintenance réduisait le nombre d'erreurs et pouvait améliorer le temps de compréhension de la tâche si l'information en réalité augmentée apparaissait instantanément. C'est pourquoi, un système de réalité augmentée, dans un environnement maîtrisé, permettant de guider un opérateur dans ses tâches d'assemblages pourrait fortement améliorer ses performances. Dans cette perspective, au sein du laboratoire, nous avons initié des travaux sur l'assemblage de composants électroniques guidé par de la réalité augmentée projetée (voir [figure 132\)](#page-176-0). Notre objectif est d'obtenir, à termes, un montage complet supporté par le système de RA projetée et d'évaluer la performance de l'assemblage avec ce guide en RA en le comparant avec un assemblage expliqué sur un guide basé sur des schémas du circuit.

<span id="page-176-0"></span>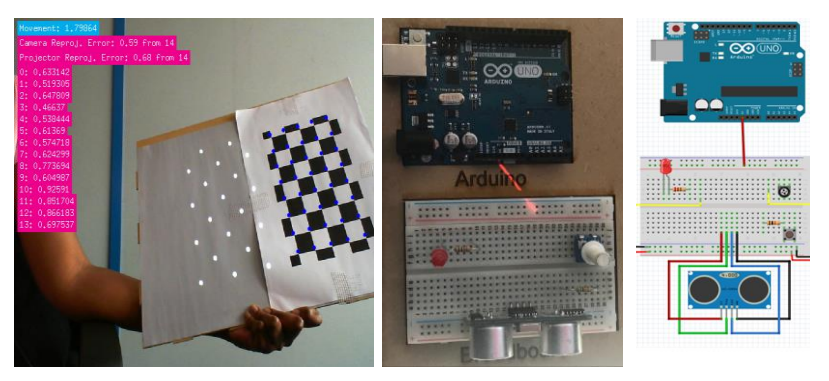

*Figure 132: phase de calibration caméra-projecteur (à gauche), guide d'assemblage basé sur de la RA projetée pour l'assemblage de composant électronique (au milieu), guide d'assemblage basé sur un schéma électronique.*

Par ailleurs, ces travaux ont permis de développer des activités de transfert vers les entreprises et le domaine de la formation. Par exemple, nous serons impliqués dans le cadre du projet DEFI&Co (Développer l'Expertise Future pour l'Industrie & la COnstruction) piloté par le CESI. Ce projet vise à développer des travaux de recherche et des formations qualifiantes innovantes pour relever le défi de l'arrivée massive du numérique dans les secteurs de l'industrie et du BTP. Plus particulièrement, nous aurons pour objectifs de créer une formation en réalité virtuelle qui permettra d'évaluer diverses configurations d'un atelier de production afin de trouver la meilleure d'entre elles. Un second module sur la maintenance, s'appuyant sur les études de cas développés dans le cadre de ce travail de recherche, doit également être créé. Cette formation se déroulera pour les apprenants diplômés en « Organisation de la Performance Industrielle (OPI) ». Enfin, les perspectives portent sur le développement du jumeau numérique de notre atelier de production afin de pouvoir coupler environnements virtuels et augmentés à des données et comportements réels ou simulés.

Enfin, des réflexions sont engagées sur la thématique des systèmes experts. Actuellement, la réalité augmentée en industrie est utilisée pour donner une information à l'opérateur. Malgré cette information, la tâche peut encore être mal effectuée. Or, il est aussi possible d'utiliser les capteurs utilisés (caméra, accéléromètre) par cette technologie de réalité augmentée, associée aux données disponibles dans l'entreprise, comme un système expert. Lors d'un assemblage par exemple, ce système expert pourrait contrôler que l'action attendue est faite correctement et indiquer à l'opérateur si une erreur a été commise. Cette reconnaissance se baserait d'une part sur des approches d'apprentissage profond permettant de reconnaître que la forme de l'assemblage attendu est conforme à celle observée ou en remontant les données du système pour vérifier que le résultat attendu est bien obtenu.

## **Publications**

Ces travaux ont été publiés dans plusieurs conférences internationales :

V. Havard, B. Jeanne, X. Savatier, D. Baudry, "Inoovas - Industrial Ontology forOperation in Virtual and Augmented Scene: the architecture", Control Decision and Information Technology, CoDIT17, Barcelone, Espagne, 2017

O. Thiam, V. Havard, A. Louis, D. Baudry, "Réalité augmentée projetée dédiée aux systèmes industriels complexes", CONFERE 2017, Séville, Espagne, 2017

M. Lacomblez, V. Havard, B. Jeanne, A. Louis, D. Baudry, "Edition d'une maintenance et de ses interactions en réalité virtuelle", CONFERE, Séville, Espagne, 2017

K. Richard, V. Havard, B. Jeanne, D. Baudry, "Modélisation de maintenance en réalité augmentée", CONFERE, Prague, République Tchèque, 2016

V. Havard, D. Baudry, X. Savatier, B. Jeanne, A. Louis, B. Mazari, "Augmented Industrial Maintenance (AIM): a case study for evaluating and comparing with paper and video media supports", Augmented and Virtual Reality (Springer), AVR, Salento, Italy, 2016

L. Doitteau, M. Sahnoun, V. Havard, D. Baudry, A. Louis, "Jeu sérieux pour l'apprentissage de la maintenance d'un parc éolien offshore basé sur les systèmes multi-agents", 22ème Colloque des Sciences de la Conception et de l'Innovation, CONFERE, Lisbonne, Portugal, 2015

D. Boulc'h, V. Havard, D. Baudry, A. Louis, B. Mazari, "La réalité augmentée appliquée à la maintenance", CONFERE, Lisbonne, Portugal, 2015

V. Havard, D. Baudry, A. Louis, B. Mazari, "Augmented Reality maintenance demonstrator and modelling associated", IEEE Virtual Reality, IEEE VR 2015, Arles, France, 2015

Préparation d'un article pour la revue Journal of Manufacturing Science and Technology, "Comparing tablet PDF and Tablet in Augmented Reality as a support for guiding operators on industrial system maintenance", 2018

# **Communications**

Ces travaux ont été présentés dans diverses manifestations :

- V. Havard, X. Savatier, B. Jeanne, D. Baudry, "de la réalité augmentée et de la réalité virtuelle pour des opérations en milieu industriel", Conférence réalité augmentée et réalité virtuelle au service de l'ingénieur de demain, CESI.conf, Nanterre, France, 2017 ;
- atelier pour les entreprises portant sur l'usage de la réalité augmentée pour les objets connectés, avril 2016 ;
- salon SEPEM industries, janvier 2016 ;
- salon EWEA (European Wind Energy Association), novembre 2015;
- développement et présentation d'une application de réalité augmentée pour le festival de bande-dessinée de Darnétal, septembre 2015 ;
- fête de la science, octobre 2015.

# **Enseignements**

J'ai pu enseigner les matières suivantes aux étudiants de l'école d'ingénieur de l'EXIA.CESI :

- algorithmique,
- programmation orientée objets en C#, Framework .NET, design patterns,
- vision par ordinateur (seuillage, segmentation, gradient, détection de contour),
- suivi des étudiants en 3<sup>ème</sup> année de l'EXIA.CESI pour le projet Recherche et Innovation,
- concepteur de sites SharePoint, master « management de projets informatiques », CESI.alternance.

J'ai assuré le montage d'un montage d'un module de cours pour les 4<sup>ème</sup> année de l'EXIA.CESI :

 « Projet R&D EXIA 4A – Utilisation des techniques de localisation, de réalité augmentée et d'Interface Homme Machine pour la maintenance de systèmes industriels ».

Par ailleurs j'ai également été :

- membre des jurys de soutenance de projets EXIA,
- membre des jurys de soutenance des projets de fin d'étude de l'ei.CESI.

J'ai enfin présenté une conférence intitulée :

 « maintenance industrielle grâce à la réalité augmentée » aux DUT Génie Mécanique et Productique de l'Université de Caën.
# **Bibliographie**

Angermann, M. & Robertson, P., 2012. Footslam: Pedestrian simultaneous localization and mapping without exteroceptive sensors—hitchhiking on human perception and cognition. *Proceedings of the IEEE,* Volume 100, pp. 1840-1848.

Aromaa, S. et al., 2016. *Use of wearable and augmented reality technologies in industrial maintenance work.* s.l., s.n., pp. 235-242.

ARToolKit, 1999. *ARToolKit.* [En ligne] Available at: http://www.hitl.washington.edu/artoolkit/

Aubry, S., 2007. *Annotations and knowledge management in collaborative virtual environments,* s.l.: s.n.

Azuma, R. T. & others, 1997. A survey of augmented reality. *Presence,* Volume 6, pp. 355-385.

Bangor, A., Kortum, P. & Miller, J., 2009. Determining what individual SUS scores mean: Adding an adjective rating scale. *Journal of usability studies,* Volume 4, pp. 114-123.

Bartlett, M. S., 1937. Properties of sufficiency and statistical tests. *Proceedings of the Royal Society of London. Series A, Mathematical and Physical Sciences,* pp. 268-282.

Bay, H., Tuytelaars, T. & Van Gool, L., 2006. Surf: Speeded up robust features. Dans: *Computer Vision--ECCV 2006.* s.l.:Springer, pp. 404-417.

Benbelkacem, S. et al., 2011. *Augmented reality platform for collaborative E-maintenance systems.*  s.l.:INTECH Open Access Publisher.

Bennes, L., 2013. *Vers une méthodologie de développement d'outils de réalité virtuelle pour faciliter la convergence métiers en conception de produits centrée sur l'homme,* s.l.: s.n.

Berg, L. P. & Vance, J. M., 2017. Industry use of virtual reality in product design and manufacturing: a survey. *Virtual Reality,* Volume 21, pp. 1-17.

Berners-Lee, T., Hendler, J., Lassila, O. & others, 2001. The semantic web. *Scientific american,*  Volume 284, pp. 28-37.

Berthoz, A. & Vercher, J.-L., 2006. *Le traité de la réalité virtuelle.* s.l.:Presses des MINES.

Besl, P. J., McKay, N. D. & others, 1992. A method for registration of 3-D shapes. *IEEE Transactions on pattern analysis and machine intelligence,* Volume 14, pp. 239-256.

Billinghurst, M. & Kato, H., 1999. *Shared Space.* s.l., s.n.

Bottecchia, S., 2010. *Système TAC: Télé-Assistance Collaborative. Réalité augmentée et NTIC au service des opérateurs et des experts dans le cadre dúne tâche de maintenance industrielle supervisée.,* s.l.: s.n.

Bottecchia, S., Cieutat, J.-M. & Jessel, J.-P., 2010. *TAC: augmented reality system for collaborative tele-assistance in the field of maintenance through internet.* s.l., s.n., p. 14.

Bougaa, M., Bornhofen, S., Kadima, H. & Rivière, A., 2015. Virtual Reality for Manufacturing Engineering in the Factories of the Future. *Applied Mechanics and Materials,* Volume 789, pp. 1275- 1282.

Bradski, G. & Kaehler, A., 2008. *Learning OpenCV: Computer vision with the OpenCV library.* s.l.:" OŔeilly Media, Inc.".

Thèse de Vincent Havard, LINEACT-CESI, IRSEEM-ESIGELEC 180

Brooke, J., 2013. SUS: a retrospective. *Journal of usability studies,* Volume 8, pp. 29-40.

Brooke, J. & others, 1996. SUS-A quick and dirty usability scale. *Usability evaluation in industry,*  Volume 189, pp. 4-7.

Bruno, G. et al., 2014. *Exploitation of a semantic platform to store and reuse plm knowledge.* s.l., s.n., pp. 59-66.

Bruno, L. & Robertson, P., 2011. *Wislam: Improving footslam with wifi.* s.l., s.n., pp. 1-10.

Burdea, P. & Coiffet, P., 1993. *La réalité virtuelle.* s.l.:Hermes Science Publications.

Büttner, S. et al., 2017. *The design space of augmented and virtual reality applications for assistive environments in manufacturing: a visual approach.* s.l., s.n., pp. 433-440.

Calonder, M., Lepetit, V., Strecha, C. & Fua, P., 2010. Brief: Binary robust independent elementary features. *Computer Vision--ECCV 2010,* pp. 778-792.

Caudell, T. P. & Mizell, D. W., 1992. *Augmented reality: An application of heads-up display technology to manual manufacturing processes.* s.l., s.n., pp. 659-669.

Chambers, J. M., Freeny, A. & Heiberger, R. M., 1992. Analysis of variance; designed experiments. *Statistical Models in S,* pp. 145-193.

Cieutat, J.-M., 2013. *Quelques applications de la réalité augmentée: Nouveaux modes de traitement de línformation et de la communication. Effets sur la perception, la cognition et láction,* s.l.: s.n.

Comport, A. I., Marchand, E., Pressigout, M. & Chaumette, F., 2006. Real-time markerless tracking for augmented reality: the virtual visual servoing framework. *Visualization and Computer Graphics, IEEE Transactions on,* Volume 12, pp. 615-628.

Corke, P., 2011. *Robotics, vision and control: fundamental algorithms in MATLAB.* s.l.:Springer Science and Business Media.

COTTEL, P. & DUVAL, P., s.d. Contrôle manuel avec réalite augmentée - comara - manual scanning with increased reality - comara.

Dallal, G. E. & Wilkinson, L., 1986. An analytic approximation to the distribution of Lillieforsś test statistic for normality. *The American Statistician,* Volume 40, pp. 294-296.

Davies, P. & Lee, D., 2014. Augmented Reality in Manufacturing at the Boeing Company: lesson Learned and Future Directions.

DHL, 2017. *DHL makes augmented reality a standard in logistics.* s.l.:s.n.

Didier, J.-Y.et al., 2005. *AMRA: augmented reality assistance for train maintenance tasks.* s.l., s.n., pp. Elect--Proc.

Dragoni, M. et al., 2015. *Using ontologies for modeling virtual reality scenarios.* s.l., s.n., pp. 575- 590.

Drost, B., Ulrich, M., Navab, N. & Ilic, S., 2010. *Model globally, match locally: Efficient and robust 3D object recognition.* s.l., s.n., pp. 998-1005.

Drummond, N. et al., 2006. *Putting OWL in Order: Patterns for Sequences in OWL..* s.l., s.n.

Efstratios, A., 2015. *Semantic Based Virtual Environments for Product Design,* s.l.: s.n.

Erkoyuncu, J. A. et al., 2017. Improving efficiency of industrial maintenance with context aware adaptive authoring in augmented reality. *CIRP Annals-Manufacturing Technology.*

European Factories of the Future Research Association & others, 2013. Factories of the Future: Multi-Annual Roadmap for the Contractual PPP under Horizon 2020. *Publications office of the European Union: Brussels, Belgium.*

Feiner, S., Macintyre, B. & Seligmann, D., 1993. Knowledge-based augmented reality. *Communications of the ACM,* Volume 36, pp. 53-62.

Fisher, R. A., 1992. Statistical methods for research workers. Dans: *Breakthroughs in Statistics.*  s.l.:Springer, pp. 66-70.

Friedrich, W., Jahn, D. & Schmidt, L., 2002. *ARVIKA-Augmented Reality for Development, Production and Service..* s.l., s.n., pp. 3-4.

Fuchs, P., Moreau, G. & Burkhardt, J.-M., 2006. *Le traité de la réalité virtuelle Volume 2- L'interfaçage: l'immersion et l'interaction en environnement virtuel.* s.l.:Presse des Mines.

Funk, M., 2016. Augmented reality at the workplace: a context-aware assistive system using in-situ projection.

Funk, M., Kosch, T., Greenwald, S. W. & Schmidt, A., 2015. *A benchmark for interactive augmented reality instructions for assembly tasks.* s.l., s.n., pp. 253-257.

Funk, M., Kosch, T. & Schmidt, A., 2016. *Interactive worker assistance: comparing the effects of insitu projection, head-mounted displays, tablet, and paper instructions.* s.l., s.n., pp. 934-939.

Funk, M., Mayer, S., Nistor, M. & Schmidt, A., 2016. *Mobile In-Situ Pick-by-Vision: Order Picking Support using a Projector Helmet.* s.l., s.n., p. 45.

Galambos, P. et al., 2015. Design, programming and orchestration of heterogeneous manufacturing systems through VR-powered remote collaboration. *Robotics and Computer-Integrated Manufacturing,* Volume 33, pp. 68-77.

Ganier, F., Hoareau, C. & Tisseau, J., 2014. Evaluation of procedural learning transfer from a virtual environment to a real situation: a case study on tank maintenance training. *Ergonomics,* Volume 57, pp. 828-843.

Gattullo, M., Uva, A. E., Fiorentino, M. & Gabbard, J. L., 2015. Legibility in industrial AR: text style, color coding, and illuminance. *IEEE computer graphics and applications,* Volume 35, pp. 52-61.

Gavish, N. et al., 2015. Evaluating virtual reality and augmented reality training for industrial maintenance and assembly tasks. *Interactive Learning Environments,* Volume 23, pp. 778-798.

Gicquel, P.-Y. & Lenne, D., 2013. Semantic and Contextual Proximities for Informal Learning: The Case Study of Museum Visits. *International Journal of Computer Applications,* Volume 69.

Gonzalez-Franco, M. et al., 2016. Immersive Augmented Reality Training for Complex Manufacturing Scenarios. *arXiv preprint arXiv:1602.01944.*

Grest, D., Petersen, T. & Krüger, V., 2009. A comparison of iterative 2D-3D pose estimation methods for real-time applications. *Image Analysis,* pp. 706-715.

Gruber, T. R., 1993. A translation approach to portable ontology specifications. *Knowledge acquisition,* Volume 5, pp. 199-220.

Thèse de Vincent Havard, LINEACT-CESI, IRSEEM-ESIGELEC 182

Harris, C. & Stephens, M., 1988. *A combined corner and edge detector..* s.l., s.n., p. 50.

Hartley, R. & Zisserman, A., 2003. *Multiple view geometry in computer vision.* s.l.:Cambridge university press.

Hart, S. G., 2006. *NASA-task load index (NASA-TLX); 20 years later.* s.l., s.n., pp. 904-908.

Hart, S. G. & Staveland, L. E., 1988. Development of NASA-TLX (Task Load Index): Results of empirical and theoretical research. *Advances in psychology,* Volume 52, pp. 139-183.

Hatala, M. & Wakkary, R., 2005. Ontology-based user modeling in an augmented audio reality system for museums. *User Modeling and User-Adapted Interaction,* Volume 15, pp. 339-380.

Henderson, S. & Feiner, S., 2011. Exploring the benefits of augmented reality documentation for maintenance and repair. *Visualization and Computer Graphics, IEEE Transactions on,* Volume 17, pp. 1355-1368.

Herter, J., 2014. *Augmented reality supported order picking using projected user interfaces,* s.l.: s.n.

Hervás, R., Bravo, J. & Fontecha, J., 2010. A Context Model based on Ontological Languages: a Proposal for Information Visualization.. *J. UCS,* Volume 16, pp. 1539-1555.

Hervás, R., Bravo, J., Fontecha, J. & Villarreal, V., 2013. Achieving Adaptive Augmented Reality through Ontological Context-Awareness applied to AAL Scenarios.. *J. UCS,* Volume 19, pp. 1334- 1349.

Hervás, R. et al., 2011. Ontological Context-awareness for Adaptive Augmented Reality.

Hinterstoisser, S. et al., 2013. Model based training, detection and pose estimation of texture-less 3D objects in heavily cluttered scenes. Dans: *Computer Vision--ACCV 2012.* s.l.:Springer, pp. 548- 562.

Hinterstoisser, S., Lepetit, V., Rajkumar, N. & Konolige, K., 2016. Going Further with Point Pair Features..

Hough Paul, V. C., 1962. *Method and means for recognizing complex patterns.* s.l.:Google Patents.

Hugues, O., Cieutat, J.-M. & Guitton, P., 2010. *An experimental augmented reality platform application for assisted maritime navigation: Following targets.* s.l., s.n., pp. 149-154.

ISO, D. I. S., 2009. 9241-210: 2010. *Ergonomics of human system interaction-Part 210: Humancentred design for interactive systems.*

Joseph, S. L. et al., 2013. *Semantic indoor navigation with a blind-user oriented augmented reality.*  s.l., s.n., pp. 3585-3591.

Kang, H. S. et al., 2016. Smart manufacturing: Past research, present findings, and future directions. *International Journal of Precision Engineering and Manufacturing-Green Technology,* Jan, Volume 3, pp. 111-128.

Karray, M. H., 2012. *Contribution à la spécification et à l'élaboration d'une plateforme de maintenance orientée connaissances,* s.l.: s.n.

Karray, M. H., Chebel-Morello, B. & Zerhouni, N., 2012. A formal ontology for industrial maintenance. *Applied Ontology,* Volume 7, pp. 269-310.

Kehl, W. et al., 2016. Hashmod: A Hashing Method for Scalable 3D Object Detection.

Thèse de Vincent Havard, LINEACT-CESI, IRSEEM-ESIGELEC 183

Kemeny, A., George, P., Mérienne, F. & Colombet, F., 2017. New VR Navigation Techniques to Reduce Cybersickness. *Electronic Imaging,* Volume 2017, pp. 48-53.

Kim, K.-Y., Manley, D. G. & Yang, H., 2006. Ontology-based assembly design and information sharing for collaborative product development. *Computer-Aided Design,* Volume 38, pp. 1233-1250.

Koch, C., Neges, M., König, M. & Abramovici, M., 2014. *Performance Study on Natural Marker Detection for Augmented Reality Supported Facility Maintenance.* s.l., s.n., pp. 23-34.

Krima, S. et al., 2009. Ontostep: OWL-DL ontology for step. *National Institute of Standards and Technology, NISTIR,* Volume 7561.

Krull, A. et al., 2014. 6-DOF Model Based Tracking via Object Coordinate Regression. Dans: *Computer Vision--ACCV 2014.* s.l.:Springer, pp. 384-399.

Lacy, L. W., 2005. *OWL: Representing information using the web ontology language.* s.l.:Trafford Publishing.

Lamberti, F. et al., 2014. Challenges, Opportunities and Future Trends of Emerging Techniques for Augmented Reality-based Maintenance. *Transactions on Emerging Topics in Computing.*

Lee, J. Y. & Rhee, G., 2008. Context-aware 3D visualization and collaboration services for ubiquitous cars using augmented reality. *The International Journal of Advanced Manufacturing Technology,*  Volume 37, pp. 431-442.

Lepetit, V. & Fua, P., 2005. *Monocular model-based 3D tracking of rigid objects.* s.l.:Now Publishers Inc.

Likert, R., 1932. A technique for the measurement of attitudes.. *Archives of psychology.*

Livingston, M. A., 2005. Evaluating human factors in augmented reality systems. *IEEE Computer Graphics and Applications,* Volume 25, pp. 6-9.

Lohmann, S., Negru, S., Haag, F. & Ertl, T., 2016. Visualizing ontologies with VOWL. *Semantic Web,*  Volume 7, pp. 399-419.

Loup-Escande, E., Burkhardt, J.-M., Christmann, O. & Richir, S., 2014. Needs' elaboration between users, designers and project leaders: Analysis of a design process of a virtual reality-based software. *Information and Software Technology,* Volume 56, pp. 1049-1061.

Lowe, D. G., 1999. *Object recognition from local scale-invariant features.* s.l., s.n., pp. 1150-1157.

Lowe, D. G., 2004. Distinctive image features from scale-invariant keypoints. *International journal of computer vision,* Volume 60, pp. 91-110.

Mallem, M. & Roussel, D., 2014. Réalité augmentée: principes, technologies et applications. *Techniques de l'ingénieur. Télécoms.*

Marsot, J. & Govaere, V., 2008. *Prévention des risques en maintenance industrielle: apports et limites des techniques de réalité augmentée.* s.l., s.n., pp. 51-54.

Martínez, H., Laukkanen, S. & Mattila, J., 2014. A New Flexible Augmented Reality Platform for Development of Maintenance and Educational Applications. *Journal ISSN: pending,* Volume 2.

Marzano, A., Friel, I., Erkoyuncu, J. A. & Court, S., 2015. Design of a Virtual Reality framework for maintainability and assemblability test of complex systems. *Procedia CIRP,* Volume 37, pp. 242-247.

Thèse de Vincent Havard, LINEACT-CESI, IRSEEM-ESIGELEC 1844 1844 1845 1846 1847 1848 1849 1844 1848 1849 1846 1847

Matsas, E. & Vosniakos, G.-C., 2017. Design of a virtual reality training system for human--robot collaboration in manufacturing tasks. *International Journal on Interactive Design and Manufacturing (IJIDeM),* Volume 11, pp. 139-153.

Matsokis, A., Karray, H. M., Chebel-Morello, B. & Kiritsis, D., 2010. An ontology-based model for providing semantic maintenance. *IFAC Proceedings Volumes,* Volume 43, pp. 12-17.

McBride, B., 2004. The Resource Description Framework (RDF) and its Vocabulary Description Language RDFS. Dans: S. Staab & R. Studer, éds. *Handbook on Ontologies.* Berlin(Heidelberg): Springer Berlin Heidelberg, pp. 51-65.

Mechin, B., 2007. *Maintenance: concepts et définitions.* s.l.:Ed. Techniques Ingénieur.

Melbouci, K. et al., 2015. *Ajustement de faisceaux du SLAM revisité en utilisant un capteur RGB-D.*  s.l., s.n.

Milgram, P. & Kishino, F., 1994. A taxonomy of mixed reality visual displays. *IEICE TRANSACTIONS on Information and Systems,* Volume 77, pp. 1321-1329.

Moragues, M. et al., 2017. L'industrie joue avec la réalité. *Usine nouvelle.*

Moreno, D. & Taubin, G., 2012. *Simple, accurate, and robust projector-camera calibration.* s.l., s.n., pp. 464-471.

Mulloni, A. et al., 2012. *Experiences with the impact of tracking technology in mobile augmented reality evaluations.* s.l., s.n.

Naudet, S. et al., 2014. *SLAM contraint pour la localisation dans des environnements partiellement connus.* s.l., s.n.

Nee, A. Y. C., Ong, S. K., Chryssolouris, G. & Mourtzis, D., 2012. Augmented reality applications in design and manufacturing. *CIRP Annals-manufacturing technology,* Volume 61, pp. 657-679.

Negri, E., Fumagalli, L., Garetti, M. & Tanca, L., 2016. Requirements and languages for the semantic representation of manufacturing systems. *Computers in Industry,* Volume 81, pp. 55-66.

Nielsen, J., 1994. *Usability engineering.* s.l.:Elsevier.

OGC, 2015. *ARML 2.0 SWG,* s.l.: s.n.

Olive, J., 2010. *Annotations gestuelles pour capitaliser les interactions en environnement virtuel informé: Application à la maintenance industrielle,* s.l.: s.n.

Ordaz, N., Romero, D., Gorecky, D. & Siller, H. R., 2015. Serious Games and Virtual Simulator for Automotive Manufacturing Education & Training. *Procedia Computer Science,* Volume 75, pp. 267- 274.

Pallot, M. & Richir, S., 2016. Laval Virtual Vision 2025: Blurring the lines between digital and physical worlds.

Palmarini, R., Erkoyuncu, J. A., Roy, R. & Torabmostaedi, H., 2018. A systematic review of augmented reality applications in maintenance. *Robotics and Computer-Integrated Manufacturing,* Volume 49, pp. 215-228.

Panetto, H., Dassisti, M. & Tursi, A., 2012. ONTO-PDM: product-driven ONTOlogy for Product Data Management interoperability within manufacturing process environment. *{Advanced Engineering Informatics},* 4, Volume 26, pp. 334-348.

Paquette, G., Léonard, M. & others, 2014. Ontologie de description et vocabulaire de métadonnées pour les scénarios pédagogiques.

Pérez, A. G., Figueroa Baonza, M. C. S. & Villazón, B., 2008. Neon methodology for building ontology networks: Ontology specification. *Methodology,* pp. 1-18.

Piantanida, T., Boman, D. K. & Gille, J., 1993. Human perceptual issues and virtual reality. *Virtual Reality Systems,* Volume 1, pp. 43-52.

Plouzeau, J., Paillot, D., Chardonnet, J.-R. & Merienne, F., 2015. *Effect of proprioceptive vibrations on simulator sickness during navigation task in virtual environment.* Kyoto, s.n., pp. 1-6.

Pouliquen-Lardy, L., Milleville-Pennel, I., Guillaume, F. & Mars, F., 2016. Remote collaboration in virtual reality: asymmetrical effects of task distribution on spatial processing and mental workload. *Virtual Reality,* Volume 20, pp. 213-220.

Querrec, R., Vallejo, P. & Buche, C., 2013. *MASCARET: creating virtual learning environments from system modelling.* s.l., s.n., pp. 864904-864904.

Radkowski, R., 2016. Object Tracking With a Range Camera for Augmented Reality Assembly Assistance. *Journal of Computing and Information Science in Engineering,* Volume 16, p. 011004.

Recon Instruments, 2017. *Intel ADC Pilot - Recon Jet Pro.* s.l.:s.n.

Regenbrecht, H., Baratoff, G. & Wilke, W., 2005. Augmented reality projects in the automotive and aerospace industries. *IEEE Computer Graphics and Applications,* Volume 25, pp. 48-56.

Re, G. M., Oliver, J. & Bordegoni, M., 2016. Impact of monitor-based augmented reality for on-site industrial manual operations. *Cognition, Technology \& Work,* pp. 1-14.

Riisgaard, S. & Blas, M. R., 2003. SLAM for Dummies. *A Tutorial Approach to Simultaneous Localization and Mapping,* Volume 22, p. 126.

Robinson, I., Webber, J. & Eifrem, E., 2015. *Graph databases: new opportunities for connected data.*  s.l.:" O'Reilly Media, Inc.".

Rosten, E. & Drummond, T., 2005. *Fusing points and lines for high performance tracking.* s.l., s.n., pp. 1508-1515.

Rublee, E., Rabaud, V., Konolige, K. & Bradski, G., 2011. *ORB: an efficient alternative to SIFT or SURF.*  s.l., s.n., pp. 2564-2571.

Sa, D. a. G. A. & Zachmann, G., 1999. Virtual reality as a tool for verification of assembly and maintenance processes. *Computers \& Graphics,* Volume 23, pp. 389-403.

Sakata, N. et al., 2003. *WACL: Supporting telecommunications using wearable active camera with laser pointer.* s.l., s.n., p. 53.

Sanna, A. & Manuri, F., 2016. A Survey on Applications of Augmented Reality. *Advances in Computer Science: an International Journal,* Volume 5, pp. 18-27.

Saunier, J., Barange, M., Blandin, B. & Querrec, R., 2016. A methodology for the design of pedagogically adaptable learning environments.. *International Journal of Virtual Reality,* Volume 16.

Schwald, B. & De Laval, B., 2003. An augmented reality system for training and assistance to maintenance in the industrial context.

Thèse de Vincent Havard, LINEACT-CESI, IRSEEM-ESIGELEC 186

Seichter, H., Looser, J. & Billinghurst, M., 2008. *ComposAR: An intuitive tool for authoring AR applications.* s.l., s.n., pp. 177-178.

Shapiro, S. S. & Wilk, M. B., 1965. An analysis of variance test for normality (complete samples). *Biometrika,* Volume 52, pp. 591-611.

Shearer, R., Motik, B. & Horrocks, I., 2008. *HermiT: A Highly-Efficient OWL Reasoner..* s.l., s.n., p. 91.

Sherman, W. R. & Craig, A. B., 2002. *Understanding virtual reality: Interface, application, and design.*  s.l.:Elsevier.

Shneier, M. & Bostelman, R., 2015. Literature review of mobile robots for manufacturing. *National Institute of Standards and Technology, US Department of Commerce.*

Shrivakshan, G. T., Chandrasekar, C. & others, 2012. A comparison of various edge detection techniques used in image processing. *IJCSI International Journal of Computer Science Issues,* Volume 9, pp. 272-276.

Sirin, E. et al., 2007. Pellet: A practical owl-dl reasoner. *Web Semantics: science, services and agents on the World Wide Web,* Volume 5, pp. 51-53.

Sousa, D. a. A. M. P., Ribeiro Filho, M., Nunes, M. V. A. & da Costa Lopes, A., 2010. Maintenance and operation of a hydroelectric unit of energy in a power system using virtual reality. *International Journal of Electrical Power \& Energy Systems,* Volume 32, pp. 599-606.

Stanimirovic, D. et al., 2014. *[Poster] A Mobile Augmented reality system to assist auto mechanics.*  s.l., s.n., pp. 305-306.

Suàrez-Warden, F., Mendìvil, E. G., Rodrìguez, C. A. & Garcia-Lumbreras, S., 2015. Assembly Operations Aided by Augmented Reality: An Endeavour toward a Comparative Analysis. *Procedia Computer Science,* Volume 75, pp. 281-290.

Su, C.-J., Liu, P.-T., Lin, Y.-C. & others, 2012. Automatic generation of Augmented Reality enabled pedagogical system using Object-Oriented Analysis and Design in Process Modeling. *Asia Pacific Industrial Engineering and Management Systems Conference.*

Syberfeldt, A., Danielsson, O., Holm, M. & Ekblom, T., 2014. Augmented Reality at the Industrial Shop-Floor. Dans: *Augmented and Virtual Reality.* s.l.:Springer, pp. 201-209.

Syberfeldt, A., Danielsson, O., Holm, M. & Wang, L., 2015. Visual assembling guidance using augmented reality. *Procedia Manufacturing,* Volume 1, pp. 98-109.

Szejka, A. L. et al., 2017. *A semantic reconciliation view to support the interoperable information relationships in product design and manufacturing.* s.l., s.n.

Tamaazousti, M., 2013. *Lájustement de faisceaux contraint comme cadre dúnification des méthodes de localisation: application à la réalité augmentée sur des objets 3D,* s.l.: s.n.

Tao, F., Cheng, Y., Zhang, L. & Nee, A. Y. C., 2017. Advanced manufacturing systems: socialization characteristics and trends. *Journal of Intelligent Manufacturing,* Jun, Volume 28, pp. 1079-1094.

Taoum, J., Querrec, R., Saunier, J. & Blandin, B., 2015. *EAST: Environnements d'Apprentissage Scientifiques et Techniques.* s.l., s.n.

Turner, C. J., Hutabarat, W., Oyekan, J. & Tiwari, A., 2016. Discrete Event Simulation and Virtual Reality Use in Industry: New Opportunities and Future Trends. *IEEE Transactions on Human-Machine Systems.*

Thèse de Vincent Havard, LINEACT-CESI, IRSEEM-ESIGELEC 187

Bibliographie

University, W., 2011. *CSE/EE 576: Computer Vision.* [En ligne] Available at: http://courses.cs.washington.edu/courses/cse576/11sp/, http://courses.cs.washington.edu/courses/cse576/11sp/notes/SIFT\_white2011.ppt

Van Krevelen, D. W. F. & Poelman, R., 2010. A survey of augmented reality technologies, applications and limitations. *International Journal of Virtual Reality,* Volume 9, p. 1.

Venticinque, S., Amato, A. & Di Martino, B., 2011. *Ontology driven augmented exploitation of pervasive environments.* s.l., s.n., pp. 41-48.

W3C Semantic Web, 2001. *What is the semantic Web?.* [En ligne] Available at: https://www.w3.org/2001/sw/

W3C SPARQL Working Group & others, 2013. SPARQL 1.1 Overview. *World Wide Web Consortium.*

W3C & others, 2012. OWL 2 web ontology language document overview.

Wang, X., Ong, S. K. & Nee, A. Y. C., 2016. A comprehensive survey of augmented reality assembly research. *Advances in Manufacturing,* Volume 4, pp. 1-22.

Westerfield, G., Mitrovic, A. & Billinghurst, M., 2015. Intelligent augmented reality training for motherboard assembly. *International Journal of Artificial Intelligence in Education,* Volume 25, pp. 157-172.

White, S. A., 2004. Introduction to BPMN. *IBM Cooperation,* Volume 2, p. 0.

Wu, L.-C., Lin, I., Tsai, M.-H. & others, 2016. *Augmented reality instruction for object assembly based on markerless tracking.* s.l., s.n., pp. 95-102.

Xiang, Y., Schmidt, T., Narayanan, V. & Fox, D., 2017. PoseCNN: A Convolutional Neural Network for 6D Object Pose Estimation in Cluttered Scenes. *arXiv preprint arXiv:1711.00199.*

Zhong, Y. et al., 2013. Automatically generating assembly tolerance types with an ontology-based approach. *Computer-Aided Design,* Volume 45, pp. 1253-1275.

Zhou, F., Duh, H. B.-L. & Billinghurst, M., 2008. *Trends in augmented reality tracking, interaction and display: A review of ten years of ISMAR.* s.l., s.n., pp. 193-202.

Zhu, J., Ong, S. K. & Nee, A. Y. C., 2013. An authorable context-aware augmented reality system to assist the maintenance technicians. *The International Journal of Advanced Manufacturing Technology,* Volume 66, pp. 1699-1714.

### **Annexes**

## <span id="page-189-2"></span>**Annexe A Formalisation du problème d'estimation de la pose de la caméra par le modèle sténopé de la caméra**

Le modèle sténopé de la caméra, comme défini dans (Hartley & Zisserman, 2003), est représenté selon la [figure 133.](#page-189-0)

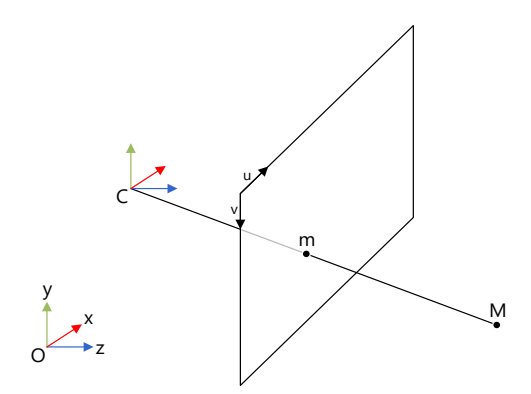

*Figure 133: représentation de la projection avec le modèle sténopé de la caméra. Le point M est projeté au point m sur l'écran de la caméra de centre C.*

<span id="page-189-0"></span>La projection d'un point 3D dans le repère monde (Oxyz) vers un point 2D dans le repère de l'écran de la caméra peut alors s'écrire :

<span id="page-189-1"></span>
$$
m = [P] \t[R|t] \tM
$$
  
\n
$$
\begin{bmatrix} u \\ v \\ 1 \end{bmatrix} = \begin{bmatrix} f_x & s & c_x \\ 0 & f_y & c_y \\ 0 & 0 & 1 \end{bmatrix} \begin{bmatrix} r_{11} & r_{12} & r_{13} & t_1 \\ r_{21} & r_{22} & r_{23} & t_2 \\ r_{31} & r_{32} & r_{33} & t_3 \end{bmatrix} \begin{bmatrix} X \\ Y \\ Z \\ Z \\ 1 \end{bmatrix}
$$
 (0-1)

Où :

 $(X, Y, Z, 1)^T$ : coordonnées homogènes du point 3D dans le repère monde.

- $[R|t]$ : matrice de transformation (rotation et translation) de la caméra dans le repère monde. Les paramètres de la transformation sont aussi appelés **paramètres extrinsèques** de la caméra.
- $(u, v, 1)^T$ : coordonnées homogènes de la projection du point M sur l'écran de la caméra en pixel.
- $[P]$  : représente la matrice de projection d'un point 3D sur l'écran de la caméra. Les paramètres de la transformation sont aussi appelés **paramètres intrinsèques** de la caméra.
- $(c_x, c_y)$ : point principal de l'écran. C'est souvent le centre de l'écran.
- $(f_x, f_y)$ : distance focale exprimée en pixels par unité.
- s : représente le facteur de non orthogonalité (skew) des lignes et des colonnes. La plupart du temps, ce facteur est négligé et vaut 0.

L'équation [\(0-1\)](#page-189-1) est composée de plusieurs transformations :

Tout d'abord, la transformation $[R|t]$  M, permet de transformer le point M dans le repère monde en un point  $M_{\mathfrak{R}_C}$  dans le repère de la caméra, comme le montre l'équation suivante :

$$
M_{\mathfrak{R}_C} = \begin{bmatrix} X_c \\ Y_c \\ Z_c \\ 1 \end{bmatrix} = [R|t] \begin{bmatrix} X \\ Y \\ Z \\ Z \\ 1 \end{bmatrix}
$$
 (0-2)

Ensuite, c'est la projection qui est appliquée au point  $M_{\mathfrak{R}_C}$  pour obtenir les coordonnées en pixel du point M dans le repère de l'écran de la caméra.

$$
\begin{bmatrix} u \\ v \\ 1 \end{bmatrix} = [P] \ M_{\mathfrak{R}_C} = \begin{bmatrix} f_x & s & c_x \\ 0 & f_y & c_y \\ 0 & 0 & 1 \end{bmatrix} \begin{bmatrix} X_c \\ Y_c \\ Z_c \\ 1 \end{bmatrix} \tag{0-3}
$$

Ainsi, un point 3D est positionné sur l'écran de la caméra grâce à cette suite de transformations :

$$
M (XYZ) \xrightarrow{[R|t]} (X_c Y_c Z_c) \xrightarrow{[P]} (u v)
$$

Ce modèle est le plus simple qui peut être utilisé car il ne prend en effet pas en compte la distorsion liée à l'optique de la caméra. Un modèle plus complexe peut être défini (voir [Annexe B\)](#page-191-0).

## <span id="page-191-0"></span>**Annexe B Formalisation du problème d'estimation de la pose de la caméra par le modèle sténopé de la caméra prenant en compte la distorsion**

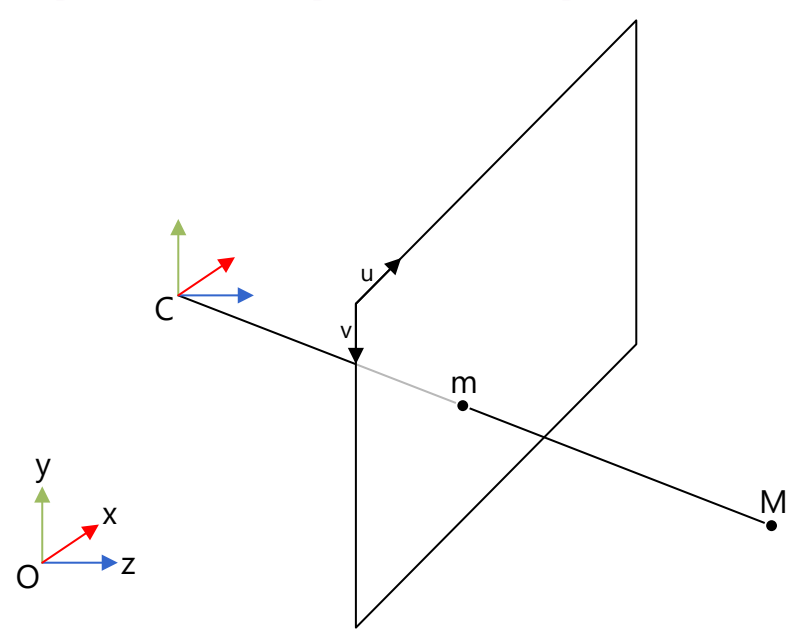

<span id="page-191-2"></span>*Figure* 134*: représentation de la projection avec le modèle sténopé de la caméra. Le point M est projeté au point m sur l'écran de la caméra de centre C.*

La projection d'un point 3D dans le repère monde (Oxyz) vers un point 2D dans le repère de l'écran de la caméra peut s'écrire :

<span id="page-191-1"></span>
$$
m = [P] \t[R|t] \tM
$$
  
\n
$$
\begin{bmatrix} u \\ v \\ 1 \end{bmatrix} = \begin{bmatrix} f_x & s & c_x \\ 0 & f_y & c_y \\ 0 & 0 & 1 \end{bmatrix} \begin{bmatrix} r_{11} & r_{12} & r_{13} & t_1 \\ r_{21} & r_{22} & r_{23} & t_2 \\ r_{31} & r_{32} & r_{33} & t_3 \end{bmatrix} \begin{bmatrix} X \\ Y \\ Z \\ Z \\ 1 \end{bmatrix}
$$
 (0-4)

Où :

 $(X, Y, Z, 1)^{T}$ coordonnées homogènes du point 3D dans le repère monde.

 $[R|t]$ : matrice de transformation (rotation et translation) de la caméra dans le repère monde. Les paramètres de la transformation sont aussi appelés **paramètres extrinsèques** de la caméra.

- $(u, v, 1)^T$ : coordonnées homogènes de la projection du point M sur l'écran de la caméra en pixel.
- $[P]$ : représente la matrice de projection d'un point 3D sur l'écran de la caméra. Les paramètres de la transformation sont aussi appelés **paramètres intrinsèques** de la caméra.

 $(c_x, c_y)$ : point principal de l'écran. C'est souvent le centre de l'écran.

- $(f_x, f_y)$ : distance focale exprimée en pixels par unité.
- s : représente le facteur de non orthogonalité (skew) des lignes et des colonnes. La plupart du temps ce facteur est négligé et vaut 0.

L'équation [\(0-4\)](#page-191-1) est composée de plusieurs transformations :

Tout d'abord, la transformation  $[R|t]$  M, permet de transformer le point M dans le repère monde en un point  $M_{\mathfrak{R}_C}$  dans le repère de la caméra, comme le montre l'équation suivante :

$$
M_{\mathfrak{R}_C} = \begin{bmatrix} X_c \\ Y_c \\ Z_c \\ 1 \end{bmatrix} = [R|t] \begin{bmatrix} X \\ Y \\ Z \\ Z \\ 1 \end{bmatrix}
$$
 (0-5)

Puisque les paramètres de distorsion ne sont pas linéaires, pour les prendre en compte il faut poser :

$$
\tilde{x} = \frac{X_c}{Z_c}
$$
\n
$$
\tilde{y} = \frac{Y_c}{Z_c}
$$
\n
$$
x = \frac{\tilde{x}(1 + k_1 r^2 + k_2 r^4 + k_1 r^6)}{1 + k_4 r^2 + k_5 r^4 + k_6 r^6} + 2 p_1 \tilde{x} \tilde{y} + p_2 (r^2 + 2 \tilde{x}^2)
$$
\n
$$
y = \frac{\tilde{y}(1 + k_1 r^2 + k_2 r^4 + k_1 r^6)}{1 + k_4 r^2 + k_5 r^4 + k_6 r^6} + p_1 (r^2 + 2 \tilde{y}^2) + 2 p_2 \tilde{x} \tilde{y}
$$
\n
$$
avec r^2 = \tilde{x}^2 + \tilde{y}^2
$$
\n
$$
u = f_x x + c_x
$$
\n
$$
v = f_y y + c_y
$$
\n(10.6)

Avec :

 $k_1, k_2, k_3, k_4, k_5$  et  $k_6$  : coefficients de distorsion radiale.  $p_1$ and  $p_2$ : coefficients de distorsion tangentielle.

Si on pose  $x = \tilde{x}$  et  $y = \tilde{y}$ , alors on revient au cas simplifié de l'[Annexe A.](#page-189-2)

## **Annexe C Calcul de l'ANOVA à un facteur**

**Utilité :** comparer les moyennes de 2 ou plusieurs échantillons indépendants.

#### **Définition du problème :**

Une variable aléatoire continue Y est observée sur  $q$  échantillons. Nous notons  $n$ , le nombre total d'observations. Est-ce que la moyenne d'un des groupes est significativement différente des autres ?

Pour faire écho à l'exemple présenté, nous pouvons observer la durée totale d'une tâche (Y) en fonction de  $q$  support explicatif. L'objectif est de vérifier qu'au moins un des supports permet d'exécuter la tâche plus rapidement.

#### **Hypothèses de test :**

 $H_0: \mu_1 = \mu_2 = \cdots = \mu_a$ 

 $H_1$ : au moins une des moyennes est différente.

#### **Hypothèses permettant de faire le calcul de l'ANOVA :**

- Homogénéité des variances (vérifiable grâce au test de Bartlett).
- Normalité des résidus (vérifiable grâce au test de Shapiro ou Kolmogorov-Smirnov).

#### **Formules de l'ANOVA :**

$$
SST = SSB + SSW \tag{0-7}
$$

Avec :

$$
SST = \sum_{i=1}^{n} (y - \overline{y})^2
$$
 (0-8)

C'est la variance totale.

 $n:$  nombre total d'observations.

 $\overline{y}$ : moyenne de toutes les observations.

$$
SSB = \sum_{k=1}^{g} n_k \cdot (\overline{y_k} - \overline{y})^2
$$
 (0-9)

C'est la somme des écarts entre la moyenne de chaque groupe, pondérée par le nombre d'observations dans le groupe (SSB : Sum Square Between).

 $g:$  nombre de groupes.

 $n_k$ : nombre d'observations dans le groupe  $k$ .

 $\overline{y_k}$ : moyenne des observations du groupe k.

$$
SSW = \sum_{k=1}^{g} \sum_{j=1}^{n_k} (y_{j,k} - \overline{y_k})^2
$$
 (0-10)

C'est la somme de la somme des écarts entre la moyenne de chaque groupe (SSW : Sum Square Within).

 $y_{i,k}$ : j-ième observations dans le groupe k.

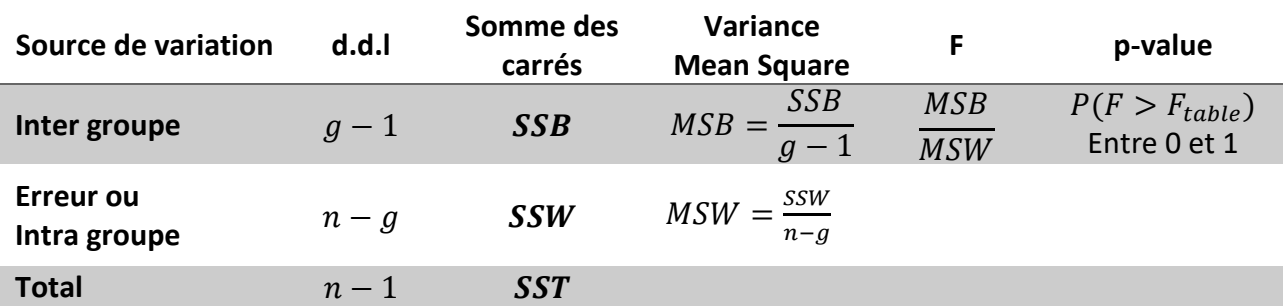

<span id="page-194-0"></span>En se basant sur ces valeurs, il faut calculer la variance. Le tableau ANOVA obtenu se compose ainsi :

#### *Tableau 13: tableau de calcul de l'ANOVA.*

d.d.l : degrés de liberté

La valeur F calculée dans le [tableau 13](#page-194-0) suit une loi de Fischer à  $g - 1$  et  $n - g$  degrés de libertés. Il est donc possible de la comparer à la valeur  $F_{table} = F_{0.05}(g - 1, n - g)$  dans la table de références pour un risque de  $\alpha = 5$  % par exemple. Si  $F > F_{table}$ , cela signifie que l'on rejette  $H_0$  et qu'il existe une différence significative de moyenne.

Le tableau contient souvent la p-value. Si  $p-value < \alpha$  alors on rejette H<sub>0</sub> avec un risque  $\alpha$  de se tromper (souvent 5% = 0.05).

**Annexe D Questionnaire pour évaluer le System-Usability-Scale**

**Nom prénom:**

**Support utilisé** (rayer la mention inutile): PDF sur tablette ou réalité augmentée sur tablette.

## **System Usability Scale**

Merci de remplir ce questionnaire :

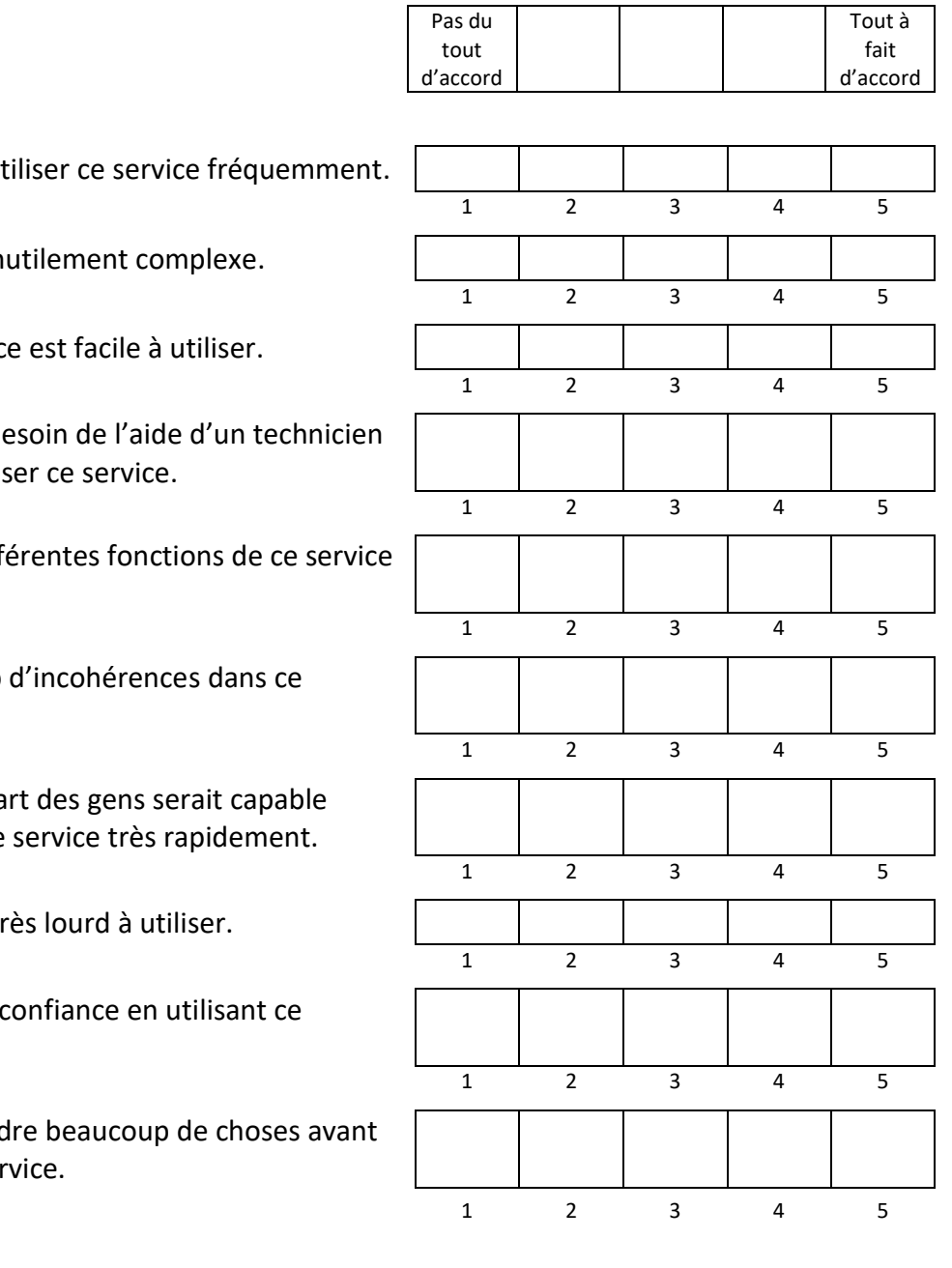

1. Je pense que je vais ut

2. Je trouve ce service in

3. Je pense que ce servic

4. Je pense que j'aurai be pour être capable d'utilis

5. J'ai trouvé que les diffe ont bien été intégrées.

6. Je pense qu'il y a trop service.

7. J'imagine que la plupa d'apprendre à utiliser ce

8 J'ai trouvé ce service tr

9. Je me sentais très en service.

10. J'ai besoin d'apprend de pouvoir utiliser ce ser

# **Table des figures**

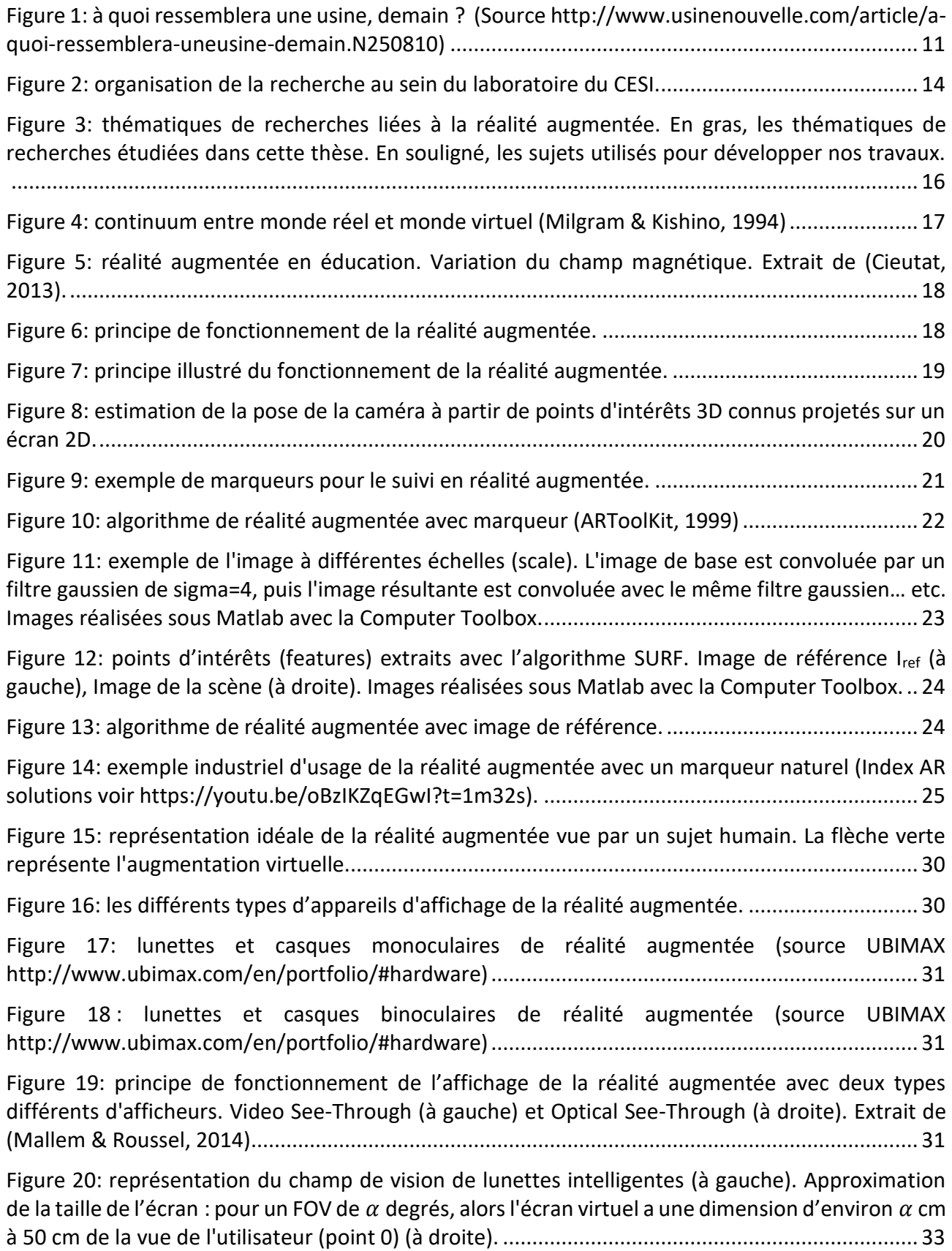

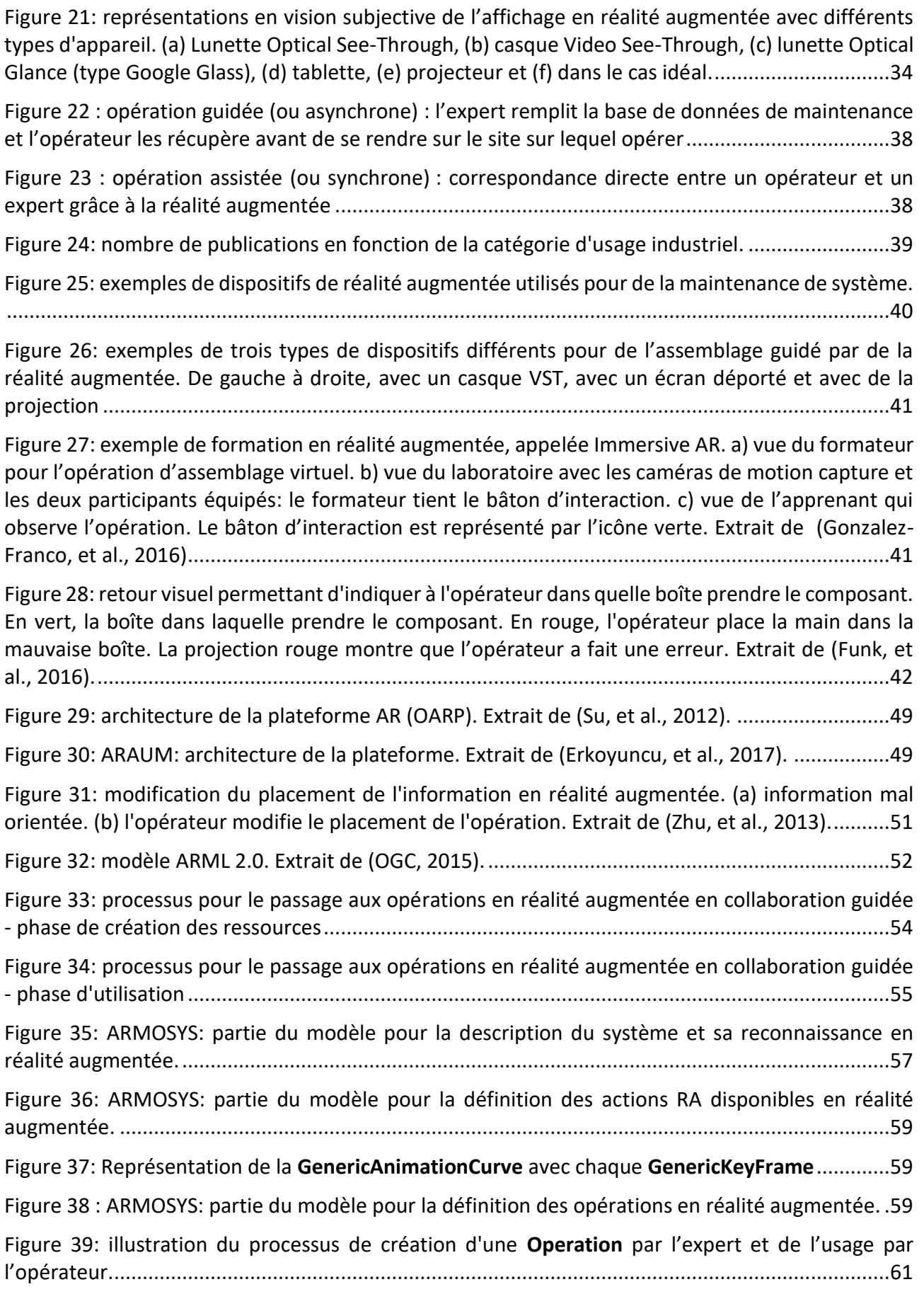

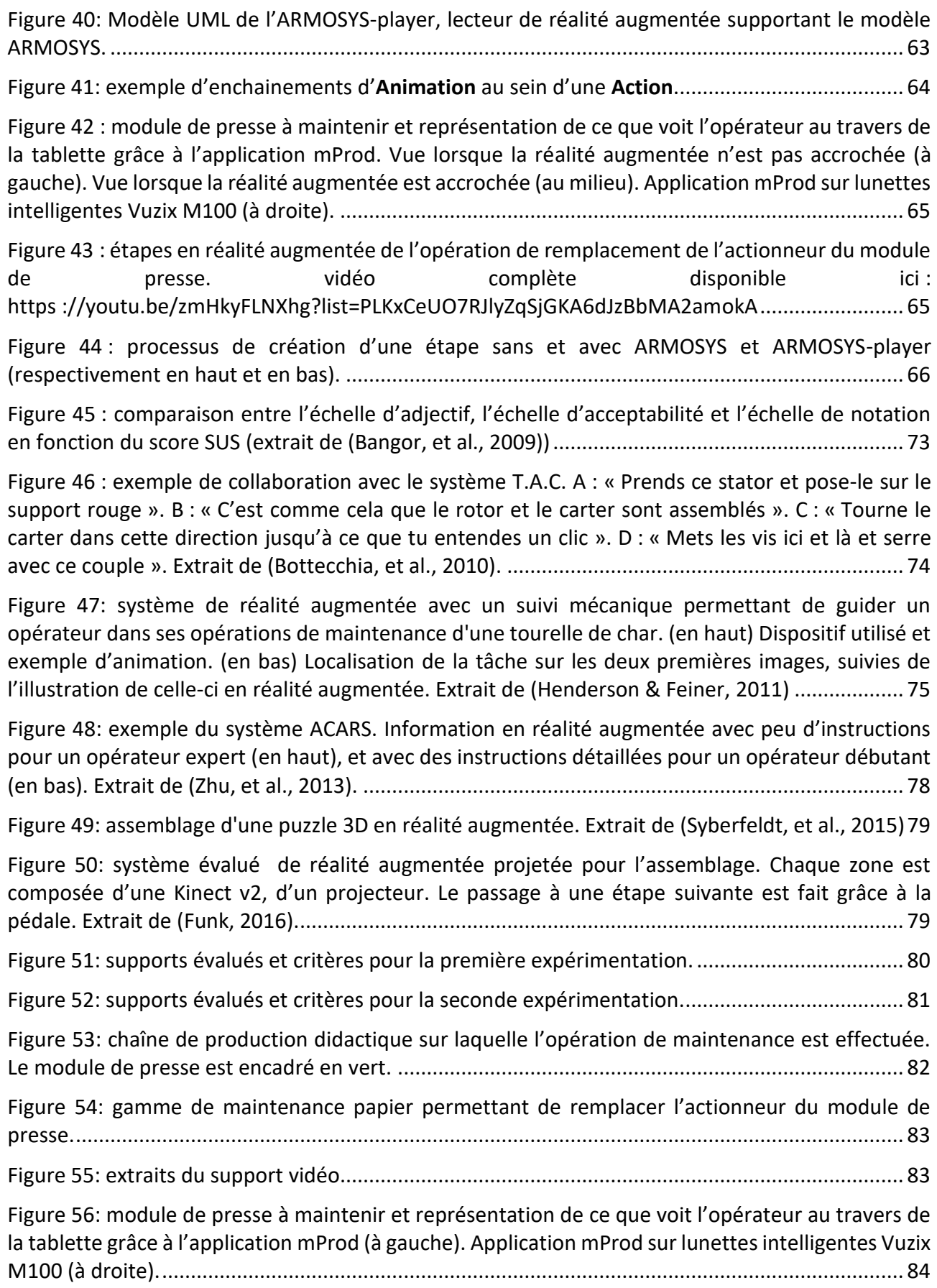

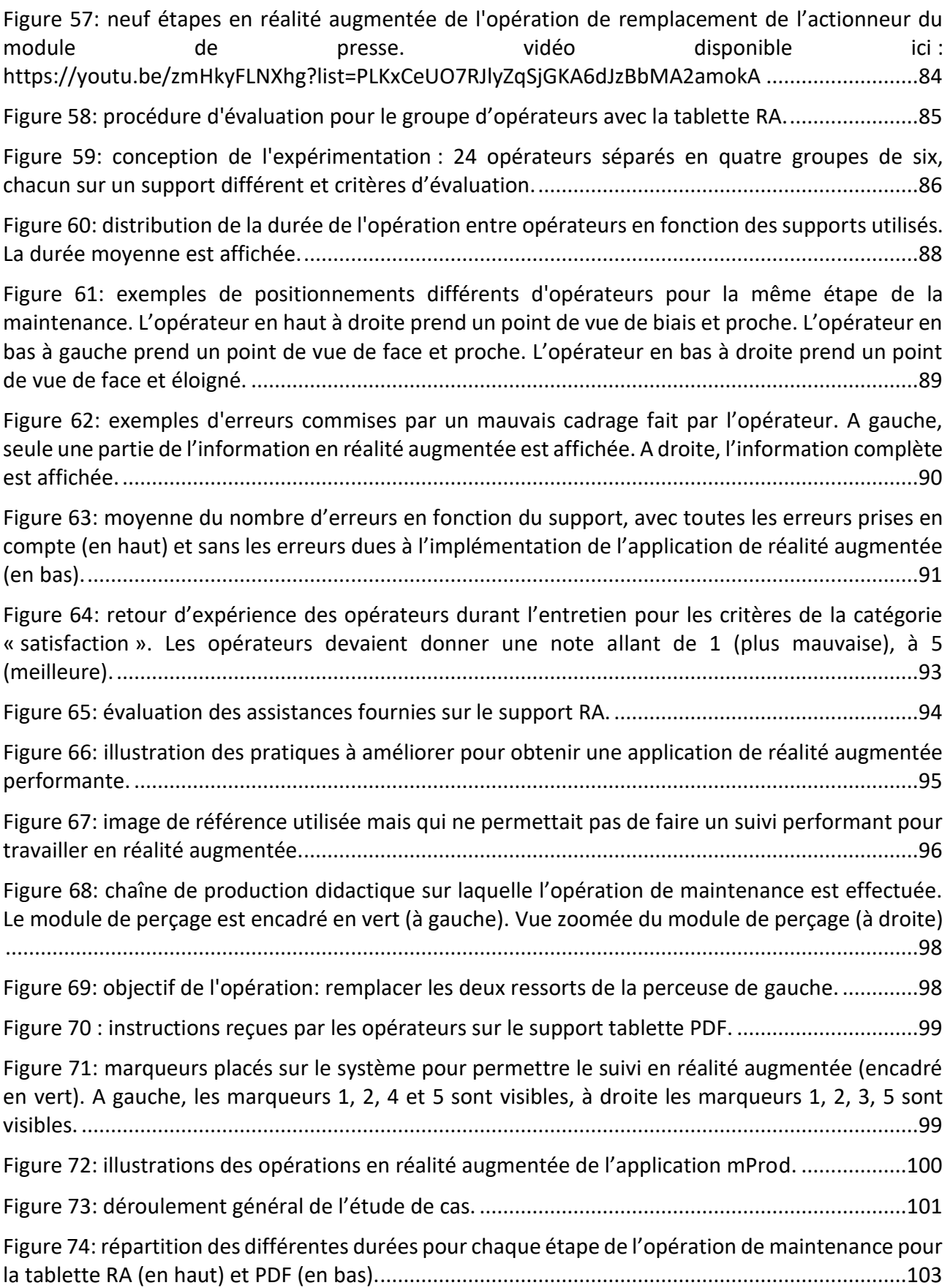

[Figure 75: marqueur numéro 2 partiellement masqué ne permettant pas d'obtenir l'information en](#page-105-0)  [réalité augmentée \(à gauche\). Le même marqueur](#page-105-0) entièrement visible avec l'information en réalité [augmentée affichée \(à droite\).........................................................................................................](#page-105-0) 105

[Figure 76: répartition des durées totales moyennes de la maintenance en fonction des trois niveaux](#page-106-0)  [des opérateurs, en comptabilisant la durée de recherche RA](#page-106-0) (a) et sans la prendre en compte (b), [suivi du tableau de l'ANOVA. \\* indique que le niveau «](#page-106-0) Avancé » est significativement différent des deux [autres niveaux.........................................................................................................................](#page-106-0) 106

[Figure 77: répartition des durées totales moyennes de la maintenance après avoir regroupé les](#page-107-0)  niveaux « débutant » et « intermédiaire [», en comptabilisant la durée de recherche RA](#page-107-0) (a) et sans la [prendre en compte \(b\). La valeur encadrée représente la durée moyenne. \\* niveau significativement](#page-107-0)  [différent...........................................................................................................................................](#page-107-0) 107

[Figure 78: durée totale de la maintenance en fonction du support, en comptabilisant la durée de](#page-108-0)  recherche RA [\(a\) et sans la prendre en compte \(b\). La valeur encadrée représente la durée moyenne.](#page-108-0) [.........................................................................................................................................................](#page-108-0) 108

[Figure 79: impact du temps de recherche RA sur la durée de la maintenance en fonction du](#page-109-0) support [et du niveau. Durée en comptabilisant la durée de recherche RA](#page-109-0) (a) et sans la prendre en compte [\(b\). La valeur encadrée représente la durée moyenne.](#page-109-0) .................................................................. 109

[Figure 80: Durée de consultation du support en comptabilisant le temps de rechercher RA \(a\) et](#page-110-0)  [sans le comptabiliser \(b\). \\* durée significativement différente......................................................](#page-110-0) 110

[Figure 81: en équipant ses lignes d'assemblage de Villaroche \(Seine](#page-111-0)-et-Marne) d'outils de réalité [augmentée, Safran compte augmenter la cadence de production du moteur Leap. \(Extrait de](#page-111-0)  (Moragues, et al., 2017)) [.................................................................................................................](#page-111-0) 111

[Figure 82: durée de consultation de la tablette, par opération, et en fonction du support pour les](#page-112-0)  [opérateurs de niveau débutant-intermédiaire. La durée ne comptabilise pas la durée de recherche](#page-112-0)  [RA. \\* différence significative entre les deux supports au risque alpha=10%..................................](#page-112-0) 112

[Figure 83: durée de consultation de la tablette, par opération, et en fonction du support pour les](#page-112-1)  [opérateurs de niveau avancé. La durée ne comptabilise pas la durée de recherche RA. \\* différence](#page-112-1)  [significative entre les deux supports au risque alpha=10%.](#page-112-1) ........................................................... 112

[Figure 84: comparaison des informations fournies par le support PDF \(à gauche\) et RA \(à droite\),](#page-113-0)  pour les étapes 3 et 4. [.....................................................................................................................](#page-113-0) 113 [Figure 85: comparaison des informations fournies par le support PDF \(à gauche\) et RA](#page-114-0) (à droite),

[Figure 86: comparaison des informations fournies par le support PDF \(à gauche\) et RA \(à droite\),](#page-115-0)  [pour les étapes 11 à 14....................................................................................................................](#page-115-0) 115

pour les étapes 6 et 7. [.....................................................................................................................](#page-114-0) 114

Figure 87: comparaison de l'étape « [Op. 21 Ouvrir la boîte contenant les actionneurs](#page-115-1) » entre le support PDF et le support RA. [.........................................................................................................](#page-115-1) 115 Figure 88: illustration de l'étape « [Op. 10 Dévisser les 4 vis de la perceuse de gauche](#page-116-0) » pour le [support tablette PDF \(à gauche\) et tablette RA \(à droite\)](#page-116-0) .............................................................. 116

[Figure 89: évaluation de la charge mentale en fonction du niveau et du support.........................](#page-117-0) 117 [Figure 90: évaluation du SUS en fonction du niveau pour chacun des supports............................](#page-118-0) 118

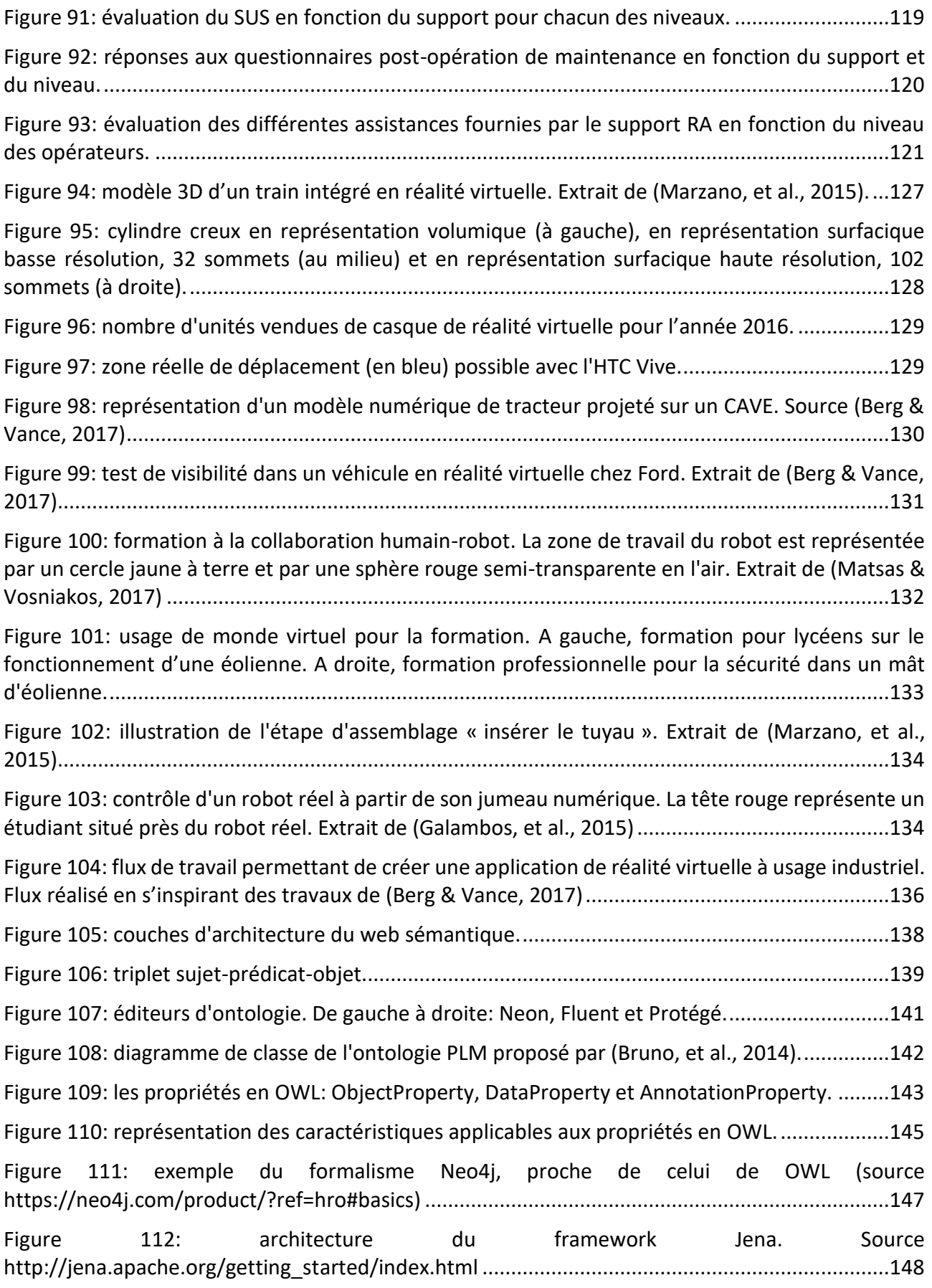

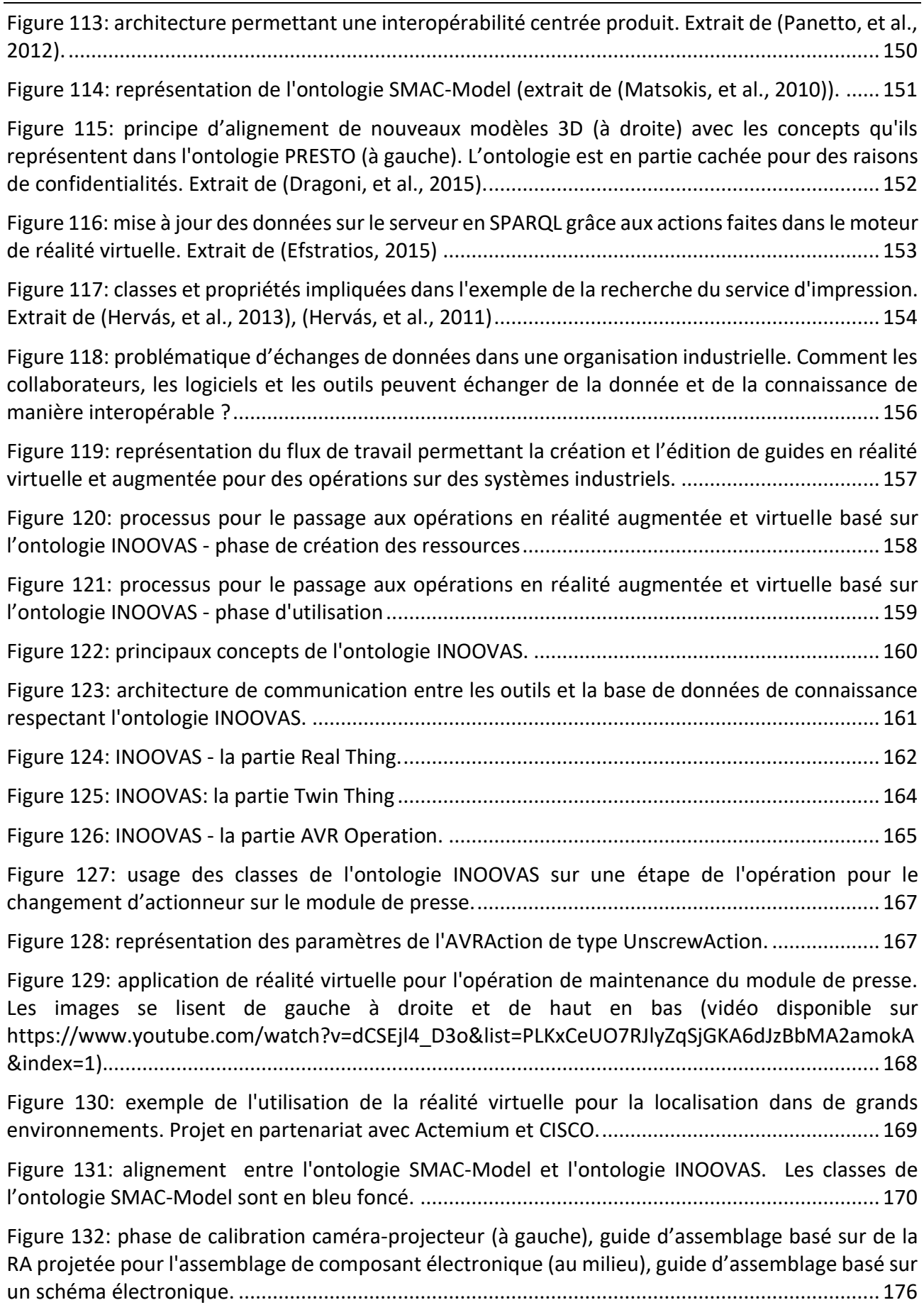

[Figure 133: représentation de la projection avec le modèle sténopé de la caméra. Le point](#page-189-0) **M** est projeté au point **m** sur l'écran de la caméra de centre **C**. [...............................................................189](#page-189-0)

[Figure 134: représentation de la projection avec le modèle sténopé de la caméra. Le point](#page-191-2) **M** est projeté au point **m** sur l'écran de la caméra de centre **C**. [...............................................................191](#page-191-2)

Table des figures